# The fithesis3 class for the typesetting of theses written at the Masaryk University in Brno

Daniel Marek, Jan Pavlovič, Vít Novotný, Petr Sojka

September 8, 2017

## **Abstract**

This document details the design and the implementation of the fithesis3 document class. It contains technical information for anyone who wishes to extend the class with their locale or style files. Users who only wish to use the class are advised to consult the guides distributed along with the class, which only document the parts of the public API relevant to the given style files.

## **Contents**

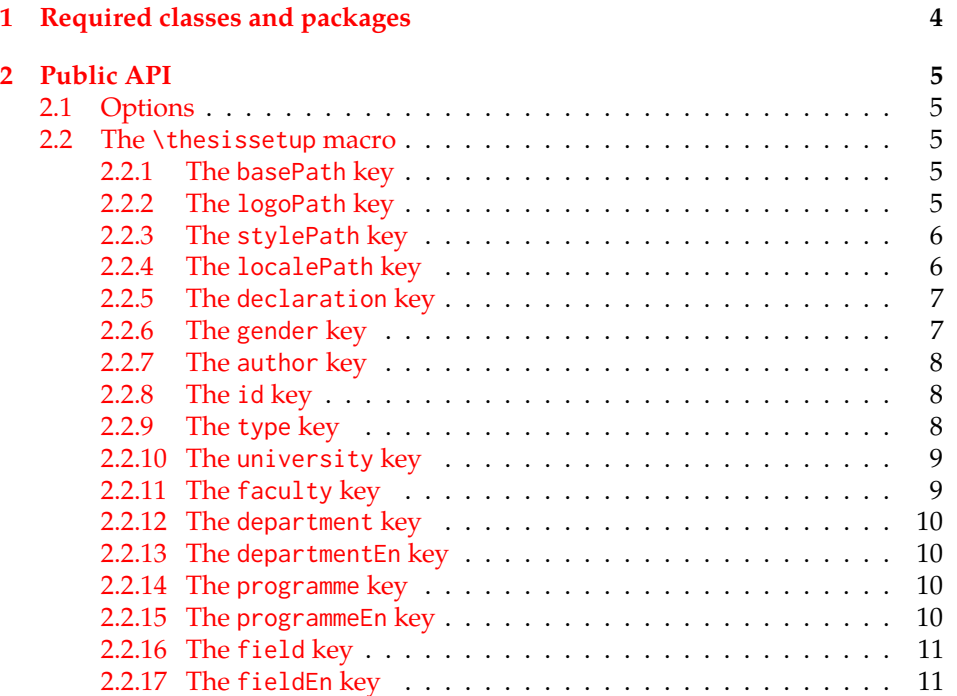

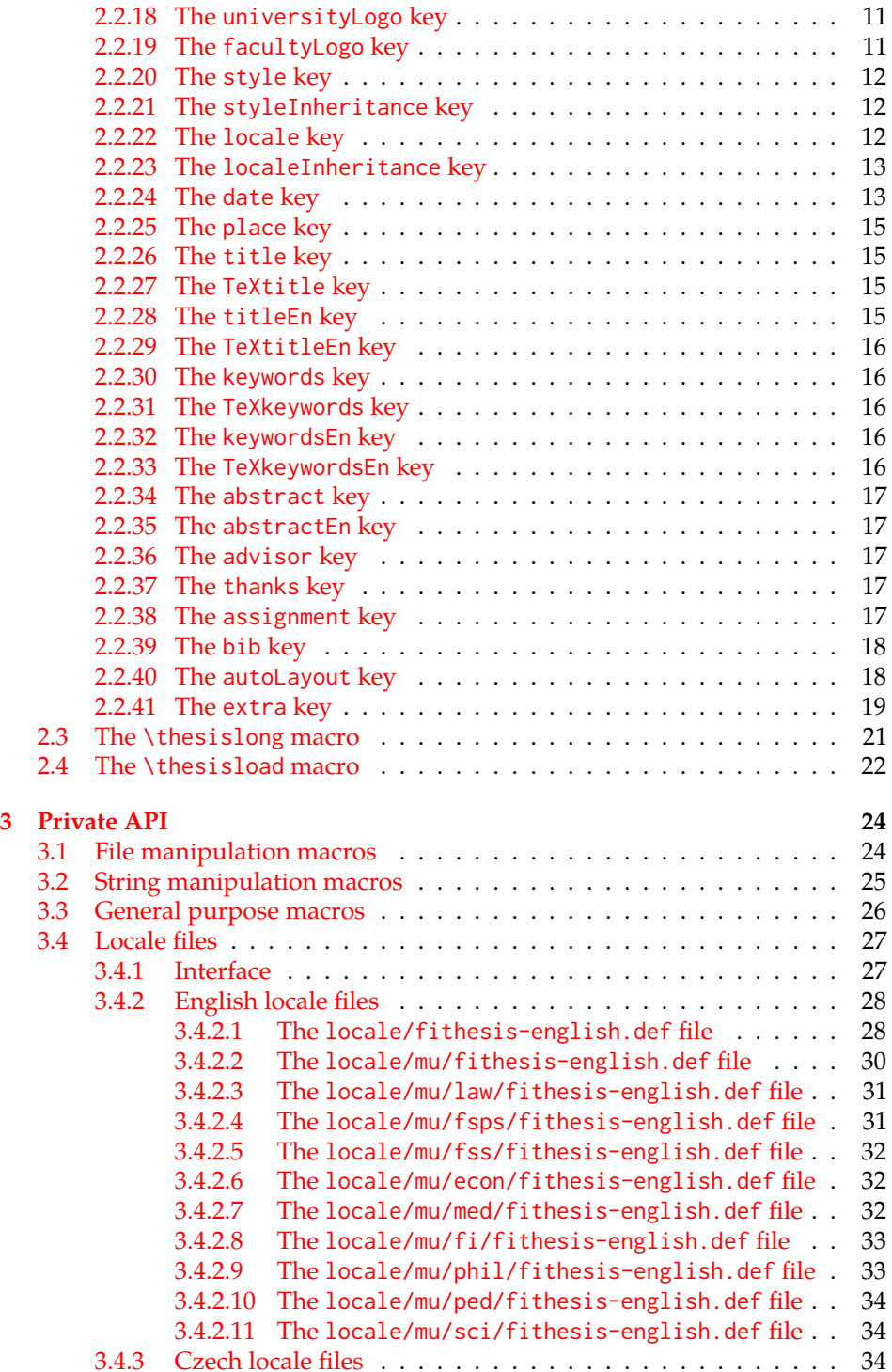

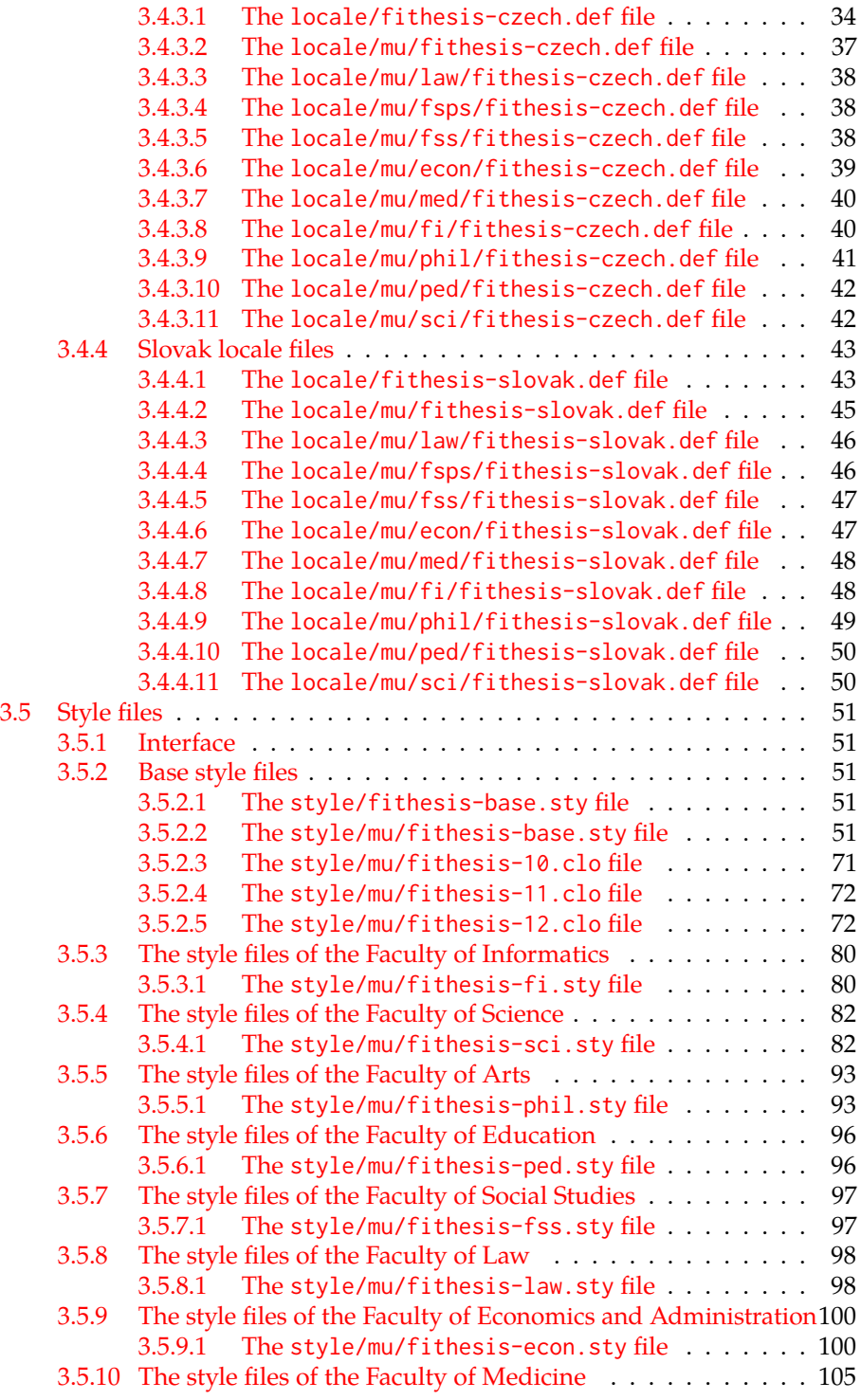

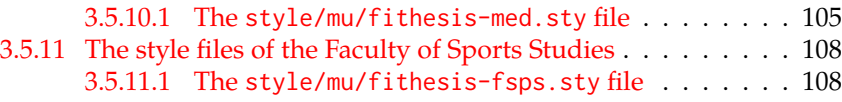

## <span id="page-3-0"></span>**1 Required classes and packages**

\thesis@backend The class requires the class specified in \thesis@backend, whose default value is [a4paper]{rapport3}. If a different base class is desired, it can be specified by redefining \thesis@backend prior to loading the fithesis3 class.

```
1 \ProvidesClass{fithesis3}[\thesis@version]
```
2 \ifx\thesis@backend\undefined

- 3 \def\thesis@backend{[a4paper]{rapport3}}
- 4 \fi\expandafter\LoadClass\thesis@backend

The class also requires the following packages:

- keyval Adds support for parsing comma-delimited lists of key-value pairs.
- etoolbox Adds support for expanding code after the preamble using the \AtPreamble hook.
- Itxcmds Implements several commands from the LATEX kernel. Used for the \ltx@ifpackageloaded command, which – unlike its \@ifpackageloaded counterpart – can be used outside the preamble.
- ifxetex  $-$  Used to detect the X<sub>T</sub>T<sub>F</sub>X engine.
- ifluatex Used to detect the LuaT<sub>E</sub>X engine.
- inputenc Used to enable the input UTF-8 encoding. This package does not get loaded under the X<sub>T</sub>I<sub>F</sub>X and LuaT<sub>F</sub>X engines.

The hyperref package is also conditionally loaded during the expansion of the \thesis@load macro (see Section [2.4\)](#page-21-0). Other packages may be required by the style files (see Section [3.5\)](#page-50-0) you are using.

```
5 \RequirePackage{keyval}
6 \RequirePackage{etoolbox}
7 \RequirePackage{ltxcmds}
8 \RequirePackage{ifxetex}
9 \RequirePackage{ifluatex}
10 \ifxetex\else\ifluatex\else
11 \RequirePackage[utf8]{inputenc}
12 \ifmmode \big\backslash \big\{ i \big\} \fi
```
## <span id="page-4-0"></span>**2 Public API**

## <span id="page-4-1"></span>**2.1 Options**

Any [⟨*options*⟩] passed to the class will be handed down to the loaded style files. The supported options are therefore documented in the subsections of Section [3.5](#page-50-0) dedicated to the respective style files.

The class options specify the *form* of the document.

## <span id="page-4-2"></span>**2.2 The \thesissetup macro**

\thesissetup The main public macro is the \thesissetup{⟨*keyvals*⟩} command, where *keyvals* is a comma-delimited list of *key*=*value* pairs as defined by the keyval package. This macro needs to be included prior to the beginning of a LATEX document. When the macro is expanded, the *key*=*value* pairs are processed.

> Contrary to the class options, the *key*=*value* pairs of the \thesissetup macro specify metainformation about the document.

13 \long\def\thesissetup#1{%

14 \setkeys{thesis}{#1}}

## <span id="page-4-3"></span>**2.2.1 The basePath key**

\thesis@basepath The {⟨basePath*=path*⟩} pair sets the *path* containing the class files. The *path* is prepended to every other path (\thesis@logopath, \thesis@stylepath and \thesis@localepath) used by the class. If non-empty, the *path* gets normalized to *path/*. The normalized *path* is stored within the \thesis@basepath macro, whose implicit value is fithesis/.

```
15 \def\thesis@basepath{fithesis/}
16 \define@key{thesis}{basePath}{%
17 \ifx\thesis@empty#1\thesis@empty
18 \def\thesis@basepath{}%
19 \else
20 \def\thesis@basepath{#1/}%
21 \fi}
```
\thesis@logopath **2.2.2 The logoPath key**

<span id="page-4-4"></span>The {⟨logoPath*=path*⟩} pair sets the *path* containing the logo files, which is used by the style files to load the university and faculty logos. The *path* is normalized using the \thesis@subdir macro and stored within the \thesis@logopath macro, whose implicit value is \thesis@basepath followed by logo/\thesis@university/. By default, this expands to fithesis/logo/mu/.

```
22 \def\thesis@logopath{\thesis@basepath logo/\thesis@university/}
23 \define@key{thesis}{logoPath}{%
```
- 24 \def\thesis@logopath{\thesis@subdir#1%
- 25 \empty\empty\empty\empty}}

#### \thesis@stylepath **2.2.3 The stylePath key**

<span id="page-5-0"></span>The {⟨stylePath*=path*⟩} pair sets the *path* containing the style files. The *path* is normalized using the \thesis@subdir macro and stored within the \thesis@stylepath macro, whose implicit value is \thesis@basepath style/. By default, this expands to fithesis/style/.

26 \def\thesis@stylepath{\thesis@basepath style/} 27 \define@key{thesis}{stylePath}{% 28 \def\thesis@stylepath{\thesis@subdir#1%

29 \empty\empty\empty\empty\empty}}

```
\thesis@localepath 2.2.4 The localePath key
```
<span id="page-5-1"></span>The {⟨localePath*=path*⟩} pair sets the *path* containing the locale files. The *path* is normalized using the \thesis@subdir macro and stored within the \thesis@localepath macro, whose implicit value is \thesis@basepath followed by locale/. By default, this expands to fithesis/locale/.

```
30 \def\thesis@localepath{\thesis@basepath locale/}
31 \define@key{thesis}{localePath}{%
32 \def\thesis@localepath{\thesis@subdir#1%
33 \empty\empty\empty\empty}}
```
\thesis@subdir The \thesis@subdir macro returns / unchanged, coerces ., .., /*path*, ./*path* and ../*path* to ./, ../, /*path*/, ./*path*/ and ../*path*/, respectively, and prefixes any other *path* with \thesis@basepath.

```
34 \def\thesis@subdir#1#2#3#4\empty{%
35 \ifx#1\empty% <empty> -> <br/>basepath>
36 \thesis@basepath
37 \else
38 \if#1/%
39 \ifx#2\empty% / -> /
40 /%
41 \else% /<path> -> /<path>/
42 #1#2#3#4/%
43 \fi
44 \else
45 \if#1.%
46 \ifx#2\empty% . -> ./
47 ./%
48 \else
49 \if#2.%
50 \ifx#3\empty% .. -> ../
51 ../%
52 \else
53 \if#3/% ../<path> -> ../<path>/
54 .744/%55 \text{le}56 \thesis@basepath#1#2#3#4/%
```

```
57 \quad \text{If}58 \quad \text{Vfi}59 \else
60 \if#2/% ./<path> -> ./<path>/
61 ./#3#4/%
62 \else
63 \thesis@basepath#1#2#3#4/%
64 \overline{\phantom{a}} \fi
65 \fi
66 \overline{\ } \} \fi
67 \else
68 \thesis@basepath#1#2#3#4/%
69 \fi
70 \fi
71 \fi}
```
- \thesis@def The \thesis@def[⟨*key*⟩]{⟨*name*⟩} macro defines the \thesis@*name* macro to expand to either «*key*», if specified, or to «*name*». The macro serves to provide placeholder strings for macros with no default value.
	- 72 \newcommand{\thesis@def}[2][]{%
	- 73 \expandafter\def\csname thesis@#2\endcsname{%
	- 74 <<\ifx\thesis@empty#1\thesis@empty#2\else#1\fi>>}}

## \thesis@declaration **2.2.5 The declaration key**

<span id="page-6-0"></span>The {⟨declaration*=text*⟩} pair sets the declaration *text* to be included into the document. The *text* is stored within the \thesis@declaration macro, whose implicit value is \thesis@@{declaration}.

```
75 \def\thesis@declaration{\thesis@@{declaration}}
```
- 76 \long\def\KV@thesis@declaration#1{%
- 77 \long\def\thesis@declaration{#1}}
- \ifthesis@woman **2.2.6 The gender key**

<span id="page-6-1"></span>The {⟨gender*=char*⟩} pair sets the author's gender to either a male, if *char* is the character m, or to a female. The gender can be tested using the \ifthesis@woman ...\else ...\fi conditional. The implicit gender is male.

```
78 \newif\ifthesis@woman\thesis@womanfalse
79 \define@key{thesis}{gender}{%
80 \def\thesis@male{m}%
81 \def\thesis@arg{#1}%
82 \ifx\thesis@male\thesis@arg
83 \thesis@womanfalse
84 \else
85 \thesis@womantrue
86 \fi}
```
<span id="page-7-0"></span>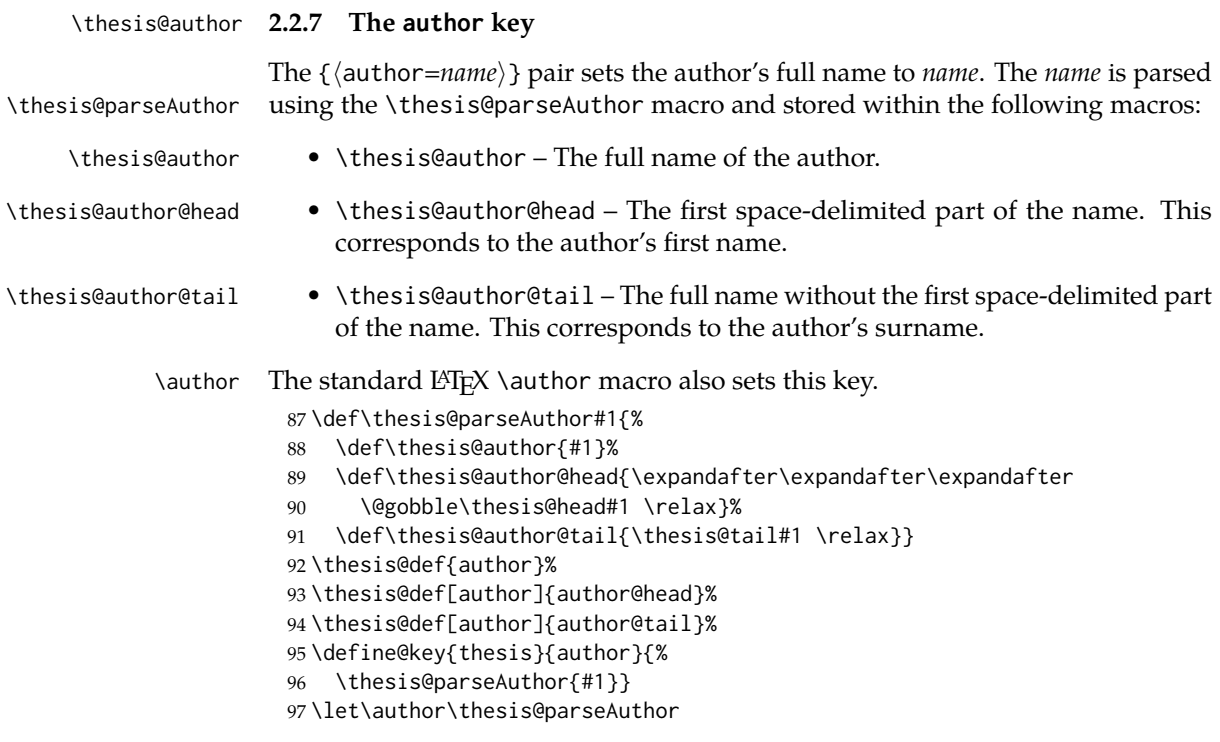

## \thesis@id **2.2.8 The id key**

<span id="page-7-1"></span>The {⟨id*=identifier*⟩} pair sets the identifier of the thesis author to *identifier*. This usually corresponds to the unique identifier of the author within the information system of the given university.

```
98 \thesis@def{id}
99 \define@key{thesis}{id}{%
100 \def\thesis@id{#1}}
```
\thesis@type **2.2.9 The type key**

<span id="page-7-2"></span>The {⟨type*=type*⟩} pair sets the type of the thesis to *type*. The following types of theses are recognized:

| The thesis type   | The value of type |
|-------------------|-------------------|
| Seminar paper     | sem               |
| Bachelor's thesis | bc.               |
| Master's thesis   | mgr               |
| Thesis proposal   | prop              |
| Doctoral thesis   | q                 |
| Rigorous thesis   |                   |

The *type* is stored within the \thesis@type macro, whose implicit value is bc. For the ease of testing of the thesis type via \ifx conditions within style \thesis@sempaper and locale files, the \thesis@sempaper, \thesis@bachelors, \thesis@masters, \thesis@proposal, \thesis@doctoral and \thesis@rigorous macros containing the corresponding *type* values are available as a part of the private API.

\thesis@bachelors \thesis@masters \thesis@proposal \thesis@doctoral \thesis@rigorous

```
101 \def\thesis@sempaper{sem}
102 \def\thesis@bachelors{bc}
103 \def\thesis@masters{mgr}
 104 \def\thesis@proposal{prop}
 105 \def\thesis@doctoral{d}
 106 \def\thesis@rigorous{r}
 107 \let\thesis@type\thesis@bachelors
 108 \define@key{thesis}{type}{%
 109 \def\thesis@type{#1}}
```
\thesis@university **2.2.10 The university key**

<span id="page-8-0"></span>The {⟨university*=identifier*⟩} pair sets the identifier of the university, at which the thesis is being written, to *identifier*. The *identifier* is stored within the \thesis@university macro, whose implicit value is mu. This value corresponds to the Masaryk University in Brno.

110 \def\thesis@university{mu} 111 \define@key{thesis}{university}{% 112 \def\thesis@university{#1}}

## \thesis@faculty **2.2.11 The faculty key**

<span id="page-8-1"></span>The {⟨faculty*=identifier*⟩} pair sets the faculty, at which the thesis is being written, to *domain*. The following faculty *identifier*s are recognized at the Masaryk University in Brno:

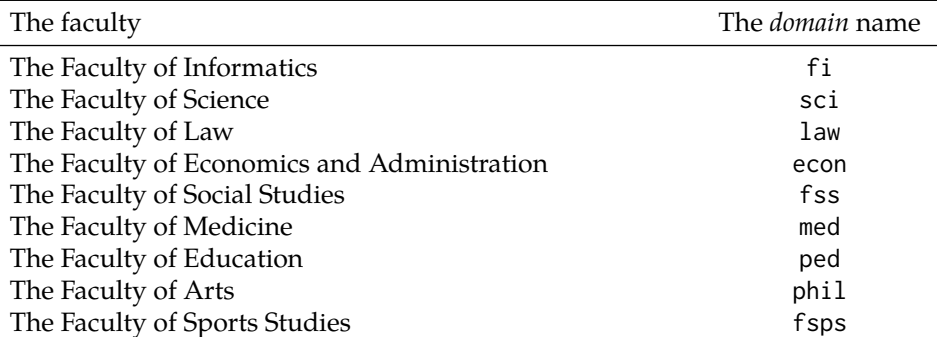

The *identifier* is stored within the \thesis@faculty macro, whose implicit value is fi.

113 \def\thesis@faculty{fi}

114 \define@key{thesis}{faculty}{% 115 \def\thesis@faculty{#1}}

#### \thesis@department **2.2.12 The department key**

<span id="page-9-0"></span>The {⟨department*=name*⟩} pair sets the name of the department, at which the thesis is being written, to *name*. Unlike the university and faculty identifiers, fithesis3 does not prescribe the format of the *name*; the style files may internally parse it, or typeset it as-is. The *name* is stored within the \thesis@department macro.

116 \thesis@def{department} 117 \define@key{thesis}{department}{% 118 \def\thesis@department{#1}}

\thesis@departmentEn **2.2.13 The departmentEn key**

<span id="page-9-1"></span>The {⟨departmentEn*=name*⟩} pair sets the English name of the department, at which the thesis is being written, to *name*. The *name* is stored within the \thesis@departmentEn macro.

119 \thesis@def{departmentEn} 120 \define@key{thesis}{departmentEn}{% 121 \def\thesis@departmentEn{#1}}

### \thesis@programme **2.2.14 The programme key**

<span id="page-9-2"></span>The {⟨programme*=name*⟩} pair sets the name of the author's study programme to *name*. Unlike the university and faculty identifiers, the programme *name* is only used for typesetting and it should therefore be specified in plain language with optional T<sub>F</sub>X macros. The *name* is stored within the \thesis@programme macro.

122 \thesis@def{programme} 123 \define@key{thesis}{programme}{% 124 \def\thesis@programme{#1}}

#### \thesis@programmeEn **2.2.15 The programmeEn key**

<span id="page-9-3"></span>The {⟨programmeEn*=name*⟩} pair sets the English name of the author's study programme to *name*. The *name* is stored within the \thesis@programmeEn macro. 125 \thesis@def{programmeEn}

126 \define@key{thesis}{programmeEn}{%

127 \def\thesis@programmeEn{#1}}

#### \thesis@field **2.2.16 The field key**

<span id="page-10-0"></span>The {⟨field*=name*⟩} pair sets the name of the author's field of study to *name*. Unlike the university and faculty identifiers, the *name* of the field of study is only used for typesetting and it should therefore be specified in plain language with optional T<sub>E</sub>X macros. The *name* is stored within the \thesis@field macro.

128 \thesis@def{field} 129 \define@key{thesis}{field}{% 130 \def\thesis@field{#1}}

#### \thesis@fieldEn **2.2.17 The fieldEn key**

<span id="page-10-1"></span>The {⟨fieldEn*=name*⟩} pair sets the English name of the author's field of stufy to *name*. The *name* is stored within the \thesis@fieldEn macro.

131 \thesis@def{fieldEn} 132 \define@key{thesis}{fieldEn}{% 133 \def\thesis@fieldEn{#1}}

#### \thesis@universityLogo **2.2.18 The universityLogo key**

<span id="page-10-2"></span>The {⟨universityLogo*=filename*⟩} pair sets the filename of the logo file to be used as the university logo to *filename*. The *filename* is stored within the \thesis@universityLogo macro, whose implicit value is fithesis-base. The fithesis- prefix serves to prevent package clashes with other similarly named files within the TFX directory structure. The logo file is loaded from the \thesis@logopath\thesis@universityLogo path.

```
134 \def\thesis@universityLogo{fithesis-base}
135 \define@key{thesis}{universityLogo}{%
136 \def\thesis@universityLogo{#1}}
```
#### \thesis@facultyLogo **2.2.19 The facultyLogo key**

<span id="page-10-3"></span>The {⟨facultyLogo*=filename*⟩} pair sets the filename of the logo file to be used as the faculty logo to *filename*. The *filename* is stored within the \thesis@ facultyLogo macro, whose implicit value is fithesis-\thesis@faculty. The fithesis- prefix serves to prevent package clashes with other similarly named files within the TEX directory structure. The logo file is loaded from the \thesis@logopath\thesis@facultyLogo path.

```
137 \def\thesis@facultyLogo{fithesis-\thesis@faculty}
138 \define@key{thesis}{facultyLogo}{%
139 \def\thesis@facultyLogo{#1}}
```
\thesis@style **2.2.20 The style key**

<span id="page-11-0"></span>The {⟨style*=filename*⟩} pair sets the filename of the style file to be used to *filename*. The *filename* is stored within the \thesis@style macro, whose implicit value is \thesis@university/fithesis-\thesis@faculty. When the *filename* is an empty token string, no style files will be loaded during the main routine (see Section [2.4\)](#page-21-0).

```
140 \def\thesis@style{\thesis@university/fithesis-\thesis@faculty}
141 \define@key{thesis}{style}{%
142 \def\thesis@style{#1}}
```
#### \thesis@style@inheritance **2.2.21 The styleInheritance key**

<span id="page-11-1"></span>The {⟨styleInheritance*=bool*⟩} pair either enables, if *bool* is true or unspecified, or disables the inheritance for style files. The setting affects the function of the \thesis@requireStyle macro (see Section  $3.1$ ) and can be tested using the \ifthesis@style@inheritance . . .\else . . .\fi conditional. Inheritance is enabled for style files by default.

143 \newif\ifthesis@style@inheritance\thesis@style@inheritancetrue 144 \define@key{thesis}{styleInheritance}[true]{%

- 145 \begingroup
- 146 \def\@true{true}%
- 147 \def\@arg{#1}%
- 148 \ifx\@true\@arg
- 149 \endgroup\thesis@style@inheritancetrue
- 150 \else
- 151 \endgroup\thesis@style@inheritancefalse
- 152 \fi}

```
\thesis@locale 2.2.22 The locale key
```
<span id="page-11-2"></span>The {⟨locale*=name*⟩} pair sets the name of the main locale to *name*. The *name* is stored within the \thesis@locale macro, whose implicit value is the main language of either the babel or the polyglossia package, or english, when undefined. When the *name* is an empty token string, no locale files will be loaded during the main routine (see Section [2.4\)](#page-21-0).

 \def\thesis@locale{% % Babel / polyglossia detection \ifx\languagename\undefined english\else\languagename\fi} \define@key{thesis}{locale}{% \def\thesis@locale{#1}}

\ifthesis@english The English locale is special. Several parts of the document will typically be typeset in both the current locale and English. However, if the current locale is English, this would result in duplicity. To avoid this, the \ifthesis@english ...\else

. . .\fi conditional is made available for testing, whether or not the current locale is English.

159 \def\ifthesis@english{

- 160 \expandafter\def\expandafter\@english\expandafter{\string
- 161 \english}%
- 162 \expandafter\expandafter\expandafter\def\expandafter
- 163 \expandafter\expandafter\@locale\expandafter\expandafter
- 164 \expandafter{\expandafter\string\csname\thesis@locale\endcsname}%
- 165 \expandafter\csname\expandafter i\expandafter f\ifx\@locale
- 166 \@english
- 167 true%
- 168 \else
- 169 false%
- 170 \fi\endcsname}

#### \thesis@locale@inheritance **2.2.23 The localeInheritance key**

<span id="page-12-0"></span>The {⟨localeInheritance*=bool*⟩} pair either enables, if *bool* is true or unspecified, or disables the inheritance. The setting affects the function of the \thesis@requireLocale macro (see Section [3.1\)](#page-23-1) and can be tested using the \ifthesis@locale@inheritance ...\else ...\fi conditional. Inheritance is enabled for locale files by default.

171 \newif\ifthesis@locale@inheritance\thesis@locale@inheritancetrue

- 172 \define@key{thesis}{localeInheritance}[true]{%
- 173 \begingroup
- 174 \def\@true{true}%
- 175 \def\@arg{#1}%
- 176 \ifx\@true\@arg
- 177 \endgroup\thesis@locale@inheritancetrue
- 178 \else
- 179 \endgroup\thesis@locale@inheritancefalse
- 180 \fi}

#### <span id="page-12-1"></span>**2.2.24 The date key**

The {⟨date*=date*⟩} pair sets the date of the thesis submission to *date*, where *date* is a string in the YYYY/MM/DD format, where YYYY stands for full year, MM stands for month and DD stands for day. The *date* is parsed and stored using \thesis@parseDate the \thesis@parseDate macro within the following macros:

\thesis@date \thesis@year \thesis@month \thesis@day

- \thesis@date The entire *date*
- \thesis@month The MM of *date*

- \thesis@day The DD of *date*
- \thesis@year The YYYY of *date*

- \thesis@season \thesis@season Expands to either:
	- $-$  spring if  $2 < MM < 9$ ,

 $-$  fall if MM  $\leq$  2 or MM  $\geq$  9. \thesis@seasonYear • \thesis@seasonYear – The year of the given semester: **–** YYYY − 1 if MM ≤ 2. **–** YYYY if MM > 2 \thesis@academicYear • \thesis@academicYear – The academic year of the given semester: **–** YYYY − 1/YYYY if MM < 9.  $-$  YYYY/YYYY  $+1$  if MM  $> 9$ To set up the default values, the \thesis@parseDate macro is called with the fully expanded \the\year/\the\month/\the\day string, which equals the current date. \def\thesis@parseDate#1/#2/#3|{{ % Set the basic macros \gdef\thesis@date{#1/#2/#3}% \gdef\thesis@year{#1}% \gdef\thesis@month{#2}% \gdef\thesis@day{#3}% % Set the season \newcount\@month\expandafter\@month\thesis@month\relax \ifnum\@month>8\gdef\thesis@season{fall} \else\ifnum\@month<3\gdef\thesis@season{fall} 192 \else \gdef\thesis@season{spring} \fi\fi % Set the academic year \newcount\@year\expandafter\@year\thesis@year\relax \ifnum\@month>8% \edef\@yearA{\the\@year}%

> \advance\@year 1\edef\@yearB{\the\@year}% \advance\@year-1 \else \advance\@year-1\edef\@yearA{\the\@year}% \advance\@year 1\edef\@yearB{\the\@year}% \fi \global\edef\thesis@academicYear{\@yearA/\@yearB} % Set the season year \ifnum\@month>2\else \advance\@year-1 \fi \global\edef\thesis@seasonYear{\the\@year}}} \edef\thesis@date{\the\year/\the\month/\the\day}% \expandafter\thesis@parseDate\thesis@date|%

216 \define@key{thesis}{date}{{%

217 \edef\@date{#1}%

218 \expandafter\thesis@parseDate\@date|}}

## \thesis@place **2.2.25 The place key**

<span id="page-14-0"></span>The { $\langle$ place=*place*}} pair sets the location of the faculty, at which the thesis is being prepared, to *place*. The *place* is stored within the \thesis@place macro, whose implicit value is Brno.

219 \def\thesis@place{Brno} 220 \define@key{thesis}{place}{% 221 \def\thesis@place{#1}}

## \thesis@title **2.2.26 The title key**

```
The {⟨title=title⟩} pair sets the title of the thesis to title. The title is stored within
\title the \thesis@title macro. The standard LATEX \title macro also sets this key.
         222 \thesis@def{title}
         223 \define@key{thesis}{title}{%
         224 \def\thesis@title{#1}}
         225 \def\title#1{\def\thesis@title{#1}}
```
\maketitle The standard LATEX \maketitle macro is defined, but disabled. 226 \let\maketitle\relax

#### \thesis@TeXtitle **2.2.27 The TeXtitle key**

<span id="page-14-2"></span>The { $\langle$ TeXtitle=*title* $\rangle$ } pair sets the T<sub>E</sub>X title of the thesis to *title*. The *title* is used, when typesetting the title, whereas \thesis@title is a plain text, which gets included in the PDF header of the resulting document. The *title* is stored within the \thesis@TeXtitle macro, whose implicit value is \thesis@title.

227 \def\thesis@TeXtitle{\thesis@title} 228 \define@key{thesis}{TeXtitle}{% 229 \def\thesis@TeXtitle{#1}}

## \thesis@titleEn **2.2.28 The titleEn key**

<span id="page-14-3"></span>The {⟨titleEn*=title*⟩} pair sets the English title of the thesis to *title*. The *title* is stored within the \thesis@titleEn macro.

```
230 \thesis@def{titleEn}
231 \define@key{thesis}{titleEn}{%
232 \def\thesis@titleEn{#1}}
```
#### \thesis@TeXtitleEn **2.2.29 The TeXtitleEn key**

<span id="page-15-0"></span>The { $\{TextitleEn=title\}$ } pair sets the English T<sub>E</sub>X title of the thesis to *title*. The *title* is used, when typesetting the title, whereas \thesis@titleEn is a plain text, which gets included in the PDF header of the resulting document. The *title* is stored within the \thesis@TeXtitleEn macro, whose implicit value is \thesis@titleEn.

```
233 \def\thesis@TeXtitleEn{\thesis@titleEn}
234 \define@key{thesis}{TeXtitleEn}{%
235 \def\thesis@TeXtitleEn{#1}}
```
## \thesis@keywords **2.2.30 The keywords key**

<span id="page-15-1"></span>The {⟨keywords*=list*⟩} pair sets the keywords of the thesis to the comma-delimited *list*. The *list* is stored within the \thesis@keywords macro. 236 \thesis@def{keywords} 237 \define@key{thesis}{keywords}{% 238 \def\thesis@keywords{#1}}

## \thesis@TeXkeywords **2.2.31 The TeXkeywords key**

<span id="page-15-2"></span>The { $\{Tekkeywords=list\}$ } pair sets the T<sub>E</sub>X keywords of the thesis to the commadelimited *list*. The *list* is used, when typesetting the keywords, whereas \thesis@ keywords is a plain text, which gets included in the PDF header of the resulting document. The *list* is stored within the \thesis@TeXkeywords macro.

239 \def\thesis@TeXkeywords{\thesis@keywords} 240 \define@key{thesis}{TeXkeywords}{% 241 \def\thesis@TeXkeywords{#1}}

\thesis@keywordsEn **2.2.32 The keywordsEn key**

<span id="page-15-3"></span>The {⟨keywordsEn*=list*⟩} pair sets the English keywords of the thesis to the commadelimited *list*. The *list* is stored within the \thesis@keywordsEn macro. 242 \thesis@def{keywordsEn} 243 \define@key{thesis}{keywordsEn}{% 244 \def\thesis@keywordsEn{#1}}

## \thesis@TeXkeywordsEn **2.2.33 The TeXkeywordsEn key**

<span id="page-15-4"></span>The { $\{TekleywordsEn=list\}$ } pair sets the English T<sub>EX</sub> keywords of the thesis to the comma-delimited *list*. The *list* is used, when typesetting the keywords, whereas \thesis@keywordsEn is a plain text, which gets included in the PDF header of the resulting document. The *list* is stored within the \thesis@TeXkeywordsEn macro.

```
245 \def\thesis@TeXkeywordsEn{\thesis@keywordsEn}
```

```
246 \define@key{thesis}{TeXkeywordsEn}{%
```

```
247 \def\thesis@TeXkeywordsEn{#1}}
```
#### \thesis@abstract **2.2.34 The abstract key**

<span id="page-16-0"></span>The {⟨abstract*=text*⟩} pair sets the abstract of the thesis to *text*. The *text* is stored within the \thesis@abstract macro. 248 \thesis@def{abstract} 249 \long\def\KV@thesis@abstract#1{% 250 \long\def\thesis@abstract{#1}}

## \thesis@abstractEn **2.2.35 The abstractEn key**

<span id="page-16-1"></span>The {⟨abstractEn*=text*⟩} pair sets the English abstract of the thesis to *text*. The *text* is stored within the \thesis@abstractEn macro.

251 \thesis@def{abstractEn} 252 \long\def\KV@thesis@abstractEn#1{% 253 \long\def\thesis@abstractEn{#1}}

## \thesis@advisor **2.2.36 The advisor key**

<span id="page-16-2"></span>The {⟨advisor*=name*⟩} pair sets the thesis advisor's full name to *name*. The *name* is stored within the \thesis@advisor macro.

254 \thesis@def{advisor} 255 \define@key{thesis}{advisor}{\def\thesis@advisor{#1}}

## \thesis@thanks **2.2.37 The thanks key**

<span id="page-16-3"></span>The {⟨thanks*=text*⟩} pair sets the acknowledgements text to *text*. The *text* is stored within the \thesis@thanks macro.

256 \long\def\KV@thesis@thanks#1{%

257 \long\def\thesis@thanks{#1}}

### \thesis@assignmentFiles **2.2.38 The assignment key**

<span id="page-16-4"></span>The {⟨assignment*=list*⟩} pair sets the comma-delimited list of paths to the PDF files containing the thesis assignment to *list*. The *list* is stored within the \thesis@assignmentFiles macro.

258 \define@key{thesis}{assignment}{% 259 \def\thesis@assignmentFiles{#1}}

When the \thesis@assignmentFiles macro is defined and non-empty, the style files should take that as a cue that the user wishes to typeset the thesis assignment.

#### \thesis@bibFiles **2.2.39 The bib key**

<span id="page-17-0"></span>The {⟨bib*=list*⟩} pair sets the comma-delimited list of paths to the BIB files containing the bibliography databases to *list*. The *list* is stored within the \thesis@bibFiles macro.

```
260 \define@key{thesis}{bib}{%
261 \def\thesis@bibFiles{#1}}
```
When the \thesis@bibFiles macro is defined and non-empty, the style files should take that as a cue that the user wishes to typeset the bibliography.

```
\ifthesis@auto 2.2.40 The autoLayout key
```
<span id="page-17-1"></span>The {⟨autoLayout*=bool*⟩} pair either enables, if *bool* is true or unspecified, or disables autolayout. Autolayout injects the \thesis@preamble and \thesis@postamble macros at the beginning and at the end of the document, respectively. The setting can be tested using the \ifthesis@auto ...\else ...\fi conditional. The autolayout is enabled by default.

```
262 \newif\ifthesis@auto\thesis@autotrue
                           263 \define@key{thesis}{autoLayout}[true]{%
                           264 \def\@true{true}%
                           265 \def\@arg{#1}%
                           266 \ifx\@true\@arg
                           267 \thesis@autotrue
                           268 \else
                           269 \thesis@autofalse
                           270 \fi}
  \thesis@pages@preamble The \thesis@pages@preamble macro contains the last page number within the
                          preamble of the document. During the first TEX compilation, the macro expands
                          to ??.
                           271 \ifx\thesis@pages@preamble\undefined
                           272 \def\thesis@pages@preamble{??}\fi
 \thesis@pages@postamble The \thesis@pages@postamble macro contains the last page number prior to the
                          postamble of the document. During the first T<sub>E</sub>X compilation, the macro expands
                          to ??.
                           273 \ifx\thesis@pages@postamble\undefined
                           274 \def\thesis@pages@postamble{??}\fi
       \thesis@preamble The \thesis@preamble and \thesis@postamble macros temporarily switch to the
      \thesis@postamble hyphenation patterns and the csquotes style of the main locale and typeset the
\thesis@blocks@preamble contents of the \thesis@blocks@preamble or \thesis@blocks@postamble macros,
\thesis@blocks@postamble respectively; the latter two macros are to be redefined by the loaded style files.
                              After expanding \thesis@blocks@preamble inside a T<sub>E</sub>X group, the \thesis@preamble
                          macro defines the \thesis@pages@preamble macro, writes the definition to the
                          auxiliary file, and clears the page. After leaving the group, the \thesis@preamble
```

```
275 \def\thesis@preamble{%
276 {\thesis@selectLocale{\thesis@locale}%
277 \thesis@blocks@preamble
278 \gdef\thesis@pages@preamble{\thepage}
279 \write\@auxout{\noexpand\gdef\noexpand
280 \thesis@pages@preamble{\thepage}}
281 \clearpage}
282 \thesis@blocks@mainMatter}
283
284 \let\thesis@blocks@preamble\relax
285 \let\thesis@blocks@mainMatter\relax
286 % \end{macro}
287 % Before expanding |\thesis@blocks@postamble| inside a \TeX{}
288 % group, the |\thesis@postamble| macro defines the
289 % \cs{thesis@pages@postamble} macro, writes the definition to the
290 % auxiliary file, and clears the page.
291% \begin{macrocode}
292 \def\thesis@postamble{%
293 \gdef\thesis@pages@postamble{\thepage}
294 \write\@auxout{\noexpand\gdef\noexpand
295 \thesis@pages@postamble{\thepage}}
296 {\thesis@selectLocale{\thesis@locale}%
297 \thesis@blocks@postamble}}
298
299 \let\thesis@blocks@postamble\relax
```
\thesis@blocks@mainMatter sets up the style of the main matter by expanding the \thesis@blocks@mainMatter

## <span id="page-18-0"></span>**2.2.41 The extra key**

macro.

The {⟨extra*=*{⟨*keyvals*⟩}⟩} pair enables the definition of extra data fields, where *keyvals*is a comma-delimited list of *key*=*value* pairs as defined by the keyval package. For each *key*=*value* pair, a \thesis@extra@*key* is defined to be *value*. These extra data fields are provided as a unified interface for passing additional data to the style and locale files.

```
300 \def\thesis@extra@KV@prefix{KV@thesis@extra@}
301 \def\thesis@extra@XKV@fams{thesis@extra}
302 \long\def\KV@thesis@extra#1{%
```
Patch the xkeyval package to support unknown keys.

- \long\def\XKV@s@tk@ys##1=##2=##3\@nil{%
- \XKV@g@tkeyname##1=\@nil\XKV@tkey
- \expandafter\KV@@sp@def\expandafter\XKV@tkey\expandafter{\XKV@tkey}%
- \ifx\XKV@tkey\@empty
- \XKV@toks{##2}%
- \ifcat\$\the\XKV@toks\$\else
- \XKV@err{no key specified for value '\the\XKV@toks'}%

```
310 \fi
```
\else

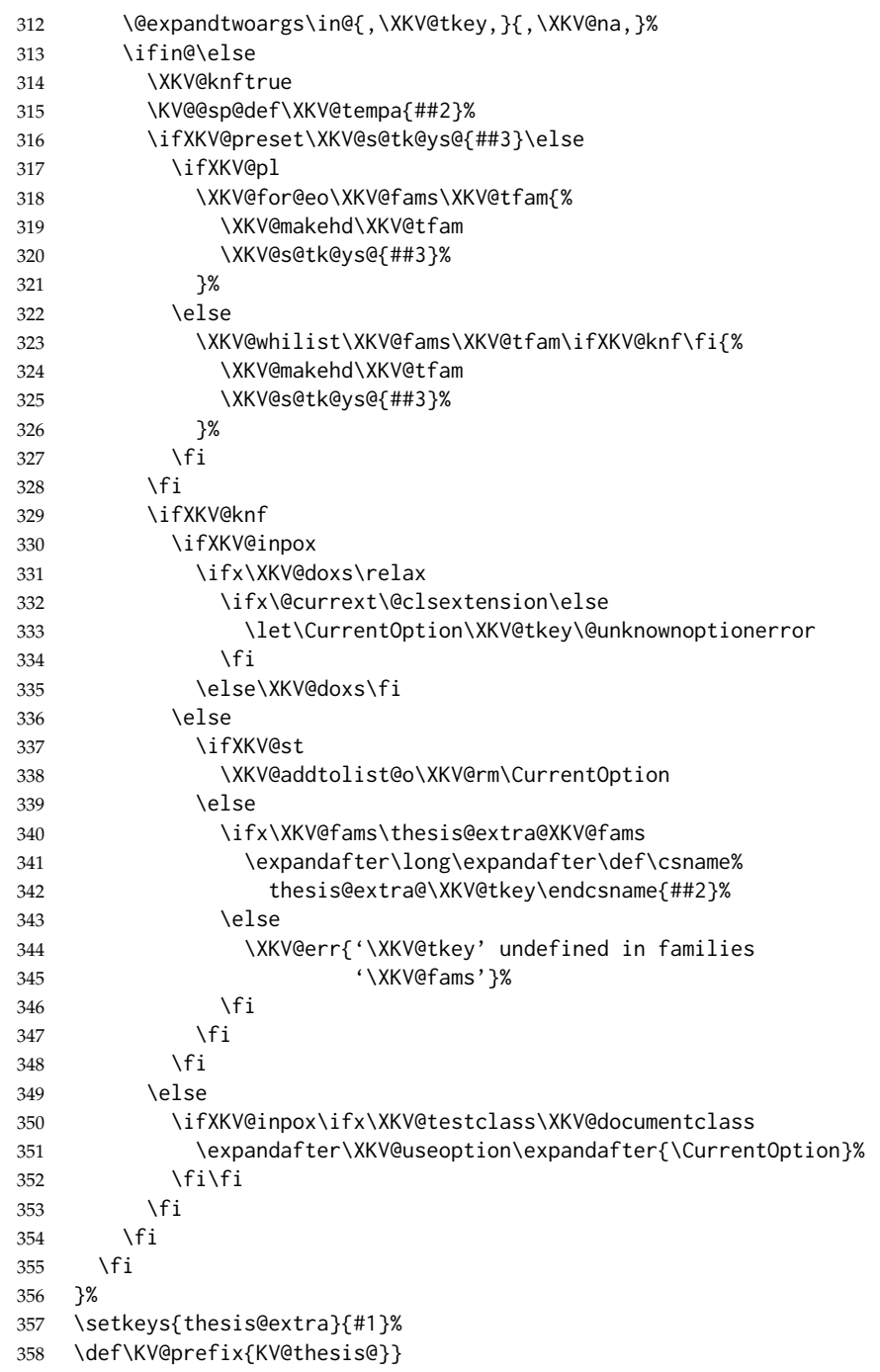

Patch the **KEYVAL** package to support unknown keys.

```
359 \long\def\KV@split#1=#2=#3\relax{%
```

```
360 \KV@@sp@def\@tempa{#1}%
361 \ifx\@tempa\@empty\else
362 \expandafter\let\expandafter\@tempc
363 \csname\KV@prefix\@tempa\endcsname
364 \ifx\@tempc\relax
365 \ifx\KV@prefix\thesis@extra@KV@prefix
366 \KV@@sp@def\@tempb{#2}%
367 \expandafter\let\csname thesis@extra@\@tempa\endcsname
368 \@tempb%
369 \else
370 \KV@errx
371 {\@tempa\space undefined}%
372 \fi
373 \else
374 \ifx\@empty#3\@empty
375 \KV@default
376 \else
377 \KV@@sp@def\@tempb{#2}%
378 \expandafter\@tempc\expandafter{\@tempb}\relax
379 \fi
380 \fi
381 \fi}
```
## \thesis@def@extra The \thesis@def@extra[⟨*definition*⟩]{⟨*name*⟩} macro defines the \thesis@extra@*name* macro to expand to either *definition*, if specified, or to \thesis@placeholder@extra@*name*, where \thesis@placeholder@extra@*name* is defined to expand to «extra@*name*». If \thesis@extra@*name* has already been defined by the user, \thesis@def@extra has no effect.

 \newcommand{\thesis@def@extra}[2][]{% \expandafter\ifx\csname thesis@extra@#2\endcsname\relax \def\thesis@placeholder@extra{<<extra@#2>>}% \expandafter\let\csname thesis@placeholder@extra@#2\endcsname \thesis@placeholder@extra \def\thesis@arg{#1}% \ifx\empty\thesis@arg \expandafter\let\csname thesis@extra@#2\endcsname \thesis@placeholder@extra \else \expandafter\def\csname thesis@extra@#2\endcsname{#1}% \fi \fi}

## <span id="page-20-0"></span>**2.3 The \thesislong macro**

```
\thesislong The public macro \thesislong{⟨key⟩}{⟨value⟩}, can be used as an alternative to
              the \thesissetup{\langle key \rangle = {\langle value \rangle}} public macro:
               395 \long\def\thesislong#1#2{%
               396 \csname KV@thesis@#1\endcsname{#2}}
```
This macro is a relict of the time when \thesissetup did not accept multiparagraph input.

## <span id="page-21-0"></span>**2.4 The \thesisload macro**

```
\thesisload The \thesisload macro is responsible for preparing the environment for, and con-
                  sequently loading, the necessary locale and style files. By default, the \thesisload
                  macro gets expanded at the end of the preamble, but it can be expanded manually
\ifthesis@loaded prior to that point, if necessary to prevent package clashes. The \ifthesis@loaded
                  macro ensures that the expansion is only performed once. For backwards compat-
    \thesis@load ibility, the \thesis@load macro can be used to the same effect.
                   397 \newif\ifthesis@loaded\thesis@loadedfalse
                   398 \BeforeBeginEnvironment{document}{\thesisload}
                   399 \def\thesis@load{\thesisload}
                   400 \def\thesisload{%
                   401 \ifthesis@loaded\else
                   402 \thesis@loadedtrue
                   403 \makeatletter
                  First, the name of the main locale file is fully expanded and loaded using the
```
\thesis@requireLocale macro. If the user specified an explicit empty string as the value of \thesis@locale, do nothing.

 \ifx\thesis@locale\empty\else \edef\thesis@locale{\thesis@locale} \thesis@requireLocale{\thesis@locale} \fi

Coerce LuaTeX into defining \l@*locale* for *locale*s with known hyphenation patterns, unless babel has been loaded. In that case \l@*locale* has already been defined.

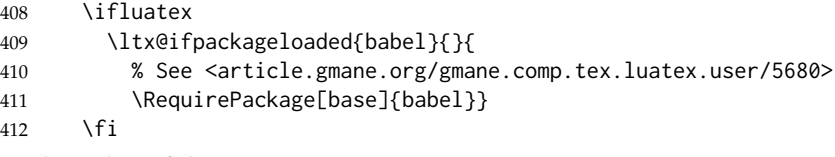

Fix the value of the \ifthesis@english macro.

\ifthesis@english

```
414 \expandafter\expandafter\expandafter\let\expandafter\expandafter
415 \csname ifthesis@english\endcsname\csname iftrue\endcsname
416 \else
417 \expandafter\expandafter\expandafter\let\expandafter\expandafter
418 \csname ifthesis@english\endcsname\csname iffalse\endcsname
419 \fi
```
Consequently, the style files are loaded. If the user specified an explicit empty string as the value of \thesis@style, do nothing.

```
420 \ifx\thesis@style\empty\else
421 \thesis@requireStyle{\thesis@style}
422 \fi
```
If the babel or polyglossia locale is identical to the thesis locale, the \thesis@selectLocale macro will be used to globally set up the csquotes style appropriate for the given locale.

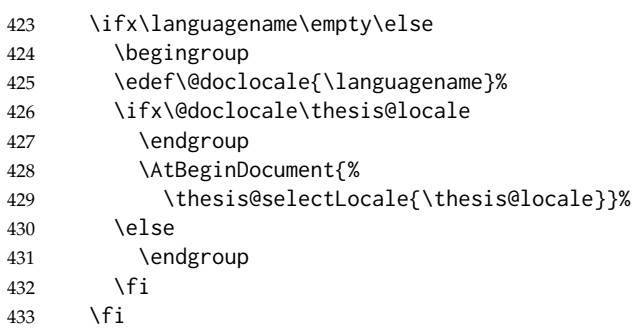

With the placeholder strings loaded from the locale files, we can now inject metadata into the resulting PDF file. To this end, the hyperref package is conditionally included with the unicode option. Consequently, the following values are assigned to the PDF headers:

- Title is set to \thesis@title.
- Author is set to \thesis@author.
- Keywords is set to \thesis@keywords.
- Creator is set to 2017/09/08 v0.3.48 fithesis3 MU thesis class.

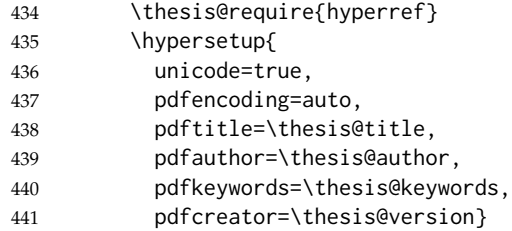

If autolayout is enabled, the \thesis@preamble and \thesis@postamble macros are scheduled for expansion at the beginning and at the end of the document, respectively. The definition of the \thesis@pages macro is also scheduled to be written to the auxiliary file at the end of the document.

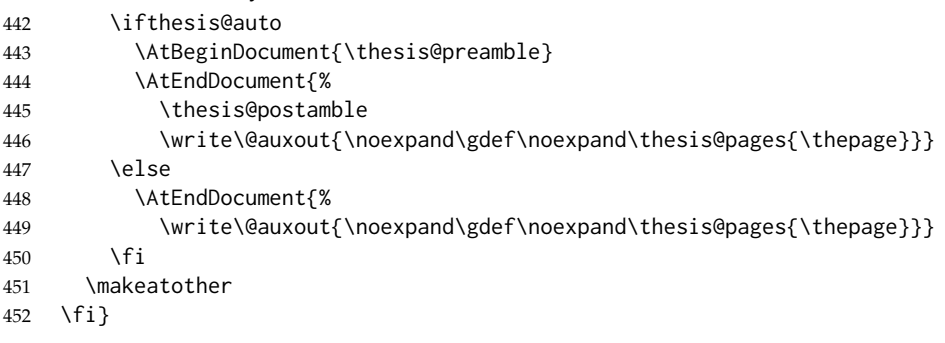

## <span id="page-23-0"></span>**3 Private API**

## <span id="page-23-1"></span>**3.1 File manipulation macros**

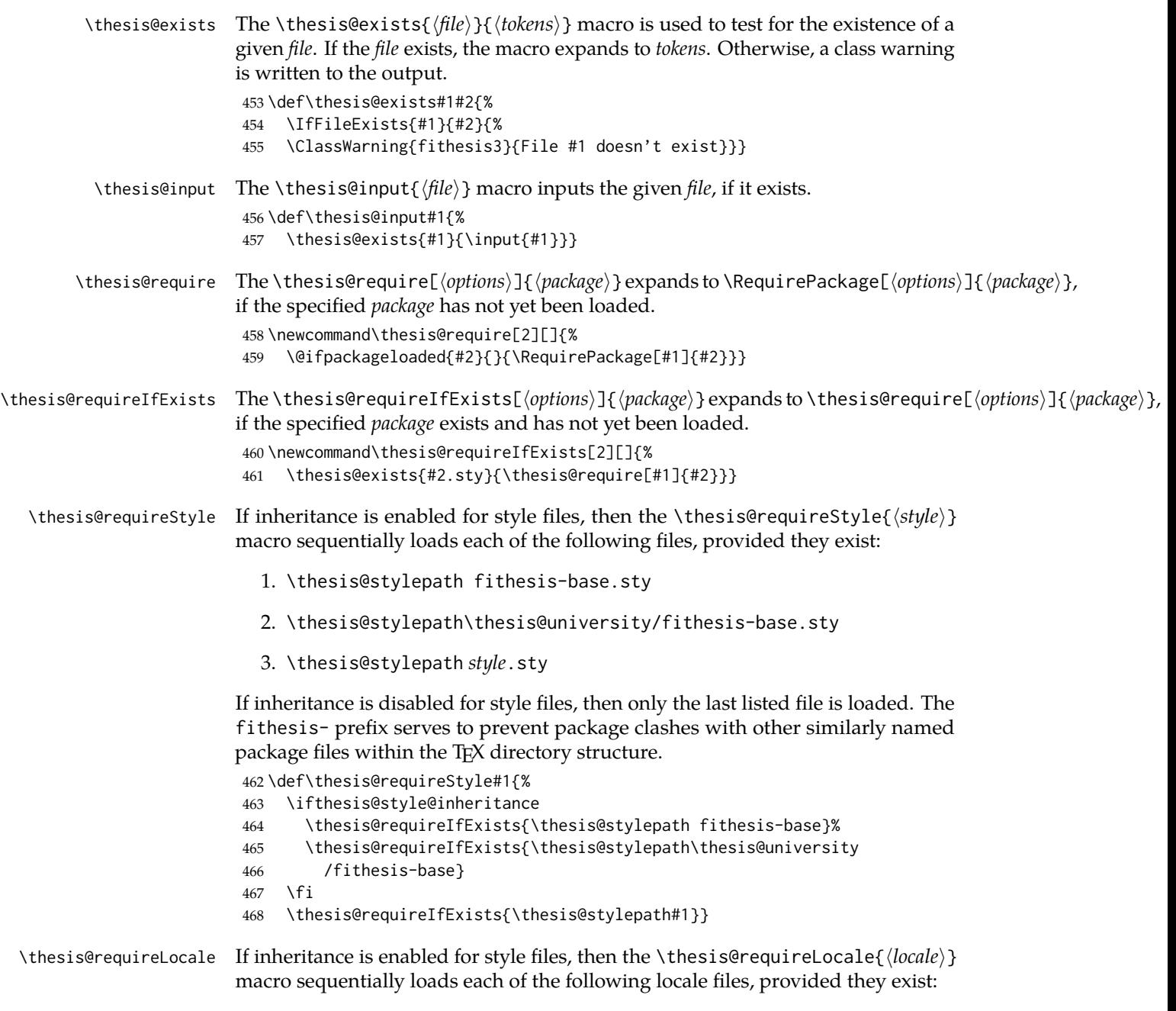

1. \thesis@localepath fithesis-*locale*.def

- 2. \thesis@localepath\thesis@university/fithesis-*locale*.def
- 3. \thesis@localepath\thesis@university/\thesis@faculty/fithesis-*locale*.def

If inheritance is disabled for locale files, then only the first listed file is loaded. The fithesis- prefix serves to prevent clashes with other similarly named files within the TEX directory structure. To prevent undesirable side effects from locale files being loaded multiple times, the \thesis@*locale*@required macro is defined as a flag, which prevents future invocations with the same *locale*. The macro can be used within both locale and style files, although the usage within locale files is strongly discouraged to prevent circular dependencies.

If the polyglossia package is being used, its definitions for the respective locale get loaded as well. As a consequence, this command may not be used within the document, but only in the preamble.

469 \def\thesis@requireLocale#1{%

```
470 % Ignore redundant requests
```
471 \expandafter\ifx\csname thesis@#1@required\endcsname\relax

472 \expandafter\def\csname thesis@#1@required\endcsname{}%

473 \@ifpackageloaded{polyglossia}{\setotherlanguage{#1}}{}

- 474 \thesis@input{\thesis@localepath fithesis-#1.def}%
- 475 \ifthesis@locale@inheritance

476 \thesis@input{\thesis@localepath\thesis@university/% 477 fithesis-#1.def}%

- 478 \thesis@input{\thesis@localepath\thesis@university/%
- 479 \thesis@faculty/fithesis-#1.def}%
- $480 \quad \text{If}$
- 481 \fi}

## <span id="page-24-0"></span>**3.2 String manipulation macros**

\thesis@ The \thesis@{⟨*name*⟩} macro expands to \thesis@*name*, where *name* gets fully expanded and can therefore contain active characters and command sequences. 482 \def\thesis@#1{\csname thesis@#1\endcsname}

\thesis@@ The \thesis@@{⟨*name*⟩} macro expands to \thesis@*locale*@*name*, where *locale* corresponds to the name of the current locale. The *name* gets fully expanded and can therefore contain active characters and command sequences.

```
483 \def\thesis@@#1{\thesis@{\thesis@locale @#1}}
```
\thesis@lower The \thesis@lower and \thesis@upper macros are used for upper- and lowercas- \thesis@upper ing within locale files. To cast the \thesis@*name* macro to the lower- or uppercase, \thesis@lower{*name*} or \thesis@upper{*name*} would be used, respectively. The *name* gets fully expanded and can therefore contain active characters and command sequences.

484 \def\thesis@lower#1{{%

- 485 \let\ea\expandafter
- 486 \ea\ea\ea\ea\ea\ea\ea\ea\ea\ea\ea\ea\ea\ea\ea\lowercase\ea\ea\ea
- 487 \ea\ea\ea\ea\ea\ea\ea\ea\ea\ea\ea\ea{\ea\ea\ea\ea\ea\ea\ea\ea\ea

```
488 \ea\ea\ea\ea\ea\ea\@gobble\ea\ea\ea\string\ea\csname\csname the%
                       489 sis@#1\endcsname\endcsname}}}
                       490 \def\thesis@upper#1{{%
                       491 \let\ea\expandafter
                       492 \ea\ea\ea\ea\ea\ea\ea\ea\ea\ea\ea\ea\ea\ea\ea\uppercase\ea\ea\ea
                       493 \ea\ea\ea\ea\ea\ea\ea\ea\ea\ea\ea\ea{\ea\ea\ea\ea\ea\ea\ea\ea\ea
                       494 \ea\ea\ea\ea\ea\ea\@gobble\ea\ea\ea\string\ea\csname\csname the%
                       495 sis@#1\endcsname\endcsname}}}
      \thesis@@lower The \thesis@@lower and \thesis@@upper macros are used for upper- and low-
     \thesis@@upper ercasing current locale strings within style files. To cast the \thesis@locale@name
                      macro to the lower- or uppercase, \thesis@@lower{name} or \thesis@@upper{name}
                      would be used, respectively. The name gets fully expanded and can therefore con-
                      tain active characters and command sequences.
                       496 \def\thesis@@lower#1{\thesis@lower{\thesis@locale @#1}}
                       497 \def\thesis@@upper#1{\thesis@upper{\thesis@locale @#1}}
        \thesis@head The \thesis@head and \thesis@tail macros are used for retrieving the head or
        \thesis@tail the tail of space-separated token sequences that end with \relax.
                       498 \def\thesis@head#1 #2{%
                       499 \ifx\relax#2%
                       500 \expandafter\@gobbletwo
                       501 \else
                       502 \ #1%
                       503 \fi
                       504 \thesis@head#2}%
                       505 \def\thesis@tail#1 #2{%
                       506 \ifx\relax#2%
                       507 #1%
                       508 \expandafter\@gobbletwo
                       509 \fi
                       510 \thesis@tail#2}%
                      3.3 General purpose macros
      \thesis@pages The \thesis@pages macro contains the last page number within the document.
                      During the first T<sub>F</sub>X compilation, the macro expands to ??.
                       511 \ifx\thesis@pages\undefined\def\thesis@pages{??}\fi
\thesis@selectLocale \thesis@selectLocale{⟨locale⟩} macro redefines the \thesis@locale macro to
                      locale, switches to the hyphenation patterns of locale, and starts using the
                      \thesis@locale@csquotesStyle style of the csquotes package. The respective locale
                      files and polyglossia locale definitions should be loaded beforehand using the
                      \thesis@requireLocale macro.
                         This macro should always be used within a group, so that the locale, csquotes,
```
<span id="page-25-0"></span>and hyphenation settings return back to what the user has specified after the localized blocks of typographic material.

```
512 \def\thesis@selectLocale#1{%
```

```
513 \edef\thesis@locale{#1}%
```

```
514 \ltx@ifpackageloaded{csquotes}{%
515 \csq@setstyle{\thesis@@{csquotesStyle}}%
516 }{}%
517 \ltx@ifpackageloaded{polyglossia}{%
518 \selectlanguage{\thesis@locale}
519 }{%
520 \language\csname l@\thesis@locale\endcsname
521 }}
```
## \thesis@patch The \thesis@patch[⟨*versions*⟩][⟨*patch*⟩] macro expands *patch*, if \thesis@version@ @number (defined at the top of the file fithesis3.cls) matches any of the commadelimited *versions*. This macro enables the simple deployment of version-targeted patches.

522 \def\thesis@patch#1#2{%

- 523 \def\thesis@patch@versions{#1}%
- 524 \def\thesis@patch@action{#2}%
- 525 \def\thesis@patch@next##1,{%
- 526 \def\thesis@patch@arg{##1}%
- 527 \def\thesis@patch@relax{\relax}%
- 528 \ifx\thesis@patch@arg\thesis@version@number
- 529 \def\thesis@patch@next####1\relax,{}%
- 530 \expandafter\thesis@patch@action
- 531 \expandafter\thesis@patch@next
- 532 \else\ifx\thesis@patch@arg\thesis@patch@relax\else
- 533 \expandafter\expandafter\expandafter\thesis@patch@next

```
534 \fi\fi}%
```
- 535 \expandafter\expandafter\expandafter\thesis@patch@next
- 536 \expandafter\thesis@patch@versions\expandafter,\relax,}

## <span id="page-26-0"></span>**3.4 Locale files**

Locale files contain macro definitions for various locales. They live in the locale/ subtree and they are loaded during the main routine (see Section [2.4\)](#page-21-0).

When creating a new locale file, it is advisable to create one self-contained dtx file, which is then partitioned into locale files via the docstrip tool based on the \file respective ins file. A macro \file{⟨*filename*⟩} is available for the sectioning of the documentation of various files within the dtx file. For more information about dtx files and the docstrip tool, consult the dtxtut, docstrip, doc and ltxdoc manuals.

Mind that the name of the locale is also used to load hyphenation patterns, which is why it shouldn't be arbitrary. To see the names of the hyphenation patterns, consult the hyph-utf8 manual.

## <span id="page-26-1"></span>**3.4.1 Interface**

The union of locale files loaded via the locale file inheritance scheme (see the definition of the \thesis@requireLocale macro in Section [3.1\)](#page-23-1) needs to globally define the following macros:

- \thesis@*locale*@csquotesStyle The name of the style of the csquotes package that matches this locale
- \thesis@*locale*@universityName The name of the university
- \thesis@*locale*@facultyName The name of the faculty
- \thesis@*locale*@assignment The instructions to replace the current page with the official thesis assignment
- \thesis@*locale*@declaration The thesis declaration text
- \thesis@*locale*@fieldTitle The title of the field of study entry
- \thesis@*locale*@advisorTitle The title of the advisor entry
- \thesis@*locale*@authorTitle The title of the author entry
- \thesis@*locale*@abstractTitle The title of the abstract section
- \thesis@*locale*@keywordsTitle The title of the keywords section
- \thesis@*locale*@thanksTitle The title of the acknowledgements section
- \thesis@*locale*@declarationTitle The title of the declaration section
- \thesis@*locale*@idTitle The title of the thesis author's identifier field
- \thesis@*locale*@spring The name of the spring semester
- \thesis@*locale*@fall The name of the fall semester
- \thesis@*locale*@semester The full name of the current semester
- \thesis@*locale*@typeName The name of the thesis type
- \thesis@*locale*@authorSignature The label of the author's signature field
- \thesis@*locale*@formattedDate A formatted date

where *locale* is the name of the locale.

## <span id="page-27-0"></span>**3.4.2 English locale files**

## <span id="page-27-1"></span>**3.4.2.1 The locale/fithesis-english.def file**

This is the base file of the English locale.

537 \ProvidesFile{fithesis/locale/fithesis-english.def}[2017/09/08]

The locale file defines all the private macros mandated by the locale file interface.

```
538
539 % Placeholders
```

```
540 \gdef\thesis@english@universityName{University name}
```

```
541 \gdef\thesis@english@facultyName{Faculty name}
```

```
542 \gdef\thesis@english@assignment{%
543 This is where a copy of the official signed thesis assignment
544 is located in the printed version of the document.}
545 \gdef\thesis@english@declaration{Declaration text ...}
546
547 % Csquotes style
548 \gdef\thesis@english@csquotesStyle{english}
549
550 % Time strings
551 \gdef\thesis@english@spring{Spring}
552 \gdef\thesis@english@fall{Fall}
553 \gdef\thesis@english@semester{%
554 \thesis@{english@\thesis@season} \thesis@seasonYear}
555 \gdef\thesis@english@formattedDate{{%
556 \thesis@day.
557 \newcount\@month\expandafter\@month\thesis@month\relax
558 \ifnum\@month=1%
559 January
560 \else\ifnum\@month=2%
561 February
562 \else\ifnum\@month=3%
563 March
564 \else\ifnum\@month=4%
565 April
566 \else\ifnum\@month=5%
567 May
568 \else\ifnum\@month=6%
569 June
570 \else\ifnum\@month=7%
571 July
572 \else\ifnum\@month=8%
573 August
574 \else\ifnum\@month=9%
575 September
576 \else\ifnum\@month=10%
577 October
578 \else\ifnum\@month=11%
579 November
580 \else\ifnum\@month=12%
581 December
582 \else
583 <<unknown month (\the\@month)>>
584 \fi\fi\fi\fi\fi\fi
585 \fi\fi\fi\fi\fi\fi
586 \thesis@year}}
587
588 % Miscellaneous
589 \gdef\thesis@english@authorSignature{Author's signature}
590 \gdef\thesis@english@fieldTitle{Field of study}
591 \gdef\thesis@english@advisorTitle{Advisor}
```

```
592 \gdef\thesis@english@authorTitle{Author}
593 \gdef\thesis@english@abstractTitle{Abstract}
594 \gdef\thesis@english@keywordsTitle{Keywords}
595 \gdef\thesis@english@thanksTitle{Acknowledgements}
596 \gdef\thesis@english@declarationTitle{Declaration}
597 \gdef\thesis@english@idTitle{ID}
598 \gdef\thesis@english@typeName@sempaper{Seminar Paper}
599 \gdef\thesis@english@typeName@bachelors{Bachelor's Thesis}
600 \gdef\thesis@english@typeName@masters{Master's Thesis}
601 \gdef\thesis@english@typeName@proposal{Thesis Proposal}
602 \gdef\thesis@english@typeName@doctoral{Doctoral Thesis}
603 \gdef\thesis@english@typeName@rigorous{Rigorous Thesis}
604 \gdef\thesis@english@typeName{%
605 \ifx\thesis@type\thesis@sempaper
606 \thesis@english@typeName@sempaper
607 \else\ifx\thesis@type\thesis@bachelors
608 \thesis@english@typeName@bachelors
609 \else\ifx\thesis@type\thesis@masters
610 \thesis@english@typeName@masters
611 \else\ifx\thesis@type\thesis@proposal
612 \thesis@english@typeName@proposal
613 \else\ifx\thesis@type\thesis@doctoral
614 \thesis@english@typeName@doctoral
615 \else\ifx\thesis@type\thesis@rigorous
616 \thesis@english@typeName@rigorous
617 \else
618 <<Unknown thesis type (\thesis@type)>>%
619 \fi\fi\fi\fi\fi\fi}
```
#### <span id="page-29-0"></span>**3.4.2.2 The locale/mu/fithesis-english.def file**

This is the English locale file specific to the Masaryk University in Brno. It replaces the universityName placeholder with the correct value and defines the declaration and idTitle strings.

```
620 \ProvidesFile{fithesis/locale/mu/fithesis-english.def}[2017/07/09]
621 \gdef\thesis@english@universityName{Masaryk University}
622 \gdef\thesis@english@declaration{%
623 Hereby I declare that this paper is my original authorial work,
624 which I have worked out on my own. All sources, references, and
625 literature used or excerpted during elaboration of this work are
626 properly cited and listed in complete reference to the due source.}
627
628 % Placeholders
629 \gdef\thesis@english@assignment{%
630 \ifthesis@digital@
631 \else
632 \fi}
```

```
633 \gdef\thesis@english@assignment{%
634 \ifthesis@blocks@assignment@hideIfDigital@
635 \ifthesis@digital@
636 This is where a copy of the official signed thesis assignment
637 is located in the printed version of the document.
638 \else
639 Replace this page with a copy of the official signed thesis
640 assignment.
641 \fi
642 \else
643 Set the PDF document containing the official signed thesis
644 assignment using the <<assignment>> key.
645 \fi}
646
647 % Bibliographic entry
648 \gdef\thesis@english@bib@title{Bibliographic record}
649 \gdef\thesis@english@bib@pages{p}
650 \global\let\thesis@english@bib@author\thesis@english@authorTitle
651 \gdef\thesis@english@bib@thesisTitle{Title of Thesis}
652 \gdef\thesis@english@bib@advisor{Supervisor}
653
654 % Miscellaneous
655 \gdef\thesis@english@idTitle{UČO}
```
### <span id="page-30-0"></span>**3.4.2.3 The locale/mu/law/fithesis-english.def file**

This is the English locale file specific to the Faculty of Law at the Masaryk University in Brno. It replaces the facultyName placeholder with the correct value and defines the facultyLongName required by the \thesis@blocks@cover and the \thesis@blocks@titlePage blocks.

```
656 \ProvidesFile{fithesis/locale/mu/law/fithesis-english.def}[2015/06/26]
657 \gdef\thesis@english@facultyName{Faculty of Law}
658 \gdef\thesis@english@facultyLongName{The Faculty of Law of the
659 Masaryk University}
```
#### <span id="page-30-1"></span>**3.4.2.4 The locale/mu/fsps/fithesis-english.def file**

This is the English locale file specific to the Faculty of Sports Studies at the Masaryk University in Brno. It replaces the facultyName placeholder with the correct value and redefines the fieldTitle string in accordance with the common usage at the faculty.

```
660 \ProvidesFile{fithesis/locale/mu/fsps/fithesis-english.def}[2017/06/02]
661
662 % Placeholders
663 \gdef\thesis@english@facultyName{Faculty of Sports Studies}
664
665 % Miscellaneous
666 \gdef\thesis@english@fieldTitle{Specialization}
```
### <span id="page-31-0"></span>**3.4.2.5 The locale/mu/fss/fithesis-english.def file**

This is the English locale file specific to the Faculty of Social Studies at the Masaryk University in Brno. It replaces the facultyName and assignment strings with the correct values.

```
667 \ProvidesFile{fithesis/locale/mu/fss/fithesis-english.def}[2016/05/25]
668
669 % Placeholders
670 \gdef\thesis@english@facultyName{Faculty of Social Studies}
671 \gdef\thesis@english@assignment{%
672 \ifthesis@digital@
673 This is where a copy of the official signed thesis assignment
674 or a copy of the Statement of an Author or both are located
675 in the printed version of the document.
676 \else
677 Replace this page with a copy of the official signed thesis
678 assignment or a copy of the Statement of an Author or both,
679 depending on the requirements of the respective department.
680 \fi}
```
### <span id="page-31-1"></span>**3.4.2.6 The locale/mu/econ/fithesis-english.def file**

This is the English locale file specific to the Faculty of Economics and Administration at the Masaryk University in Brno. It replaces the facultyName and abstractTitle placeholders with the correct value. The locale file also defines the private macros required by the \thesis@blocks@bibEntry block defined within the style/mu/fithesis-econ.sty style file.

```
681 \ProvidesFile{fithesis/locale/mu/econ/fithesis-english.def}[2017/06/02]
682
683 % Placeholders
684 \gdef\thesis@english@facultyName{Faculty of Economics
685 and Administration}
686
687 % Bibliographic entry
688 \gdef\thesis@english@bib@department{Department}
689 \gdef\thesis@english@bib@year{Year of Defense}
690
691 % Miscellaneous
692 \gdef\thesis@english@abstractTitle{Annotation}
```
#### <span id="page-31-2"></span>**3.4.2.7 The locale/mu/med/fithesis-english.def file**

This is the English locale file specific to the Faculty of Medicine at the Masaryk University in Brno. It replaces the facultyName placeholder with the correct value and redefines the abstractTitle string with the common usage at the faculty. The file also defines the bib@title and bib@pages strings required by the \thesis@blocks@bibEntry block defined within the style/mu/fithesis-med.sty style file.

```
693 \ProvidesFile{fithesis/locale/mu/med/fithesis-english.def}[2016/03/23]
694
695 % Placeholders
696 \gdef\thesis@english@facultyName{Faculty of Medicine}
697
698 % Miscellaneous
699 \gdef\thesis@english@abstractTitle{Annotation}
```
## <span id="page-32-0"></span>**3.4.2.8 The locale/mu/fi/fithesis-english.def file**

This is the English locale file specific to the Faculty of Informatics at the Masaryk University in Brno. It replaces the facultyName placeholder with the correct value and redefines the string in accordance with the requirements of the faculty. The file also defines the advisorSignature string required by the \thesis@blocks@titlePage block defined within the style/mu/fithesis-fi.sty style file.

```
700 \ProvidesFile{fithesis/locale/mu/fi/fithesis-english.def}[2016/05/25]
701
702 % Placeholders
703 \gdef\thesis@english@facultyName{Faculty of Informatics}
704 \gdef\thesis@english@assignment{Replace this page with a copy
705 of the official signed thesis assignment and a copy of the
706 Statement of an Author.}
707 \gdef\thesis@english@assignment{%
708 \ifthesis@digital@
709 This is where a copy of the official signed thesis assignment
710 and a copy of the Statement of an Author is located in the
711 printed version of the document.
712 \text{ }\text{Me}lse
713 Replace this page with a copy of the official signed thesis
714 assignment and a copy of the Statement of an Author.
715 \fi}
716
717 % Others
718 \gdef\thesis@english@advisorSignature{Signature of Thesis
719 \thesis@english@advisorTitle}
720 \gdef\thesis@english@typeName@proposal{Ph.D. Thesis Proposal}
```
### <span id="page-32-1"></span>**3.4.2.9 The locale/mu/phil/fithesis-english.def file**

This is the English locale file specific to the Faculty of Arts at the Masaryk University in Brno. It replaces the facultyName placeholder with the correct value. It also defines the departmentName string, which is used by the style/mu/fithesis-phil.sty style file, when typesetting the names of known departments.

```
721 \ProvidesFile{fithesis/locale/mu/phil/fithesis-english.def}[2016/03/22]
722 \gdef\thesis@english@facultyName{Faculty of Arts}
723 \gdef\thesis@english@departmentName{%
```

```
724 \ifx\thesis@department\thesis@departments@kisk
```

```
725 Division of Information and Library Studies%
726 \else
727 <<Unknown department (\thesis@department)>>%
728 \fi}
```
## <span id="page-33-0"></span>**3.4.2.10 The locale/mu/ped/fithesis-english.def file**

This is the Slovak locale file specific to the Faculty of Education at the Masaryk University in Brno. It replaces the facultyName placeholder with the correct value. The file also defines the bib@title and bib@pages strings required by the \thesis@blocks@bibEntry block defined within the style/mu/fithesis-ped.sty style file.

```
729 \ProvidesFile{fithesis/locale/mu/ped/fithesis-english.def}[2016/03/22]
730
731 % Placeholders
732 \gdef\thesis@english@facultyName{Faculty of Education}
```
## <span id="page-33-1"></span>**3.4.2.11 The locale/mu/sci/fithesis-english.def file**

This is the English locale file specific to the Faculty of Science at the Masaryk University in Brno. It defines the private macros required by the \thesis@blocks@bibEntryEn block defined within the style/mu/fithesis-sci.sty style file. It also replaces the facultyName placeholder with the correct value and redefines the advisorTitle string in accordance with the formal requirements of the faculty.

```
733 \ProvidesFile{fithesis/locale/mu/sci/fithesis-english.def}[2017/06/02]
734
735 % Placeholders
736 \gdef\thesis@english@facultyName{Faculty of Science}
737
738 % Miscellaneous
739 \global\let\thesis@english@advisorTitleEn=\thesis@english@bib@advisor
740
741 % Bibliographic entry
742 \gdef\thesis@english@bib@programme{Degree Programme}
743 \global\let\thesis@english@bib@field\thesis@english@fieldTitle
744 \gdef\thesis@english@bib@academicYear{Academic Year}
745 \gdef\thesis@english@bib@pages{Number of Pages}
746 \global\let\thesis@english@bib@keywords\thesis@english@keywordsTitle
```
## <span id="page-33-2"></span>**3.4.3 Czech locale files**

## <span id="page-33-3"></span>**3.4.3.1 The locale/fithesis-czech.def file**

This is the base file of the Czech locale.

```
747 \ProvidesFile{fithesis/locale/fithesis-czech.def}[2017/07/09]
```
The locale file defines all the private macros mandated by the locale file interface.

```
\thesis@czech@gender@koncovka The locale file also defines the \thesis@czech@gender@koncovka macro, which
                                expands to the correct verb ending based on the value of the \thesis@ifwoman
                                macro and the
\thesis@czech@typeName@akuzativ \thesis@czech@typeName@akuzativ containing the accusative case of the thesis
                                type name.
                                 748
                                 749 % Pomocná makra
                                 750 \gdef\thesis@czech@gender@koncovka{%
                                 751 \ifthesis@woman a\fi}
                                 752
                                 753 % Csquotes styl
                                 754 \gdef\thesis@czech@csquotesStyle{german}
                                 755
                                 756 % Zástupné texty
                                 757 \gdef\thesis@czech@universityName{Název univerzity}
                                 758 \gdef\thesis@czech@facultyName{Název fakulty}
                                 759 \gdef\thesis@czech@assignment{%
                                 760 Na tomto místě se v~tištěné práci nachází oficiální podepsané
                                 761 zadání práce.}
                                 762 \gdef\thesis@czech@declaration{Text prohlášení ...}
                                 763
                                 764 % Časové údaje
                                 765 \gdef\thesis@czech@spring{jaro}
                                 766 \gdef\thesis@czech@fall{podzim}
                                 767 \gdef\thesis@czech@semester{%
                                 768 \thesis@{czech@\thesis@season} \thesis@seasonYear}
                                 769 \gdef\thesis@czech@formattedDate{{%
                                 770 \thesis@day.
                                 771 \newcount\@month\expandafter\@month\thesis@month\relax
                                 772 \ifnum\@month=1%
                                 773 ledna
                                 774 \else\ifnum\@month=2%
                                 775 února
                                 776 \else\ifnum\@month=3%
                                 777 března
                                 778 \else\ifnum\@month=4%
                                 779 dubna
                                 780 \else\ifnum\@month=5%
                                 781 května
                                 782 \else\ifnum\@month=6%
                                 783 června
                                 784 \else\ifnum\@month=7%
                                 785 července
                                 786 \else\ifnum\@month=8%
                                 787 srpna
                                 788 \else\ifnum\@month=9%
                                 789 září
```

```
790 \else\ifnum\@month=10%
791 října
792 \else\ifnum\@month=11%
793 listopadu
794 \else\ifnum\@month=12%
795 prosince
796 \else
797 <<neznámý měsíc (\the\@month)>>
798 \fi\fi\fi\fi\fi\fi
799 \fi\fi\fi\fi\fi\fi
800 \thesis@year}}
801
802 % Různé
803 \gdef\thesis@czech@authorSignature{Podpis autora}
804 \gdef\thesis@czech@fieldTitle{Obor}
805 \gdef\thesis@czech@advisorTitle{Vedoucí práce}
806 \gdef\thesis@czech@authorTitle{Autor}
807 \gdef\thesis@czech@abstractTitle{Shrnutí}
808 \gdef\thesis@czech@keywordsTitle{Klíčová slova}
809 \gdef\thesis@czech@thanksTitle{Poděkování}
810 \gdef\thesis@czech@declarationTitle{Prohlášení}
811 \gdef\thesis@czech@idTitle{ID}
812 \gdef\thesis@czech@typeName@sempaper{Seminární práce}
813 \gdef\thesis@czech@typeName@bachelors{Bakalářská práce}
814 \gdef\thesis@czech@typeName@masters{Diplomová práce}
815 \gdef\thesis@czech@typeName@proposal{Teze závěrečné práce}
816 \gdef\thesis@czech@typeName@doctoral{Disertační práce}
817 \gdef\thesis@czech@typeName@rigorous{Rigorózní práce}
818 \gdef\thesis@czech@typeName{%
819 \ifx\thesis@type\thesis@sempaper
820 \thesis@czech@typeName@sempaper
821 \else\ifx\thesis@type\thesis@bachelors
822 \thesis@czech@typeName@bachelors
823 \else\ifx\thesis@type\thesis@masters
824 \thesis@czech@typeName@masters
825 \else\ifx\thesis@type\thesis@proposal
826 \thesis@czech@typeName@proposal
827 \else\ifx\thesis@type\thesis@doctoral
828 \thesis@czech@typeName@doctoral
829 \else\ifx\thesis@type\thesis@rigorous
830 \thesis@czech@typeName@rigorous
831 \else
832 <<Neznámý typ práce (\thesis@type)>>%
833 \fi\fi\fi\fi\fi\fi}
834 \gdef\thesis@czech@typeName@akuzativ@sempaper{Seminární práci}
835 \gdef\thesis@czech@typeName@akuzativ@bachelors{Bakalářskou práci}
836 \gdef\thesis@czech@typeName@akuzativ@masters{Diplomovou práci}
837 \gdef\thesis@czech@typeName@akuzativ@proposal{Tezi závěrečné práce}
838 \gdef\thesis@czech@typeName@akuzativ@doctoral{Disertační práci}
839 \gdef\thesis@czech@typeName@akuzativ@rigorous{Rigorózní práci}
```
```
840 \gdef\thesis@czech@typeName@akuzativ{%
841 \ifx\thesis@type\thesis@sempaper
842 \thesis@czech@typeName@akuzativ@sempaper
843 \else\ifx\thesis@type\thesis@bachelors
844 \thesis@czech@typeName@akuzativ@bachelors
845 \else\ifx\thesis@type\thesis@masters
846 \thesis@czech@typeName@akuzativ@masters
847 \else\ifx\thesis@type\thesis@proposal
848 \thesis@czech@typeName@akuzativ@proposal
849 \else\ifx\thesis@type\thesis@doctoral
850 \thesis@czech@typeName@akuzativ@doctoral
851 \else\ifx\thesis@type\thesis@rigorous
852 \thesis@czech@typeName@akuzativ@rigorous
853 \else
854 <<Neznámý typ práce (\thesis@type)>>%
855 \fi\fi\fi\fi\fi\fi}
```
### **3.4.3.2 The locale/mu/fithesis-czech.def file**

This is the Czech locale file specific to the Masaryk University in Brno. It replaces the universityName placeholder with the correct value and defines the declaration and idTitle strings.

```
856 \ProvidesFile{fithesis/locale/mu/fithesis-czech.def}[2017/07/09]
857
858 % Zástupné texty
859 \gdef\thesis@czech@universityName{Masarykova univerzita}
860 \gdef\thesis@czech@declaration{Prohlašuji, že jsem
861 \thesis@lower{czech@typeName@akuzativ} zpracoval%
862 \thesis@czech@gender@koncovka\ samostatně a~%
863 použil\thesis@czech@gender@koncovka\ jen prameny
864 uvedené v~seznamu literatury.}
865 \gdef\thesis@czech@assignment{%
866 \ifthesis@blocks@assignment@hideIfDigital@
867 \ifthesis@digital@
868 Na tomto místě se v~tištěné práci nachází oficiální podepsané
869 zadání práce.
870 \else
871 Místo tohoto listu vložte kopii oficiálního podepsaného zadání
872 práce.
873 \fi
874 \else
875 Nastavte pomocí klíče <<assignment>> název PDF souboru
876 s~oficiálním podepsaným zadáním práce.
877 \fi}
878
879 % Bibliografický záznam
880 \gdef\thesis@czech@bib@title{Bibliografický záznam}
```

```
881 \gdef\thesis@czech@bib@pages{str}
```

```
882 \global\let\thesis@czech@bib@author\thesis@czech@authorTitle
883 \gdef\thesis@czech@bib@thesisTitle{Název práce}
884 \global\let\thesis@czech@bib@advisor\thesis@czech@advisorTitle
885
886 % Různé
887 \gdef\thesis@czech@idTitle{UČO}
```
#### **3.4.3.3 The locale/mu/law/fithesis-czech.def file**

This is the Czech locale file specific to the Faculty of Law at the Masaryk University in Brno. It replaces the facultyName placeholder with the correct value, defines the facultyLongName required by the \thesis@blocks@cover and the \thesis@blocks@titlePage blocks and replaces the abstractTitle string in accordance with the requirements of the faculty.

```
888 \ProvidesFile{fithesis/locale/mu/law/fithesis-czech.def}[2015/06/26]
889
890 % Různé
891 \gdef\thesis@czech@abstractTitle{Abstrakt}
892
893 % Zástupné texty
894 \gdef\thesis@czech@facultyName{Právnická fakulta}
895 \gdef\thesis@czech@facultyLongName{Právnická fakulta Masarykovy
896 univerzity}
```
#### **3.4.3.4 The locale/mu/fsps/fithesis-czech.def file**

This is the Czech locale file specific to the Faculty of Sports Studies at the Masaryk University in Brno. It replaces the facultyName placeholder with the correct value and redefines the fieldTitle string in accordance with the common usage at the faculty. The locale file also redefines the declaration string in accordance with the requirements of the faculty.

```
897 \ProvidesFile{fithesis/locale/mu/fsps/fithesis-czech.def}[2017/05/15]
898
899 % Zástupné texty
900 \gdef\thesis@czech@facultyName{Fakulta sportovních studií}
901 \gdef\thesis@czech@declaration{Prohlašuji, že jsem
902 \thesis@lower{czech@typeName@akuzativ} vypracoval%
903 \thesis@czech@gender@koncovka\ samostatně a~na základě
904 literatury a~pramenů uvedených v~použitých zdrojích.}
905
906 % Různé
907 \gdef\thesis@czech@fieldTitle{Specializace}
```
## **3.4.3.5 The locale/mu/fss/fithesis-czech.def file**

This is the Czech locale file specific to the Faculty of Social Studies at the Masaryk University in Brno. It replaces the facultyName and assignment placeholders with the correct values.

\ProvidesFile{fithesis/locale/mu/fss/fithesis-czech.def}[2016/05/25]

```
909
910 % Zástupné texty
911 \gdef\thesis@czech@facultyName{Fakulta sociálních studií}
912 \gdef\thesis@czech@assignment{%
913 \ifthesis@digital@
914 Na tomto místě se v~tištěné práci nachází oficiální podepsané
915 zadání práce, prohlášení autora školního díla nebo obojí.
916 \else
917 Místo tohoto listu vložte kopie oficiálního podepsaného zadání
918 práce nebo prohlášení autora školního díla nebo obojí
919 v~závislosti na požadavcích příslušné katedry.
920 \fi}
921
```
## **3.4.3.6 The locale/mu/econ/fithesis-czech.def file**

This is the Czech locale file specific to the Faculty of Economics and Administration at the Masaryk University in Brno. It replaces the facultyName and abstractTitle placeholders with the correct values. The locale file also redefines the declaration string in accordance with the requirements of the faculty and defines the private macros required by the \thesis@blocks@bibEntry block defined within the style/mu/fithesis-econ.sty style file.

```
922 \ProvidesFile{fithesis/locale/mu/econ/fithesis-czech.def}[2017/07/09]
923
924 % Zástupné texty
925 \gdef\thesis@czech@facultyName{Ekonomicko-správní fakulta}
926
927 % Bibliografický záznam
928 \gdef\thesis@czech@bib@thesisTitleEn{Název práce v angličtině}
929 \gdef\thesis@czech@bib@department{Katedra}
930 \gdef\thesis@czech@bib@year{Rok obhajoby}
931
932 % Různé
```
\gdef\thesis@czech@abstractTitle{Anotace}

The following extra data field is defined for declaration string:

• advisorCsGenitiv – the advisor's name in genitive following Czech morphology.

```
934 \thesis@def@extra{advisorCsGenitiv}
```
\gdef\thesis@czech@declaration{Prohlašuji, že jsem

- \thesis@lower{czech@typeName@akuzativ} \thesis@title{} zpracoval%
- \thesis@czech@gender@koncovka\ samostatně pod vedením
- \thesis@extra@advisorCsGenitiv\
- a~uvedl\thesis@czech@gender@koncovka\ v~ní všechny
- odborné zdroje v~souladu s~právními předpisy, vnitřními
- předpisy Masarykovy univerzity a~vnitřními akty řízení
- Masarykovy univerzity a~Ekonomicko-správní fakulty MU.}

### **3.4.3.7 The locale/mu/med/fithesis-czech.def file**

This is the Czech locale file specific to the Faculty of Medicine at the Masaryk University in Brno. It replaces the facultyName placeholder with the correct value and redefines the abstractTitle string in accordance with the common usage at the faculty. The file also defines the bib@title and bib@pages strings required by the \thesis@blocks@bibEntry block defined within the style/mu/fithesis-med.sty style file.

```
943 \ProvidesFile{fithesis/locale/mu/med/fithesis-czech.def}[2016/03/23]
944
945 % Zástupné texty
946 \gdef\thesis@czech@facultyName{Lékařská fakulta}
947
948 % Různé
949 \gdef\thesis@czech@abstractTitle{Anotace}
```
#### **3.4.3.8 The locale/mu/fi/fithesis-czech.def file**

This is the Czech locale file specific to the Faculty of Informatics at the Masaryk University in Brno. It replaces the facultyName placeholder with the correct value and redefines the declaration string in accordance with the requirements of the faculty. The file also defines the advisorSignature string required by the \thesis@blocks@titlePage block defined within the style/mu/fithesis-fi.sty style file.

```
950 \ProvidesFile{fithesis/locale/mu/fi/fithesis-czech.def}[2016/05/25]
951
952 % Zástupné texty
953 \gdef\thesis@czech@facultyName{Fakulta informatiky}
954 \gdef\thesis@czech@assignment{%
955 \ifthesis@digital@
956 Na tomto místě se v~tištěné práci nachází oficiální podepsané
957 zadání práce a prohlášení autora školního díla.
958 \else
959 Místo tohoto listu vložte kopie oficiálního podepsaného zadání
960 práce a prohlášení autora školního díla.
961 \fi}
962 \gdef\thesis@czech@declaration{%
963 Prohlašuji, že tato \thesis@lower{czech@typeName} je mým
964 původním autorským dílem, které jsem vypracoval%
965 \thesis@czech@gender@koncovka\ samostatně. Všechny zdroje,
966 prameny a~literaturu, které jsem při vypracování
967 používal\thesis@czech@gender@koncovka\ nebo z~nich
968 čerpal\thesis@czech@gender@koncovka, v~práci řádně cituji
969 s~uvedením úplného odkazu na příslušný zdroj.}
970
971 % Ostatní
972 \gdef\thesis@czech@advisorSignature{Podpis vedoucího}
973 \gdef\thesis@czech@typeName@proposal{Teze disertační práce}
974 \gdef\thesis@czech@typeName@akuzativ@proposal{Tezi disertační práce}
```
### **3.4.3.9 The locale/mu/phil/fithesis-czech.def file**

This is the Czech locale file specific to the Faculty of Arts at the Masaryk University in Brno. It replaces the facultyName placeholder with the correct value. It also redefines the declaration, typeName and typeName@akuzativ strings in accordance with the requirements of the faculty.

The locale file also defines the departmentName string, which is used by the style/mu/fithesis-phil.sty style file, when typesetting the names of known departments.

```
975 \ProvidesFile{fithesis/locale/mu/phil/fithesis-czech.def}[2016/03/22]
976
977 % Zástupné texty
978 \gdef\thesis@czech@facultyName{Filozofická fakulta}
979 \gdef\thesis@czech@departmentName{%
980 \ifx\thesis@department\thesis@departments@kisk
981 Kabinet informačních studií a knihovnictví%
982 \else
983 <<Neznámé oddělení (\thesis@department)>>%
984 \fi}
985 \gdef\thesis@czech@declaration{%
986 \ifx\thesis@department\thesis@departments@kisk
987 Prohlašuji, že jsem předkládanou práci zpracoval%
988 \thesis@czech@gender@koncovka\ samostatně a~použil%
989 \thesis@czech@gender@koncovka\ jen uvedené prameny a~%
990 literaturu. Současně dávám svolení k~tomu, aby elektronická
991 verze této práce byla zpřístupněna přes informační systém
992 Masarykovy univerzity.%
993 \else
994 Prohlašuji, že jsem \thesis@lower{czech@typeName@akuzativ}
995 vypracoval\thesis@czech@gender@koncovka\ samostatně s~využitím
996 uvedené literatury.%
997 \fi}
998
999 % Ostatní
1000 \global\let\thesis@czech@typeName@super
1001 \thesis@czech@typeName
1002 \gdef\thesis@czech@typeName{%
1003 \ifx\thesis@type\thesis@bachelors
1004 Bakalářská diplomová práce%
1005 \else\ifx\thesis@type\thesis@masters
1006 Magisterská diplomová práce%
1007 \else
1008 \thesis@czech@typeName@super
1009 \fi\fi}
1010
1011 \global\let\thesis@czech@typeName@akuzativ@super
1012 \thesis@czech@typeName@akuzativ
1013 \gdef\thesis@czech@typeName@akuzativ{%
1014 \ifx\thesis@type\thesis@bachelors
```

```
1015 Diplomovou práci%
1016 \else\ifx\thesis@type\thesis@masters
1017 Diplomovou práci%
1018 \else
1019 \thesis@czech@typeName@akuzativ@super
1020 \fi\fi}
```
## **3.4.3.10 The locale/mu/ped/fithesis-czech.def file**

This is the Czech locale file specific to the Faculty of Education at the Masaryk University in Brno. It replaces the facultyName placeholder with the correct value. The file also defines the bib@title and bib@pages strings required by the \thesis@blocks@bibEntry block defined within the style/mu/fithesis-ped.sty style file.

```
1021 \ProvidesFile{fithesis/locale/mu/ped/fithesis-czech.def}[2016/03/22]
1022
1023 % Zástupné texty
1024 \gdef\thesis@czech@facultyName{Pedagogická fakulta}
```
### **3.4.3.11 The locale/mu/sci/fithesis-czech.def file**

This is the Czech locale file specific to the Faculty of Science at the Masaryk University in Brno. It defines the private macros required by the \thesis@blocks@ bibEntryCs block defined within the style/mu/fithesis-sci.sty style file. It also replaces the facultyName placeholder with the correct value and redefines the abstractTitle and declaration strings in accordance with the formal requirements of the faculty.

```
1025 \ProvidesFile{fithesis/locale/mu/sci/fithesis-czech.def}[2017/06/02]
1026
1027 % Zástupné texty
1028 \gdef\thesis@czech@facultyName{Přírodovědecká fakulta}
1029
1030 % Ostatní
1031 \gdef\thesis@czech@abstractTitle{Abstrakt}
1032 \gdef\thesis@czech@declaration{%
1033 Prohlašuji, že jsem svoji \thesis@lower{czech@typeName@%
1034 akuzativ} vypracoval\thesis@czech@gender@koncovka\ samo%
1035 statně s~využitím informačních zdrojů, které jsou v~práci
1036 citovány.}
1037
1038 % Bibliografický záznam
1039 \gdef\thesis@czech@bib@programme{Studijní program}
1040 \global\let\thesis@czech@bib@field\thesis@czech@fieldTitle
1041 \gdef\thesis@czech@bib@academicYear{Akademický rok}
1042 \gdef\thesis@czech@bib@pages{Počet stran}
1043 \global\let\thesis@czech@bib@keywords\thesis@czech@keywordsTitle
```
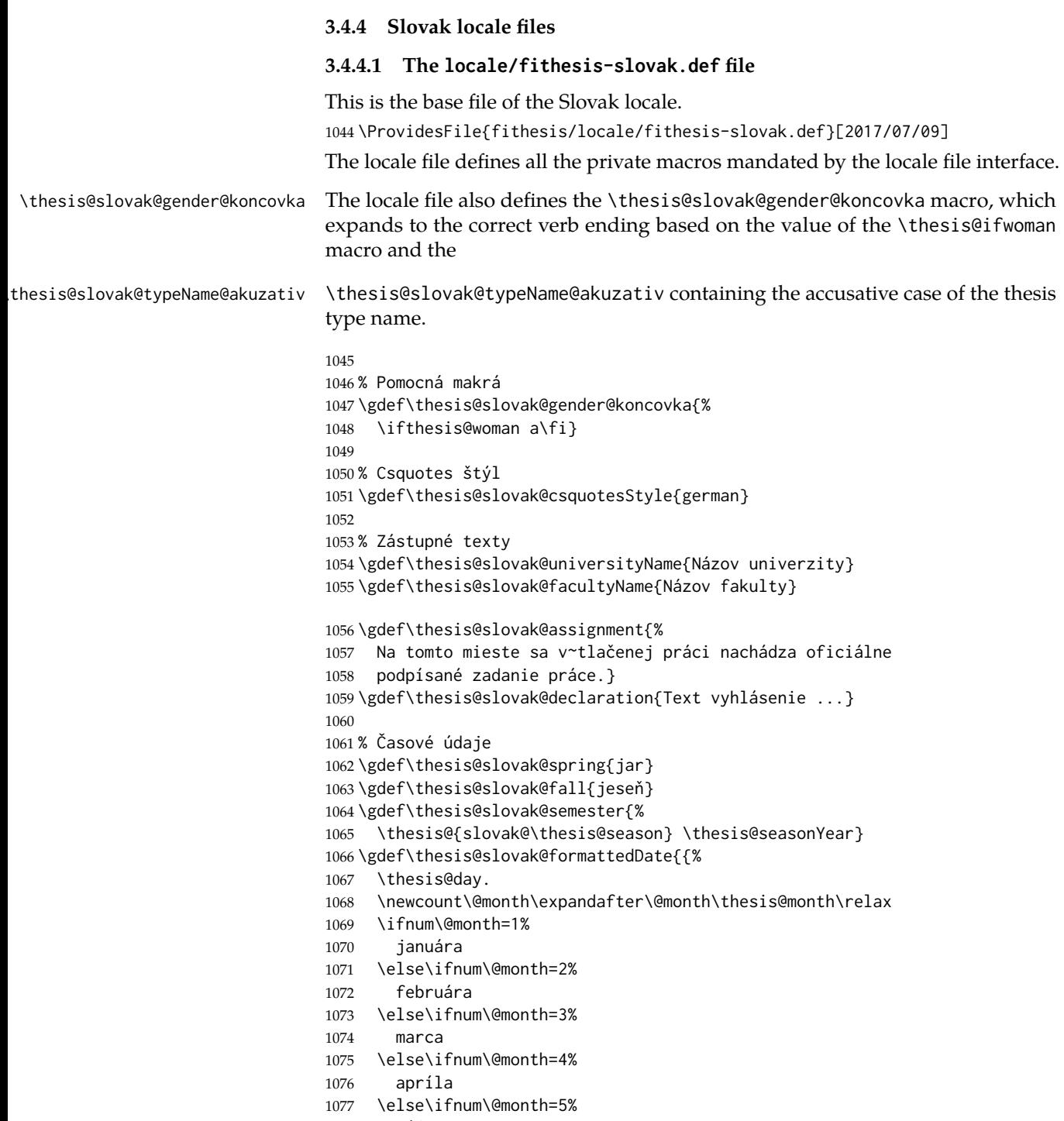

mája

```
1079 \else\ifnum\@month=6%
1080 júna
1081 \else\ifnum\@month=7%
1082 júla
1083 \else\ifnum\@month=8%
1084 augusta
1085 \else\ifnum\@month=9%
1086 septembra
1087 \else\ifnum\@month=10%
1088 októbra
1089 \else\ifnum\@month=11%
1090 novembra
1091 \else\ifnum\@month=12%
1092 decembra
1093 \else
1094 << neznámy mesiac (\the\@month) >>
1095 \fi\fi\fi\fi\fi\fi
1096 \fi\fi\fi\fi\fi\fi
1097 \thesis@year}}
1098
1099 % Rôzne
1100 \gdef\thesis@slovak@authorSignature{Podpis autora}
1101 \gdef\thesis@slovak@fieldTitle{Odbor}
1102 \gdef\thesis@slovak@advisorTitle{Vedúci práce}
1103 \gdef\thesis@slovak@authorTitle{Autor}
1104 \gdef\thesis@slovak@abstractTitle{Zhrnutie}
1105 \gdef\thesis@slovak@keywordsTitle{Kľúčové slová}
1106 \gdef\thesis@slovak@thanksTitle{Poďakovanie}
1107 \gdef\thesis@slovak@declarationTitle{Vyhlásenie}
1108 \gdef\thesis@slovak@idTitle{ID}
1109 \gdef\thesis@slovak@typeName@sempaper{Seminárna práca}
1110 \gdef\thesis@slovak@typeName@bachelors{Bakalárska práca}
1111 \gdef\thesis@slovak@typeName@masters{Diplomová práca}
1112 \gdef\thesis@slovak@typeName@proposal{Tézy záverečnej práce}
1113 \gdef\thesis@slovak@typeName@doctoral{Dizertačná práca}
1114 \gdef\thesis@slovak@typeName@rigorous{Rigorózna práca}
1115 \gdef\thesis@slovak@typeName{%
1116 \ifx\thesis@type\thesis@sempaper
1117 \thesis@slovak@typeName@sempaper
1118 \else\ifx\thesis@type\thesis@bachelors
1119 \thesis@slovak@typeName@bachelors
1120 \else\ifx\thesis@type\thesis@masters
1121 \thesis@slovak@typeName@masters
1122 \else\ifx\thesis@type\thesis@proposal
1123 \thesis@slovak@typeName@proposal
1124 \else\ifx\thesis@type\thesis@doctoral
1125 \thesis@slovak@typeName@doctoral
1126 \else\ifx\thesis@type\thesis@rigorous
1127 \thesis@slovak@typeName@rigorous
1128 \else
```

```
1129 <<Neznámy typ práce (\thesis@type)>>%
1130 \fi\fi\fi\fi\fi\fi}
1131 \gdef\thesis@slovak@typeName@akuzativ@sempaper{Seminárnu prácu}
1132 \gdef\thesis@slovak@typeName@akuzativ@bachelors{Bakalársku prácu}
1133 \gdef\thesis@slovak@typeName@akuzativ@masters{Diplomovú prácu}
1134 \gdef\thesis@slovak@typeName@akuzativ@proposal{Tézy záverečnej práce}
1135 \gdef\thesis@slovak@typeName@akuzativ@doctoral{Dizertačnú prácu}
1136 \gdef\thesis@slovak@typeName@akuzativ@rigorous{Rigoróznu prácu}
1137 \gdef\thesis@slovak@typeName@akuzativ{%
1138 \ifx\thesis@type\thesis@sempaper
1139 \thesis@slovak@typeName@akuzativ@sempaper
1140 \else\ifx\thesis@type\thesis@bachelors
1141 \thesis@slovak@typeName@akuzativ@bachelors
1142 \else\ifx\thesis@type\thesis@masters
1143 \thesis@slovak@typeName@akuzativ@masters
1144 \else\ifx\thesis@type\thesis@proposal
1145 \thesis@slovak@typeName@akuzativ@proposal
1146 \else\ifx\thesis@type\thesis@doctoral
1147 \thesis@slovak@typeName@akuzativ@doctoral
1148 \else\ifx\thesis@type\thesis@rigorous
1149 \thesis@slovak@typeName@akuzativ@rigorous
1150 \else
1151 <<Neznámy typ práce (\thesis@type)>>%
1152 \fi\fi\fi\fi\fi\fi}
```
## **3.4.4.2 The locale/mu/fithesis-slovak.def file**

This is the Slovak locale file specific to the Masaryk University in Brno. It replaces the universityName placeholder with the correct value and defines the declaration and idTitle strings.

```
1153 \ProvidesFile{fithesis/locale/mu/fithesis-slovak.def}[2017/07/09]
1154
1155 % Zástupné texty
1156 \gdef\thesis@slovak@universityName{Masarykova univerzita}
1157 \gdef\thesis@slovak@declaration{%
1158 Vyhlasujem, že som predloženú \thesis@lower{%
1159 slovak@typeName@akuzativ} vypracoval%
1160 \thesis@slovak@gender@koncovka\ samostatne len s~použitím
1161 uvedenej literatúry a prameňov.}
1162 \gdef\thesis@slovak@assignment{%
1163 \ifthesis@blocks@assignment@hideIfDigital@
1164 \ifthesis@digital@
1165 Na tomto mieste sa v~tlačenej práci nachádza oficiálne
1166 podpísané zadanie práce.
1167 \else
1168 Namiesto tejto stránky vložte kópiu oficiálneho podpísaného
1169 zadania práce.
1170 \fi
1171 \else
```

```
1172 Nastavte pomocou kľúča <<assignment>> názov súboru PDF
1173 s~oficiálnym podpísaným zadaním práce.
1174 \fi}
1175
1176 % Bibliografický záznam
1177 \gdef\thesis@slovak@bib@title{Bibliografický záznam}
1178 \gdef\thesis@slovak@bib@pages{str}
1179 \global\let\thesis@slovak@bib@author\thesis@slovak@authorTitle
1180 \gdef\thesis@slovak@bib@thesisTitle{Názov práce}
1181 \global\let\thesis@slovak@bib@advisor\thesis@slovak@advisorTitle
1182
1183 % Rôzne
1184 \gdef\thesis@slovak@idTitle{UČO}
```
## **3.4.4.3 The locale/mu/law/fithesis-slovak.def file**

This is the Slovak locale file specific to the Faculty of Law at the Masaryk University in Brno. It replaces the facultyName placeholder with the correct value, defines the facultyLongName required by the \thesis@blocks@cover and the \thesis@blocks@titlePage blocks and replaces the abstractTitle string in accordance with the requirements of the faculty.

```
1185 \ProvidesFile{fithesis/locale/mu/law/fithesis-slovak.def}[2015/06/26]
1186
1187 % Rôzne
1188 \gdef\thesis@slovak@abstractTitle{Abstrakt}
1189
1190 % Zástupné texty
1191 \gdef\thesis@slovak@facultyName{Právnická fakulta}
1192 \gdef\thesis@slovak@facultyLongName{Právnická fakulta Masarykovej
1193 univerzity}
```
#### **3.4.4.4 The locale/mu/fsps/fithesis-slovak.def file**

This is the Slovak locale file specific to the Faculty of Sports Studies at the Masaryk University in Brno. It replaces the facultyName placeholder with the correct value and redefines the fieldTitle string in accordance with the common usage at the faculty. The locale file also redefines the declaration string in accordance with the requirements of the faculty.

```
1194 \ProvidesFile{fithesis/locale/mu/fsps/fithesis-slovak.def}[2017/05/15]
1195
1196 % Zástupné texty
1197 \gdef\thesis@slovak@facultyName{Fakulta športových štúdií}
1198 \gdef\thesis@slovak@declaration{%
1199 Vyhlasujem, že som \thesis@lower{%
1200 slovak@typeName@akuzativ} vypracoval%
1201 \thesis@slovak@gender@koncovka\ samostatne a~na základe
1202 literatúry a~prameňov uvedených v~použitých zdrojoch.}
1203
```
 % Rôzne \gdef\thesis@slovak@fieldTitle{Špecializácie}

### **3.4.4.5 The locale/mu/fss/fithesis-slovak.def file**

This is the Slovak locale file specific to the Faculty of Social Studies at the Masaryk University in Brno. It replaces the facultyName and assignment strings with the correct values.

```
1206 \ProvidesFile{fithesis/locale/mu/fss/fithesis-slovak.def}[2016/05/25]
1207
1208 % Zástupné texty
1209 \gdef\thesis@slovak@facultyName{Fakulta sociálnych štúdií}
1210 \gdef\thesis@slovak@assignment{%
1211 \ifthesis@digital@
1212 Na tomto mieste sa v~tlačenej práci nachádza oficiálne
1213 podpísané zadanie práce alebo vyhlásenie autora školského
1214 diela alebo obidve.
1215 \else
1216 Namiesto tejto stránky vložte kópiu oficiálneho podpísaného
1217 zadania práce alebo vyhlásenie autora školského diela alebo
1218 obidve v~závislosti na požiadavkách príslušnej katedry.
1219 \fi}
```
## **3.4.4.6 The locale/mu/econ/fithesis-slovak.def file**

This is the Slovak locale file specific to the Faculty of Economics and Administration at the Masaryk University in Brno. It replaces the facultyName and abstractTitle placeholders with the correct values. The locale file also redefines the declaration string in accordance with the requirements of the faculty and defines the private macros required by the \thesis@blocks@bibEntry block defined within the style/mu/fithesis-econ.sty style file.

```
1220 \ProvidesFile{fithesis/locale/mu/econ/fithesis-slovak.def}[2017/07/09]
1221
1222 % Zástupné texty
1223 \gdef\thesis@slovak@facultyName{Ekonomicko-správna fakulta}
1224
1225 % Bibliografický záznam
1226 \gdef\thesis@slovak@bib@thesisTitleEn{Názov práce v angličtine}
1227 \gdef\thesis@slovak@bib@department{Katedra}
1228 \gdef\thesis@slovak@bib@year{Rok obhajoby}
1229
1230 % Rôzne
```
\gdef\thesis@slovak@abstractTitle{Anotácie}

The following extra data field is defined for the declaration string:

• advisorSkGenitiv – the advisor's name in genitive following Slovak morphology.

\thesis@def@extra{advisorSkGenitiv}

```
1233 \gdef\thesis@slovak@declaration{Vyhlasujem, že som
```
- \thesis@lower{slovak@typeName@akuzativ} \thesis@title{} spracoval%
- \thesis@slovak@gender@koncovka\ samostatne pod vedením
- \thesis@extra@advisorSkGenitiv\
- a~uved\ifthesis@woman la\else iol\fi\ v~nej všetky
- odborné zdroje v~súlade s~právnymi predpismi, vnútornými
- předpismi Masarykovej univerzity a~vnútornými aktmi riadenia
- Masarykovej univerzity a~Ekonomicko-správnej fakulty MU.}

#### **3.4.4.7 The locale/mu/med/fithesis-slovak.def file**

This is the Slovak locale file specific to the Faculty of Medicine at the Masaryk University in Brno. It replaces the facultyName placeholder with the correct value and redefines the abstractTitle string in accordance with the common usage at the faculty. The file also defines the bib@title and bib@pages strings required by the \thesis@blocks@bibEntry block defined within the style/mu/fithesis-med.sty style file.

```
1241 \ProvidesFile{fithesis/locale/mu/med/fithesis-slovak.def}[2016/03/23]
1242
1243 % Zástupné texty
1244 \gdef\thesis@slovak@facultyName{Lekárska fakulta}
1245
1246 % Rôzne
1247 \gdef\thesis@slovak@abstractTitle{Anotácie}
```
#### **3.4.4.8 The locale/mu/fi/fithesis-slovak.def file**

This is the Slovak locale file specific to the Faculty of Informatics at the Masaryk University in Brno. It replaces the facultyName placeholder with the correct value and redefines the declaration string in accordance with the requirements of the faculty. The file also defines the advisorSignature string required by the \thesis@blocks@titlePage block defined within the style/mu/fithesis-fi.sty style file.

```
1248 \ProvidesFile{fithesis/locale/mu/fi/fithesis-slovak.def}[2016/05/25]
1249
1250 % Zástupné texty
1251 \gdef\thesis@slovak@facultyName{Fakulta informatiky}
1252 \gdef\thesis@slovak@assignment{%
1253 \ifthesis@digital@
1254 Na tomto mieste sa v~tlačenej práci nachádza oficiálne
1255 podpísané zadanie práce a vyhlásenie autora školského diela.
1256 \else
1257 Namiesto tejto stránky vložte kópiu oficiálneho podpísaného
1258 zadania práce a vyhlásenie autora školského diela.
1259 \fi}
1260 \gdef\thesis@slovak@declaration{%
1261 vyhlasujem, že táto \thesis@lower{slovak@typeName} je mojím
1262 pôvodným autorským dielom, ktoré som vypracoval%
```

```
1263 \thesis@slovak@gender@koncovka\ samostatne. Všetky zdroje,
1264 pramene a literatúru, ktoré som pri vypracovaní
1265 používal\thesis@slovak@gender@koncovka\ alebo z~nich
1266 čerpal\thesis@slovak@gender@koncovka, v~práci riadne citujem
1267 s~uvedením úplného odkazu na príslušný zdroj.}
1268
1269 % Rôzne
1270 \gdef\thesis@slovak@advisorSignature{Podpis vedúceho}
1271 \gdef\thesis@slovak@typeName@proposal{Tézy dizertačnej práce}
1272 \gdef\thesis@slovak@typeName@akuzativ@proposal{Tézy dizertačnej práce}
```
#### **3.4.4.9 The locale/mu/phil/fithesis-slovak.def file**

This is the Slovak locale file specific to the Faculty of Arts at the Masaryk University in Brno. It replaces the facultyName placeholder with the correct value. It also defines the declaration string and redefines the typeName and typeName@akuzativ strings in accordance with the requirements of the faculty.

The locale file also defines the departmentName string, which is used by the style/mu/fithesis-phil.sty style file, when typesetting the names of known departments.

```
1273 \ProvidesFile{fithesis/locale/mu/phil/fithesis-slovak.def}[2016/03/22]
1274
1275 % Zástupné texty
1276 \gdef\thesis@slovak@facultyName{Filozofická fakulta}
1277 \gdef\thesis@slovak@departmentName{%
1278 \ifx\thesis@department\thesis@departments@kisk
1279 Kabinet informačných štúdií a knihovníctva%
1280 \else
1281 <<Neznáme oddělenie (\thesis@department)>>%
1282 \fi}
1283 \gdef\thesis@czech@declaration{%
1284 \ifx\thesis@department\thesis@departments@kisk
1285 Vyhlasujem, že som predkladanú prácu spracoval%
1286 \thesis@slovak@gender@koncovka\ samostatne~a použil%
1287 \thesis@slovak@gender@koncovka\ len uvedené pramene~a
1288 literatúru. Súčasne dávam súhlas k~tomu, aby elektronická
1289 verzia tejto práce bola sprístupnená cez informačný
1290 systém Masarykovej univerzity.%
1291 \else
1292 Vyhlasujem, že som predloženú \thesis@lower{%
1293 slovak@typeName@akuzativ} vypracoval%
1294 \thesis@slovak@gender@koncovka\ samostatne na základe vlastných
1295 zistení a len s~použitím uvedenej literatúry a prameňov.%
1296 \fi}
1297
1298 % Rôzne
1299 \global\let\thesis@slovak@typeName@super
1300 \thesis@slovak@typeName
1301 \gdef\thesis@slovak@typeName{%
```

```
1302 \ifx\thesis@type\thesis@bachelors
1303 Bakalárska diplomová práca%
1304 \else\ifx\thesis@type\thesis@masters
1305 Magisterská diplomová práca%
1306 \else
1307 \thesis@slovak@typeName@super
1308 \fi\fi}
1309
1310 \global\let\thesis@slovak@typeName@akuzativ@super
1311 \thesis@slovak@typeName@akuzativ
1312 \gdef\thesis@slovak@typeName@akuzativ{%
1313 \ifx\thesis@type\thesis@bachelors
1314 Diplomovú prácu%
1315 \else\ifx\thesis@type\thesis@masters
1316 Diplomovú prácu%
1317 \else
1318 \thesis@slovak@typeName@akuzativ@super
1319 \fi\fi}
```
## **3.4.4.10 The locale/mu/ped/fithesis-slovak.def file**

This is the Slovak locale file specific to the Faculty of Education at the Masaryk University in Brno. It replaces the facultyName placeholder with the correct value. The file also defines the bib@title and bib@pages strings required by the \thesis@blocks@bibEntry block defined within the style/mu/fithesis-ped.sty style file.

```
1320 \ProvidesFile{fithesis/locale/mu/ped/fithesis-slovak.def}[2017/06/02]
1321
1322 % Zástupné texty
1323 \gdef\thesis@slovak@facultyName{Pedagogická fakulta}
```
#### **3.4.4.11 The locale/mu/sci/fithesis-slovak.def file**

This is the Slovak locale file specific to the Faculty of Science at the Masaryk University in Brno. The locale file also defines the private macros required by the \thesis@blocks@bibEntry block defined within the style/mu/fithesis-sci.sty style file. It also replaces the facultyName placeholder with the correct value and redefines the abstractTitle and declaration strings in accordance with the formal requirements of the faculty.

```
1324 \ProvidesFile{fithesis/locale/mu/sci/fithesis-slovak.def}[2017/05/21]
1325
1326 % Zástupné texty
1327 \gdef\thesis@slovak@facultyName{Prírodovedecká fakulta}
1328
1329 % Bibliografický záznam
1330 \gdef\thesis@slovak@bib@programme{Študijný program}
1331 \global\let\thesis@slovak@bib@field\thesis@slovak@fieldTitle
1332 \gdef\thesis@slovak@bib@academicYear{Akademický rok}
1333 \gdef\thesis@slovak@bib@pages{Počet strán}
```
1334 \global\let\thesis@slovak@bib@keywords\thesis@slovak@keywordsTitle

# **3.5 Style files**

Style files define the structure and the look of the resulting document. They live in the style/ subtree and they are loaded during the main routine (see Section [2.4\)](#page-21-0). When creating a new style file, it is advisable to create one self-contained dtx

file, which can contain several files to be extracted via the docstrip tool based on \file the respective ins file. A macro \file{⟨*filename*⟩} is available for the sectioning of the documentation of various files within the dtx file. For more information about dtx files and the docstrip tool, consult the dtxtut, docstrip, doc and ltxdoc manuals.

#### **3.5.1 Interface**

The union of style files loaded via the style file inheritance scheme (see the definition of the \thesis@requireStyle macro in Section [3.1\)](#page-23-0) should globally define at least one of the following macros:

- \thesis@blocks@preamble \thesis@blocks@preamble If autolayout is enabled, then this macro is expanded at the very beginning of the document.
- \thesis@blocks@postamble \thesis@blocks@postamble If autolayout is enabled, then this macro is expanded at the very end of the document.
- \thesis@blocks@mainMatter \thesis@blocks@mainMatter If autolayout is enabled, then this macro is expanded at the beginning of the document right after \thesis@blocks@preamble. This macro sets the style of the main matter of the thesis.

#### **3.5.2 Base style files**

#### **3.5.2.1 The style/fithesis-base.sty file**

If inheritance is enabled for style files, then this file is always the first style file to be loaded, regardless of the value of the \thesis@style macro. This style file is currently a dummy file.

```
1335 \NeedsTeXFormat{LaTeX2e}
1336 \ProvidesPackage{fithesis/style/fithesis-base}[2015/06/23]
```
## **3.5.2.2 The style/mu/fithesis-base.sty file**

This is the base style file for theses written at the Masaryk University in Brno. When inheritance is enabled for style files, this file is always the second style file to be loaded right after style/fithesis-base.sty, regardless of the value of the \thesis@style macro.

```
1337 \ProvidesPackage{fithesis/style/mu/fithesis-base}[2017/06/02]
1338 \NeedsTeXFormat{LaTeX2e}
```
The file recognizes the following options:

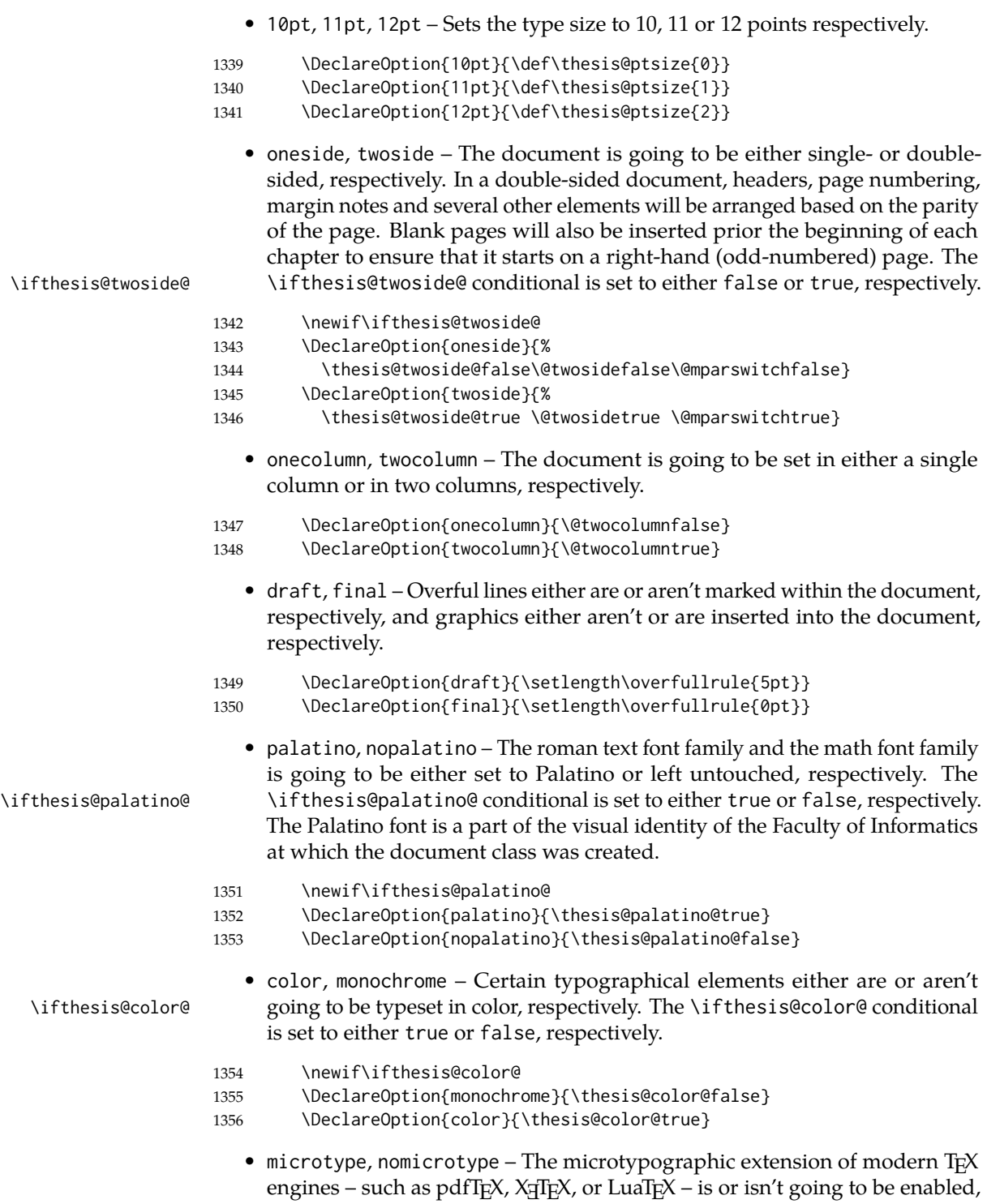

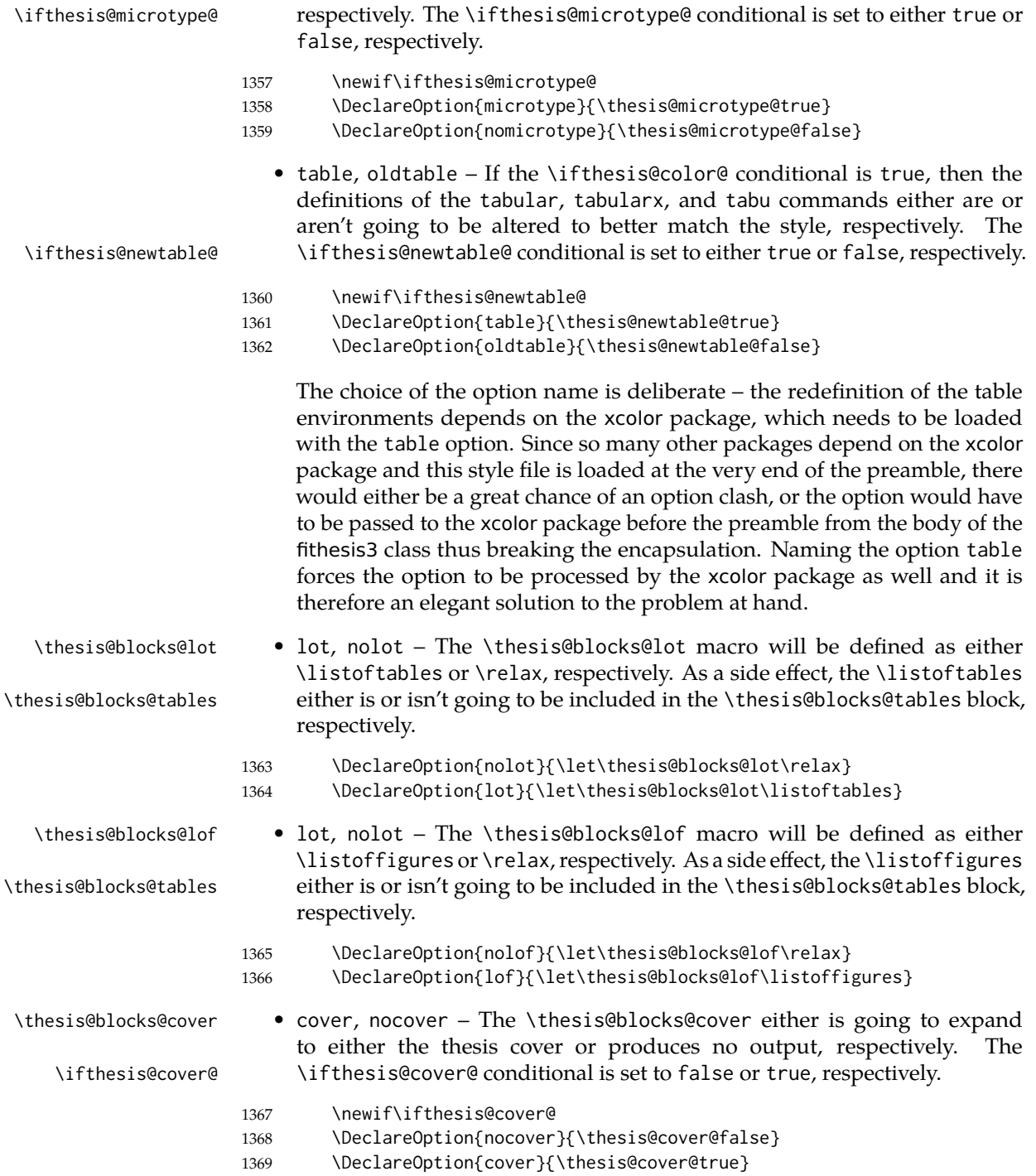

• digital, printed – These macrooptions set the options that are appropriate for either the printed or for the digital version of the document, respectively. \ifthesis@digital@ The \ifthesis@digital@ conditional is set to true or false, respectively.

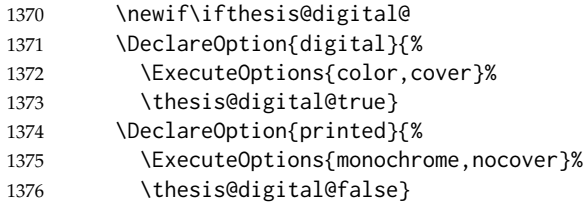

These are the default options:

```
1377 \ExecuteOptions{%
1378 printed, 12pt, twoside, final, microtype, palatino, oldtable, lot, lof}
1379 \ProcessOptions*
```
The file uses English locale strings within the macros.

1380 \thesis@requireLocale{english}

The file loads the following packages:

- xcolor Adds support for color manipulation.
- ifxetex  $-$  Used to detect the X<sub>T</sub>T<sub>F</sub>X engine.
- ifluatex Used to detect the LuaT<sub>F</sub>X engine.
- graphix Adds support for the inclusion of graphics files.
- pdfpages Adds support for the injection of PDF documents into the resulting document, namely the thesis assignment.
- hyperref Adds support for the injection of metadata into the resulting PDF document.
- keyval Adds support for parsing comma-delimited lists of key-value pairs.

```
1381 \thesis@require{xcolor}
1382 \thesis@require{graphicx}
1383 \thesis@require{pdfpages}
1384 \thesis@require{keyval}
1385 \thesis@require{ifxetex}
1386 \thesis@require{ifluatex}
```
If the \thesis@microtype@ is set to true, then the microtype package gets loaded.

```
1387 \ifthesis@microtype@
1388 \thesis@require[final,babel]{microtype}
1389 \fi
```

```
\ifthesis@xeluatex Using the \ifxetex and \ifluatex conditionals, a compound \ifthesis@xeluatex
                     conditional was constructed. This conditional can be used by subsequently loaded
                     style files to test, whether either the X<sub>T</sub>TEX or the LuaTEX engine is being used.
```

```
1390 {\let\x\expandafter
1391 \x\global\x\let\x\ifthesis@xeluatex\csname if%
1392 \ifxetex true\else
1393 \ifluatex\x\x\x t\x\x\x r\x\x\x u\x\x\x e%
1394 \else f\{x\x\} \x\{x\} \x\{x\} \x\} e%
1395 \fi
1396 \fi\endcsname}
```
The following packages get only loaded, when the document is being typeset using the X<sub>T</sub>T<sub>E</sub>X or LuaT<sub>E</sub>X engine:

- fontspec Allows the selection of system-installed fonts.
- unicode-math Allows the selection of system-installed mathematical fonts.

Under X<sub>T</sub>IFX or LuaTFX, the TeX Gyre Pagella and TeX Gyre Pagella Math are also selected as the main text and math fonts.

```
1397 \ifthesis@xeluatex
1398 \ifthesis@palatino@
1399 \thesis@require{fontspec}
1400 \thesis@require{unicode-math}
1401 \setmainfont[Ligatures=TeX]{TeX Gyre Pagella}
1402 \setmathfont[math-style=ISO,bold-style=ISO]{texgyrepagella-math.otf}
1403 \fi
```
The following packages get only loaded, when the document is not being typeset using the X<sub>H</sub>TEX or LuaTEX engine and the \ifthesis@palatino@ conditional is true:

- cmap Places an explicit ToUnicode map in the resulting PDF file, allowing for the extraction of the text from the document.
- mathpazo Changes the default math font family to mathpazo.
- tgpagella Changes the default roman font family to T<sub>F</sub>X Gyre Pagella.
- lmodern Changes the default sans-serif and monotype font faces to Latin Modern instead of the default Computer Modern font family.
- fontenc The font encoding is set to Cork.

```
1404 \else
1405 \ifthesis@palatino@
1406 \RequirePackage[resetfonts]{cmap}
1407 \thesis@require{lmodern}
1408 \thesis@require{mathpazo}
1409 \thesis@require{tgpagella}
1410 \RequirePackage[T1]{fontenc}
1411 \fi
1412 \fi
```
If the \thesis@newtable@ conditional is true, then some of the dimensions associated with tables are modified in preparation for the coloring of the table cells. The following packages are also loaded:

- tabularx Provides the tabularx environment, which enables the typesetting of tables with flexible-width columns.
- tabu Provides the tabu environment, which enables the typesetting of complex tables.
- booktabs A package, which allows the creation of publication-quality tables in LATEX.

 \let\thesis@newtable@old\tabular \let\endthesis@newtable@old\endtabular \ifthesis@newtable@ % Load the packages. \thesis@require{tabularx}

- \thesis@require{tabu}
- 
- \thesis@require{booktabs} % Adjust the measurements.
- 
- \setlength{\aboverulesep}{0pt}
- \setlength{\belowrulesep}{0pt}
- 1423 \setlength{\extrarowheight}{.75ex}

When both the \thesis@newtable@ and \thesis@color@ conditionals are true, then the tabular and tabularx environments are redefined to better match the style of the given faculty.

\thesis@newtable@old The \thesis@newtable@old and \endthesis@newtable@old macros contain- \endthesis@newtable@old ing the original definition of the tabular environment are always defined and are available for subsequently loaded styles in case the typesetting of unaltered tables is \thesis@newtable@oldx required. Similarly, the \thesis@newtable@oldx and \endthesis@newtable@oldx \endthesis@newtable@oldx macros are defined for the tabularx environment and the \thesis@newtable@oldtabu \thesis@newtable@oldtabu and \endthesis@newtable@oldtabu for the tabu environment.

\endthesis@newtable@oldtabu <sup>1424</sup> \ifthesis@color@

```
1425 % The redefinition of 'tabular'
1426 \renewenvironment{tabular}%
1427 {\rowcolors{1}{thesis@color@tableOdd}%
1428 {thesis@color@tableEven}%
1429 \thesis@newtable@old}%
1430 {\endthesis@newtable@old}
1431 % The redefinition of 'tabularx'
1432 \let\thesis@newtable@oldx\tabularx
1433 \let\endthesis@newtable@oldx\endtabularx
1434 \renewenvironment{tabularx}%
1435 {\rowcolors{1}{thesis@color@tableEven}%
1436 {thesis@color@tableOdd}%
1437 \thesis@newtable@oldx}%
1438 {\endthesis@newtable@oldx}
1439 % The redefinition of 'tabu'
1440 \let\thesis@newtable@oldtabu\tabu
1441 \let\endthesis@newtable@oldtabu\endtabu
1442 \renewenvironment{tabu}%
1443 {\rowcolors{1}{thesis@color@tableEven}%
```
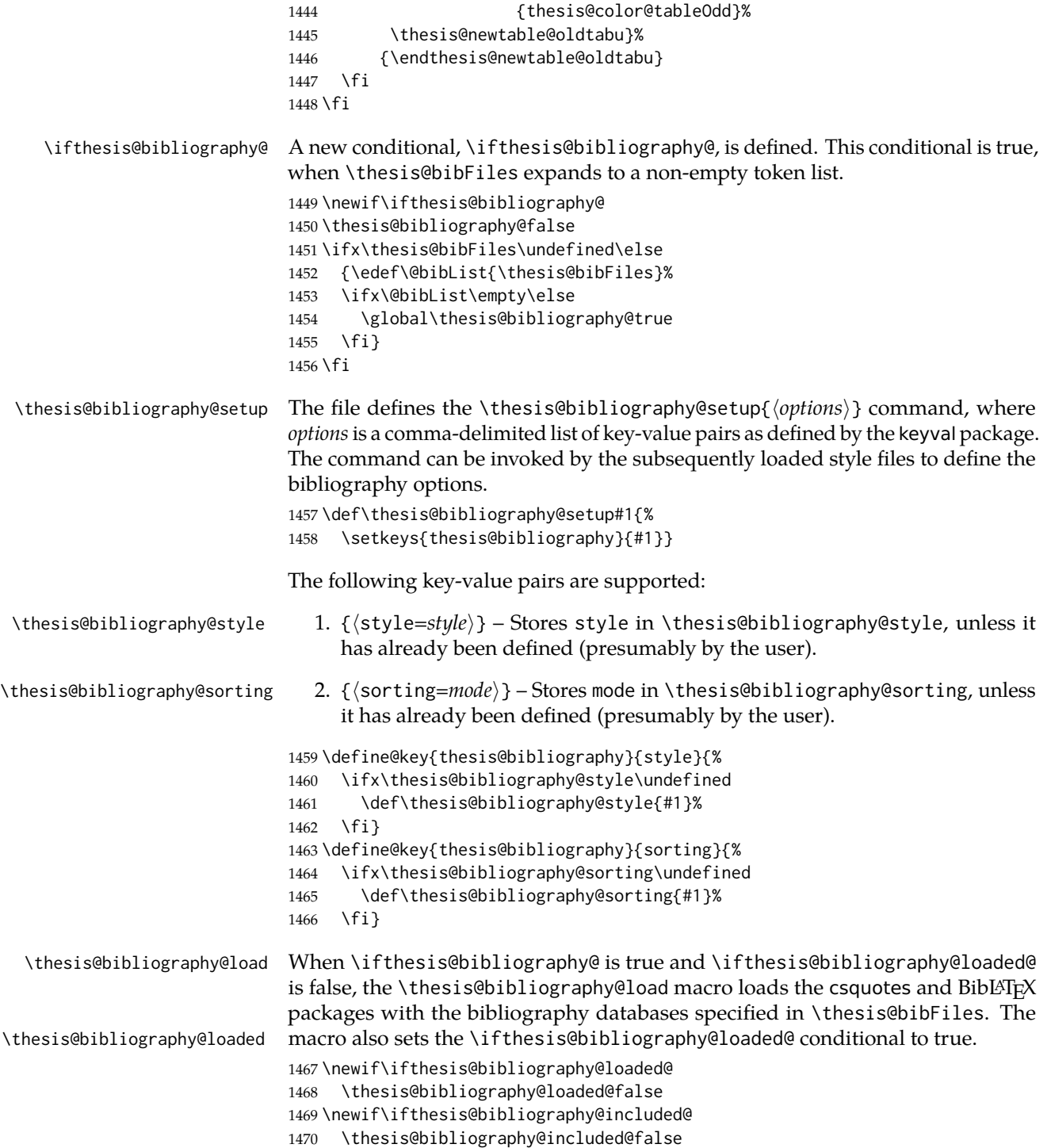

\def\thesis@bibliography@load{%

- \ifthesis@bibliography@
- \ifthesis@bibliography@loaded@\else
- \thesis@bibliography@loaded@true
- % Load csquotes and BibLaTeX.
- \thesis@require{csquotes}

If \thesis@bibliography@style is undefined, the bibliography and citation styles default to iso-numeric. If \thesis@bibliography@sorting is undefined, the sorting scheme defaults to none.

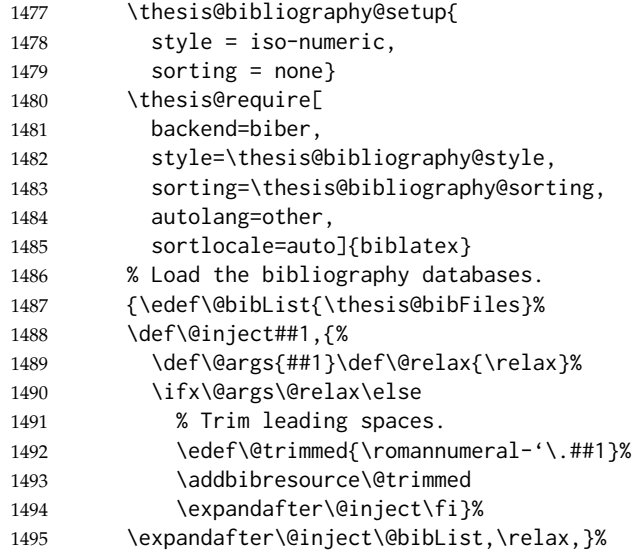

\ifthesis@bibliography@included@ The \ifthesis@bibliography@included@ conditional is true, when the user has manually included a bibliography into their document. The default value of the conditional is false and \printbibliography is patched to set the conditional to true on expansion. This enables the user to place the bibliography manually without it appearing in the autolayout. The original macro is stored in the

\thesis@printbibliography@old \thesis@printbibliography@old macro.

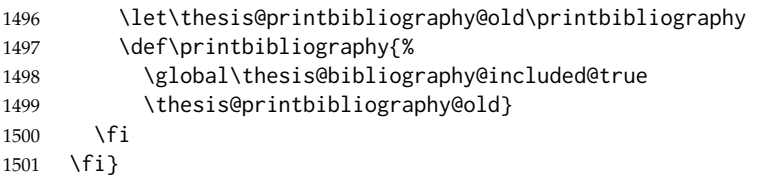

The hyperref package is configured to support both roman and arabic page numbering in one document and to decorate hyperlinks with an underline instead of a rectangular box.

```
1502 \thesis@require{hyperref}
1503 \hypersetup{pdfborderstyle={/S/U/W 1}} % Less obtrusive borders
```
Clubs and widows are set to be infinitely bad. 1504 \widowpenalty 10000 1505 \clubpenalty 10000

\thesis@color@setup The file defines the \thesis@color@setup{⟨*colors*⟩} command, where *colors* is a comma-delimited list of key-value pairs as defined by the keyval package. The command can be invoked either by the subsequently loaded style files or by the user to define which colors will be used, when the color option is specified. 1506 \def\thesis@color@setup#1{% 1507 \setkeys{thesis@color}{#1}}

The following key-value pairs are supported:

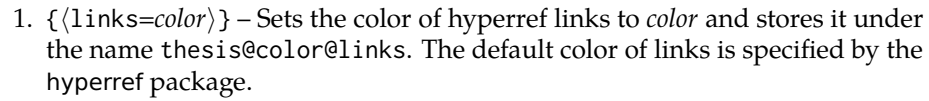

- 2. {⟨tableOdd*=color*⟩} Stores the color of the odd rows of the redefined tabular and tabularx environments under the name thesis@color@tableOdd.
- 3. {⟨tableEven*=color*⟩} Stores the color of the even rows of the redefined tabular and tabularx environments under the name thesis@color@tableEven.
- 4. {⟨tableEmph*=color*⟩} Stores the color of an emphasized cell in a table user under the name thesis@color@tableEmph. This color is meant to be used manually by the user.

```
1508 \define@key{thesis@color}{links}{%
1509 \definecolor{thesis@color@links}#1
1510 \hypersetup{linkbordercolor=thesis@color@links}}
1511 \define@key{thesis@color}{tableOdd}{%
1512 \definecolor{thesis@color@tableOdd}#1}
1513 \define@key{thesis@color}{tableEven}{%
1514 \definecolor{thesis@color@tableEven}#1}
1515 \define@key{thesis@color}{tableEmph}{%
1516 \definecolor{thesis@color@tableEmph}#1}
```
The file defines several blocks to be used in the redefinitions of the \thesis@blocks@preamble and \thesis@blocks@postamble macros by the subsequently loaded style files.

\thesis@blocks@coverMatter The \thesis@blocks@coverMatter macro sets up the style of the cover and the title page of the thesis. This amounts to disabling the page numbering, so that hyperref links do not point to the cover page and the title page instead of the initial pages of the main matter.

1517 \def\thesis@blocks@coverMatter{% 1518 \pagenumbering{gobble}}

\thesis@blocks@frontMatter The \thesis@blocks@frontMatter macro sets up the style of the front matter of the thesis. 1519 \def\thesis@blocks@frontMatter{%

```
1520 \thesis@blocks@clear
                                1521 \pagestyle{plain}
                                1522 \parindent 1.5em
                                1523 \setcounter{page}{1}
                                1524 \pagenumbering{roman}}
          \thesis@blocks@clear The \thesis@blocks@clear macro clears the current page. It also clears the next
                                left-hand (even-numbered) page, when double-sided typesetting is enabled.
                                1525 % \begin{macrocode}
                                1526 \def\thesis@blocks@clear{%
                                1527 \ifthesis@twoside@
                                1528 \clearpage
                                1529 \ifodd\value{page}\else%
                                1530 \thispagestyle{empty}%
                                1531 \hbox{}%
                                1532 \newpage
                                1533 \fi
                                1534 \else
                                1535 \newpage
                                1536 \fi}
     \thesis@blocks@clearRight The \thesis@blocks@clearRight macro clears the current page. It also clears the
                                next right-hand (odd-numbered) page, when double-sided typesetting is enabled.
                                1537 \def\thesis@blocks@clearRight{%
                                1538 \ifthesis@twoside@
                                1539 \clearpage
                                1540 \ifodd\value{page}%
                                1541 \thispagestyle{empty}%
                                1542 \hbox{}%
                                1543 \newpage
                                1544 \fi
                                1545 \else
                                1546 \newpage
                                1547 \fi}
\thesis@blocks@facultyLogo@monochrome The \thesis@blocks@facultyLogo@monochrome[⟨options⟩] macro typesets the
                                \thesis@logopath\thesis@facultyLogo logo with the given options passed to
                                \includegraphics.
                                1548 \newcommand{\thesis@blocks@facultyLogo@monochrome}[1]%
                                1549 [width=40mm]{{%
                                1550 \edef\@path{\thesis@logopath\thesis@facultyLogo}%
                                1551 \includegraphics[#1]{\@path}}}
\thesis@blocks@facultyLogo@color The \thesis@blocks@facultyLogo@color[⟨options⟩] macro typesets either the
                                \thesis@logopath\thesis@facultyLogo logo, if the \ifthesis@color@ condi-
                                tional is false, or the \thesis@logopath\thesis@facultyLogo-color logo oth-
                                erwise with the given options passed to \includegraphics.
                                1552 \newcommand{\thesis@blocks@facultyLogo@color}[1]%
                                1553 [width=40mm]{{%
```
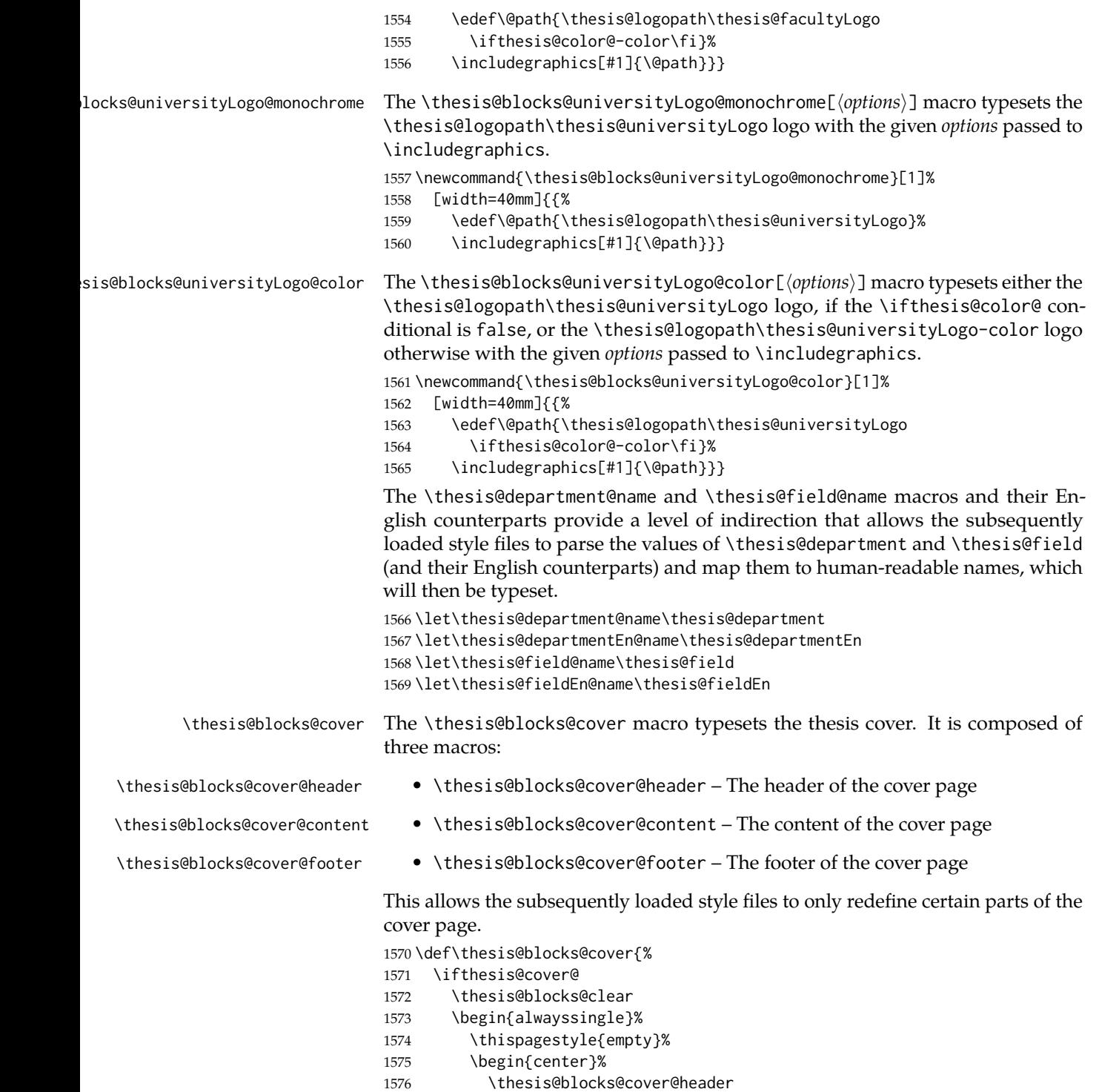

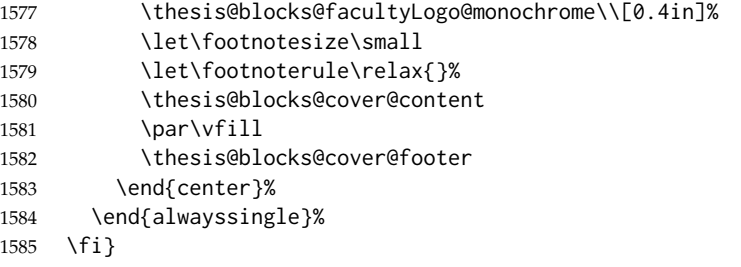

The output of the \thesis@blocks@cover@header macro is controlled by the following conditionals:

- 1. \ifthesis@blocks@cover@university@ This conditional expression determines, whether the university name is going to be included in the header of the cover. The default value of this conditional is true.
- 2. \ifthesis@blocks@cover@faculty@ This conditional expression determines, whether the faculty name is going to be included in the header of the cover. The default value of this conditional is true.
- 3. \ifthesis@blocks@cover@department@ This conditional expression determines, whether the department name is going to be included in the header of the cover. The default value of this conditional is false.
- 4. \ifthesis@blocks@cover@field@ This conditional expression determines, whether the field of study is going to be included in the header of the cover. The default value of this conditional is false.

The sebsequently loaded style files can modify the value of these conditionals to alter the output of the \thesis@blocks@cover@header macro without altering its definition.

```
1586 \newif\ifthesis@blocks@cover@university@
1587 \thesis@blocks@cover@university@true
1588 \newif\ifthesis@blocks@cover@faculty@
1589 \thesis@blocks@cover@faculty@true
1590 \newif\ifthesis@blocks@cover@department@
1591 \thesis@blocks@cover@department@false
1592 \newif\ifthesis@blocks@cover@field@
1593 \thesis@blocks@cover@field@false
1594
1595 \def\thesis@blocks@cover@header{%
1596 {\sc\ifthesis@blocks@cover@university@
1597 \thesis@titlePage@LARGE\thesis@@{universityName}\\%
1598 \fi\ifthesis@blocks@cover@faculty@
1599 \thesis@titlePage@Large\thesis@@{facultyName}\\%
1600 \fi\ifthesis@blocks@cover@department@
1601 \thesis@titlePage@large\thesis@department@name\\%
1602 \quad \text{if }1603 \ifthesis@blocks@cover@field@
```

```
1604 {\thesis@titlePage@large\vskip 1em%
                          1605 {\bf\thesis@@{fieldTitle}:} \thesis@field@name}%
                          1606 \fi\vskip 2em}
                          1607 \def\thesis@blocks@cover@content{%
                          1608 {\thesis@titlePage@Huge\bf\thesis@TeXtitle\par\vfil}%
                          1609 \vskip 0.8in%
                          1610 {\thesis@titlePage@large\sc\thesis@@{typeName}}\\[0.3in]%
                          1611 {\thesis@titlePage@Large\bf\thesis@author}}
                          1612 \def\thesis@blocks@cover@footer{%
                          1613 {\thesis@titlePage@large\thesis@place, \thesis@@{semester}}}
\thesis@blocks@titlePage The \thesis@blocks@titlePage macro typesets the thesis title page. It is com-
                          posed of three macros:
                             • \thesis@blocks@titlePage@header – The header of the cover page
```
- \thesis@blocks@titlePage@content The content of the cover page
- \thesis@blocks@titlePage@footer The footer of the cover page

This allows the subsequently loaded style files to only redefine certain parts of the title page.

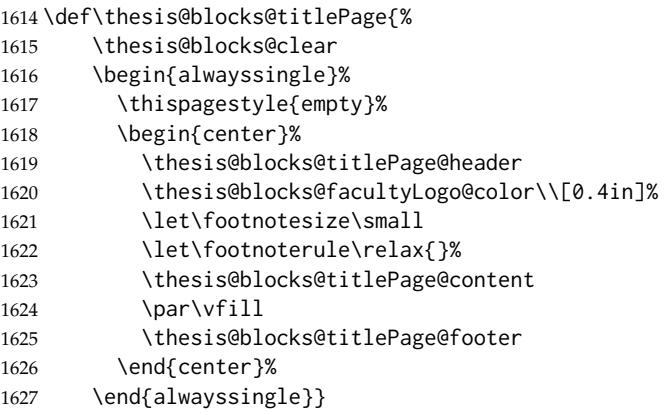

The output of the \thesis@blocks@titlePage@header macro is controlled by the following conditionals:

- 1. \ifthesis@blocks@titlePage@university@ This conditional expression determines, whether the university name is going to be included in the header of the title page. The default value of this conditional is true.
- 2. \ifthesis@blocks@titlePage@faculty@ This conditional expression determines, whether the faculty of study is going to be included in the header of the title page. The default value of this conditional is true.
- 3. \ifthesis@blocks@titlePage@department@ This conditional expression determines, whether the department name is going to be included in the header of the title page. The default value of this conditional is false.

4. \ifthesis@blocks@titlePage@field@ – This conditional expression determines, whether the field of study is going to be included in the header of the title page. The default value of this conditional is false.

The sebsequently loaded style files can modify the value of these conditionals to alter the output of the \thesis@blocks@titlePage@header macro without altering its definition.

```
1628 \newif\ifthesis@blocks@titlePage@university@
                            1629 \thesis@blocks@titlePage@university@true
                            1630 \newif\ifthesis@blocks@titlePage@faculty@
                            1631 \thesis@blocks@titlePage@faculty@true
                            1632 \newif\ifthesis@blocks@titlePage@department@
                            1633 \thesis@blocks@titlePage@department@false
                            1634 \newif\ifthesis@blocks@titlePage@field@
                            1635 \thesis@blocks@titlePage@field@false
                            1636
                            1637 \def\thesis@blocks@titlePage@header{%
                            1638 {\sc\ifthesis@blocks@titlePage@university@
                            1639 \thesis@titlePage@LARGE\thesis@@{universityName}\\%
                            1640 \fi\ifthesis@blocks@titlePage@faculty@
                            1641 \thesis@titlePage@Large\thesis@@{facultyName}\\%
                            1642 \fi\ifthesis@blocks@titlePage@department@
                            1643 \thesis@titlePage@large\thesis@department@name\\%
                            1644 \fi}
                            1645 \ifthesis@blocks@titlePage@field@
                            1646 {\thesis@titlePage@large\vskip 1em%
                            1647 {\bf\thesis@@{fieldTitle}:} \thesis@field@name}%
                            1648 \fi\vskip 2em}
                            1649 \let\thesis@blocks@titlePage@content=\thesis@blocks@cover@content
                            1650 \let\thesis@blocks@titlePage@footer=\thesis@blocks@cover@footer
       \thesis@blocks@toc The \thesis@blocks@toc macro typesets the table of contents.
                            1651 \def\thesis@blocks@toc{%
                            1652 \thesis@blocks@clear
                            1653 \tableofcontents}
    \thesis@blocks@tables The \thesis@blocks@tables macro typesets the table of contents and optionally
                            the list of tables and the list of figures.
                            1654 \def\thesis@blocks@tables{%
                            1655 \thesis@blocks@toc
                            1656 \thesis@blocks@lot
                            1657 \thesis@blocks@lof}
\thesis@blocks@declaration The \thesis@blocks@declaration macro typesets the declaration text.
                            1658 \def\thesis@blocks@declaration{%
                            1659 \thesis@blocks@clear
                            1660 \begin{alwayssingle}%
                            1661 \chapter*{\thesis@@{declarationTitle}}%
                            1662 \thesis@declaration
```
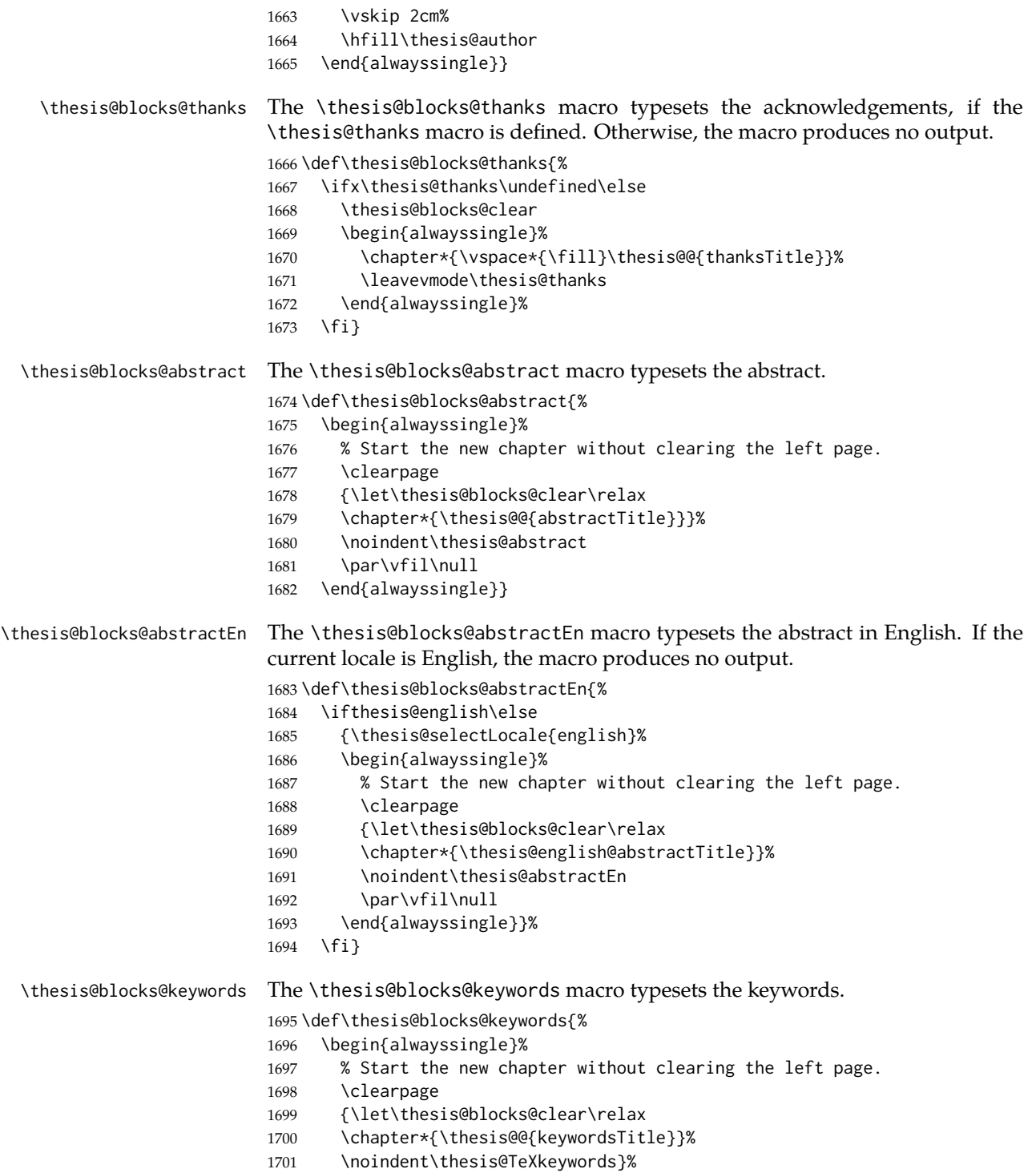

```
1702 \par\vfil\null
                            1703 \end{alwayssingle}}
  \thesis@blocks@keywordsEn The \thesis@blocks@keywordsEn macro typesets the keywords in English. If the
                            current locale is English, the macro produces no output.
                            1704 \def\thesis@blocks@keywordsEn{%
                            1705 \ifthesis@english\else
                            1706 {\thesis@selectLocale{english}%
                            1707 \begin{alwayssingle}%
                            1708 % Start the new chapter without clearing the left page.
                            1709 \clearpage
                            1710 {\let\thesis@blocks@clear\relax%
                            1711 \chapter*{\thesis@english@keywordsTitle}}%
                            1712 \noindent\thesis@TeXkeywordsEn
                            1713 \par\vfil\null
                            1714 \end{alwayssingle}}%
                            1715 \fi}
             \thesis@rewind The \thesis@rewind macro rewinds the page numbers by either one or two pages,
                            depending on whether one-side or two-side typesetting is enabled, respectively.
                            1716 \def\thesis@rewind{%
                            1717 \addtocounter{page}{-\ifthesis@twoside@2\else1\fi}}
  \thesis@blocks@assignment The \thesis@blocks@assignment macro produces a different output depending
                            on the values of the \thesis@assignmentFiles. \ifthesis@blocks@assignment@,
                             \ifthesis@blocks@assignment@hideIfDigital@, and \ifthesis@digital macros.
\ifthesis@blocks@assignment@ The default value of the \ifthesis@blocks@assignment@ and \ifthesis@blocks@assignment@hideIfD
\ifthesis@blocks@assignment@hidenIdDiigitals is true.
                            1718 \newif\ifthesis@blocks@assignment@
                            1719 \thesis@blocks@assignment@true
                            1720 \newif\ifthesis@blocks@assignment@hideIfDigital@
                            1721 \thesis@blocks@assignment@hideIfDigital@true
                            1722 \def\thesis@blocks@assignment{%
                            If the \ifthesis@blocks@assignment@ conditional is true and the \thesis@assignmentFiles
                            macro is undefined, then typeset a placeholder page.
                            1723 \ifthesis@blocks@assignment@
                            1724 \ifx\thesis@assignmentFiles\undefined
                            1725 % Rewind the pages and typeset a placeholder page.
                            1726 \thesis@blocks@clear
                            1727 \begin{alwayssingle}%
                            1728 \thispagestyle{empty}\thesis@rewind
                            1729 \noindent\textit{\thesis@@{assignment}}%
                            1730 \end{alwayssingle}%
                            1731 \else
                  \@inject Locally define \@inject as our routine for injecting lists of PDF documents.
                            1732 {\edef\@pdfList{\thesis@assignmentFiles}%
                            1733 \let\ea\expandafter
```
- % Injects the specified PDF documents.
- \def\@inject##1,{\thesis@blocks@clear
- \def\@args{##1}\def\@relax{\relax}%
- \ifx\@args\@relax\else
- % Trim leading spaces.
- \edef\@trimmed{\romannumeral-'\.##1}%
- % Rewind the pages and include the PDF.
- \thesis@rewind\includepdf[pages=-]\@trimmed
- 1742 \ea\@inject\fi}%

If the \ifthesis@blocks@assignment@ conditional is true and the \thesis@assignmentFiles macro is neither undefined nor empty, then typeset a placeholder page, if the \ifthesis@digital@ conditional is true and the \ifthesis@blocks@assignmane@hideIfDigital@ conditional is true

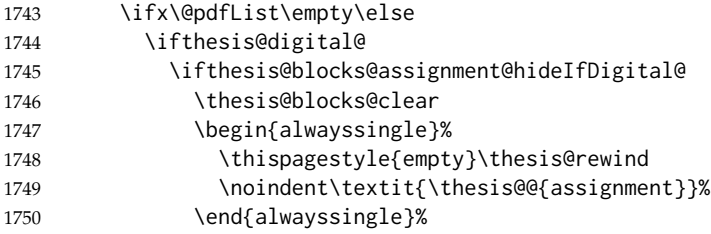

If the \ifthesis@blocks@assignment@ conditional is true and the \thesis@assignmentFiles macro is neither undefined nor empty, then inject the PDF documents specified in the \thesis@assignmentFiles, if the \ifthesis@digital@ conditional is false or the \ifthesis@blocks@assignment@hideIfDigital@ conditional is false.

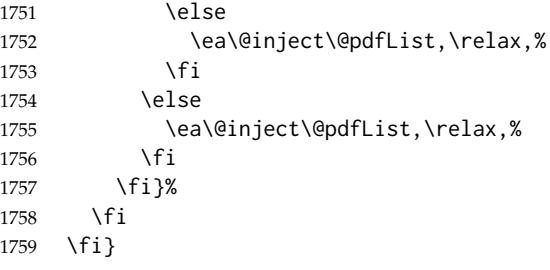

\thesis@blocks@mainMatter The \thesis@blocks@mainMatter macro sets up the style of the main matter of the thesis.

\def\thesis@blocks@mainMatter{%

- \thesis@blocks@clear
- \setcounter{page}{1}
- \pagenumbering{arabic}
- \pagestyle{thesisheadings}
- \parindent 1.5em\relax}

## \thesis@blocks@bibEntry The \thesis@blocks@bibEntry macro typesets a bibliographical entry. Along with the macros required by the locale file interface, the *locale* files need to define the following strings:

- bib@title The title of the entire block
- bib@pages The abbreviation of pages used in the bibliographical entry

```
1766 \def\thesis@blocks@bibEntry{%
```

```
1767 \chapter*{\thesis@@{bib@title}}
```
- \noindent\thesis@upper{author@tail}, \thesis@author@head.
- \emph{\thesis@title}. \thesis@place: \thesis@@{universityName},
- \thesis@@{facultyName}, \thesis@department@name, \thesis@year.
- \thesis@pages\ \thesis@@{bib@pages}.
- \thesis@@{advisorTitle}: \thesis@advisor
- \thesis@blocks@clearRight}

\thesis@blocks@bibliography When \ifthesis@bibliography@loaded@ is true and \ifthesis@bibliography@included@ false, then the \thesis@blocks@bibliography macro typesets a bibliography via the BibLAT<sub>E</sub>X package. Otherwise, this macro produces no output.

\def\thesis@blocks@bibliography{%

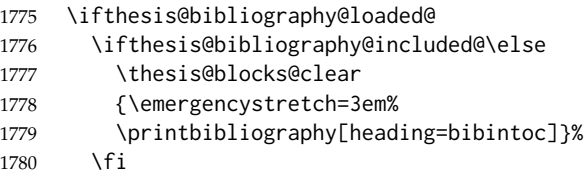

```
1781 \fi}
```
The rest of the file comprises redefinitions of LATEX commands and private rapport3 class macros altering the layout of the resulting document. Depending on the type size of 10, 11 or 12 points, either the fithesis-10.clo, fithesis-11.clo or fithesis-12.clo file is loaded from the \thesis@stylepath mu directory, respectively.

```
1782 % Table of contents will contain sectioning commands up to
1783 % \subsection.
1784 \setcounter{tocdepth}{2}
1785
1786 % Sections up to \subsection will be numbered.
1787 \setcounter{secnumdepth}{2}
1788
1789 % Load the 'fithesis-1*.clo' size option.
1790 \input\thesis@stylepath mu/fithesis-1\thesis@ptsize.clo\relax
1791
1792 % Define the running heading style.
1793 \def\ps@thesisheadings{%
1794 \def\chaptermark##1{%
1795 \markright{%
1796 \ifnum\c@secnumdepth >\m@ne
1797 \thechapter.\ %
1798 \fi ##1}}
1799 \let\@oddfoot\@empty
1800 \let\@oddhead\@empty
1801 \def\@oddhead{%
```

```
1802 \vbox{%
1803 \hbox to \textwidth{%
1804 \hfil{\sc\rightmark}}%
1805 \vskip 4pt\hrule}}
1806 \if@twoside
1807 \def\@evenhead{%
1808 \vbox{%
1809 \hbox to \textwidth{%
1810 {\sc\rightmark}%
1811 \hfil}
1812 \vskip 4pt\hrule}}
1813 \else
1814 \let\@evenhead\@oddhead
1815 \fi
1816 \def\@oddfoot{\hfil\PageFont\thepage}
1817 \if@twoside
1818 \def\@evenfoot{\PageFont\thepage\hfil}%
1819 \else
1820 \let\@evenfoot\@oddfoot
1821 \fi
1822 \let\@mkboth\markboth}
1823
1824 % Redefine the style of the chapter headings.
1825 \renewcommand*\chapter{%
1826 \thesis@blocks@clear
1827 \thispagestyle{plain}%
1828 \global\@topnum\z@
1829 \@afterindentfalse
1830 \secdef\@chapter\@schapter}
1831
1832 % Redefine the style of part headings.
1833 \renewcommand*\part{%
1834 \thesis@blocks@clear
1835 \if@twocolumn
1836 \onecolumn
1837 \@tempswatrue
1838 \else
1839 \@tempswafalse
1840 \fi
1841 \hbox{}\vfil
1842 \secdef\@part\@spart}
1843
1844 % A macro for temporary multicol -> singlecol switching.
1845 \newif\if@restonecol
1846 \def\alwayssingle{%
1847 \@restonecolfalse\if@twocolumn\@restonecoltrue\onecolumn\fi}
1848 \def\endalwayssingle{\if@restonecol\twocolumn\fi}
1849
1850 % Disable uppercasing in PDF strings.
1851 \pdfstringdefDisableCommands{%
```

```
1852 \let\MakeUppercase\relax}
1853
1854 % Set up the ToC entries appearance.
1855 \renewcommand*\toc@font[1]{%
1856 \ifcase #1\relax
1857 \bfseries % \chapter (0)
1858 \or
1859 \slshape % \section (1)
1860 \else
1861 \rmfamily % \subsection (2), \subsubsection (3)
1862 % \paragraph, \subparagraph (4)
1863 \fi}
1864
1865 % Set up the table of contents entries for sectioning commands.
1866 \renewcommand*\l@part[2]{%
1867 \ifnum \c@tocdepth >-2\relax
1868 \addpenalty{-\@highpenalty}%
1869 \ifnum \c@tocdepth >0\relax
1870 \addvspace{2.25em \@plus\p@}%
1871 \else
1872 \addvspace{1.0em \@plus\p@}%
1873 \fi
1874 \begingroup
1875 \setlength\@tempdima{3em}%
1876 \parindent \z@ \rightskip \@pnumwidth
1877 \parfillskip -\@pnumwidth
1878 {\leavevmode
1879 \normalfont \bfseries #1\hfil \hb@xt@\@pnumwidth{\hss #2}}\par
1880 \nobreak
1881 \global\@nobreaktrue
1882 \everypar{\global\@nobreakfalse\everypar{}}%
1883 \endgroup
1884 \fi}
1885
1886 \renewcommand*\l@chapter[2]{%
1887 \ifnum \c@tocdepth >0\relax
1888 \addpenalty{-\@highpenalty}%
1889 \addvspace{1.0em \@plus\p@}%
1890 \setlength\@tempdima{1.5em}%
1891 \begingroup
1892 \parindent \z@ \rightskip \@pnumwidth
1893 \parfillskip -\@pnumwidth
1894 \leavevmode \bfseries
1895 \advance\leftskip\@tempdima
1896 \hskip -\leftskip
1897 #1\nobreak\hfil \nobreak\hb@xt@\@pnumwidth{\hss #2}\par
1898 \penalty\@highpenalty
1899 \endgroup
1900 \else
1901 \@dottedtocline{0}{0em}{1.5em}{#1}{#2}
```

```
1902 \fi}
1903
1904 \renewcommand*\l@section{\@dottedtocline{1}{1.5em}{2.3em}}
1905 \renewcommand*\l@subsection{\@dottedtocline{2}{3.8em}{3.2em}}
1906 \renewcommand*\l@subsubsection{\@dottedtocline{3}{7.0em}{4.1em}}
1907 \renewcommand*\l@paragraph{\@dottedtocline{4}{10.0em}{5.0em}}
1908 \renewcommand*\l@subparagraph{\@dottedtocline{4}{12.0em}{6.0em}}
```
## **3.5.2.3 The style/mu/fithesis-10.clo file**

This file is conditionally loaded by the style/mu/base.sty file to redefine the page geometry to match the type size of 10 points.

```
1909 ⟨*opt⟩
1910 ⟨*10pt⟩
1911 \ProvidesFile{fithesis/style/mu/fithesis-10.clo}[2016/05/15]
1912
1913 \renewcommand{\normalsize}{\fontsize\@xpt{12}\selectfont
1914 \abovedisplayskip 10\p@ plus2\p@ minus5\p@
1915 \belowdisplayskip \abovedisplayskip
1916 \abovedisplayshortskip \z@ plus3\p@
1917 \belowdisplayshortskip 6\p@ plus3\p@ minus3\p@
1918 \let\@listi\@listI}
1919
1920 \renewcommand{\small}{\fontsize\@ixpt{11}\selectfont
1921 \abovedisplayskip 8.5\p@ plus3\p@ minus4\p@
1922 \belowdisplayskip \abovedisplayskip
1923 \abovedisplayshortskip \z@ plus2\p@
1924 \belowdisplayshortskip 4\p@ plus2\p@ minus2\p@
1925 \def\@listi{\leftmargin\leftmargini
1926 \topsep 4\p@ plus2\p@ minus2\p@\parsep 2\p@ plus\p@ minus\p@
1927 \itemsep \parsep}}
1928
1929 \renewcommand{\footnotesize}{\fontsize\@viiipt{9.5}\selectfont
1930 \abovedisplayskip 6\p@ plus2\p@ minus4\p@
1931 \belowdisplayskip \abovedisplayskip
1932 \abovedisplayshortskip \z@ plus\p@
1933 \belowdisplayshortskip 3\p@ plus\p@ minus2\p@
1934 \def\@listi{\leftmargin\leftmargini %% Added 22 Dec 87
1935 \topsep 3\p@ plus\p@ minus\p@\parsep 2\p@ plus\p@ minus\p@
1936 \itemsep \parsep}}
1937
1938 \renewcommand{\scriptsize}{\fontsize\@viipt{8pt}\selectfont}
1939 \renewcommand{\tiny}{\fontsize\@vpt{6pt}\selectfont}
1940 \renewcommand{\large}{\fontsize\@xiipt{14pt}\selectfont}
1941 \renewcommand{\Large}{\fontsize\@xivpt{18pt}\selectfont}
1942 \renewcommand{\LARGE}{\fontsize\@xviipt{22pt}\selectfont}
1943 \renewcommand{\huge}{\fontsize\@xxpt{25pt}\selectfont}
1944 \renewcommand{\Huge}{\fontsize\@xxvpt{30pt}\selectfont}
1945
1946 ⟨/10pt⟩
```
### **3.5.2.4 The style/mu/fithesis-11.clo file**

```
This file is conditionally loaded by the style/mu/base.sty file to redefine the page
geometry to match the type size of 11 points.
1947 ⟨*11pt⟩
1948 \ProvidesFile{fithesis/style/mu/fithesis-11.clo}[2016/05/15]
1949
1950 \renewcommand{\normalsize}{\fontsize\@xipt{14}\selectfont
1951 \abovedisplayskip 11\p@ plus3\p@ minus6\p@
1952 \belowdisplayskip \abovedisplayskip
1953 \belowdisplayshortskip 6.5\p@ plus3.5\p@ minus3\p@
1954 % \abovedisplayshortskip \z@ plus3\@p
1955 \let\@listi\@listI}
1956
1957 \renewcommand{\small}{\fontsize\@xpt{12}\selectfont
1958 \abovedisplayskip 10\p@ plus2\p@ minus5\p@
1959 \belowdisplayskip \abovedisplayskip
1960 \abovedisplayshortskip \z@ plus3\p@
1961 \belowdisplayshortskip 6\p@ plus3\p@ minus3\p@
1962 \def\@listi{\leftmargin\leftmargini
1963 \topsep 6\p@ plus2\p@ minus2\p@\parsep 3\p@ plus2\p@ minus\p@
1964 \itemsep \parsep}}
1965
1966 \renewcommand{\footnotesize}{\fontsize\@ixpt{11}\selectfont
1967 \abovedisplayskip 8\p@ plus2\p@ minus4\p@
1968 \belowdisplayskip \abovedisplayskip
1969 \abovedisplayshortskip \z@ plus\p@
1970 \belowdisplayshortskip 4\p@ plus2\p@ minus2\p@
1971 \def\@listi{\leftmargin\leftmargini
1972 \topsep 4\p@ plus2\p@ minus2\p@\parsep 2\p@ plus\p@ minus\p@
1973 \itemsep \parsep}}
1974
1975 \renewcommand{\scriptsize}{\fontsize\@viiipt{9.5pt}\selectfont}
1976 \renewcommand{\tiny}{\fontsize\@vipt{7pt}\selectfont}
1977 \renewcommand{\large}{\fontsize\@xiipt{14pt}\selectfont}
1978 \renewcommand{\Large}{\fontsize\@xivpt{18pt}\selectfont}
1979 \renewcommand{\LARGE}{\fontsize\@xviipt{22pt}\selectfont}
1980 \renewcommand{\huge}{\fontsize\@xxpt{25pt}\selectfont}
1981 \renewcommand{\Huge}{\fontsize\@xxvpt{30pt}\selectfont}
1982
1983 ⟨/11pt⟩
```
## **3.5.2.5 The style/mu/fithesis-12.clo file**

This file is conditionally loaded by the style/mu/base.sty file to redefine the page geometry to match the type size of 12 points. The type dimensions defined by the file are stored in the following macros as well:

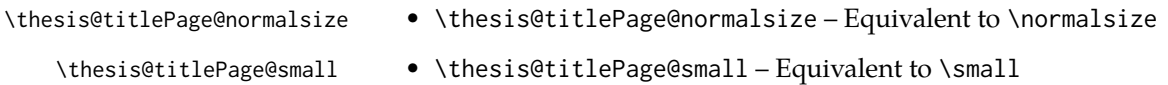
- -
	-
	-
	-
	-

- \thesis@titlePage@footnotesize \thesis@titlePage@footnotesize Equivalent to \footnotesize
- \thesis@titlePage@scriptsize \thesis@titlePage@scriptsize Equivalent to \scriptsize
	- \thesis@titlePage@tiny \thesis@titlePage@tiny Equivalent to \tiny
	- \thesis@titlePage@large \thesis@titlePage@large Equivalent to \large
	- \thesis@titlePage@Large \thesis@titlePage@Large Equivalent to \Large
	- \thesis@titlePage@LARGE \thesis@titlePage@LARGE Equivalent to \LARGE
	- \thesis@titlePage@huge \thesis@titlePage@huge Equivalent to \huge
	- \thesis@titlePage@Huge \thesis@titlePage@Huge Equivalent to \Huge

These macros can be used to typeset elements whose size should remain constant regardless of the font size setting.

```
1984 ⟨*12pt⟩
1985 \ProvidesFile{fithesis/style/mu/fithesis-12.clo}[2016/05/15]
1986 ⟨/12pt⟩
1987
1988 \def\thesis@titlePage@normalsize{\fontsize\@xiipt{14.5}%
1989 \selectfont\abovedisplayskip 12\p@ plus3\p@ minus7\p@
1990 \belowdisplayskip \abovedisplayskip
1991 \abovedisplayshortskip \z@ plus3\p@
1992 \belowdisplayshortskip 6.5\p@ plus3.5\p@ minus3\p@
1993 \let\@listi\@listI}
1994
1995 \def\thesis@titlePage@small{\fontsize\@xipt{13.6}\selectfont
1996 \abovedisplayskip 11\p@ plus3\p@ minus6\p@
1997 \belowdisplayskip \abovedisplayskip
1998 \abovedisplayshortskip \z@ plus3\p@
1999 \belowdisplayshortskip 6.5\p@ plus3.5\p@ minus3\p@
2000 \def\@listi{\leftmargin\leftmargini %% Added 22 Dec 87
2001 \parsep 4.5\p@ plus2\p@ minus\p@
2002 \itemsep \parsep
2003 \topsep 9\p@ plus3\p@ minus5\p@}}
2004
2005 \def\thesis@titlePage@footnotesize{\fontsize\@xpt{12}\selectfont
2006 \abovedisplayskip 10\p@ plus2\p@ minus5\p@
2007 \belowdisplayskip \abovedisplayskip
2008 \abovedisplayshortskip \z@ plus3\p@
2009 \belowdisplayshortskip 6\p@ plus3\p@ minus3\p@
2010 \def\@listi{\leftmargin\leftmargini %% Added 22 Dec 87
2011 \topsep 6\p@ plus2\p@ minus2\p@\parsep 3\p@ plus2\p@ minus\p@
2012 \itemsep \parsep}}
2013
2014 \def\thesis@titlePage@scriptsize{\fontsize\@viiipt{9.5pt}\selectfont}
2015 \def\thesis@titlePage@tiny{\fontsize\@vipt{7pt}\selectfont}
2016\def\thesis@titlePage@large{\fontsize\@xivpt{18pt}\selectfont}
```

```
2017 \def\thesis@titlePage@Large{\fontsize\@xviipt{22pt}\selectfont}
2018 \def\thesis@titlePage@LARGE{\fontsize\@xxpt{25pt}\selectfont}
2019\def\thesis@titlePage@huge{\fontsize\@xxvpt{30pt}\selectfont}
2020 \def\thesis@titlePage@Huge{\fontsize\@xxvpt{30pt}\selectfont}
2021
2022 ⟨*12pt⟩
2023 \renewcommand{\normalsize}{\thesis@titlePage@normalsize}
2024 \renewcommand{\small}{\thesis@titlePage@small}
2025 \renewcommand{\footnotesize}{\thesis@titlePage@footnotesize}
2026 \renewcommand{\scriptsize}{\thesis@titlePage@scriptsize}
2027 \renewcommand{\tiny}{\thesis@titlePage@tiny}
2028 \renewcommand{\large}{\thesis@titlePage@large}
2029 \renewcommand{\Large}{\thesis@titlePage@Large}
2030 \renewcommand{\LARGE}{\thesis@titlePage@LARGE}
2031 \renewcommand{\huge}{\thesis@titlePage@huge}
2032 \renewcommand{\Huge}{\thesis@titlePage@Huge}
2033 ⟨/12pt⟩
2034 \let\@normalsize\normalsize
2035 \normalsize
2036
2037 \if@twoside
2038 \oddsidemargin 0.75in
2039 \evensidemargin 0.4in
2040 \marginparwidth 0pt
2041 \else
2042 \oddsidemargin 0.75in
2043 \evensidemargin 0.75in
2044 \marginparwidth 0pt
2045 \fi
2046 \marginparsep 10pt
2047
2048 \topmargin 0.4in
2049
2050 \headheight 20pt
2051 \headsep 10pt
2052 \topskip 10pt
2053 \footskip 30pt
2054
2055 ⟨*10pt⟩
2056 \textheight = 43\baselineskip
2057 \advance\textheight by \topskip
2058 \textwidth 5.0truein
2059 \columnsep 10pt
2060 \columnseprule 0pt
2061
2062 \footnotesep 6.65pt
2063 \skip\footins 9pt plus 4pt minus 2pt
2064 \floatsep 12pt plus 2pt minus 2pt
2065 \textfloatsep 20pt plus 2pt minus 4pt
2066 \intextsep 12pt plus 2pt minus 2pt
```

```
2067 \dblfloatsep 12pt plus 2pt minus 2pt
2068 \dbltextfloatsep 20pt plus 2pt minus 4pt
2069
2070 \@fptop 0pt plus 1fil
2071 \@fpsep 8pt plus 2fil
2072 \@fpbot 0pt plus 1fil
2073 \@dblfptop 0pt plus 1fil
2074 \@dblfpsep 8pt plus 2fil
2075 \@dblfpbot 0pt plus 1fil
2076 \marginparpush 5pt
2077
2078 \parskip 0pt plus 1pt
2079 \partopsep 2pt plus 1pt minus 1pt
2080
2081 ⟨/10pt⟩
2082 %
2083 ⟨*11pt⟩
2084 \textheight = 39\baselineskip
2085 \advance\textheight by \topskip
2086 \textwidth 5.0truein
2087 \columnsep 10pt
2088 \columnseprule 0pt
2089
2090 \footnotesep 7.7pt
2091 \skip\footins 10pt plus 4pt minus 2pt
2092 \floatsep 12pt plus 2pt minus 2pt
2093 \textfloatsep 20pt plus 2pt minus 4pt
2094 \intextsep 12pt plus 2pt minus 2pt
2095 \dblfloatsep 12pt plus 2pt minus 2pt
2096 \dbltextfloatsep 20pt plus 2pt minus 4pt
2097
2098 \@fptop 0pt plus 1fil
2099 \@fpsep 8pt plus 2fil
2100 \@fpbot 0pt plus 1fil
2101 \@dblfptop 0pt plus 1fil
2102 \@dblfpsep 8pt plus 2fil
2103 \@dblfpbot 0pt plus 1fil
2104 \marginparpush 5pt
2105
2106 \parskip 0pt plus 0pt
2107 \partopsep 3pt plus 1pt minus 2pt
2108
2109 ⟨/11pt⟩
2110 %
2111 ⟨*12pt⟩
2112 \textheight = 37\baselineskip
2113 \advance\textheight by \topskip
2114 \textwidth 5.0truein
2115 \columnsep 10pt
2116 \columnseprule 0pt
```

```
2117
2118 \footnotesep 8.4pt
2119 \skip\footins 10.8pt plus 4pt minus 2pt
2120 \floatsep 14pt plus 2pt minus 4pt
2121 \textfloatsep 20pt plus 2pt minus 4pt
2122 \intextsep 14pt plus 4pt minus 4pt
2123 \dblfloatsep 14pt plus 2pt minus 4pt
2124 \dbltextfloatsep 20pt plus 2pt minus 4pt
2125
2126 \@fptop 0pt plus 1fil
2127 \@fpsep 10pt plus 2fil
2128 \@fpbot 0pt plus 1fil
2129 \@dblfptop 0pt plus 1fil
2130 \@dblfpsep 10pt plus 2fil
2131 \@dblfpbot 0pt plus 1fil
2132 \marginparpush 7pt
2133
2134 \parskip 0pt plus 0pt
2135 \partopsep 3pt plus 2pt minus 2pt
2136
2137 ⟨/12pt⟩
2138 \@lowpenalty 51
2139 \@medpenalty 151
2140 \@highpenalty 301
2141 \@beginparpenalty -\@lowpenalty
2142 \@endparpenalty -\@lowpenalty
2143 \@itempenalty -\@lowpenalty
2144
2145 \def\@makechapterhead#1{{%
2146 \setlength\parindent{\z@}%
2147 \setlength\parskip {\z@}%
2148 \Large \ChapFont
2149 \ifnum
2150 \c@secnumdepth >\m@ne
2151 \par\nobreak
2152 \vskip 10\p@
2153 \thechapter{} \space
2154 \fi #1\par
2155 \nobreak
2156 \vskip 20\p@}}
2157
2158 \def\@makeschapterhead#1{{%
2159 \setlength\parindent{\z@}%
2160 \setlength\parskip {\z@}%
2161 \Large \ChapFont #1\par
2162 \nobreak
2163 \vskip 20\p@}}
2164
2165 \def\chapter{%
2166 \clearpage
```

```
2167 \thispagestyle{plain}
2168 \global\@topnum\z@
2169 \@afterindentfalse
2170 \secdef\@chapter\@schapter}
2171
2172 \def\@chapter[#1]#2{%
2173 \ifnum \c@secnumdepth
2174 >\m@ne
2175 \refstepcounter{chapter}%
2176 \typeout{\@chapapp\space\thechapter.}%
2177 \addcontentsline{toc}{chapter}{\protect
2178 \numberline{\thechapter}\bfseries #1}
2179 \else
2180 \addcontentsline{toc}{chapter}{\bfseries #1}
2181 \fi
2182 \chaptermark{#1}%
2183 \addtocontents{lof}%
2184 {\protect\addvspace{4\p@}}
2185 \addtocontents{lot}%
2186 {\protect\addvspace{4\p@}}
2187 \if@twocolumn
2188 \@topnewpage[\@makechapterhead{#2}]%
2189 \else
2190 \@makechapterhead{#2}%
2191 \@afterheading
2192 \fi
2193 }
2194
2195 \def\section{\@startsection{section}{1}{\z@}{%
2196 -3.5ex plus-1ex minus-.2ex}{2.3ex plus.2ex}{%
2197 \reset@font\large\bfseries}}
2198 \def\subsection{\@startsection{subsection}{2}{\z@}{%
2199 -3.25ex plus-1ex minus-.2ex}{1.5ex plus.2ex}{%
2200 \reset@font\normalsize\bfseries}}
2201 \def\subsubsection{\@startsection{subsubsection}{3}{\z@}{%
2202 -3.25ex plus-1ex minus-.2ex}{1.5ex plus.2ex}{%
2203 \reset@font\normalsize}}
2204 \def\paragraph{\@startsection{paragraph}{4}{\z@}{%
2205 3.25ex plus1ex minus.2ex}{-1em}{%
2206 \reset@font\normalsize\bfseries}}
2207\def\subparagraph{\@startsection{subparagraph}{4}{\parindent}{%
2208 3.25ex plus1ex minus.2ex}{-1em}{%
2209 \reset@font\normalsize\bfseries}}
2210
2211 \leftmargini 2.5em
2212 \leftmarginii 2.2em % > \labelsep + width of '(m)'
2213 \leftmarginiii 1.87em % > \labelsep + width of 'vii.'
2214 \leftmarginiv 1.7em \% > \labelsep + width of 'M.'
2215 \leftmarginv 1em
2216 \leftmarginvi 1em
```

```
2217
2218 \leftmargin\leftmargini
2219 \labelsep .5em
2220 \labelwidth\leftmargini\advance\labelwidth-\labelsep
2221
2222 ⟨*10pt⟩
2223 \def\@listI{\leftmargin\leftmargini \parsep 4\p@ plus2\p@ minus\p@
2224 \topsep 8\p@ plus2\p@ minus4\p@
2225 \itemsep 4\p@ plus2\p@ minus\p@}
2226
2227 \let\@listi\@listI
2228 \@listi
2229
2230 \def\@listii{\leftmargin\leftmarginii
2231 \labelwidth\leftmarginii\advance\labelwidth-\labelsep
2232 \topsep 4\p@ plus2\p@ minus\p@
2233 \parsep 2\p@ plus\p@ minus\p@
2234 \itemsep \parsep}
2235
2236 \def\@listiii{\leftmargin\leftmarginiii
2237 \labelwidth\leftmarginiii\advance\labelwidth-\labelsep
2238 \topsep 2\p@ plus\p@ minus\p@
2239 \parsep \z@ \partopsep\p@ plus\z@ minus\p@
2240 \itemsep \topsep}
2241
2242 \def\@listiv{\leftmargin\leftmarginiv
2243 \labelwidth\leftmarginiv\advance\labelwidth-\labelsep}
2244
2245 \def\@listv{\leftmargin\leftmarginv
2246 \labelwidth\leftmarginv\advance\labelwidth-\labelsep}
2247
2248 \def\@listvi{\leftmargin\leftmarginvi
2249 \labelwidth\leftmarginvi\advance\labelwidth-\labelsep}
2250 ⟨/10pt⟩
2251 %
2252 ⟨*11pt⟩
2253 \def\@listI{\leftmargin\leftmargini \parsep 4.5\p@ plus2\p@ minus\p@
2254 \topsep 9\p@ plus3\p@ minus5\p@
2255 \itemsep 4.5\p@ plus2\p@ minus\p@}
2256
2257 \let\@listi\@listI
2258 \@listi
2259
2260 \def\@listii{\leftmargin\leftmarginii
2261 \labelwidth\leftmarginii\advance\labelwidth-\labelsep
2262 \topsep 4.5\p@ plus2\p@ minus\p@
2263 \parsep 2\p@ plus\p@ minus\p@
2264 \itemsep \parsep}
2265
2266 \def\@listiii{\leftmargin\leftmarginiii
```

```
2267 \labelwidth\leftmarginiii\advance\labelwidth-\labelsep
2268 \topsep 2\p@ plus\p@ minus\p@
2269 \parsep \z@ \partopsep \p@ plus\z@ minus\p@
2270 \itemsep \topsep}
2271
2272 \def\@listiv{\leftmargin\leftmarginiv
2273 \labelwidth\leftmarginiv\advance\labelwidth-\labelsep}
2274
2275 \def\@listv{\leftmargin\leftmarginv
2276 \labelwidth\leftmarginv\advance\labelwidth-\labelsep}
2277
2278 \def\@listvi{\leftmargin\leftmarginvi
2279 \labelwidth\leftmarginvi\advance\labelwidth-\labelsep}
2280 ⟨/11pt⟩
2281 %
2282 ⟨*12pt⟩
2283 \def\@listI{\leftmargin\leftmargini \parsep 5\p@ plus2.5\p@ minus\p@
2284 \topsep 10\p@ plus4\p@ minus6\p@
2285 \itemsep 5\p@ plus2.5\p@ minus\p@}
2286
2287 \let\@listi\@listI
2288 \@listi
2289
2290 \def\@listii{\leftmargin\leftmarginii
2291 \labelwidth\leftmarginii\advance\labelwidth-\labelsep
2292 \topsep 5\p@ plus2.5\p@ minus\p@
2293 \parsep 2.5\p@ plus\p@ minus\p@
2294 \itemsep \parsep}
2295
2296 \def\@listiii{\leftmargin\leftmarginiii
2297 \labelwidth\leftmarginiii\advance\labelwidth-\labelsep
2298 \topsep 2.5\p@ plus\p@ minus\p@
2299 \parsep \z@ \partopsep \p@ plus\z@ minus\p@
2300 \itemsep \topsep}
2301
2302 \def\@listiv{\leftmargin\leftmarginiv
2303 \labelwidth\leftmarginiv\advance\labelwidth-\labelsep}
2304
2305 \def\@listv{\leftmargin\leftmarginv
2306 \labelwidth\leftmarginv\advance\labelwidth-\labelsep}
2307
2308 \def\@listvi{\leftmargin\leftmarginvi
2309 \labelwidth\leftmarginvi\advance\labelwidth-\labelsep}
2310 ⟨/12pt⟩
2311 \langle/opt\rangle
```
## **3.5.3 The style files of the Faculty of Informatics**

### **3.5.3.1 The style/mu/fithesis-fi.sty file**

This is the style file for the theses written at the Faculty of Informatics at the Masaryk University in Brno. It has been prepared in accordance with the formal requirements published at the website of the faculty<sup>[1](#page-79-0)</sup>.

```
2312 \NeedsTeXFormat{LaTeX2e}
```
\ProvidesPackage{fithesis/style/mu/fithesis-fi}[2016/04/18]

The file defines the color scheme of the respective faculty. Note the the color definitions are in RGB, which makes the resulting files generally unsuitable for printing.

```
2314 \thesis@color@setup{
```

```
2315 links={HTML}{FFD451},
2316 tableEmph={HTML}{FFD451},
2317 tableOdd={HTML}{FFF9E5},
2318 tableEven={HTML}{FFECB3}}
```
The bibliography support is enabled. The numeric citations are used and the bibliography is sorted in citation order.

```
2319 \thesis@bibliography@setup{
```

```
2320 style=iso-numeric,
```

```
2321 sorting=none}
2322 \thesis@bibliography@load
```
In case of rigorous and doctoral theses, the style file hides the thesis assignment in accordance with the formal requirements of the faculty.

```
2323 \ifx\thesis@type\thesis@rigorous
2324 \thesis@blocks@assignment@false
2325 \else\ifx\thesis@type\thesis@doctoral
2326 \thesis@blocks@assignment@false
2327 \fi\fi
```
\thesis@blocks@titlePage The style file redefines the cover and title page footers to include the thesis advisor's name and signature in case of a rigorous thesis. Along with the macros required by the locale file interface, the locale files need to define the following strings:

> • advisorSignature – The label of the advisor signature field typeset in the case of rigorous theses

```
2328 \def\thesis@blocks@advisor{%
2329 {\thesis@titlePage@large\\[0.3in]
2330 {\bf\thesis@@{advisorTitle}:} \thesis@advisor}}
2331 \def\thesis@blocks@titlePage@content{%
2332 {\thesis@titlePage@Huge\bf\thesis@TeXtitle\par\vfil}\vskip 0.8in
2333 {\thesis@titlePage@large\sc\thesis@@{typeName}\\[0.3in]}
2334 {\thesis@titlePage@Large\bf\thesis@author}
2335 % If this is a rigorous thesis or a PhD thesis proposal,
2336 % typeset the name of the thesis advisor.
```
<span id="page-79-0"></span>See [http://www.fi.muni.cz/docs/BP\\_DP\\_na\\_FI.pdf](http://www.fi.muni.cz/docs/BP_DP_na_FI.pdf)

```
2337 \ifx\thesis@type\thesis@rigorous
                           2338 \thesis@blocks@advisor
                           2339 \else\ifx\thesis@type\thesis@proposal
                           2340 \thesis@blocks@advisor
                           2341 \fi\fi}%
                           2342 \def\thesis@blocks@advisorSignature{%
                           2343 \let\@A\relax\newlength{\@A}
                           2344 \settowidth{\@A}{\thesis@@{advisorSignature}}
                           2345 \setlength{\@A}{\@A+1cm}
                           2346 \hfill\raisebox{-0.5em}{\parbox{\@A}{
                           2347 \centering
                           2348 \rule{\@A}{1pt}\\
                           2349 \thesis@@{advisorSignature}
                           2350 }}}%
                           2351 \def\thesis@blocks@titlePage@footer{%
                           2352 {\thesis@titlePage@large\thesis@place, \thesis@@{semester}
                           2353 % If this is a rigorous thesis or a PhD thesis proposal,
                           2354 % create space for the advisor's signature.
                           2355 \ifx\thesis@type\thesis@rigorous
                           2356 \thesis@blocks@advisorSignature
                           2357 \else\ifx\thesis@type\thesis@proposal
                           2358 \thesis@blocks@advisorSignature
                           2359 \fi\fi}}
\thesis@blocks@declaration The \thesis@blocks@declaration macro typesets the declaration text. Compared
                           to the definition within the style/mu/base.sty file, this macro also typesets the
                           advisor's name at the bottom of the page.
                           2360 \def\thesis@blocks@declaration{%
                           2361 \thesis@blocks@clear
                           2362 \begin{alwayssingle}%
                           2363 \chapter*{\thesis@@{declarationTitle}}%
                           2364 \thesis@declaration
                           2365 \vskip 2cm%
                           2366 \hfill\thesis@author
                           2367 \par\vfill\noindent
                           2368 \textbf{\thesis@@{advisorTitle}:} \thesis@advisor
                           2369 \par\vfil
                           2370 \end{alwayssingle}}
                           In Ph.D. theses, only the table of contents will be typeset in the front matter as per
                           2</sup>.
                              Note that there is no direct support for the seminar paper type. If you would
                           like to change the contents of the preamble and the postamble, you should modify
```
the \thesis@blocks@preamble and \thesis@blocks@postamble macros. All blocks within the autolayout preamble and postamble that are not defined within this file are defined in the style/mu/fithesis-base.sty file.

\def\thesis@blocks@preamble{%

<span id="page-80-0"></span>See [http://is.muni.cz/www/2575/dtedi/index\\_en.html](http://is.muni.cz/www/2575/dtedi/index_en.html)

```
2372 \thesis@blocks@coverMatter
2373 \thesis@blocks@cover
2374 \thesis@blocks@titlePage
2375 \thesis@blocks@frontMatter
2376 \ifx\thesis@type\thesis@proposal
2377 \thesis@blocks@toc
2378 \else
2379 \thesis@blocks@assignment
2380 \thesis@blocks@declaration
2381 \thesis@blocks@thanks
2382 \thesis@blocks@clearRight
2383 \thesis@blocks@abstract
2384 \thesis@blocks@keywords
2385 \thesis@blocks@tables
2386 \fi}
2387 \def\thesis@blocks@postamble{%
2388 \thesis@blocks@bibliography}
```
## **3.5.4 The style files of the Faculty of Science**

# **3.5.4.1 The style/mu/fithesis-sci.sty file**

This is the style file for the theses written at the Faculty of Science at the Masaryk University in Brno. It has been prepared in accordance with the formal require-ments published at the website of the faculty<sup>[3](#page-81-0)</sup>.

```
2389 \NeedsTeXFormat{LaTeX2e}
2390 \ProvidesPackage{fithesis/style/mu/fithesis-sci}[2017/06/02]
```
The file defines the color scheme of the respective faculty. Note the the color definitions are in RGB, which makes the resulting files generally unsuitable for printing.

\thesis@color@setup{

- links={HTML}{20E366},
- tableEmph={HTML}{8EDEAA},
- tableOdd={HTML}{EDF7F1},
- tableEven={HTML}{CCEDD8}}

The bibliography support is enabled. The numeric citations are used and the bibliography is sorted in citation order.

\thesis@bibliography@setup{

```
2397 style=iso-numeric,
```
sorting=none}

\thesis@bibliography@load

The file uses Czech locale strings within the macros.

\thesis@requireLocale{czech}

```
\ifthesis@czech The \ifthesis@czech ...\else ...\fi conditional is made available for testing,
                 whether or not the current locale is Czech.
```
<span id="page-81-0"></span>See <http://www.sci.muni.cz/NW/predpisy/od/OD-2014-05.pdf>

```
2401 \def\ifthesis@czech{
```

```
2402 \expandafter\def\expandafter\@czech\expandafter{\string
```

```
2403 \czech}%
```
\expandafter\expandafter\expandafter\def\expandafter

- \expandafter\expandafter\@locale\expandafter\expandafter
- \expandafter{\expandafter\string\csname\thesis@locale\endcsname}%
- \expandafter\csname\expandafter i\expandafter f\ifx\@locale
- \@czech
- true%
- \else
- false%
- \fi\endcsname}

```
2413 \ifthesis@czech
```

```
2414 \expandafter\expandafter\expandafter\let\expandafter\expandafter
2415 \csname ifthesis@czech\endcsname\csname iftrue\endcsname
```

```
2416 \else
```

```
2417 \expandafter\expandafter\expandafter\let\expandafter\expandafter
2418 \csname ifthesis@czech\endcsname\csname iffalse\endcsname
2419 \fi
```
The file recognizes the following options:

• abstractonsinglepage – The abstracts are going to be typeset on a single page as opposed to being spread across several pages. This is the default for theses whose main locale is neither Czech nor English.

```
2420 \newif\ifthesis@abstractonsinglepage@
2421 \DeclareOption{abstractonsinglepage}{\thesis@abstractonsinglepage@true}
2422 \ifthesis@czech\else\ifthesis@english\else
2423 \ExecuteOptions{abstractonsinglepage}
2424 \fi\fi
2425 \ProcessOptions*
```
The file loads the following packages:

- tikz Used for dimension arithmetic.
- changepage Used for width adjustments.

```
2426 \thesis@require{tikz}
2427 \thesis@require{changepage}
```
In case of rigorous and doctoral theses, the style file hides the thesis assignment in accordance with the formal requirements of the faculty.

```
2428 \ifx\thesis@type\thesis@bachelors\else
2429 \ifx\thesis@type\thesis@masters\else
2430 \thesis@blocks@assignment@false
2431 \fi\fi
```
Enable the inclusion of the scanned assignment inside the digital version of the document.

\thesis@blocks@assignment@hideIfDigital@false

# \thesis@blocks@bibEntry The \thesis@blocks@bibEntry macro typesets a bibliographical entry. Along with the macros required by the locale file interface, the locale files need to define the following macros:

- \thesis@*locale*@bib@title The title of the entire block
- \thesis@*locale*@bib@author The label of the author name entry
- \thesis@*locale*@bib@title The label of the title name entry
- \thesis@*locale*@bib@programme The label of the programme name entry
- \thesis@*locale*@bib@field The label of the field of study name entry
- \thesis@*locale*@bib@advisor The label of the advisor name entry
- \thesis@*locale*@bib@academicYear The label of the academic year entry
- \thesis@*locale*@bib@pages The label of the number of pages entry
- \thesis@*locale*@bib@keywords The label of the keywords entry

2433 \def\thesis@blocks@bibEntry{%

```
2434 \begin{alwayssingle}%
2435 % Clear only the right page, if the main locale is Czech.
2436 \ifthesis@czech
2437 \begingroup
2438 \let\thesis@blocks@clear\thesis@blocks@clearRight
2439 \fi
2440 \chapter*{\thesis@@{bib@title}}%
2441 \ifthesis@czech
2442 \endgroup
2443 \fi
2444 {% Calculate the width of the columns
2445 \let\@A\relax\newlength{\@A}\settowidth{\@A}{{%
2446 \bf\thesis@@{bib@author}:}}
2447 \let\@B\relax\newlength{\@B}\settowidth{\@B}{{%
2448 \bf\thesis@@{bib@thesisTitle}:}}
2449 \let\@C\relax\newlength{\@C}\settowidth{\@C}{{%
2450 \bf\thesis@@{bib@programme}:}}
2451 \let\@D\relax\newlength{\@D}\settowidth{\@D}{{%
2452 \bf\thesis@@{bib@field}:}}
2453 % Unless this is a rigorous thesis, we will be typesetting the
2454 % name of the thesis advisor.
2455 \let\@E\relax\newlength{\@E}
2456 \ifx\thesis@type\thesis@rigorous
2457 \setlength{\@E}{0pt}%
2458 \else
2459 \settowidth{\@E}{{\bf\thesis@@{bib@advisor}:}}
2460 \fi
2461 \let\@F\relax\newlength{\@F}\settowidth{\@F}{{%
```

```
2462 \bf\thesis@@{bib@academicYear}:}}
                        2463 \let\@G\relax\newlength{\@G}\settowidth{\@G}{{%
                        2464 \bf\thesis@@{bib@pages}:}}
                        2465 \let\@H\relax\newlength{\@H}\settowidth{\@H}{{%
                        2466 \bf\thesis@@{bib@keywords}:}}
                        2467 \let\@skip\relax\newlength{\@skip}\setlength{\@skip}{16pt}
                        2468 \let\@left\relax\newlength{\@left}\pgfmathsetlength{\@left}{%
                        2469 max(\@A,\@B,\@C,\@D,\@E,\@F,\@G,\@H)}
                        2470 \let\@right\relax\newlength{\@right}\setlength{\@right}{%
                        2471 \textwidth-\@left-\@skip}
                        2472 % Typeset the table
                        2473 \renewcommand{\arraystretch}{2}
                        2474 \noindent\begin{thesis@newtable@old}%
                        2475 {@{}p{\@left}@{\hskip\@skip}p{\@right}@{}}
                        2476 \textbf{\thesis@@{bib@author}:} &
                        2477 \noindent\parbox[t]{\@right}{
                        2478 \thesis@author\\
                        2479 \thesis@@{facultyName},
                        2480 \thesis@@{universityName}\\
                        2481 \thesis@department@name
                        2482 }\\
                        2483 \textbf{\thesis@@{bib@thesisTitle}:}
                        2484 & \thesis@title \\
                        2485 \textbf{\thesis@@{bib@programme}:}
                        2486 & \thesis@programme \\
                        2487 \textbf{\thesis@@{bib@field}:}
                        2488 & \thesis@field@name \\
                        2489 % Unless this is a rigorous thesis, typeset the name of the
                        2490 % thesis advisor.
                        2491 \ifx\thesis@type\thesis@rigorous\else
                        2492 \textbf{\thesis@@{bib@advisor}:}
                        2493 & \thesis@advisor \\
                        2494 \fi
                        2495 \textbf{\thesis@@{bib@academicYear}:}
                        2496 & \thesis@academicYear \\
                        2497 \textbf{\thesis@@{bib@pages}:}
                        2498 & \thesis@pages@preamble{} + \thesis@pages \\
                        2499 \textbf{\thesis@@{bib@keywords}:}
                        2500 & \thesis@TeXkeywords \\
                        2501 \end{thesis@newtable@old}}
                        2502 \end{alwayssingle}}
\thesis@blocks@bibEntryEn The \thesis@blocks@bibEntryEn macro typesets a bibliographical entry in En-
                        glish unless the current locale is English.
                        2503 \def\thesis@blocks@bibEntryEn{%
                        2504 \ifthesis@english\else
                        2505 {\thesis@selectLocale{english}
                        2506 \begin{alwayssingle}
                        2507 \chapter*{\thesis@english@bib@title}%
                        2508 {% Calculate the width of the columns
```
 \let\@A\relax\newlength{\@A}\settowidth{\@A}{{% \bf\thesis@english@bib@author:}} \let\@B\relax\newlength{\@B}\settowidth{\@B}{{% \bf\thesis@english@bib@thesisTitle:}} \let\@C\relax\newlength{\@C}\settowidth{\@C}{{% \bf\thesis@english@bib@programme:}} \let\@D\relax\newlength{\@D}\settowidth{\@D}{{% \bf\thesis@english@bib@field:}} % Unless this is a rigorous thesis, we will be typesetting % the name of the thesis advisor. 2519 \let\@E\relax\newlength{\@E} \ifx\thesis@type\thesis@rigorous 2521 \setlength{\@E}{0pt}% 2522 \else 2523 \settowidth{\@E}{{\bf\thesis@english@bib@advisor:}} 2524 \fi \let\@F\relax\newlength{\@F}\settowidth{\@F}{{% \bf\thesis@english@bib@academicYear:}} \let\@G\relax\newlength{\@G}\settowidth{\@G}{{% \bf\thesis@english@bib@pages:}} \let\@H\relax\newlength{\@H}\settowidth{\@H}{{% \bf\thesis@english@bib@keywords:}} \let\@skip\relax\newlength{\@skip}\setlength{\@skip}{16pt} \let\@left\relax\newlength{\@left}\pgfmathsetlength{\@left}{% max(\@A,\@B,\@C,\@D,\@E,\@F,\@G,\@H)} \let\@right\relax\newlength{\@right}\setlength{\@right}{% \textwidth-\@left-\@skip} % Typeset the table \renewcommand{\arraystretch}{2} \noindent\begin{thesis@newtable@old}% {@{}p{\@left}@{\hskip\@skip}p{\@right}@{}} \textbf{\thesis@english@bib@author:} & 2541 \noindent\parbox[t]{\@right}{ 2542 \thesis@author\\ \thesis@english@facultyName, \thesis@english@universityName\\ \thesis@departmentEn@name }\\ \textbf{\thesis@english@bib@thesisTitle:} & \thesis@titleEn \\ \textbf{\thesis@english@bib@programme:} & \thesis@programmeEn \\ \textbf{\thesis@english@bib@field:} & \thesis@fieldEn@name \\ % Unless this is a rigorous thesis, typeset the name of the % thesis advisor. \ifx\thesis@type\thesis@rigorous\else \textbf{\thesis@english@bib@advisor:} & \thesis@advisor \\ 2558 \fi

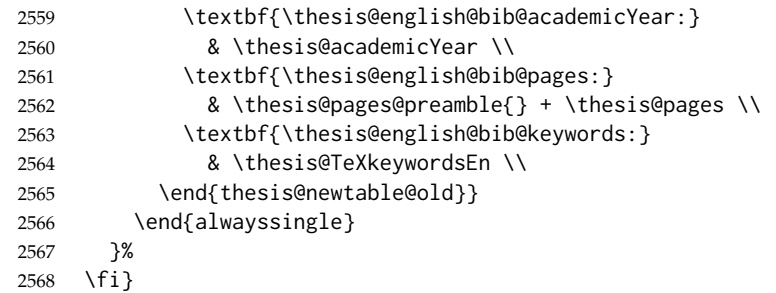

# \thesis@blocks@abstractCs The \thesis@blocks@abstractCs macro typesets the abstract in Czech. If the current locale is Czech, the macro produces no output. The following extra data field is defined for the macro:

• abstractCs – the Czech title of the thesis used for the typesetting. This extra data field will expand to \thesis@abstract if the current locale of the thesis is Czech.

```
2569 \thesis@def@extra[{
2570 \ifthesis@czech
2571 \thesis@abstract
2572 \else
2573 \thesis@placeholder@extra@abstractCs
2574 \fi
2575 }]{abstractCs}
2576 \def\thesis@blocks@abstractCs{%
2577 \ifthesis@czech\else
2578 {\thesis@selectLocale{czech}%
2579 \begin{alwayssingle}%
2580 \ifthesis@abstractonsinglepage@
2581 \thesis@blocks@clear
2582 \else
2583 % Start the new chapter without clearing the left page.
2584 \thesis@blocks@clearRight
2585 \fi
2586 {\let\thesis@blocks@clear\relax
2587 \chapter*{\thesis@czech@abstractTitle}%
2588 \thesis@extra@abstractCs}%
2589 \par\vfil\null
2590 \end{alwayssingle}}%
2591 \fi}
```
\thesis@blocks@bibEntryCs The \thesis@blocks@bibEntryCs macro typesets a bibliographical entry in English unless the current locale is Czech. The macro uses the following extra data fields:

> • programmeCs – the Czech name of the author's study programme. This extra data field will expand to \thesis@programme if the current locale of the thesis is Czech.

- fieldCs the Czech name of the author's field of study. This extra data field will expand to \thesis@field@name if the current locale of the thesis is Czech.
- keywordsCs the Czech keywords of the thesis. This extra data field will expand to \thesis@keywords if the current locale of the thesis is Czech.
- TeXkeywordsCs the Czech TFX keywords of the thesis. This extra data field will expand to \thesis@TeXkeywords if the current locale of the thesis is Czech.

```
2592 \thesis@def@extra[{
2593 \ifthesis@czech
2594 \thesis@programme
2595 \else
2596 \thesis@placeholder@extra@programmeCs
2597 \fi
2598 }]{programmeCs}
2599 \thesis@def@extra[{
2600 \ifthesis@czech
2601 \thesis@field@name
2602 \else
2603 \thesis@placeholder@extra@fieldCs
2604 \fi
2605 }]{fieldCs}
2606 \thesis@def@extra[{
2607 \ifthesis@czech
2608 \thesis@title
2609 \else
2610 \thesis@placeholder@extra@titleCs
2611 \fi
2612 }]{titleCs}
2613 \thesis@def@extra[{
2614 \ifthesis@czech
2615 \thesis@keywords
2616 \else
2617 \thesis@placeholder@extra@keywordsCs
2618 \fi
2619 }]{keywordsCs}
2620 \thesis@def@extra[{
2621 \ifthesis@czech
2622 \thesis@TeXkeywords
2623 \else
2624 \thesis@placeholder@extra@keywordsCs
2625 \fi
2626 }]{TeXkeywordsCs}
2627 \def\thesis@blocks@bibEntryCs{%
2628 \ifthesis@czech\else
2629 {\thesis@selectLocale{czech}
```

```
2630 \begin{alwayssingle}
2631 % Clear only the right page, if the main locale is English.
2632 \ifthesis@english
2633 \begingroup
2634 \let\thesis@blocks@clear\thesis@blocks@clearRight
2635 \fi
2636 \chapter*{\thesis@czech@bib@title}%
2637 \ifthesis@english
2638 \endgroup
2639 \fi
2640 {% Calculate the width of the columns
2641 \let\@A\relax\newlength{\@A}\settowidth{\@A}{{%
2642 \bf\thesis@czech@bib@author: } }
2643 \let\@B\relax\newlength{\@B}\settowidth{\@B}{{%
2644 \bf\thesis@czech@bib@thesisTitle:}}
2645 \let\@C\relax\newlength{\@C}\settowidth{\@C}{{%
2646 \bf\thesis@czech@bib@programme: } }
2647 \let\@D\relax\newlength{\@D}\settowidth{\@D}{{%
2648 \bf\thesis@czech@bib@field:}}
2649 % Unless this is a rigorous thesis, we will be typesetting
2650 % the name of the thesis advisor.
2651 \let\@E\relax\newlength{\@E}
2652 \ifx\thesis@type\thesis@rigorous
2653 \setlength{\@E}{0pt}%
2654 \else
2655 \settowidth{\@E}{{\bf\thesis@czech@bib@advisor:}}
2656 \fi
2657 \let\@F\relax\newlength{\@F}\settowidth{\@F}{{%
2658 \bf\thesis@czech@bib@academicYear:}}
2659 \let\@G\relax\newlength{\@G}\settowidth{\@G}{{%
2660 \bf\thesis@czech@bib@pages:}}
2661 \let\@H\relax\newlength{\@H}\settowidth{\@H}{{%
2662 \bf\thesis@czech@bib@keywords:}}
2663 \let\@skip\relax\newlength{\@skip}\setlength{\@skip}{16pt}
2664 \let\@left\relax\newlength{\@left}\pgfmathsetlength{\@left}{%
2665 max(\@A,\@B,\@C,\@D,\@E,\@F,\@G,\@H)}
2666 \let\@right\relax\newlength{\@right}\setlength{\@right}{%
2667 \textwidth-\@left-\@skip}
2668 % Typeset the table
2669 \renewcommand{\arraystretch}{2}
2670 \noindent\begin{thesis@newtable@old}%
2671 {@{}p{\@left}@{\hskip\@skip}p{\@right}@{}}
2672 \textbf{\thesis@czech@bib@author:} &
2673 \noindent\parbox[t]{\@right}{
2674 \thesis@author\\
2675 \thesis@czech@facultyName,
2676 \thesis@czech@universityName\\
2677 \thesis@extra@departmentCs
2678 }\\
2679 \textbf{\thesis@czech@bib@thesisTitle:}
```
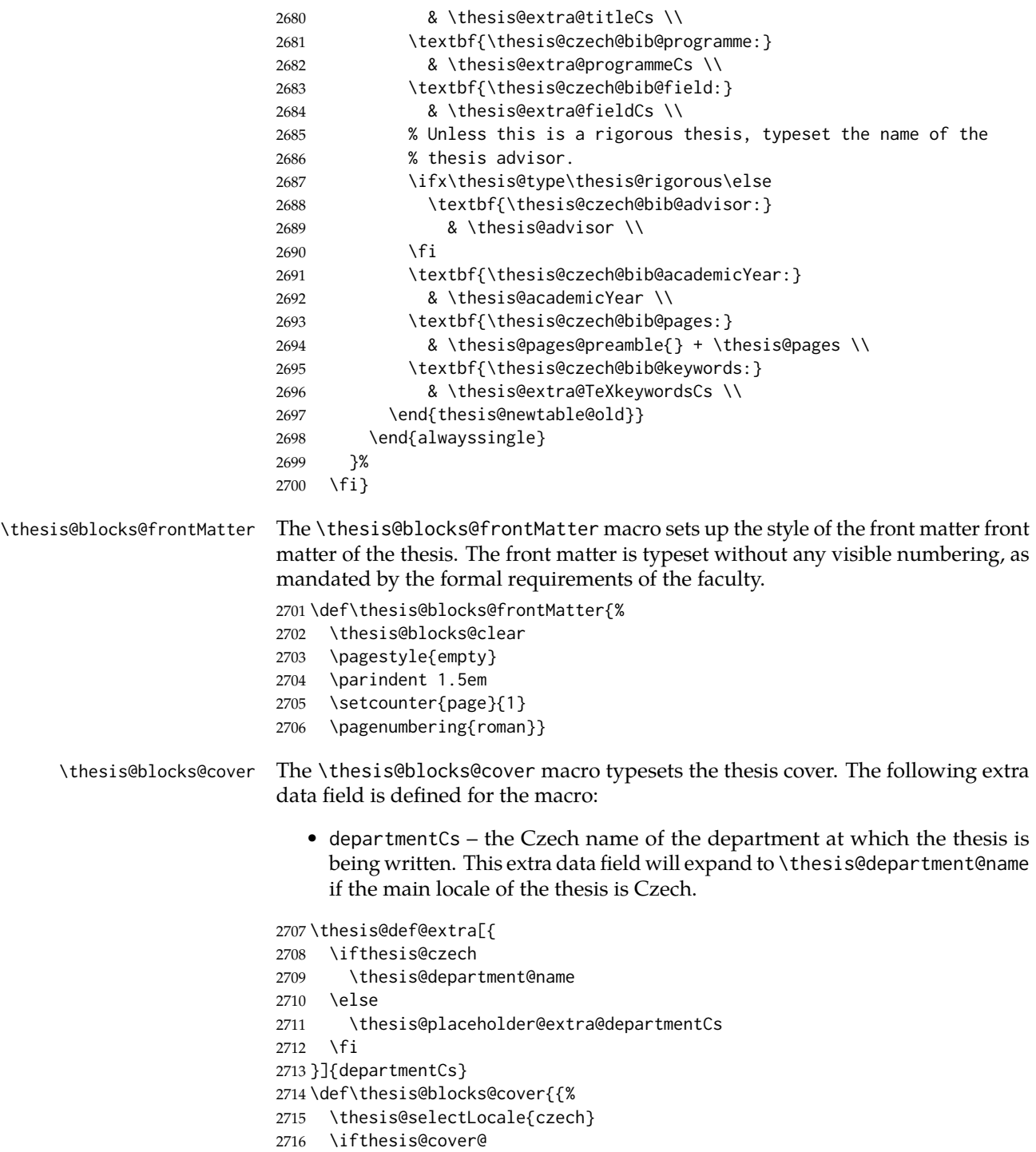

\thesis@blocks@clear

```
2718 \begin{alwayssingle}
2719 \begin{center}
2720 {\sc\thesis@titlePage@LARGE\thesis@czech@universityName\\%
2721 \thesis@titlePage@Large\thesis@czech@facultyName\\[0.3em]%
2722 \thesis@titlePage@normalsize\thesis@extra@departmentCs}
2723 \vfill
2724 {\bf\thesis@titlePage@Huge\thesis@czech@typeName}
2725 \vfill
2726 {\thesis@titlePage@large\thesis@place
2727 \\thesis@year\hfill\thesis@author}
2728 \end{center}
2729 \end{alwayssingle}
2730 \fi}}
```
\thesis@blocks@titlePage The \thesis@blocks@titlePage macro typesets the thesis title page. Depending on the value of the \ifthesis@color@ conditional, the faculty logo is loaded from either \thesis@logopath, if false, or from \thesis@logopath color/, if true. The following extra data field is defined for the macro:

> • TeXtitleCs – the Czech title of the thesis used for the typesetting. This extra data field will expand to \thesis@TeXtitle if the main locale of the thesis is Czech.

```
2731 \thesis@def@extra[{
2732 \ifthesis@czech
2733 \thesis@TeXtitle
2734 \{e\}se
2735 \thesis@placeholder@extra@titleCs
2736 \fi
2737 }]{TeXtitleCs}
2738 \def\thesis@blocks@titlePage{{%
2739 \thesis@blocks@clear
2740 \thesis@selectLocale{czech}
2741 \begin{alwayssingle}
2742 % The top of the page
2743 \begin{adjustwidth}{-12mm}{}
2744 \begin{minipage}{30mm}
2745 \thesis@blocks@universityLogo@color[width=30mm]
2746 \end{minipage}\begin{minipage}{89mm}
2747 \begin{center}
2748 {\sc\thesis@titlePage@LARGE\thesis@czech@universityName\\%
2749 \thesis@titlePage@Large\thesis@czech@facultyName\\[0.3em]%
2750 \thesis@titlePage@normalsize\thesis@extra@departmentCs}
2751 \rule{\textwidth}{2pt}\vspace*{2mm}
2752 \end{center}
2753 \end{minipage}\begin{minipage}{30mm}
2754 \thesis@blocks@facultyLogo@color[width=30mm]
2755 \end{minipage}
2756 \end{adjustwidth}
2757 % The middle of the page
```

```
2758 \vfill
                          2759 \parbox\textwidth{% Prevent vfills from squashing the leading
                          2760 \bf\thesis@titlePage@Huge\thesis@extra@TeXtitleCs}
                          2761 {\thesis@titlePage@Huge\\[0.8em]}
                          2762 {\thesis@titlePage@large\thesis@czech@typeName\\[1em]}
                          2763 {\bf\thesis@titlePage@LARGE\thesis@author\\}
                          2764 \vfill\noindent
                          2765 % The bottom of the page
                          2766 {\bf\thesis@titlePage@normalsize
                          2767 % Unless this is a rigorous thesis, typeset the name of the
                          2768 % thesis advisor.
                          2769 \ifx\thesis@type\thesis@rigorous\else
                          2770 \thesis@czech@advisorTitle: \thesis@advisor\hfill
                          2771 \fi
                          2772 \thesis@place\ \thesis@year}
                          2773 \end{alwayssingle}}}
    \thesis@blocks@thanks The \thesis@blocks@thanks macro typesets the acknowledgements, if the
                          \thesis@thanks macro is defined. Otherwise, the macro produces no output.
                          As per the faculty requirements, the acknowledgements are positioned at the top
                          of the page.
                          2774 \def\thesis@blocks@thanks{%
                          2775 \thesis@blocks@clear
                          2776 \ifx\thesis@thanks\undefined\else
                          2777 \begin{alwayssingle}%
                          2778 \chapter*{\thesis@@{thanksTitle}}%
                          2779 \leavevmode\thesis@thanks
                          2780 \end{alwayssingle}%
                          2781 \fi}
\thesis@blocks@declaration The \thesis@blocks@declaration macro typesets the declaration text. Unlike the
                          generic \thesis@blocks@declaration macro from the style/mu/fithesis-sci.sty
                          file, this definition includes the date and a blank line for the author's signature, as
                          per the requirements of the faculty.
                          2782 \def\thesis@blocks@declaration{%
                          2783 \begin{alwayssingle}%
                          2784 \leavevmode\vfill
                          2785 % Start the new chapter without clearing any page.
                          2786 {\let\thesis@blocks@clear\relax
                          2787 \chapter*{\thesis@@{declarationTitle}}}%
                          2788 \thesis@declaration
                          2789 \vskip 2cm%
                          2790 {\let\@A\relax\newlength{\@A}
                          2791 \settowidth{\@A}{\thesis@@{authorSignature}}
                          2792 \setlength{\@A}{\@A+1cm}
                          2793 \noindent\thesis@place, \thesis@@{formattedDate}\hfill
                          2794 \begin{minipage}[t]{\@A}%
                          2795 \centering\rule{\@A}{1pt}\\
                          2796 \thesis@@{authorSignature}\par
```

```
2797 \end{minipage}}
2798 \end{alwayssingle}}
```
Note that there is no direct support for the seminar paper and thesis proposal types. If you would like to change the contents of the preamble and the postamble, you should modify the \thesis@blocks@preamble and \thesis@blocks@postamble macros.

All blocks within the autolayout preamble and postamble that are not defined within this file are defined in the style/mu/fithesis-base.sty file. The entire front matter is typeset as though the locale were Czech in accordance with the formal requirements of the faculty.

```
2799 \def\thesis@blocks@preamble{
2800 \thesis@blocks@coverMatter
2801 \thesis@blocks@cover
2802 \thesis@blocks@frontMatter
2803 \thesis@blocks@titlePage
2804 \thesis@blocks@clearRight
2805 \thesis@blocks@bibEntryCs
2806 \thesis@blocks@bibEntry
2807 \thesis@blocks@bibEntryEn
2808 \thesis@blocks@abstractCs
2809 \ifthesis@abstractonsinglepage@
2810 \begingroup
2811 \let\clearpage\relax
2812 \fi
2813 \thesis@blocks@abstract
2814 \thesis@blocks@abstractEn
2815 \ifthesis@abstractonsinglepage@
2816 \endgroup
2817 \fi
2818 \thesis@blocks@assignment
2819 {\thesis@selectLocale{czech}%
2820 \thesis@blocks@thanks
2821 \thesis@blocks@declaration
2822 \thesis@blocks@clear
2823 \pagestyle{plain}%
2824 \thesis@blocks@tables}}
2825 \def\thesis@blocks@postamble{%
2826 \thesis@blocks@bibliography}
```
# **3.5.5 The style files of the Faculty of Arts**

# **3.5.5.1 The style/mu/fithesis-phil.sty file**

This is the style file for the theses written at the Faculty of Arts at the Masaryk University in Brno. It has been prepared in accordance with the formal requirements published at the website of the faculty<sup>[4](#page-92-0)</sup>.

<span id="page-92-0"></span><sup>4</sup>See [http://is.muni.cz/auth/do/1421/4581421/Vzor\\_bakalarske\\_prace.pdf](http://is.muni.cz/auth/do/1421/4581421/Vzor_bakalarske_prace.pdf)

```
2827 \NeedsTeXFormat{LaTeX2e}
2828 \ProvidesPackage{fithesis/style/mu/fithesis-phil}[2016/04/18]
```
The file defines the color scheme of the respective faculty. Note the the color definitions are in RGB, which makes the resulting files generally unsuitable for printing.

```
2829 \thesis@color@setup{
2830 links={HTML}{6FCEF2},
2831 tableEmph={HTML}{78CEF0},
2832 tableOdd={HTML}{EBF6FA},
2833 tableEven={HTML}{D0EBF5}}
```
The bibliography support is enabled. The numeric citations are used and the bibliography is sorted by name, title, and year.

```
2834 \thesis@bibliography@setup{
2835 style=iso-numeric,
2836 sorting=nty}
2837 \thesis@bibliography@load
```
The style file configures the title page header to include the department and the field name.

```
2838 \thesis@blocks@titlePage@department@true
2839 \thesis@blocks@titlePage@field@true
```
The style file parses the value of the \thesis@department macro and recognizes the following divisions of the Faculty of Arts:

• kisk – The Division of Information and Library Studies<sup>[5](#page-93-0)</sup> (KISK)

```
2840 \def\thesis@departments@kisk{kisk}
```
Along with the macros required by the locale file interface, the locale files need to define the following macros:

• departmentName – The human-readable name of the given recognized division.

```
2841 \ifx\thesis@department\thesis@departments@kisk
```

```
2842 \def\thesis@department@name{\thesis@@{departmentName}}
```

```
2843 \def\thesis@departmentEn@name{\thesis@english@departmentName}
2844 \fi
```

```
\thesis@blocks@titlePage In the case of a KISK thesis, the style file redefines the cover and title page footers
                            to include the thesis advisor's name.
```

```
2845 \ifx\thesis@department\thesis@departments@kisk
```

```
2846 \def\thesis@blocks@titlePage@content{%
```
2847 {\thesis@titlePage@Huge\bf\thesis@TeXtitle\par\vfil}\vskip 0.8in

```
2848 {\thesis@titlePage@large\sc\thesis@@{typeName}\\[0.3in]}
```

```
2849 {\thesis@titlePage@Large\bf\thesis@author}
```

```
2850 % If this is a KISK thesis, typeset the name of the thesis
```
<span id="page-93-0"></span><sup>5</sup>See <http://kisk.phil.muni.cz/cs/povinnosti>.

```
2851 % advisor.
2852 \ifx\thesis@department\thesis@departments@kisk
2853 {\thesis@titlePage@large\\[0.3in]
2854 {\bf\thesis@@{advisorTitle}:} \thesis@advisor}
2855 \fi}%
2856 \fi
```
Note that there is no direct support for the seminar paper and thesis proposal types. If you would like to change the contents of the preamble and the postamble, you should modify the \thesis@blocks@preamble and \thesis@blocks@postamble macros.

All blocks within the autolayout preamble and postamble that are not defined within this file are defined in the style/mu/fithesis-base.sty file.

 \def\thesis@blocks@preamble{% \thesis@blocks@coverMatter \thesis@blocks@cover \thesis@blocks@titlePage \thesis@blocks@frontMatter

In KISK theses, the bibliographical entry, the abstract, and the keywords will be included after the cover matter.

```
2862 \ifx\thesis@department\thesis@departments@kisk
```

```
2863 \thesis@blocks@bibEntry
```

```
2864 \thesis@blocks@abstract
```
\thesis@blocks@abstractEn

```
2866 \thesis@blocks@keywords
```

```
2867 \thesis@blocks@keywordsEn
```

```
2868 \fi
```

```
2869 \thesis@blocks@declaration
```

```
2870 \thesis@blocks@thanks
```
In KISK theses, the lists of tables and figures will be included behind the bibliography rather than at the beginning of the document.

```
2871 \ifx\thesis@department\thesis@departments@kisk
```

```
2872 \thesis@blocks@toc
```

```
2873 \else
```

```
2874 \thesis@blocks@tables
```

```
2875 \fi}
```
\def\thesis@blocks@postamble{%

\ifx\thesis@department\thesis@departments@kisk

In KISK theses, the lists of tables and figures will be included behind the bibliography rather than at the beginning of the document.

```
2878 \thesis@blocks@lot
```

```
2879 \thesis@blocks@lof
```

```
2880 \fi
```
\thesis@blocks@bibliography}

## **3.5.6 The style files of the Faculty of Education**

### **3.5.6.1 The style/mu/fithesis-ped.sty file**

This is the style file for the theses written at the Faculty of Education at the Masaryk University in Brno. It has been prepared in accordance with the formal require-ments published at the of the faculty<sup>[6](#page-95-0)</sup>.

```
2882 \NeedsTeXFormat{LaTeX2e}
```
2883 \ProvidesPackage{fithesis/style/mu/fithesis-ped}[2016/04/18]

The file defines the color scheme of the respective faculty. Note the the color definitions are in RGB, which makes the resulting files generally unsuitable for printing.

```
2884 \thesis@color@setup{
```

```
2885 links={HTML}{FFA02F},
2886 tableEmph={HTML}{FFBB6B},
2887 tableOdd={HTML}{FFF1E0},
2888 tableEven={HTML}{FFDEB7}}
```
The bibliography support is enabled. The numeric citations are used and the bibliography is sorted by name, title, and year.

```
2889 \thesis@bibliography@setup{
```

```
2890 style=iso-numeric,
```

```
2891 sorting=nty}
```
2892 \thesis@bibliography@load

The style file configures the title page header to include the department name and the title page content to include the advisor's name.

```
2893 \thesis@blocks@titlePage@department@true
2894 \def\thesis@blocks@titlePage@content{%
2895 {\thesis@titlePage@Huge\bf\thesis@TeXtitle\par\vfil}\vskip 0.8in
2896 {\thesis@titlePage@large\sc\thesis@@{typeName}\\[0.3in]}
2897 {\thesis@titlePage@Large\bf\thesis@author}
2898 % Typeset the name of the thesis advisor.
2899 {\thesis@titlePage@large\\[0.3in]
2900 {\bf\thesis@@{advisorTitle}:} \thesis@advisor}}
```
Note that there is no direct support for the seminar paper and thesis proposal types. If you would like to change the contents of the preamble and the postamble, you should modify the \thesis@blocks@preamble and \thesis@blocks@postamble macros.

All blocks within the autolayout preamble and postamble that are not defined within this file are defined in the style/mu/fithesis-base.sty file.

```
2901 \def\thesis@blocks@preamble{%
```

```
2902 \thesis@blocks@coverMatter
```
- 2903 \thesis@blocks@cover
- 2904 \thesis@blocks@titlePage
- 2905 \thesis@blocks@frontMatter

<span id="page-95-0"></span><sup>6</sup>See [https://is.muni.cz/auth/do/ped/VPAN/pokdek/Pokyn\\_dekana\\_zaverecne\\_prace\\_finale\\_](https://is.muni.cz/auth/do/ped/VPAN/pokdek/Pokyn_dekana_zaverecne_prace_finale__1_.pdf)  $_1$ .pdf

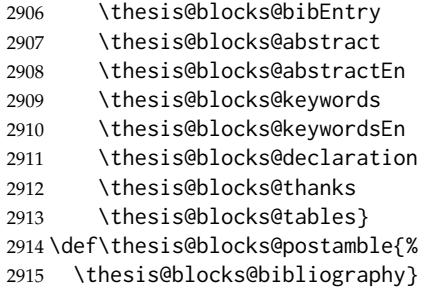

#### **3.5.7 The style files of the Faculty of Social Studies**

# **3.5.7.1 The style/mu/fithesis-fss.sty file**

This is the style file for the theses written at the Faculty of Social Studies at the Masaryk University in Brno. Because of the inexistence of faculty-wide formal requirements and recommendations with each department defining their own with varving degrees of rigour<sup>[7](#page-96-0)</sup>, this style is a mere skeleton, which is unlikely to satisfy the exact requirements of any department and will require modification by the user.

```
2916 \NeedsTeXFormat{LaTeX2e}
2917 \ProvidesPackage{fithesis/style/mu/fithesis-fss}[2016/04/18]
```
The file defines the color scheme of the respective faculty. Note the the color definitions are in RGB, which makes the resulting files generally unsuitable for printing.

```
2918 \thesis@color@setup{
```

```
2919 links={HTML}{58EDD7},
2920 tableEmph={HTML}{69D6C6},
2921 tableOdd={HTML}{E3F1EE},
2922 tableEven={HTML}{C5E3DF}}
```
The bibliography support is enabled. The authoryear citations are used and the bibliography is sorted by name, title, and year.

 \thesis@bibliography@setup{ style=iso-authoryear, sorting=nty} \thesis@bibliography@load

\thesis@blocks@frontMatter The \thesis@blocks@frontMatter macro sets up the style of the front matter of the thesis.

2927 \def\thesis@blocks@frontMatter{%

2928 \pagestyle{plain}

```
7See http://psych.fss.muni.cz/node/351,
```
[http://medzur.fss.muni.cz/informace-pro-studenty/pravidla-pro-diplomky/soubory/](http://medzur.fss.muni.cz/informace-pro-studenty/pravidla-pro-diplomky/soubory/Pravidla pro zaverecne prace na KMSZ - ver. 2-83.doc) [PravidlaprozaverecnepracenaKMSZ-ver.2-83.doc](http://medzur.fss.muni.cz/informace-pro-studenty/pravidla-pro-diplomky/soubory/Pravidla pro zaverecne prace na KMSZ - ver. 2-83.doc), <http://soc.fss.muni.cz/?q=node/44>, <http://polit.fss.muni.cz/informace-pro-studenty/pol/>, [http://humenv.fss.muni.cz/](http://humenv.fss.muni.cz/studium/bakalarske-studium/pravidla-pro-vypracovani-bakalarske-prace) [studium/bakalarske-studium/pravidla-pro-vypracovani-bakalarske-prace](http://humenv.fss.muni.cz/studium/bakalarske-studium/pravidla-pro-vypracovani-bakalarske-prace)

\parindent 1.5em

\setcounter{page}{1}

\pagenumbering{roman}}

Note that there is no direct support for the seminar paper and thesis proposal types. If you would like to change the contents of the preamble and the postamble, you should modify the \thesis@blocks@preamble and \thesis@blocks@postamble macros.

All blocks within the autolayout preamble and postamble that are not defined within this file are defined in the style/mu/fithesis-base.sty file.

```
2932 \def\thesis@blocks@preamble{%
2933 \thesis@blocks@coverMatter
2934 \thesis@blocks@cover
2935 \thesis@blocks@titlePage
2936 \thesis@blocks@frontMatter
2937 \thesis@blocks@clearRight
2938 \thesis@blocks@abstract
2939 \thesis@blocks@abstractEn
2940 \thesis@blocks@keywords
2941 \thesis@blocks@keywordsEn
2942 \thesis@blocks@assignment
2943 \thesis@blocks@declaration
2944 \thesis@blocks@thanks
2945 \thesis@blocks@tables}
2946 \def\thesis@blocks@postamble{%
2947 \thesis@blocks@bibliography}
```
## **3.5.8 The style files of the Faculty of Law**

## **3.5.8.1 The style/mu/fithesis-law.sty file**

This is the style file for the theses written at the Faculty of Law at the Masaryk University in Brno. It has been prepared in accordance with the formal requirements published at the website of the faculty<sup>[8](#page-97-0)</sup>.

```
2948 \NeedsTeXFormat{LaTeX2e}
2949 \ProvidesPackage{fithesis/style/mu/fithesis-law}[2017/05/21]
```
The file defines the color scheme of the respective faculty. Note the the color definitions are in RGB, which makes the resulting files generally unsuitable for printing.

```
2950 \thesis@color@setup{
2951 links={HTML}{CF86EB},
2952 tableEmph={HTML}{D39BE8},
2953 tableOdd={HTML}{F2EBF5},
2954 tableEven={HTML}{E5CCED}}
```
The bibliography support is enabled. The authoryear citations are used and the bibliography is sorted by name, year, and title.

<span id="page-97-0"></span>See <http://is.muni.cz/do/law/ud/predp/smer/S-07-2012.pdf>

```
2955 \thesis@bibliography@setup{%
                            2956 style=iso-authoryear,
                            2957 sorting=nyt}
                            2958 \thesis@bibliography@load
                            The style file configures the cover and title page headers to include only the faculty
                            name and the department name. Along with the macros required by the locale
                            file interface, the locale files need to define the following strings:
                               • facultyLongName – The name of the faculty combined with the name of the
                                  university.
                            2959 \def\thesis@blocks@cover@header{%
                            2960 {\sc\thesis@titlePage@Large\thesis@@{facultyLongName}\\%
                            2961 \thesis@titlePage@large\thesis@department@name\\\vskip 2em}}
                            2962 \let\thesis@blocks@titlePage@header=\thesis@blocks@cover@header
\thesis@blocks@frontMatter The \thesis@blocks@frontMatter macro sets up the style of the front matter of the
                            thesis. The page numbering is arabic in accordance with the formal requirements
                            of the faculty.
                            2963 \def\thesis@blocks@frontMatter{%
                            2964 \thesis@blocks@clear
                            2965 \pagestyle{plain}
                            2966 \parindent 1.5em
                            2967 \setcounter{page}{1}
                            2968 \pagenumbering{arabic}}
\thesis@blocks@mainMatter The \thesis@blocks@mainMatter macro sets up the style of the main matter of
                            the thesis. The page numbering doesn't reset at the beginning of the main thesis
                            in accordance with the formal requirements of the faculty.
                            2969 \def\thesis@blocks@mainMatter{%
                            2970 \thesis@blocks@clear
                            2971 \pagestyle{thesisheadings}
                            2972 \parindent 1.5em\relax}
                            Note that there is no direct support for the seminar paper and thesis proposal types.
                            If you would like to change the contents of the preamble and the postamble, you
                            should modify the \thesis@blocks@preamble and \thesis@blocks@postamble
                            macros.
                                All blocks within the autolayout preamble that are not defined within this file
                            are defined in the style/mu/fithesis-base.sty file.
                            2973 \def\thesis@blocks@preamble{%
                            2974 \thesis@blocks@coverMatter
                            2975 \thesis@blocks@cover
                            2976 \thesis@blocks@titlePage
                            2977 \thesis@blocks@frontMatter
                            2978 \thesis@blocks@declaration
                            2979 \thesis@blocks@clearRight
                            2980 \thesis@blocks@abstract
                            2981 \thesis@blocks@abstractEn
```
2982 \thesis@blocks@keywords

- 2983 \thesis@blocks@keywordsEn
- 2984 \thesis@blocks@thanks
- 2985 \thesis@blocks@tables}

All blocks within the autolayout postamble that are not defined within this file are defined in the style/mu/fithesis-base.sty file.

```
2986 \def\thesis@blocks@postamble{%
2987 \thesis@blocks@bibliography
2988 \thesis@blocks@assignment}
```
### **3.5.9 The style files of the Faculty of Economics and Administration**

### **3.5.9.1 The style/mu/fithesis-econ.sty file**

This is the style file for the theses written at the Faculty of Economics and Administration at the Masaryk University in Brno. It has been prepared in accordance with the formal requirements published at the website of the faculty<sup>[9](#page-99-0)</sup>.

```
2989 \NeedsTeXFormat{LaTeX2e}
```
2990 \ProvidesPackage{fithesis/style/mu/fithesis-econ}[2017/08/09]

The file defines the color scheme of the respective faculty. Note the the color definitions are in RGB, which makes the resulting files generally unsuitable for printing.

```
2991 \thesis@color@setup{
```

```
2992 links={HTML}{F27995},
```

```
2993 tableEmph={HTML}{E8B88B},
```

```
2994 tableOdd={HTML}{F5ECEB},
```

```
2995 tableEven={HTML}{EBD8D5}}
```
The bibliography support is enabled. The authoryear citations are used and the bibliography is sorted by name, title, and year.

```
2996 \thesis@bibliography@setup{
2997 style=iso-authoryear,
2998 sorting=nty}
```
2999 \thesis@bibliography@load

The file loads the following packages:

- tikz Used for dimension arithmetic.
- geometry Allows for modifications of the type area dimensions.
- array Enables < {decl. } and > {decl. } declarations in table preambles.

In addition to this, the type area width is set to 16 cm in accordance with the formal requirements of the faculty. This leads to overfull lines and is against the good conscience of the author of this style.

3000 \thesis@require{tikz}

<span id="page-99-0"></span><sup>9</sup>See [https://is.muni.cz/auth/do/econ/predpisy/smernice/prehled/67159928/](https://is.muni.cz/auth/do/econ/predpisy/smernice/prehled/67159928/SmerniceDekana2017-c.2-o_zaverecnych_pracich_2017.pdf) [SmerniceDekana2017-c.2-o\\_zaverecnych\\_pracich\\_2017.pdf](https://is.muni.cz/auth/do/econ/predpisy/smernice/prehled/67159928/SmerniceDekana2017-c.2-o_zaverecnych_pracich_2017.pdf)

```
3001 \thesis@require{geometry}
                     3002 \thesis@require{array}
                     3003\geometry{top=25mm,bottom=20mm,left=25mm,right=25mm,includeheadfoot}
                     Enable the inclusion of the scanned assignment inside the digital version of the
                     document.
                     3004 \thesis@blocks@assignment@hideIfDigital@false
\thesis@blocks@cover The \thesis@blocks@cover macro typesets the thesis cover.
                     3005 \def\thesis@blocks@cover{%
                     3006 \ifthesis@cover@
                     3007 \thesis@blocks@clear
                     3008 \begin{alwayssingle}
                     3009 \thispagestyle{empty}
                     3010 \begin{center}
                     3011 {\sc\thesis@titlePage@LARGE\thesis@@{universityName}\\%
                     3012 \thesis@titlePage@Large\thesis@@{facultyName}\\}
                     3013 \vfill
                     3014 {\bf\thesis@titlePage@Huge\thesis@@{typeName}}
                     3015 \vfill
                     3016 {\thesis@titlePage@large\thesis@place
                     3017 \ \thesis@year\hfill\thesis@author}
                     3018 \end{center}
                     3019 \end{alwayssingle}
                     3020 \fi}
```
The style file configures the title page header to include the name of the field of study and redefines the title page content not to include the author's name and the title page footer to include both the author's and advisor's name, the year and place of the thesis defense in accordance with the formal requirements of the faculty.

```
3021 \thesis@blocks@titlePage@field@true
3022 \def\thesis@blocks@titlePage@content{%
3023 {\thesis@titlePage@Huge\bf\thesis@TeXtitle}
3024 \ifthesis@english\else
3025 {\\[0.1in]\thesis@titlePage@Large\bf\thesis@TeXtitleEn}
3026 \fi {\\[0.3in]\thesis@titlePage@large\sc\thesis@@{typeName}\\}}
3027 \def\thesis@blocks@titlePage@footer{%
3028 {\thesis@titlePage@large
3029 {% Calculate the width of the thesis author and advisor boxes
3030 \let\@A\relax\newlength{\@A}\settowidth{\@A}{{%
3031 \bf\thesis@@{advisorTitle}:}}
3032 \let\@B\relax\newlength{\@B}\settowidth{\@B}{\thesis@advisor}
3033 \let\@C\relax\newlength{\@C}\settowidth{\@C}{{%
3034 \bf\thesis@@{authorTitle}:}}
3035 \let\@D\relax\newlength{\@D}\settowidth{\@D}{\thesis@author}
3036 \let\@left\relax\newlength{\@left}\pgfmathsetlength{\@left}{%
3037 max(\@A,\@B)}
3038 \let\@right\relax\newlength{\@right}\pgfmathsetlength{\@right}{%
3039 max(\@C,\@D)}
```
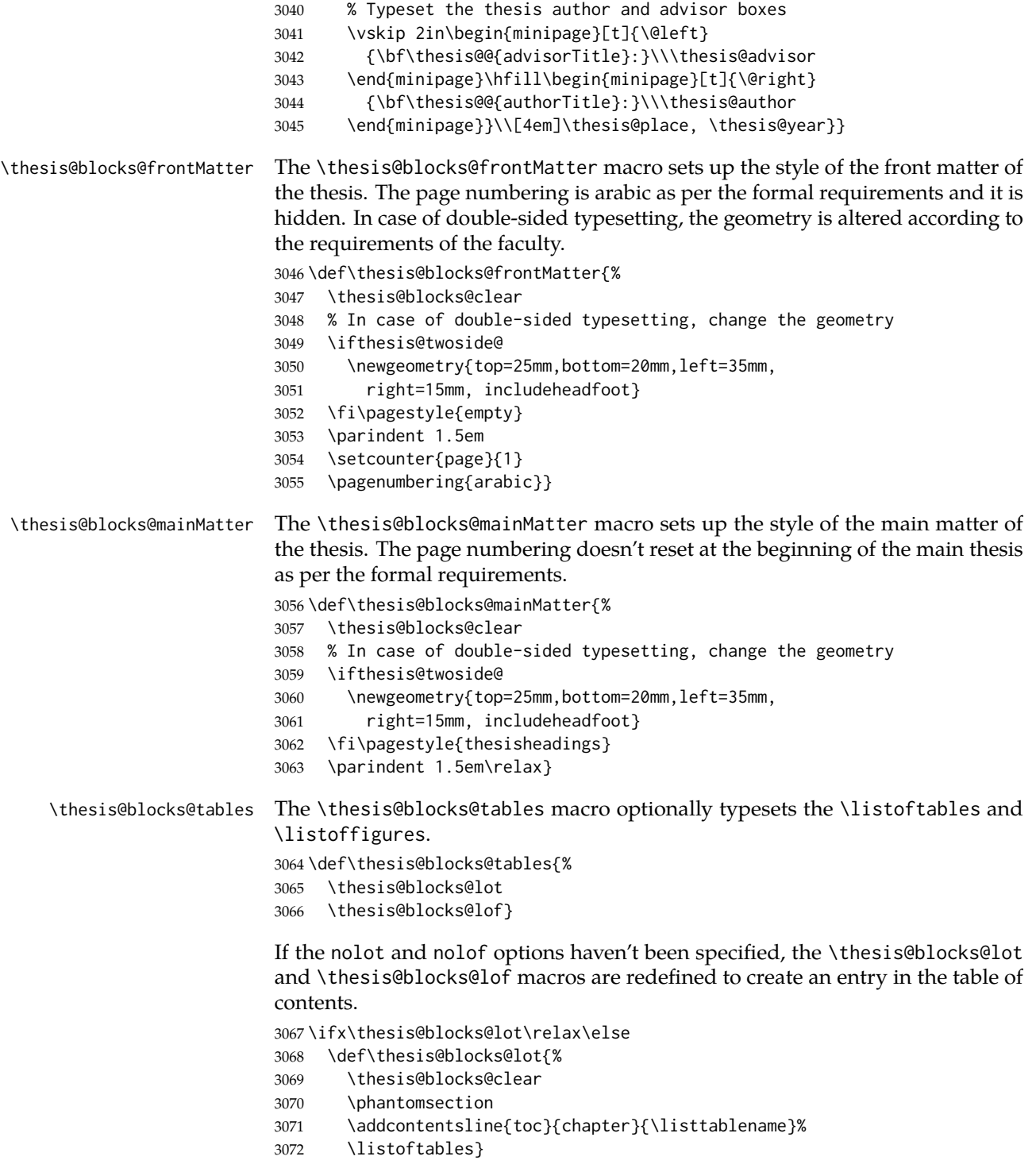

```
3073 \fi
                           3074
                           3075 \ifx\thesis@blocks@lof\relax\else
                           3076 \def\thesis@blocks@lof{%
                           3077 \thesis@blocks@clear
                           3078 \phantomsection
                           3079 \addcontentsline{toc}{chapter}{\listfigurename}%
                           3080 \listoffigures}
                           3081 \fi
\thesis@blocks@declaration The \thesis@blocks@declaration macro typesets the declaration text. Unlike the
                           generic \thesis@blocks@declaration macro from the style/mu/fithesis-sci.sty
                           file, this definition includes the date and a blank line for the author's signature, as
                           per the requirements of the faculty.
                           3082 \def\thesis@blocks@declaration{%
                           3083 \begin{alwayssingle}%
                           3084 \thesis@blocks@clear
                           3085 \leavevmode\vfill
                           3086 % Start the new chapter without clearing any page.
                           3087 {\let\thesis@blocks@clear\relax
                           3088 \chapter*{\thesis@@{declarationTitle}}}%
                           3089 \thesis@declaration
                           3090 \vskip 2cm%
                           3091 {\let\@A\relax\newlength{\@A}
                           3092 \settowidth{\@A}{\thesis@@{authorSignature}}
                           3093 \setlength{\@A}{\@A+1cm}
                           3094 \noindent\thesis@place, \thesis@@{formattedDate}\hfill
                           3095 \begin{minipage}[t]{\@A}%
                           3096 \centering\rule{\@A}{1pt}\\
                           3097 \thesis@@{authorSignature}\par
                           3098 \end{minipage}}
                           3099 \end{alwayssingle}}
  \thesis@blocks@abstract The \thesis@blocks@abstract macro typesets the abstract. This definition type-
                           sets the abstract on the same page.
                           3100 \def\thesis@blocks@abstract{%
                           3101 \begin{alwayssingle}%
                           3102 \vskip 40\p@
                           3103 {\let\thesis@blocks@clear\relax
                           3104 \chapter*{\thesis@@{abstractTitle}}}%
                           3105 \noindent\thesis@abstract
                           3106 \end{alwayssingle}}
\thesis@blocks@abstractEn The \thesis@blocks@abstractEn macro typesets the abstract in English. If the
                           current locale is English, the macro produces no output. This macro typesets the
                           abstract on the same page.
                           3107 \def\thesis@blocks@abstractEn{%
                           3108 \ifthesis@english\else
                           3109 {\thesis@selectLocale{english}%
```
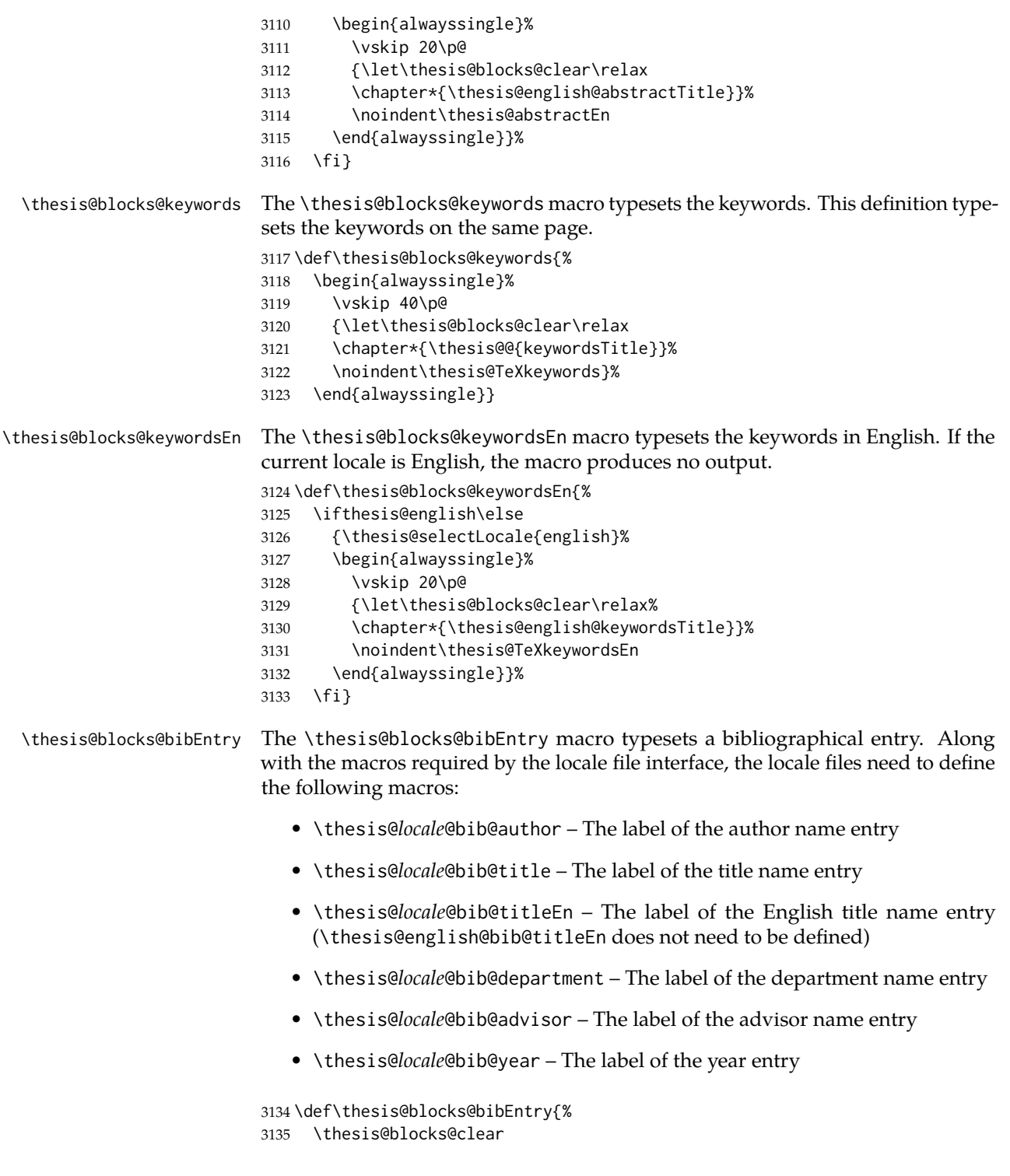

```
3136 \noindent\begin{thesis@newtable@old}{@{}>{\bfseries}ll@{}}
3137 \thesis@@{bib@author}: & \thesis@author \\
3138 \thesis@@{bib@thesisTitle}: & \thesis@title \\
3139 \ifthesis@english\else
3140 \thesis@@{bib@thesisTitleEn}: & \thesis@titleEn \\
3141 \fi
3142 \thesis@@{bib@department}: & \thesis@department \\
3143 \thesis@@{bib@advisor}: & \thesis@advisor \\
3144 \thesis@@{bib@year}: & \thesis@year \\
3145 \end{thesis@newtable@old}}
```
Note that there is no direct support for the seminar paper and thesis proposal types. If you would like to change the contents of the preamble and the postamble, you should modify the \thesis@blocks@preamble and \thesis@blocks@postamble macros.

All blocks within the autolayout preamble that are not defined within this file are defined in the style/mu/fithesis-base.sty file.

\def\thesis@blocks@preamble{%

```
3147 \thesis@blocks@coverMatter
```

```
3148 \thesis@blocks@cover
```
- \thesis@blocks@frontMatter
- \thesis@blocks@titlePage
- \thesis@blocks@assignment
- \thesis@blocks@bibEntry
- \thesis@blocks@abstract
- \thesis@blocks@abstractEn
- \thesis@blocks@keywords
- \thesis@blocks@keywordsEn
- \thesis@blocks@declaration
- \thesis@blocks@thanks
- \thesis@blocks@toc}

All blocks within the autolayout postamble that are not defined within this file are defined in the style/mu/base.sty file.

\def\thesis@blocks@postamble{%

```
3161 \thesis@blocks@bibliography
```

```
3162 \thesis@blocks@tables}
```
# **3.5.10 The style files of the Faculty of Medicine**

#### **3.5.10.1 The style/mu/fithesis-med.sty file**

This is the style file for the theses written at the Faculty of Medicine at the Masaryk University in Brno. It has been prepared in accordance with the formal require-ments published at the website of the Department of Optometry and Orthoptics<sup>[10](#page-104-0)</sup>. \NeedsTeXFormat{LaTeX2e}

\ProvidesPackage{fithesis/style/mu/fithesis-med}[2017/05/21]

<span id="page-104-0"></span>See [http://is.muni.cz/do/med/zpravyprac/Optometrie/NALEZITOSTI\\_ZAVERECNE\\_PRACE.doc](http://is.muni.cz/do/med/zpravyprac/Optometrie/NALEZITOSTI_ZAVERECNE_PRACE.doc)

The file defines the color scheme of the respective faculty. Note the the color definitions are in RGB, which makes the resulting files generally unsuitable for printing.

 \thesis@color@setup{ links={HTML}{F58E76}, tableEmph={HTML}{FF9D85}, tableOdd={HTML}{FFF5F6}, tableEven={HTML}{FFDEDF}}

The bibliography support is enabled. The authoryear citations are used and the bibliography is sorted by year, name, and title.

```
3170 \thesis@bibliography@setup{%
3171 style=iso-authoryear,
3172 sorting=ynt}
3173 \thesis@bibliography@load
```
The file loads the following packages:

- tikz Used for dimension arithmetic.
- geometry Allows for modifications of the type area dimensions.
- setspace Allows for line height modifications.

In addition to this, the type area width is set to 16 cm in accordance with the formal requirements of the faculty. This leads to overfull lines and is against the good conscience of the author of this style.

```
3174 \thesis@require{tikz}
3175 \thesis@require{geometry}
3176 \thesis@require{setspace}
3177\geometry{top=25mm,bottom=20mm,left=25mm,right=25mm,includeheadfoot}
```
\thesis@blocks@cover The \thesis@blocks@cover macro typesets the thesis cover.

```
3178 \def\thesis@blocks@cover{%
3179 \ifthesis@cover@
3180 \thesis@blocks@clear
3181 \begin{alwayssingle}
3182 \thispagestyle{empty}
3183 \begin{center}
3184 {\sc\thesis@titlePage@LARGE\thesis@@{universityName}\\%
3185 \thesis@titlePage@Large\thesis@@{facultyName}\\}
3186 \vfill
3187 {\bf\thesis@titlePage@Huge\thesis@@{typeName}}
3188 \vfill
3189 {\thesis@titlePage@large\thesis@place
3190 \\thesis@year\hfill\thesis@author}
3191 \end{center}
3192 \end{alwayssingle}
3193 \fi}
```
The style file redefines the title page content not to include the author's name and the title page footer to include both the author's and advisor's name, the field of study and the semester and place of the thesis defense in accordance with the requirements of the department.

```
3194 \def\thesis@blocks@titlePage@content{%
                           3195 {\thesis@titlePage@Huge\bf\thesis@TeXtitle\\[0.3in]}%
                           3196 {\thesis@titlePage@large{\sc\thesis@@{typeName}}\\}}
                           3197 \def\thesis@blocks@titlePage@footer{%
                           3198 {\thesis@titlePage@large
                           3199 {% Calculate the width of the thesis author and advisor boxes
                           3200 \let\@A\relax\newlength{\@A}\settowidth{\@A}{{%
                           3201 \bf\thesis@@{advisorTitle}:}}
                           3202 \let\@B\relax\newlength{\@B}\settowidth{\@B}{\thesis@advisor}
                           3203 \let\@C\relax\newlength{\@C}\settowidth{\@C}{{%
                           3204 \bf\thesis@@{authorTitle}:}}
                           3205 \let\@D\relax\newlength{\@D}\settowidth{\@D}{\thesis@author}
                           3206 \let\@E\relax\newlength{\@E}\settowidth{\@E}{{%
                           3207 \bf\thesis@@{fieldTitle}:}}
                           3208 \let\@F\relax\newlength{\@F}\settowidth{\@F}{\thesis@field@name}
                           3209 \let\@left\relax\newlength{\@left}\pgfmathsetlength{\@left}{%
                           3210 max(\@A,\@B) }
                           3211 \let\@right\relax\newlength{\@right}\pgfmathsetlength{\@right}{%
                           3212 max(\@C,\@D,\@E,\@F)}
                           3213 % Typeset the thesis author and advisor boxes
                           3214 \vskip 2in\begin{minipage}[t]{\@left}
                           3215 {\bf\thesis@@{advisorTitle}:}\\\thesis@advisor
                           3216 \end{minipage}\hfill\begin{minipage}[t]{\@right}
                           3217 {\bf\thesis@@{authorTitle}:}\\\thesis@author
                           3218 \\[1em]{\bf\thesis@@{fieldTitle}:}\\\thesis@field@name
                           3219 \end{minipage}}\\[4em]\thesis@place, \thesis@@{semester}}}
\thesis@blocks@frontMatter The \thesis@blocks@frontMatter macro sets up the style of the front matter of the
                           thesis. The page numbering is arabic in accordance with the formal requirements
                           and it is hidden. In case of double-sided typesetting, the geometry is altered
                           according to the requirements of the faculty.
                           3220 \def\thesis@blocks@frontMatter{%
                           3221 \thesis@blocks@clear
                           3222 % In case of double-sided typesetting, change the geometry
                           3223 \ifthesis@twoside@
                           3224 \newgeometry{top=25mm,bottom=20mm,left=35mm,
                           3225 right=15mm, includeheadfoot}
                           3226 \fi\pagestyle{empty}
                           3227 \parindent 1.5em
                           3228 \setcounter{page}{1}
                           3229 \pagenumbering{roman}}
```
# \thesis@blocks@mainMatter The \thesis@blocks@mainMatter macro sets up the style of the main matter of the thesis. The leading is adjusted in accordance with the requirements of the faculty. \def\thesis@blocks@mainMatter{%

```
3231 \thesis@blocks@clear
3232 % In case of double-sided typesetting, change the geometry
3233 \ifthesis@twoside@
3234 \newgeometry{top=25mm,bottom=20mm,left=35mm,
3235 right=15mm, includeheadfoot}
3236 \fi\setcounter{page}{1}
3237 \pagenumbering{arabic}
3238 \pagestyle{thesisheadings}
3239 \parindent 1.5em
3240 \onehalfspacing}
```
Note that there is no direct support for the seminar paper and thesis proposal types. If you would like to change the contents of the preamble and the postamble, you should modify the \thesis@blocks@preamble and \thesis@blocks@postamble macros.

All blocks within the autolayout preamble and postamble that are not defined within this file are defined in the style/mu/fithesis-base.sty file.

```
3241 \def\thesis@blocks@preamble{%
3242 \thesis@blocks@coverMatter
3243 \thesis@blocks@cover
3244 \thesis@blocks@frontMatter
3245 \thesis@blocks@titlePage
3246 \onehalfspacing
3247 \thesis@blocks@clearRight
3248 \thesis@blocks@abstract
3249 \thesis@blocks@abstractEn
3250 \thesis@blocks@keywords
3251 \thesis@blocks@keywordsEn
3252 \thesis@blocks@bibEntry
3253 \thesis@blocks@declaration
3254 \thesis@blocks@thanks
3255 \thesis@blocks@tables}
3256 \def\thesis@blocks@postamble{%
3257 \thesis@blocks@bibliography}
```
## **3.5.11 The style files of the Faculty of Sports Studies**

# **3.5.11.1 The style/mu/fithesis-fsps.sty file**

This is the style file for the theses written at the Faculty of Sports Studies at the Masaryk University in Brno. It has been prepared in accordance with the formal requirements published at the website of the faculty<sup>[11](#page-107-0)</sup>.

\NeedsTeXFormat{LaTeX2e}

\ProvidesPackage{fithesis/style/mu/fithesis-fsps}[2017/05/21]

The file defines the color scheme of the respective faculty. Note the the color definitions are in RGB, which makes the resulting files generally unsuitable for printing.

<span id="page-107-0"></span>See [https://is.muni.cz/auth/do/fsps/studijni/info-stud/SZZ/pokyny\\_ZP\\_13-5-2013.pdf](https://is.muni.cz/auth/do/fsps/studijni/info-stud/SZZ/pokyny_ZP_13-5-2013.pdf)
<span id="page-108-18"></span>\thesis@color@setup{

```
3261 links={HTML}{93BCF5},
3262 tableEmph={HTML}{A8BDE3},
3263 tableOdd={HTML}{EBEFF5},
3264 tableEven={HTML}{D1DAEB}}
```
The bibliography support is enabled. The authoryear citations are used and the bibliography is sorted by name, title, and year.

```
3265 \thesis@bibliography@setup{
3266 style=iso-authoryear,
3267 sorting=nty}
3268 \thesis@bibliography@load
```
<span id="page-108-16"></span>The file loads the following packages:

- tikz Used for dimension arithmetic.
- geometry Allows for modifications of the type area dimensions.
- setspace Allows for line height modifications.

In addition to this, the type area width is set to 14 cm in accordance with the formal requirements of the faculty.

```
3269 \thesis@require{tikz}
3270 \thesis@require{geometry}
3271 \thesis@require{setspace}
3272\geometry{top=30mm,bottom=30mm,left=40mm,right=30mm,includeheadfoot}
```
<span id="page-108-14"></span>The paragraph indentation is 1.25 cm as per the requirements of the faculty.

<span id="page-108-15"></span>\setlength{\parindent}{1.25cm}

The style file redefines the title page content not to include the author's name and the title page footer to include both the author's and advisor's name, the year and place of the thesis defense in accordance with the formal requirements of the faculty.

```
3274 \def\thesis@blocks@titlePage@footer{%
3275 {\thesis@titlePage@large
3276 {% Calculate the width of the thesis author and advisor boxes
3277 \let\@A\relax\newlength{\@A}\settowidth{\@A}{{%
3278 \bf\thesis@@{advisorTitle}:}}
3279 \let\@B\relax\newlength{\@B}\settowidth{\@B}{\thesis@advisor}
3280 \let\@C\relax\newlength{\@C}\settowidth{\@C}{{%
3281 \bf\thesis@@{authorTitle}:}}
3282 \let\@D\relax\newlength{\@D}\settowidth{\@D}{\thesis@author}
3283 \let\@E\relax\newlength{\@E}\settowidth{\@E}{\thesis@field}
3284 \let\@F\relax\newlength{\@F}\pgfmathsetlength{\@F}{max(\@D,\@E)}
3285 \let\@left\relax\newlength{\@left}\pgfmathsetlength{\@left}{%
3286 max(\@A,\@B)}
3287 \let\@right\relax\newlength{\@right}\pgfmathsetlength{\@right}{%
3288 max(\@C,\@F)}
3289 % Typeset the thesis author and advisor boxes
3290 \vskip 2in\begin{minipage}[t]{\@left}
```
<span id="page-109-30"></span><span id="page-109-29"></span><span id="page-109-28"></span><span id="page-109-27"></span><span id="page-109-26"></span><span id="page-109-25"></span><span id="page-109-24"></span><span id="page-109-23"></span><span id="page-109-22"></span><span id="page-109-21"></span><span id="page-109-20"></span><span id="page-109-19"></span><span id="page-109-18"></span><span id="page-109-17"></span><span id="page-109-16"></span><span id="page-109-15"></span><span id="page-109-14"></span><span id="page-109-13"></span><span id="page-109-12"></span><span id="page-109-11"></span><span id="page-109-10"></span><span id="page-109-9"></span><span id="page-109-8"></span><span id="page-109-7"></span><span id="page-109-6"></span><span id="page-109-5"></span><span id="page-109-4"></span><span id="page-109-3"></span><span id="page-109-2"></span><span id="page-109-1"></span><span id="page-109-0"></span>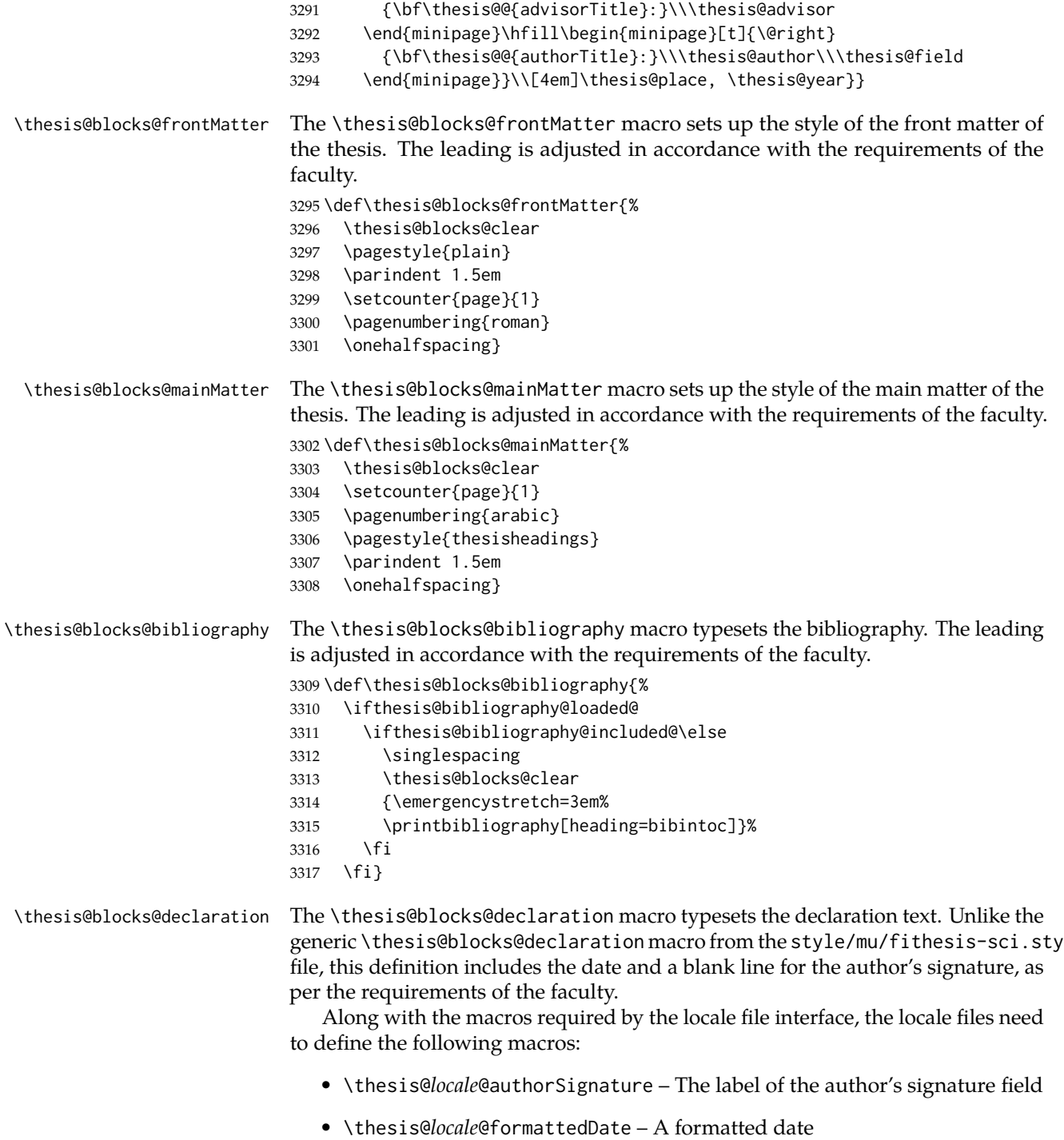

```
3318 \def\thesis@blocks@declaration{%
3319 \thesis@blocks@clear
3320 \begin{alwayssingle}%
3321 \chapter*{\thesis@@{declarationTitle}}%
3322 \thesis@declaration
3323 \vskip 2cm%
3324 {\let\@A\relax\newlength{\@A}
3325 \settowidth{\@A}{\thesis@@{authorSignature}}
3326 \setlength{\@A}{\@A+1cm}
3327 \noindent\thesis@place, \thesis@@{formattedDate}\hfill
3328 \begin{minipage}[t]{\@A}%
3329 \centering\rule{\@A}{1pt}\\
3330 \thesis@@{authorSignature}\par
3331 \end{minipage}}
3332 \end{alwayssingle}}
```
<span id="page-110-13"></span><span id="page-110-12"></span><span id="page-110-11"></span><span id="page-110-10"></span><span id="page-110-4"></span><span id="page-110-3"></span>Note that there is no direct support for the seminar paper and thesis proposal types. If you would like to change the contents of the preamble and the postamble, you should modify the \thesis@blocks@preamble and \thesis@blocks@postamble macros.

All blocks within the autolayout preamble and postamble that are not defined within this file are defined in the style/mu/fithesis-base.sty file.

```
3333 \def\thesis@blocks@preamble{%
3334 \thesis@blocks@coverMatter
3335 \thesis@blocks@cover
3336 \thesis@blocks@titlePage
3337 \thesis@blocks@frontMatter
3338 \thesis@blocks@declaration
3339 \thesis@blocks@thanks
3340 \thesis@blocks@tables}
3341 \def\thesis@blocks@postamble{%
3342 \thesis@blocks@bibliography}
```
# <span id="page-110-20"></span><span id="page-110-14"></span><span id="page-110-9"></span>**Index**

Numbers written in italic refer to the page where the corresponding entry is described; numbers underlined refer to the code line of the definition; numbers in roman refer to the code lines where the entry is used.

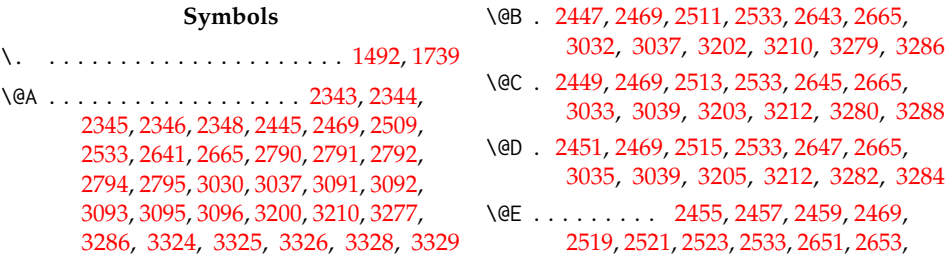

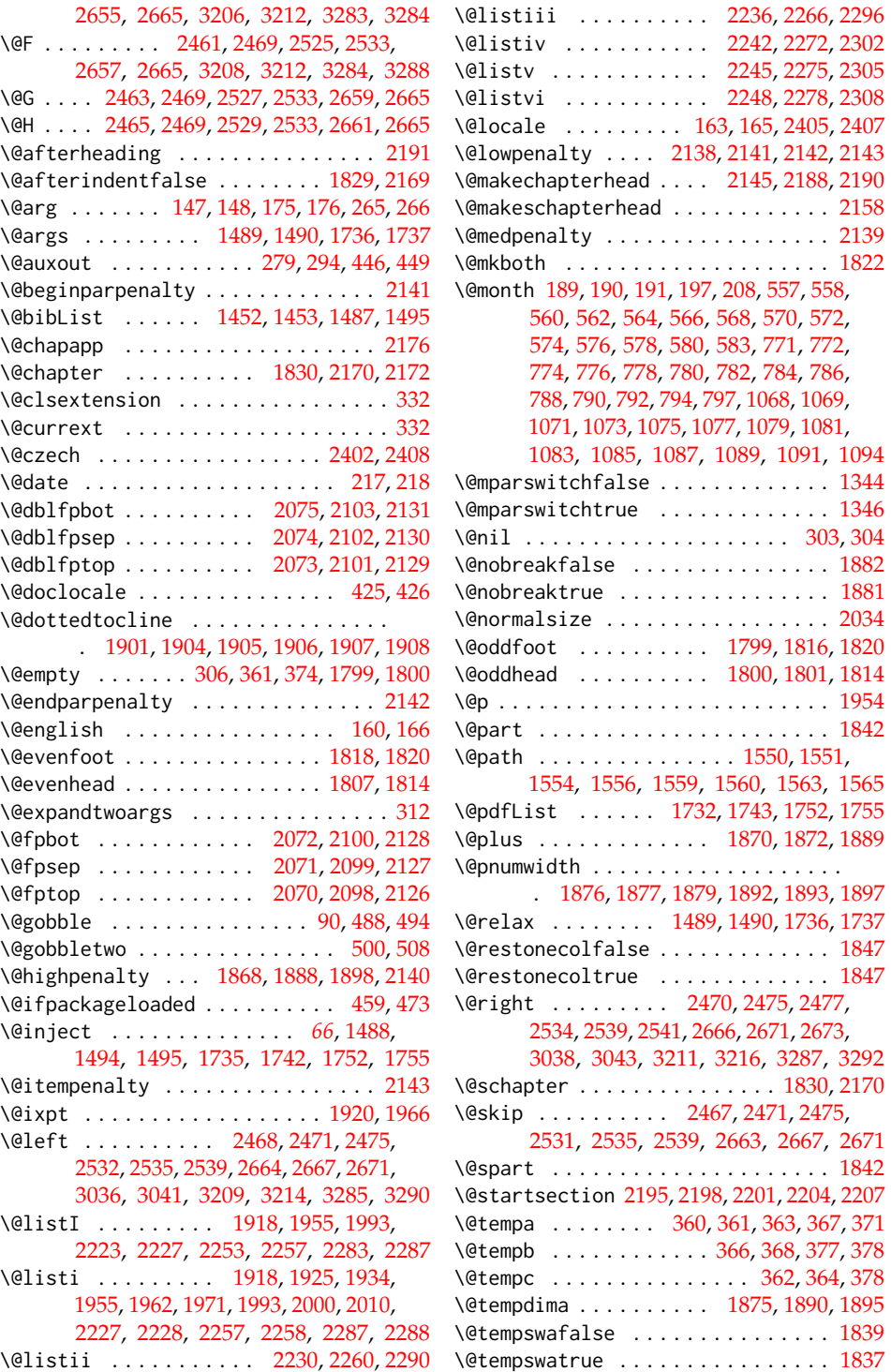

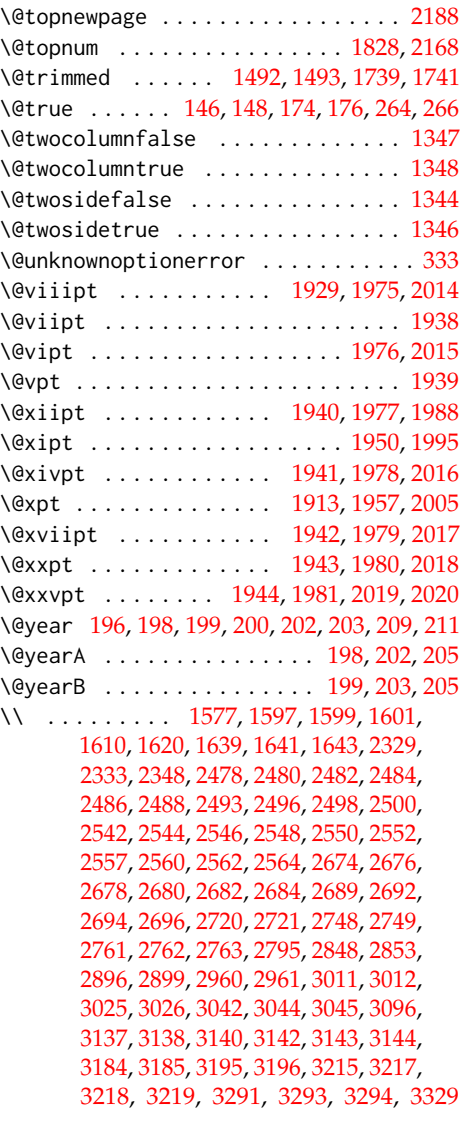

 $\setminus$  . . . . . . . . . . . . . . [502,](#page-25-4) [862,](#page-36-0) [863,](#page-36-1) [903,](#page-37-0) [937,](#page-38-0) [938,](#page-38-1) [939,](#page-38-2) [965,](#page-39-0) [967,](#page-39-1) [988,](#page-40-0) [989,](#page-40-1) [995,](#page-40-2) [1034,](#page-41-0) [1160,](#page-44-0) [1201,](#page-45-0) [1235,](#page-47-0) [1236,](#page-47-1) [1237,](#page-47-2) [1263,](#page-48-0) [1265,](#page-48-1) [1286,](#page-48-2) [1287,](#page-48-3) [1294,](#page-48-4) [1771,](#page-67-3) [1797,](#page-67-4) [2727,](#page-90-4) [2772,](#page-91-8) [3017,](#page-100-12) [3190](#page-105-2)

## **A**

\abovedisplayshortskip . . . . . . . . . . . . . . . . . . . . [1916,](#page-70-18) [1923,](#page-70-19) [1932,](#page-70-20) [1954,](#page-71-4) [1960,](#page-71-14) [1969,](#page-71-15) [1991,](#page-72-9) [1998,](#page-72-10) [2008](#page-72-11)

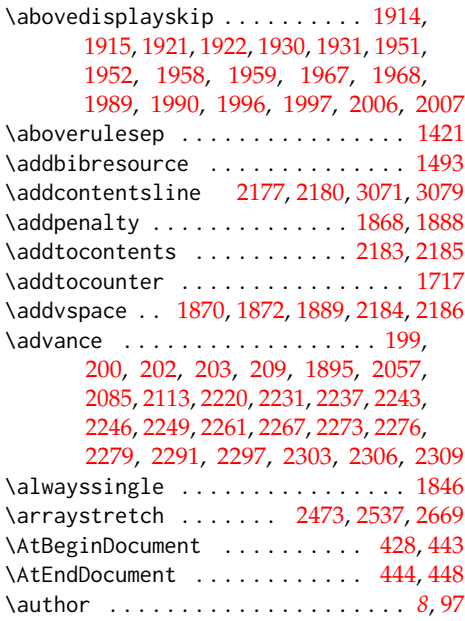

## **B**

\baselineskip . . . . . . . [2056,](#page-73-6) [2084,](#page-74-14) [2112](#page-74-15) \BeforeBeginEnvironment . . . . . . . . [398](#page-21-0) \begin . . . . . . . [291,](#page-18-5) [1525,](#page-59-2) [1573,](#page-60-6) [1575,](#page-60-7) [1616,](#page-62-2) [1618,](#page-62-3) [1660,](#page-63-3) [1669,](#page-64-0) [1675,](#page-64-1) [1686,](#page-64-2) [1696,](#page-64-3) [1707,](#page-65-3) [1727,](#page-65-4) [1747,](#page-66-9) [2362,](#page-80-5) [2434,](#page-83-8) [2474,](#page-84-20) [2506,](#page-84-21) [2538,](#page-85-25) [2579,](#page-86-3) [2630,](#page-88-21) [2670,](#page-88-22) [2718,](#page-90-5) [2719,](#page-90-6) [2741,](#page-90-7) [2743,](#page-90-8) [2744,](#page-90-9) [2746,](#page-90-10) [2747,](#page-90-11) [2753,](#page-90-12) [2777,](#page-91-9) [2783,](#page-91-10) [2794,](#page-91-3) [3008,](#page-100-13) [3010,](#page-100-14) [3041,](#page-101-0) [3043,](#page-101-1) [3083,](#page-102-6) [3095,](#page-102-3) [3101,](#page-102-7) [3110,](#page-103-0) [3118,](#page-103-1) [3127,](#page-103-2) [3136,](#page-104-6) [3181,](#page-105-3) [3183,](#page-105-4) [3214,](#page-106-9) [3216,](#page-106-11) [3290,](#page-108-9) [3292,](#page-109-0) [3320,](#page-110-5) [3328](#page-110-3) \begingroup . . . . . . . . . . . . . . . . [145,](#page-11-3) [173,](#page-12-7) [424,](#page-22-8) [1874,](#page-69-18) [1891,](#page-69-19) [2437,](#page-83-9) [2633,](#page-88-23) [2810](#page-92-0) \belowdisplayshortskip ......... . . . . . . . . . . . [1917,](#page-70-27) [1924,](#page-70-28) [1933,](#page-70-29) [1953,](#page-71-22) [1961,](#page-71-23) [1970,](#page-71-24) [1992,](#page-72-18) [1999,](#page-72-19) [2009](#page-72-20) \belowdisplayskip . [1915,](#page-70-22) [1922,](#page-70-24) [1931,](#page-70-26) [1952,](#page-71-17) [1959,](#page-71-19) [1968,](#page-71-21) [1990,](#page-72-13) [1997,](#page-72-15) [2007](#page-72-17) \belowrulesep . . . . . . . . . . . . . . . . [1422](#page-55-1) \bf . [1605,](#page-62-4) [1608,](#page-62-5) [1611,](#page-62-6) [1647,](#page-63-4) [2330,](#page-79-2) [2332,](#page-79-3) [2334,](#page-79-4) [2446,](#page-83-10) [2448,](#page-83-11) [2450,](#page-83-12) [2452,](#page-83-13) [2459,](#page-83-6) [2462,](#page-84-22) [2464,](#page-84-23) [2466,](#page-84-24) [2510,](#page-85-26) [2512,](#page-85-27) [2514,](#page-85-28) [2516,](#page-85-29) [2523,](#page-85-7) [2526,](#page-85-30) [2528,](#page-85-31) [2530,](#page-85-32) [2642,](#page-88-24) [2644,](#page-88-25) [2646,](#page-88-26) [2648,](#page-88-27) [2655,](#page-88-7) [2658,](#page-88-28) [2660,](#page-88-29) [2662,](#page-88-30) [2724,](#page-90-13) [2760,](#page-91-11) [2763,](#page-91-7) [2766,](#page-91-12) [2847,](#page-93-1) [2849,](#page-93-2) [2854,](#page-94-1) [2895,](#page-95-2) [2897,](#page-95-3) [2900,](#page-95-4) [3014,](#page-100-15) [3023,](#page-100-16) [3025,](#page-100-10) [3031,](#page-100-17) [3034,](#page-100-18) [3042,](#page-101-2) [3044,](#page-101-3)

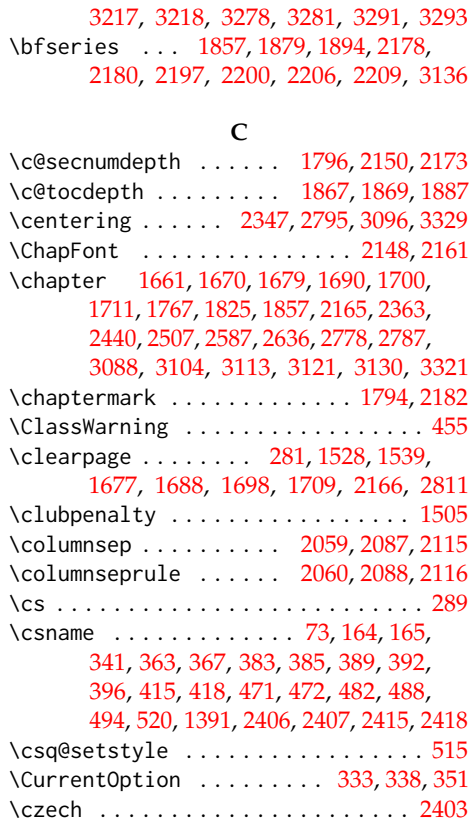

[3187,](#page-105-5) [3195,](#page-106-12) [3201,](#page-106-18) [3204,](#page-106-19) [3207,](#page-106-20) [3215,](#page-106-14)

#### **D**

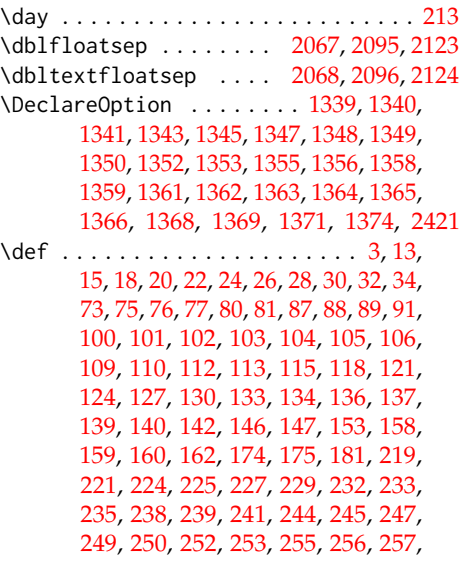

[259,](#page-16-7) [261,](#page-17-3) [264,](#page-17-2) [265,](#page-17-0) [272,](#page-17-4) [274,](#page-17-5) [275,](#page-18-8) [292,](#page-18-9) [300,](#page-18-10) [301,](#page-18-11) [302,](#page-18-12) [303,](#page-18-3) [341,](#page-19-3) [358,](#page-19-6) [359,](#page-19-7) [384,](#page-20-17) [387,](#page-20-18) [392,](#page-20-15) [395,](#page-20-19) [399,](#page-21-3) [400,](#page-21-4) [453,](#page-23-2) [456,](#page-23-3) [462,](#page-23-4) [469,](#page-24-4) [472,](#page-24-2) [482,](#page-24-3) [483,](#page-24-5) [484,](#page-24-6) [490,](#page-25-5) [496,](#page-25-6) [497,](#page-25-7) [498,](#page-25-8) [505,](#page-25-9) [511,](#page-25-10) [512,](#page-25-11) [522,](#page-26-2) [523,](#page-26-3) [524,](#page-26-4) [525,](#page-26-5) [526,](#page-26-6) [527,](#page-26-7) [529,](#page-26-8) [1339,](#page-51-4) [1340,](#page-51-5) [1341,](#page-51-6) [1457,](#page-56-2) [1461,](#page-56-3) [1465,](#page-56-4) [1471,](#page-57-8) [1488,](#page-57-5) [1489,](#page-57-1) [1497,](#page-57-9) [1506,](#page-58-1) [1517,](#page-58-2) [1519,](#page-58-3) [1526,](#page-59-5) [1537,](#page-59-6) [1570,](#page-60-8) [1595,](#page-61-4) [1607,](#page-62-7) [1612,](#page-62-8) [1614,](#page-62-9) [1637,](#page-63-6) [1651,](#page-63-7) [1654,](#page-63-8) [1658,](#page-63-9) [1666,](#page-64-11) [1674,](#page-64-12) [1683,](#page-64-13) [1695,](#page-64-14) [1704,](#page-65-7) [1716,](#page-65-8) [1722,](#page-65-9) [1735,](#page-66-3) [1736,](#page-66-1) [1760,](#page-66-10) [1766,](#page-67-8) [1774,](#page-67-9) [1793,](#page-67-10) [1794,](#page-67-7) [1801,](#page-67-2) [1807,](#page-68-4) [1816,](#page-68-7) [1818,](#page-68-2) [1846,](#page-68-13) [1848,](#page-68-15) [1925,](#page-70-7) [1934,](#page-70-8) [1962,](#page-71-2) [1971,](#page-71-3) [1988,](#page-72-5) [1995,](#page-72-6) [2000,](#page-72-1) [2005,](#page-72-8) [2010,](#page-72-2) [2014,](#page-72-3) [2015,](#page-72-4) [2016,](#page-72-7) [2017,](#page-73-1) [2018,](#page-73-2) [2019,](#page-73-3) [2020,](#page-73-4) [2145,](#page-75-11) [2158,](#page-75-12) [2165,](#page-75-17) [2172,](#page-76-4) [2195,](#page-76-7) [2198,](#page-76-8) [2201,](#page-76-9) [2204,](#page-76-10) [2207,](#page-76-11) [2223,](#page-77-0) [2230,](#page-77-6) [2236,](#page-77-8) [2242,](#page-77-10) [2245,](#page-77-11) [2248,](#page-77-12) [2253,](#page-77-2) [2260,](#page-77-7) [2266,](#page-77-9) [2272,](#page-78-5) [2275,](#page-78-7) [2278,](#page-78-9) [2283,](#page-78-0) [2290,](#page-78-3) [2296,](#page-78-4) [2302,](#page-78-6) [2305,](#page-78-8) [2308,](#page-78-10) [2328,](#page-79-5) [2331,](#page-79-6) [2342,](#page-80-8) [2351,](#page-80-9) [2360,](#page-80-10) [2371,](#page-80-11) [2387,](#page-81-0) [2401,](#page-82-9) [2402,](#page-82-0) [2404,](#page-82-10) [2433,](#page-83-15) [2503,](#page-84-26) [2576,](#page-86-5) [2627,](#page-87-0) [2701,](#page-89-7) [2714,](#page-89-8) [2738,](#page-90-14) [2774,](#page-91-15) [2782,](#page-91-16) [2799,](#page-92-2) [2825,](#page-92-3) [2840,](#page-93-3) [2842,](#page-93-4) [2843,](#page-93-5) [2846,](#page-93-6) [2857,](#page-94-2) [2876,](#page-94-3) [2894,](#page-95-5) [2901,](#page-95-6) [2914,](#page-96-0) [2927,](#page-96-1) [2932,](#page-97-0) [2946,](#page-97-1) [2959,](#page-98-2) [2963,](#page-98-3) [2969,](#page-98-4) [2973,](#page-98-5) [2986,](#page-99-0) [3005,](#page-100-19) [3022,](#page-100-20) [3027,](#page-100-21) [3046,](#page-101-6) [3056,](#page-101-7) [3064,](#page-101-8) [3068,](#page-101-9) [3076,](#page-102-10) [3082,](#page-102-11) [3100,](#page-102-12) [3107,](#page-102-13) [3117,](#page-103-6) [3124,](#page-103-7) [3134,](#page-103-8) [3146,](#page-104-7) [3160,](#page-104-8) [3178,](#page-105-6) [3194,](#page-106-21) [3197,](#page-106-22) [3220,](#page-106-23) [3230,](#page-106-24) [3241,](#page-107-0) [3256,](#page-107-1) [3274,](#page-108-13) [3295,](#page-109-4) [3302,](#page-109-5) [3309,](#page-109-6) [3318,](#page-110-7) [3333,](#page-110-8) [3341](#page-110-9) \define@key . [16,](#page-4-6) [23,](#page-4-7) [27,](#page-5-5) [31,](#page-5-6) [79,](#page-6-6) [95,](#page-7-8) [99,](#page-7-9) [108,](#page-8-10) [111,](#page-8-11) [114,](#page-9-5) [117,](#page-9-6) [120,](#page-9-7) [123,](#page-9-8) [126,](#page-9-9) [129,](#page-10-6) [132,](#page-10-7) [135,](#page-10-8) [138,](#page-10-9) [141,](#page-11-8) [144,](#page-11-9) [157,](#page-11-10) [172,](#page-12-11) [216,](#page-14-9) [220,](#page-14-10) [223,](#page-14-11) [228,](#page-14-12) [231,](#page-14-13) [234,](#page-15-8)

[237,](#page-15-9) [240,](#page-15-10) [243,](#page-15-11) [246,](#page-15-12) [255,](#page-16-4) [258,](#page-16-8) [260,](#page-17-6) [263,](#page-17-7) [1459,](#page-56-5) [1463,](#page-56-6) [1508,](#page-58-4) [1511,](#page-58-5) [1513,](#page-58-6) [1515](#page-58-7) \definecolor . . . . [1509,](#page-58-8) [1512,](#page-58-9) [1514,](#page-58-10) [1516](#page-58-11)

#### **E**

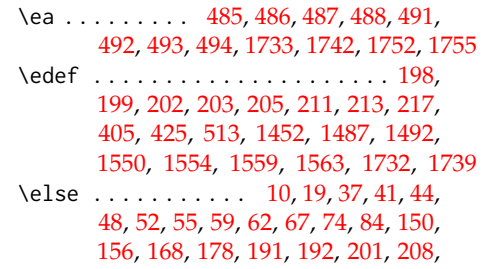

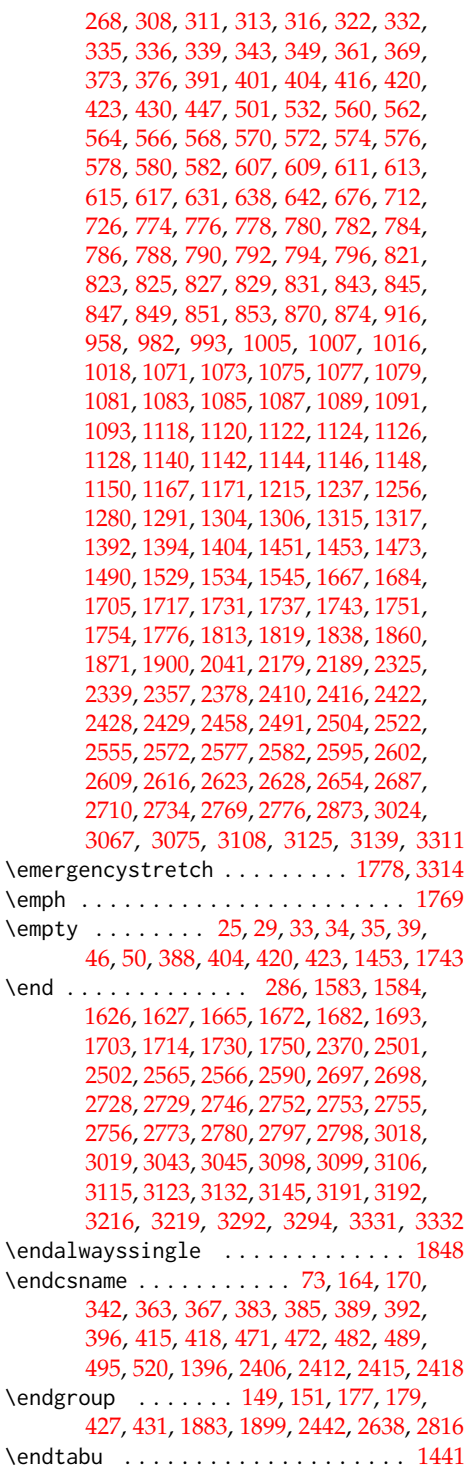

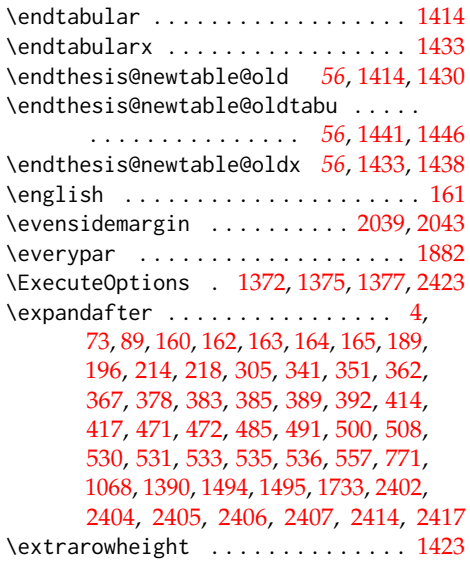

#### **F**

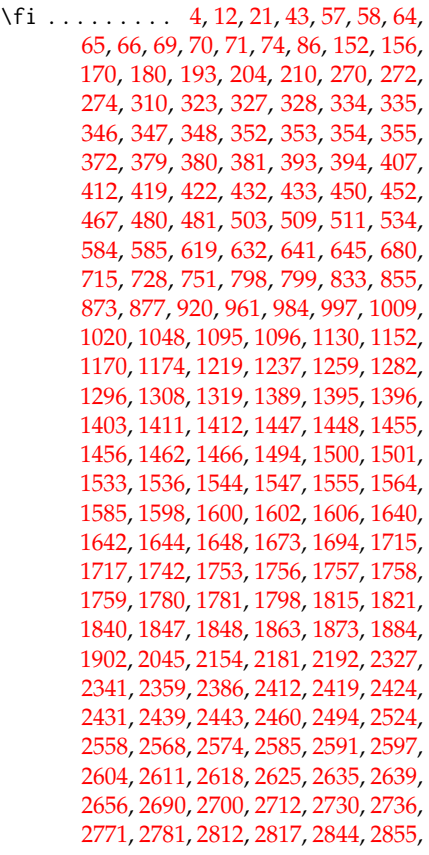

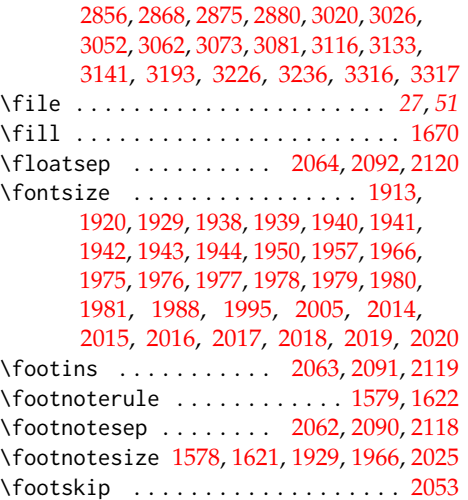

**G**

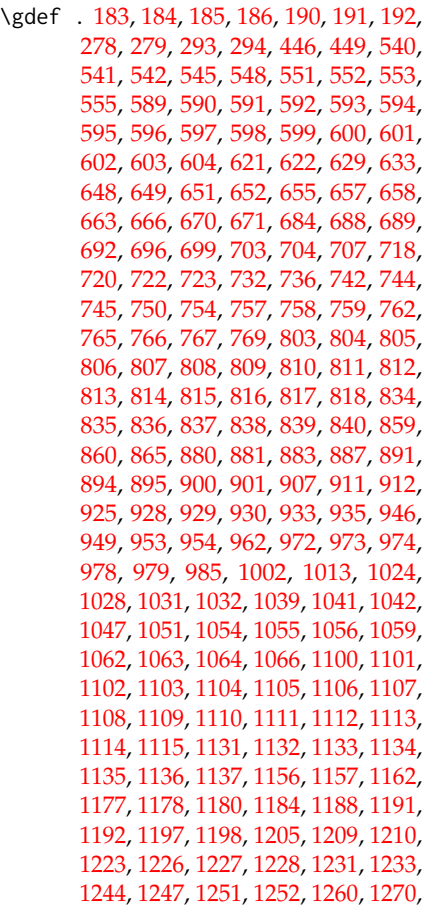

## [1271,](#page-48-10) [1272,](#page-48-11) [1276,](#page-48-12) [1277,](#page-48-13) [1283,](#page-48-14) [1301,](#page-48-15) [1312,](#page-49-6) [1323,](#page-49-7) [1327,](#page-49-8) [1330,](#page-49-9) [1332,](#page-49-10) [1333](#page-49-11) \geometry . . . . . . . . . . [3003,](#page-100-26) [3177,](#page-105-10) [3272](#page-108-14) \global [205,](#page-13-13) [211,](#page-13-12) [650,](#page-30-14) [739,](#page-33-7) [743,](#page-33-8) [746,](#page-33-9) [882,](#page-37-9) [884,](#page-37-10) [1000,](#page-40-15) [1011,](#page-40-16) [1040,](#page-41-11) [1043,](#page-41-12) [1179,](#page-45-11) [1181,](#page-45-12) [1299,](#page-48-16) [1310,](#page-49-12) [1331,](#page-49-13) [1334,](#page-50-1) [1391,](#page-54-0) [1454,](#page-56-15) [1498,](#page-57-13) [1828,](#page-68-12) [1881,](#page-69-5) [1882,](#page-69-4) [2168](#page-76-12)

## **H**

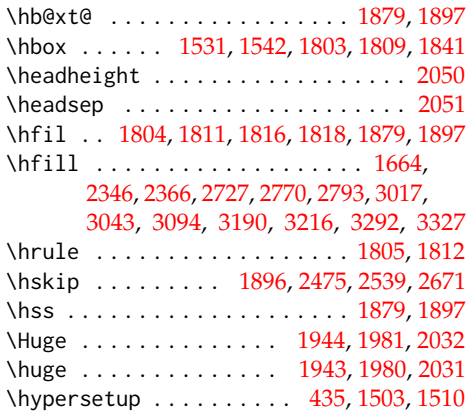

## **I**

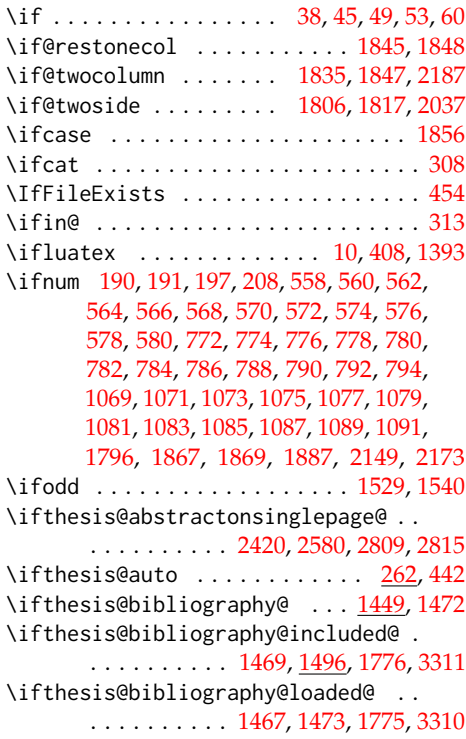

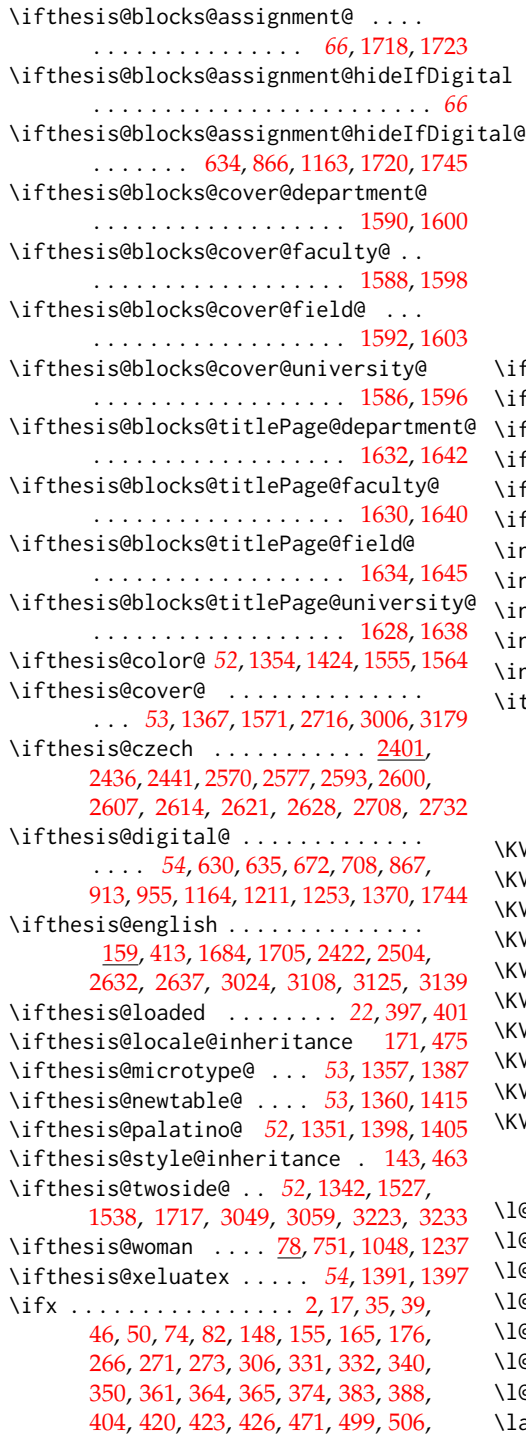

[511,](#page-25-10) [528,](#page-26-17) [532,](#page-26-9) [605,](#page-29-26) [607,](#page-29-0) [609,](#page-29-1) [611,](#page-29-2)

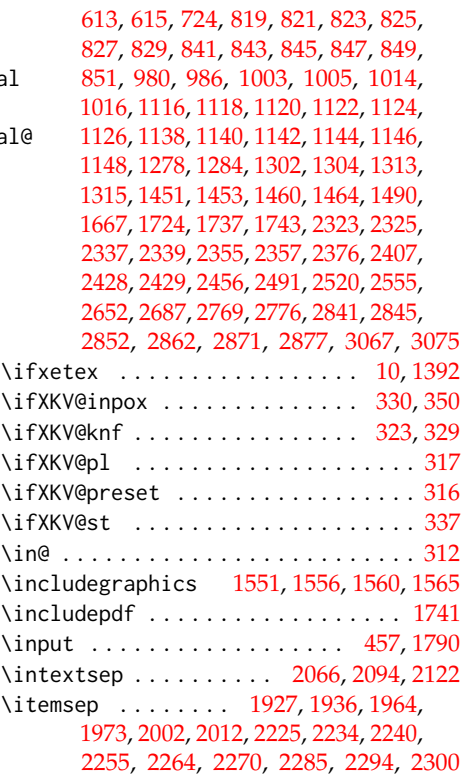

# **K**

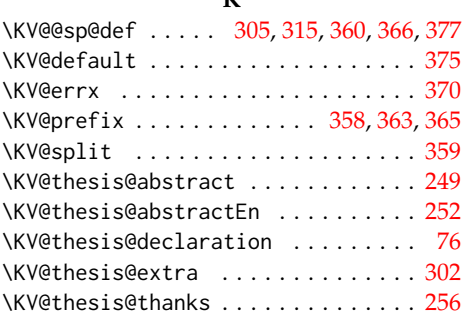

# **L**

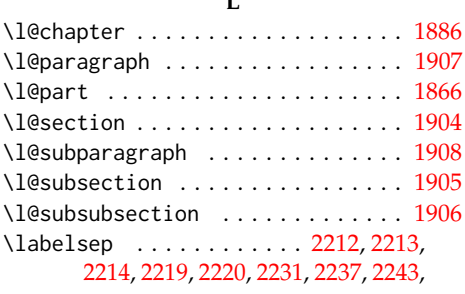

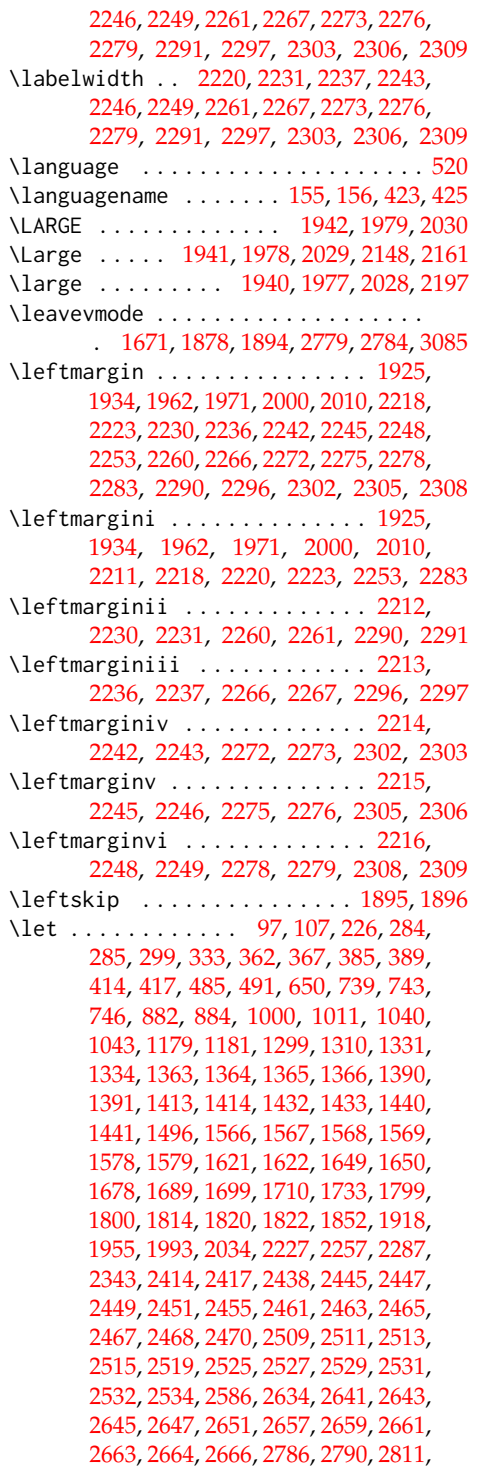

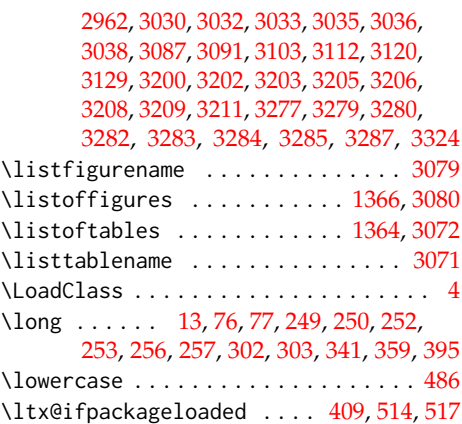

## **M**

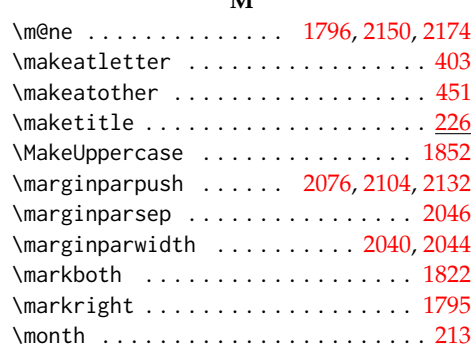

### **N**

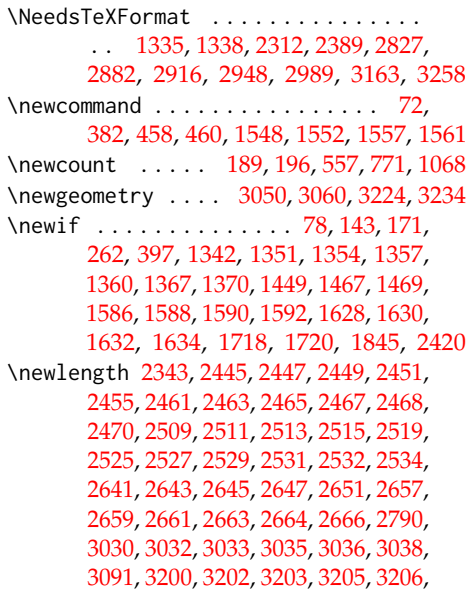

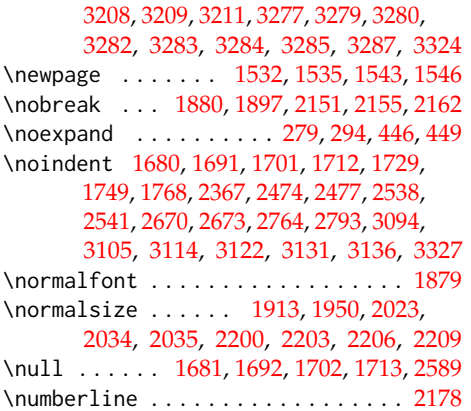

# **O**

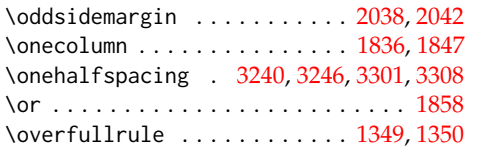

# **P**

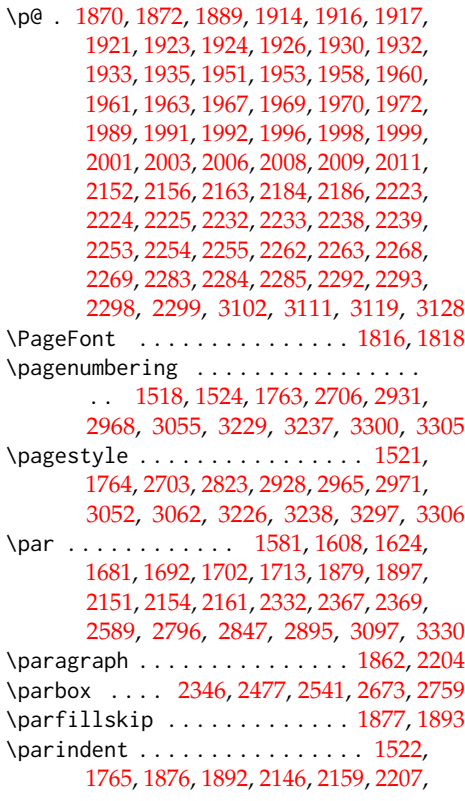

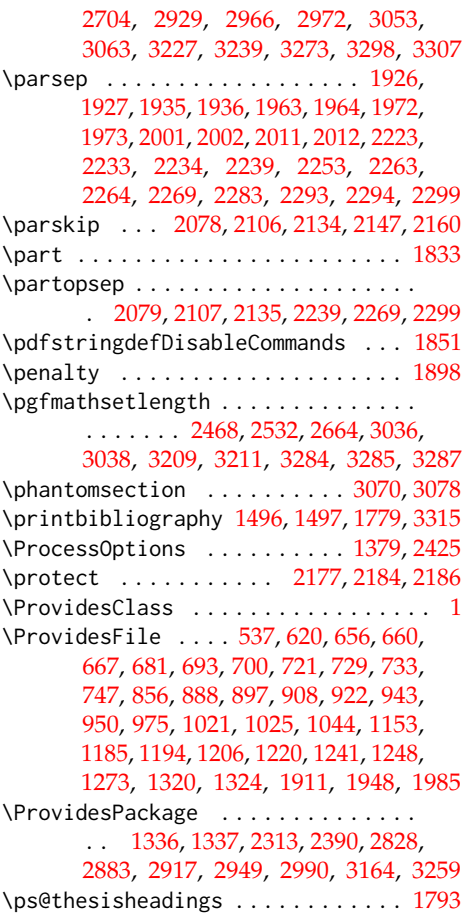

# **R**

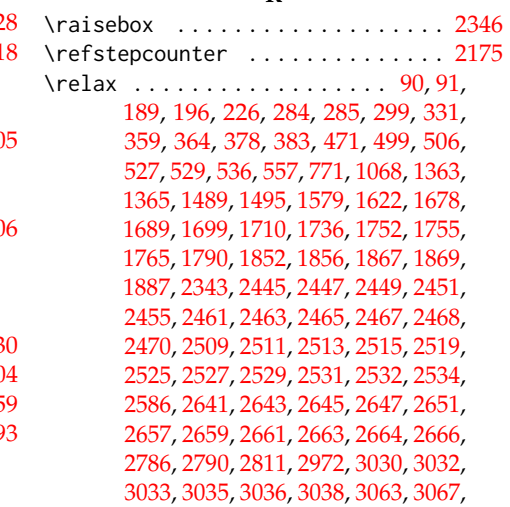

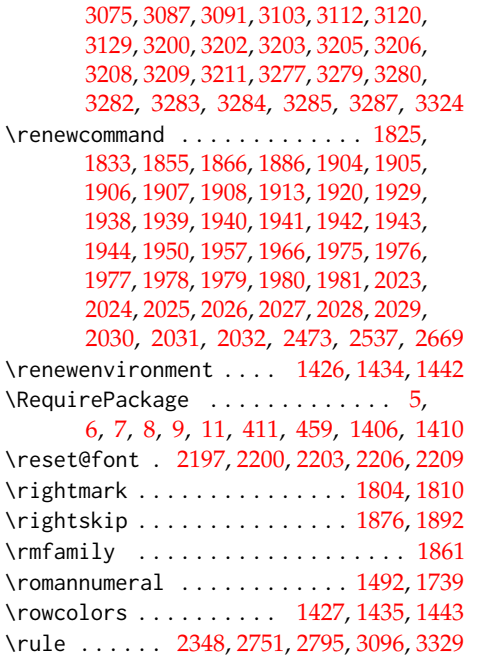

## **S**

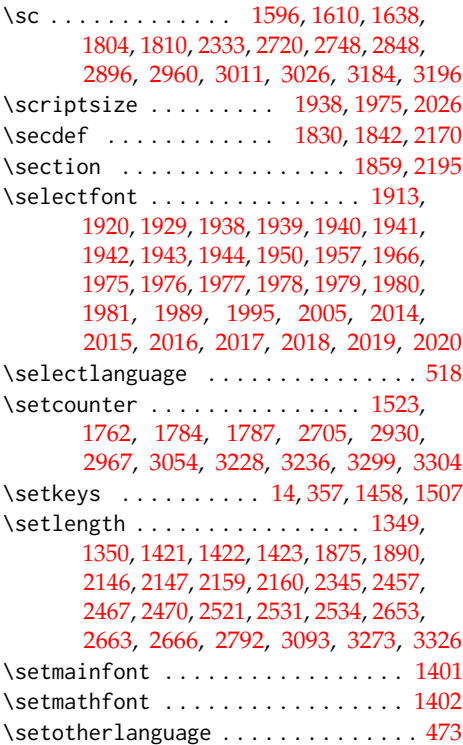

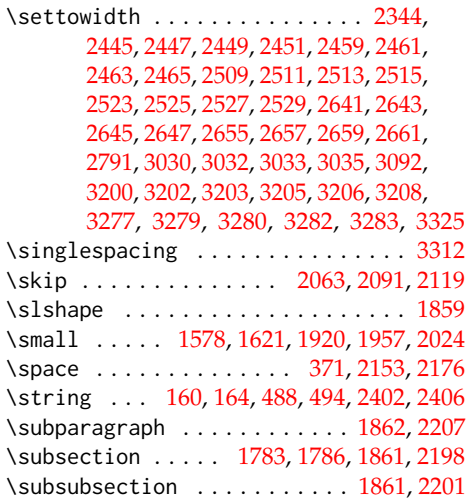

#### **T**

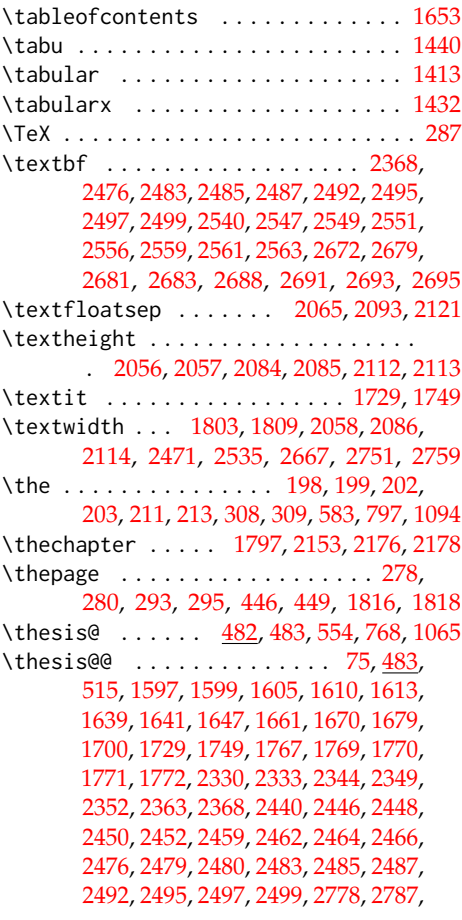

[2791,](#page-91-1) [2793,](#page-91-24) [2796,](#page-91-29) [2842,](#page-93-4) [2848,](#page-93-0) [2854,](#page-94-1) [2896,](#page-95-0) [2900,](#page-95-4) [2960,](#page-98-0) [3011,](#page-100-8) [3012,](#page-100-9) [3014,](#page-100-15) [3026,](#page-100-11) [3031,](#page-100-17) [3034,](#page-100-18) [3042,](#page-101-2) [3044,](#page-101-3) [3088,](#page-102-8) [3092,](#page-102-1) [3094,](#page-102-21) [3097,](#page-102-28) [3104,](#page-102-9) [3121,](#page-103-4) [3137,](#page-104-0) [3138,](#page-104-1) [3140,](#page-104-2) [3142,](#page-104-3) [3143,](#page-104-4) [3144,](#page-104-5) [3184,](#page-105-0) [3185,](#page-105-1) [3187,](#page-105-5) [3196,](#page-106-13) [3201,](#page-106-18) [3204,](#page-106-19) [3207,](#page-106-20) [3215,](#page-106-14) [3217,](#page-106-15) [3218,](#page-106-16) [3219,](#page-106-17) [3278,](#page-108-11) [3281,](#page-108-12) [3291,](#page-109-1) [3293,](#page-109-2) [3321,](#page-110-6) [3325,](#page-110-1) [3327,](#page-110-12) [3330](#page-110-13) \thesis@@lower . . . . . . . . . . . . . *[26](#page-25-23)*, [496](#page-25-6) \thesis@@upper . . . . . . . . . . . . . *[26](#page-25-24)*, [497](#page-25-7) \thesis@abstract . [248,](#page-16-9) [1680,](#page-64-28) [2571,](#page-86-23) [3105](#page-102-26) \thesis@abstractEn .... [251,](#page-16-10) [1691,](#page-64-29) [3114](#page-103-18) \thesis@abstractonsinglepage@true . . . . . . . . . . . . . . . . . . . . . . [2421](#page-82-8) \thesis@academicYear ........... . . . . . . . . *[14](#page-13-26)*, [205,](#page-13-13) [2496,](#page-84-16) [2560,](#page-86-0) [2692](#page-89-4) \thesis@advisor ...............  $\ldots$  [254,](#page-16-11) [1772,](#page-67-27) [2330,](#page-79-2) [2368,](#page-80-22) [2493,](#page-84-15) [2557,](#page-85-23) [2689,](#page-89-3) [2770,](#page-91-23) [2854,](#page-94-1) [2900,](#page-95-4) [3032,](#page-100-2) [3042,](#page-101-2) [3143,](#page-104-4) [3202,](#page-106-2) [3215,](#page-106-14) [3279,](#page-108-2) [3291](#page-109-1) \thesis@arg . . . . . . . . . [81,](#page-6-5) [82,](#page-6-23) [387,](#page-20-18) [388](#page-20-24) \thesis@assignmentFiles [258,](#page-16-12) [1724,](#page-65-22) [1732](#page-65-1) \thesis@author *[8](#page-7-10)*, [87,](#page-7-11) [439,](#page-22-21) [1611,](#page-62-6) [1664,](#page-64-23) [2334,](#page-79-4) [2366,](#page-80-17) [2478,](#page-84-9) [2542,](#page-85-17) [2674,](#page-88-17) [2727,](#page-90-4) [2763,](#page-91-7) [2849,](#page-93-2) [2897,](#page-95-3) [3017,](#page-100-12) [3035,](#page-100-5) [3044,](#page-101-3) [3137,](#page-104-0) [3190,](#page-105-2) [3205,](#page-106-5) [3217,](#page-106-15) [3282,](#page-108-5) [3293](#page-109-2) \thesis@author@head . . . . . . . *[8](#page-7-12)*, [89,](#page-7-5) [1768](#page-67-20) \thesis@author@tail . . . . . . . . . . . *[8](#page-7-13)*, [91](#page-7-6) \thesis@autofalse .............. [269](#page-17-14) \thesis@autotrue .......... [262,](#page-17-13)[267](#page-17-15) \thesis@bachelors .............. . *[9](#page-8-13)*, [102,](#page-8-1) [107,](#page-8-12) [607,](#page-29-0) [821,](#page-35-5) [843,](#page-36-2) [1003,](#page-40-19) [1014,](#page-40-20) [1118,](#page-43-9) [1140,](#page-44-1) [1302,](#page-49-14) [1313,](#page-49-15) [2428](#page-82-14)  $\theta$ backend . . . . . . . . . . . . . . [1](#page-3-12) \thesis@basepath . . . . . . . . . . . . . .  $\ldots$  . . . [15,](#page-4-13) [22,](#page-4-4) [26,](#page-5-0) [30,](#page-5-2) [36,](#page-5-24) [56,](#page-5-25) [63,](#page-6-26) [68](#page-6-27) \thesis@bibFiles . [260,](#page-17-16) [1451,](#page-56-7) [1452,](#page-56-0) [1487](#page-57-3) \thesis@bibliography@false . . . . . [1450](#page-56-23) \thesis@bibliography@included@false . . . . . . . . . . . . . . . . . . . . . . [1470](#page-56-24) \thesis@bibliography@included@true . . . . . . . . . . . . . . . . . . . . . . [1498](#page-57-13) \thesis@bibliography@load . . . . . . .  $\ldots \ldots \frac{1467}{2322}$ , [2399,](#page-81-7) [2837,](#page-93-12) [2892,](#page-95-9) [2926,](#page-96-5) [2958,](#page-98-13) [2999,](#page-99-3) [3173,](#page-105-12) [3268](#page-108-16) \thesis@bibliography@loaded . . . . . *[57](#page-56-26)* \thesis@bibliography@loaded@false . . . . . . . . . . . . . . . . . . . . . . [1468](#page-56-27) \thesis@bibliography@loaded@true [1474](#page-57-18)

\thesis@bibliography@setup . . . . . . . . [1457,](#page-56-28) [1477,](#page-57-19) [2319,](#page-79-13) [2396,](#page-81-8) [2834,](#page-93-13) [2889,](#page-95-10) [2923,](#page-96-6) [2955,](#page-98-14) [2996,](#page-99-4) [3170,](#page-105-13) [3265](#page-108-17) \thesis@bibliography@sorting . . . . . . . . . . . . . . . *[57](#page-56-29)*, [1464,](#page-56-20) [1465,](#page-56-4) [1483](#page-57-20) \thesis@bibliography@style . . . . . . . . . . . . . . . . . *[57](#page-56-30)*, [1460,](#page-56-19) [1461,](#page-56-3) [1482](#page-57-21) \thesis@bibliography@true . . . . . . [1454](#page-56-15) \thesis@blocks@abstract ........ . . . . . . . [1674,](#page-64-33) [2383,](#page-81-9) [2813,](#page-92-12) [2864,](#page-94-14) [2907,](#page-96-7) [2938,](#page-97-7) [2980,](#page-98-15) [3100,](#page-102-30) [3153,](#page-104-14) [3248](#page-107-12) \thesis@blocks@abstractCs . . [2569,](#page-86-24) [2808](#page-92-13) \thesis@blocks@abstractEn . . . . . . . . . . . . . . . . . . [1683,](#page-64-34) [2814,](#page-92-14) [2865,](#page-94-15) [2908,](#page-96-8) [2939,](#page-97-8) [2981,](#page-98-16) [3107,](#page-102-31) [3154,](#page-104-15) [3249](#page-107-13) \thesis@blocks@advisor [2328,](#page-79-5) [2338,](#page-80-25) [2340](#page-80-26) \thesis@blocks@advisorSignature .. . . . . . . . . . . . . . . [2342,](#page-80-8) [2356,](#page-80-27) [2358](#page-80-28) \thesis@blocks@assignment ....... . [1718,](#page-65-28) [2379,](#page-81-10) [2818,](#page-92-15) [2942,](#page-97-9) [2988,](#page-99-5) [3151](#page-104-16) \thesis@blocks@assignment@false .. . . . . . . . . . . . . . . [2324,](#page-79-14) [2326,](#page-79-15) [2430](#page-82-25) \thesis@blocks@assignment@hideIfDigital@false . . . . . . . . . . . . . . . . . . [2432,](#page-82-26) [3004](#page-100-28) \thesis@blocks@assignment@hideIfDigital@true . . . . . . . . . . . . . . . . . . . . . . [1721](#page-65-29) \thesis@blocks@assignment@true . [1719](#page-65-30) \thesis@blocks@bibEntry [1766,](#page-66-26) [2433,](#page-83-25) [2806,](#page-92-16) [2863,](#page-94-16) [2906,](#page-96-9) [3134,](#page-103-24) [3152,](#page-104-17) [3252](#page-107-14) \thesis@blocks@bibEntryCs . . [2592,](#page-86-25) [2805](#page-92-17) \thesis@blocks@bibEntryEn . . [2503,](#page-84-41) [2807](#page-92-18) \thesis@blocks@bibliography . . . . .  $\ldots$  [1774,](#page-67-28) [2388,](#page-81-11) [2826,](#page-92-19) [2881,](#page-94-17) [2915,](#page-96-10) [2947,](#page-97-10) [2987,](#page-99-6) [3161,](#page-104-18) [3257,](#page-107-15) [3309,](#page-109-24) [3342](#page-110-14) \thesis@blocks@clear . . . [1520,](#page-59-29) [1525,](#page-59-30) [1572,](#page-60-18) [1615,](#page-62-17) [1652,](#page-63-23) [1659,](#page-63-24) [1668,](#page-64-35) [1678,](#page-64-25) [1689,](#page-64-26) [1699,](#page-64-27) [1710,](#page-65-23) [1726,](#page-65-31) [1735,](#page-66-3) [1746,](#page-66-27) [1761,](#page-66-28) [1777,](#page-67-29) [1826,](#page-68-37) [1834,](#page-68-38) [2361,](#page-80-29) [2438,](#page-83-24) [2581,](#page-86-26) [2586,](#page-86-18) [2634,](#page-88-40) [2702,](#page-89-28) [2717,](#page-89-29) [2739,](#page-90-25) [2775,](#page-91-31) [2786,](#page-91-27) [2822,](#page-92-20) [2964,](#page-98-17) [2970,](#page-98-18) [3007,](#page-100-29) [3047,](#page-101-23) [3057,](#page-101-24) [3069,](#page-101-25) [3077,](#page-102-32) [3084,](#page-102-33) [3087,](#page-102-23) [3103,](#page-102-24) [3112,](#page-103-15) [3120,](#page-103-16) [3129,](#page-103-17) [3135,](#page-103-25) [3180,](#page-105-14) [3221,](#page-106-31) [3231,](#page-107-16) [3296,](#page-109-25) [3303,](#page-109-26) [3313,](#page-109-27) [3319](#page-110-15) \thesis@blocks@clearRight . . . . . . . . . . . . . . [1537,](#page-59-31) [1773,](#page-67-30) [2382,](#page-81-12) [2438,](#page-83-24) [2584,](#page-86-27) [2634,](#page-88-40) [2804,](#page-92-21) [2937,](#page-97-11) [2979,](#page-98-19) [3247](#page-107-17) \thesis@blocks@cover . . . . *[53](#page-52-16)*, [1570,](#page-60-19) [2373,](#page-81-13) [2707,](#page-89-30) [2801,](#page-92-22) [2859,](#page-94-18) [2903,](#page-95-11) [2934,](#page-97-12) [2975,](#page-98-20) [3005,](#page-100-30) [3148,](#page-104-19) [3178,](#page-105-15) [3243,](#page-107-18) [3335](#page-110-16)

\thesis@blocks@thanks ..........  $\ldots$  [1666,](#page-64-37) [2381,](#page-81-19) [2774,](#page-91-33) [2820,](#page-92-27) [2870,](#page-94-27) [2912,](#page-96-16) [2944,](#page-97-19) [2984,](#page-99-10) [3158,](#page-104-26) [3254,](#page-107-25) [3339](#page-110-21) \thesis@blocks@titlePage .... [1614,](#page-62-18) [2328,](#page-79-16) [2374,](#page-81-20) [2731,](#page-90-27) [2803,](#page-92-28) [2845,](#page-93-14) [2860,](#page-94-28) [2904,](#page-95-14) [2935,](#page-97-20) [2976,](#page-98-26) [3150,](#page-104-27) [3245,](#page-107-26) [3336](#page-110-22) \thesis@blocks@titlePage@content . . . . . . . . . . . . . . . . . . . . [1623,](#page-62-19) [1649,](#page-63-20) [2331,](#page-79-6) [2846,](#page-93-6) [2894,](#page-95-5) [3022,](#page-100-20) [3194](#page-106-21) \thesis@blocks@titlePage@department@false . . . . . . . . . . . . . . . . . . . . . . [1633](#page-63-29) \thesis@blocks@titlePage@department@true . . . . . . . . . . . . . . . . . . [2838,](#page-93-15) [2893](#page-95-15) \thesis@blocks@titlePage@faculty@true . . . . . . . . . . . . . . . . . . . . . . [1631](#page-63-30) \thesis@blocks@titlePage@field@false . . . . . . . . . . . . . . . . . . . . . . [1635](#page-63-31) \thesis@blocks@titlePage@field@true . . . . . . . . . . . . . . . . . . [2839,](#page-93-16) [3021](#page-100-31) \thesis@blocks@titlePage@footer . . . [1625,](#page-62-20) [1650,](#page-63-21) [2351,](#page-80-9) [3027,](#page-100-21) [3197,](#page-106-22) [3274](#page-108-13) \thesis@blocks@titlePage@header . . . . . . . . . . . . . . . . [1619,](#page-62-21) [1637,](#page-63-6) [2962](#page-98-6) \thesis@blocks@titlePage@university@true . . . . . . . . . . . . . . . . . . . . . . [1629](#page-63-32) \thesis@blocks@toc ............  $\ldots$  .  $\frac{1651}{1655}$ , [2377,](#page-81-21) [2872,](#page-94-29) [3159](#page-104-28) \thesis@blocks@universityLogo@color . . . . . . . . . . . . . . . . . . [1561,](#page-60-24) [2745](#page-90-28) \thesis@blocks@universityLogo@monochrome . . . . . . . . . . . . . . . . . . . . . . [1557](#page-60-25) \thesis@color@false . . . . . . . . . . . [1355](#page-51-13) \thesis@color@setup ............  $\ldots \ldots \frac{1506}{2314}$ , [2391,](#page-81-22) [2829,](#page-93-17) [2884,](#page-95-16) [2918,](#page-96-17) [2950,](#page-97-21) [2991,](#page-99-11) [3165,](#page-105-16) [3260](#page-108-18) \thesis@color@true . . . . . . . . . . . . [1356](#page-51-14) \thesis@cover@false ........... [1368](#page-52-8) \thesis@cover@true ............ [1369](#page-52-9) \thesis@czech@abstractTitle . . . . . . . . . . [807,](#page-35-18) [891,](#page-37-3) [933,](#page-38-11) [949,](#page-39-5) [1031,](#page-41-6) [2587](#page-86-4) \thesis@czech@advisorSignature . . [972](#page-39-9) \thesis@czech@advisorTitle . . . . . . . . . . . . . . . . . . . . . [805,](#page-35-16) [884,](#page-37-10) [2770](#page-91-23) \thesis@czech@assignment ........ . . . . . . . . . . . . . [759,](#page-34-15) [865,](#page-36-16) [912,](#page-38-6) [954](#page-39-7) \thesis@czech@authorSignature . . . [803](#page-35-14) \thesis@czech@authorTitle . . . [806,](#page-35-17)[882](#page-37-9) \thesis@czech@bib@academicYear . . . . . . . . . . . . . . . . [1041,](#page-41-9) [2658,](#page-88-28) [2691](#page-89-25)

\thesis@blocks@cover@content . . . . . . . . . . . . . . . *[61](#page-60-20)*, [1580,](#page-61-20) [1607,](#page-62-7) [1649](#page-63-20) \thesis@blocks@cover@department@false . . . . . . . . . . . . . . . . . . . . . . [1591](#page-61-21) \thesis@blocks@cover@faculty@true . . . . . . . . . . . . . . . . . . . . . . [1589](#page-61-22) \thesis@blocks@cover@field@false [1593](#page-61-23) \thesis@blocks@cover@footer . . . . . . . . . . . . . . . . *[61](#page-60-21)*, [1582,](#page-61-24) [1612,](#page-62-8) [1650](#page-63-21) \thesis@blocks@cover@header . . . . . . . . . . . . *[61](#page-60-22)*, [1576,](#page-60-23) [1595,](#page-61-4) [2959,](#page-98-2) [2962](#page-98-6) \thesis@blocks@cover@university@true . . . . . . . . . . . . . . . . . . . . . . [1587](#page-61-25) \thesis@blocks@coverMatter ......  $\ldots \ldots 1517, 2372, 2800, 2858,$  $\ldots \ldots 1517, 2372, 2800, 2858,$  $\ldots \ldots 1517, 2372, 2800, 2858,$  $\ldots \ldots 1517, 2372, 2800, 2858,$  $\ldots \ldots 1517, 2372, 2800, 2858,$  $\ldots \ldots 1517, 2372, 2800, 2858,$  $\ldots \ldots 1517, 2372, 2800, 2858,$  $\ldots \ldots 1517, 2372, 2800, 2858,$ [2902,](#page-95-12) [2933,](#page-97-13) [2974,](#page-98-21) [3147,](#page-104-20) [3242,](#page-107-19) [3334](#page-110-17) \thesis@blocks@declaration ...... . . . . . . . . . . . . . . . . <u>[1658,](#page-63-25) 2360</u> [2380,](#page-81-15) [2782,](#page-91-32) [2821,](#page-92-24) [2869,](#page-94-20) [2911,](#page-96-11) [2943,](#page-97-14) [2978,](#page-98-22) [3082,](#page-102-34) [3157,](#page-104-21) [3253,](#page-107-20) [3318,](#page-109-28) [3338](#page-110-18) \thesis@blocks@facultyLogo@color . . . . . . . . . . . . . . . <u>1552</u>, [1620,](#page-62-1) [2754](#page-90-26) \thesis@blocks@facultyLogo@monochrome . . . . . . . . . . . . . . . . . . <u>1548</u>, [1577](#page-61-0) \thesis@blocks@frontMatter . . . . . .  $\ldots \ldots \frac{1519}{2375}$ , [2701,](#page-89-31) [2802,](#page-92-25) [2861,](#page-94-21) [2905,](#page-95-13) [2927,](#page-96-12) [2936,](#page-97-15) [2963,](#page-98-23) [2977,](#page-98-24) [3046,](#page-101-26) [3149,](#page-104-22) [3220,](#page-106-32) [3244,](#page-107-21) [3295,](#page-109-29) [3337](#page-110-19) \thesis@blocks@keywords ........ . . . . . . . . . . . [1695,](#page-64-36) [2384,](#page-81-17) [2866,](#page-94-22) [2909,](#page-96-13) [2940,](#page-97-16) [2982,](#page-99-7) [3117,](#page-103-26) [3155,](#page-104-23) [3250](#page-107-22) \thesis@blocks@keywordsEn . . . . . . . . . . . . . . . . . . . . . . [1704,](#page-65-32) [2867,](#page-94-23) [2910,](#page-96-14) [2941,](#page-97-17) [2983,](#page-99-8) [3124,](#page-103-27) [3156,](#page-104-24) [3251](#page-107-23) \thesis@blocks@lof . . . . . . *[53](#page-52-17)*, [1365,](#page-52-6) [1366,](#page-52-7) [1657,](#page-63-26) [2879,](#page-94-24) [3066,](#page-101-27) [3075,](#page-102-14) [3076](#page-102-10) \thesis@blocks@lot . . . . . . *[53](#page-52-18)*, [1363,](#page-52-4) [1364,](#page-52-5) [1656,](#page-63-27) [2878,](#page-94-25) [3065,](#page-101-28) [3067,](#page-101-10) [3068](#page-101-9) \thesis@blocks@mainMatter . . *[19](#page-18-27)*, *[51](#page-50-6)*, [282,](#page-18-28) [285,](#page-18-21) [1760,](#page-66-29) [2969,](#page-98-25) [3056,](#page-101-29) [3230,](#page-106-33) [3302](#page-109-30) \thesis@blocks@postamble . . . . . *[18](#page-17-17)*, *[51](#page-50-7)*, [287,](#page-18-23) [297,](#page-18-29) [299,](#page-18-22) [2387,](#page-81-0) [2825,](#page-92-3) [2876,](#page-94-3) [2914,](#page-96-0) [2946,](#page-97-1) [2986,](#page-99-0) [3160,](#page-104-8) [3256,](#page-107-1) [3341](#page-110-9) \thesis@blocks@preamble . . . . . *[18](#page-17-18)*, *[51](#page-50-8)*, [277,](#page-18-30) [284,](#page-18-20) [2371,](#page-80-11) [2799,](#page-92-2) [2857,](#page-94-2) [2901,](#page-95-6) [2932,](#page-97-0) [2973,](#page-98-5) [3146,](#page-104-7) [3241,](#page-107-0) [3333](#page-110-8) \thesis@blocks@tables . . . . . . . *[53](#page-52-19)*, *[53](#page-52-20)*, [1654,](#page-63-28) [2385,](#page-81-18) [2824,](#page-92-26) [2874,](#page-94-26) [2913,](#page-96-15) [2945,](#page-97-18) [2985,](#page-99-9) [3064,](#page-101-30) [3162,](#page-104-25) [3255,](#page-107-24) [3340](#page-110-20)

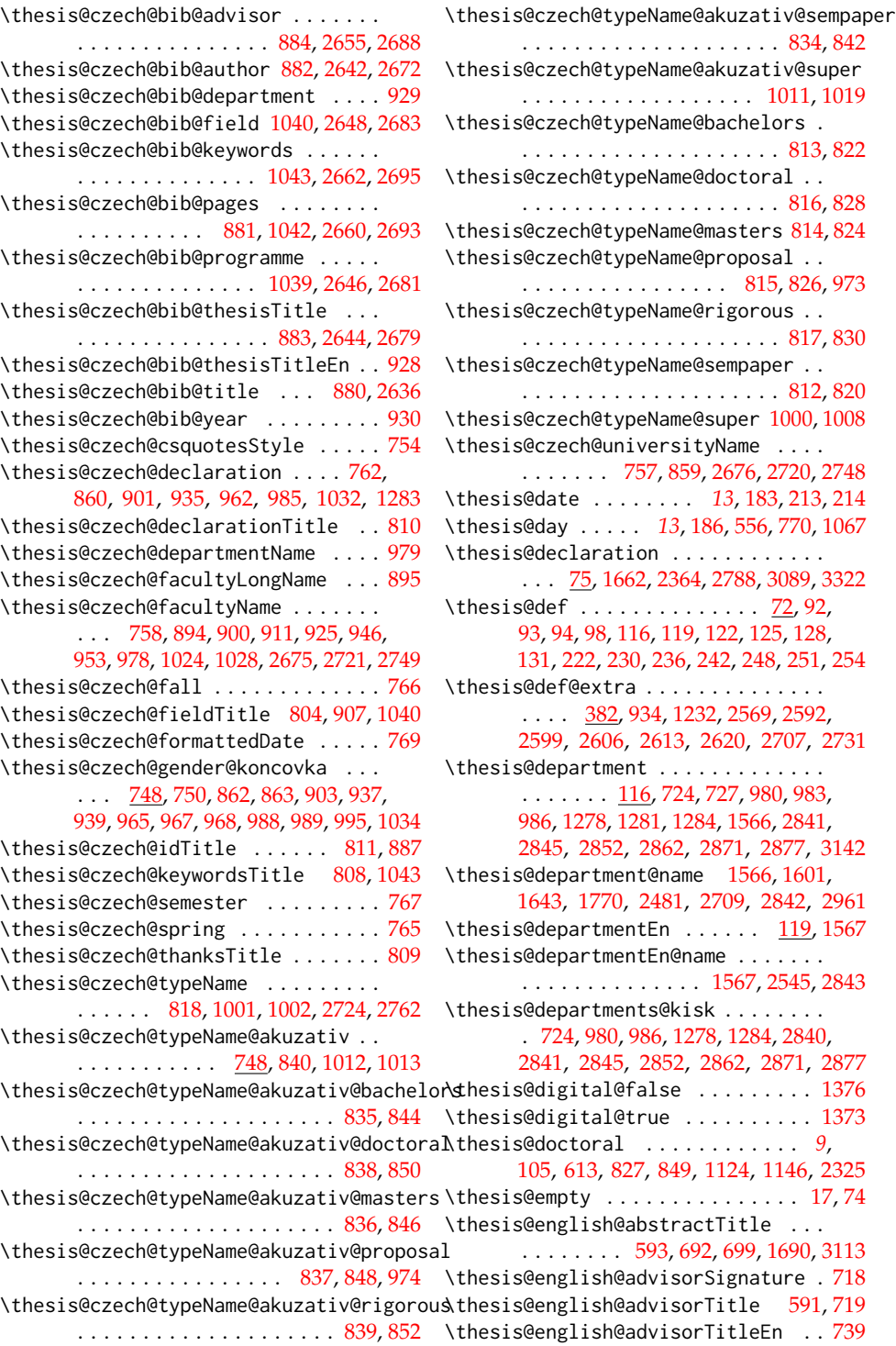

............... [601,](#page-29-18)[612,](#page-29-31)[720](#page-32-8) \thesis@microtype@false ....... [1359](#page-52-1) \thesis@english@typeName@rigorous . . . . . . . . . . . . . . . . . . . . [603,](#page-29-20) [616](#page-29-32) \thesis@english@typeName@sempaper . . . . . . . . . . . . . . . . . . . . [598,](#page-29-15) [606](#page-29-33) \thesis@english@universityName . . . . . . . . . . . . . . . . . [540,](#page-27-0) [621,](#page-29-22) [2544](#page-85-18) \thesis@exists ......... [453,](#page-23-11) [457,](#page-23-8) [461](#page-23-12) \thesis@extra@abstractCs ....... [2588](#page-86-29) \thesis@extra@advisorCsGenitiv . . [938](#page-38-1) \thesis@extra@advisorSkGenitiv . [1236](#page-47-1) \thesis@extra@departmentCs . . . . . . . . . . . . . . . . . . . . [2677,](#page-88-44) [2722,](#page-90-30) [2750](#page-90-31) \thesis@extra@fieldCs ......... [2684](#page-89-2) \thesis@extra@KV@prefix .... [300,](#page-18-10)[365](#page-20-31) \thesis@extra@programmeCs ...... [2682](#page-89-1) \thesis@extra@TeXkeywordsCs .... [2696](#page-89-6) \thesis@extra@TeXtitleCs ....... [2760](#page-91-11) \thesis@extra@titleCs ......... [2680](#page-89-0) \thesis@extra@XKV@fams ..... [301,](#page-18-11)[340](#page-19-29) \thesis@faculty ..... [113,](#page-8-15) [137,](#page-10-4) [140,](#page-11-4) [479](#page-24-15) \thesis@facultyLogo ... [137,](#page-10-12) [1550,](#page-59-0) [1554](#page-60-0) \thesis@field .... [128,](#page-10-13) [1568,](#page-60-14) [3283,](#page-108-7) [3293](#page-109-2) \thesis@field@name . . . . . . . . . [1568,](#page-60-14) [1605,](#page-62-4) [1647,](#page-63-4) [2488,](#page-84-14) [2601,](#page-87-22) [3208,](#page-106-7) [3218](#page-106-16) \thesis@fieldEn ......... [131,](#page-10-14) [1569](#page-60-15) \thesis@fieldEn@name ...... [1569,](#page-60-15) [2552](#page-85-22) \thesis@head . . . . . . . . . *[26](#page-25-25)*, [90,](#page-7-0) [498,](#page-25-8) [504](#page-25-26) \thesis@id . . . . . . . . . . . . . . . . . . . . [98](#page-7-18) \thesis@input ....... [456,](#page-23-13) [474,](#page-24-16) [476,](#page-24-17) [478](#page-24-18) \thesis@keywords ... [236,](#page-15-15) [239,](#page-15-3) [440,](#page-22-22) [2615](#page-87-23) \thesis@keywordsEn ........ [242,](#page-15-16)[245](#page-15-6) \thesis@load . . . . . . . . . . . . . . . *[22](#page-21-23)*, [399](#page-21-3) \thesis@loadedfalse ............ [397](#page-21-19) \thesis@loadedtrue .............. [402](#page-21-24)  $\theta$  . . . . . . . . . . . . . [153,](#page-11-19) [164,](#page-12-8) [276,](#page-18-31) [296,](#page-18-32) [404,](#page-21-7) [405,](#page-21-5) [406,](#page-21-25) [426,](#page-22-3) [429,](#page-22-23) [483,](#page-24-5) [496,](#page-25-6) [497,](#page-25-7) [513,](#page-25-15) [518,](#page-26-20) [520,](#page-26-0) [2406](#page-82-4) \thesis@locale@inheritance ...... [171](#page-12-21) \thesis@locale@inheritancefalse . . [179](#page-12-16) \thesis@locale@inheritancetrue [171,](#page-12-19) [177](#page-12-15) \thesis@localepath . . . [30,](#page-5-26) [474,](#page-24-16) [476,](#page-24-17) [478](#page-24-18) \thesis@logopath [22,](#page-4-14) [1550,](#page-59-0) [1554,](#page-60-0) [1559,](#page-60-2) [1563](#page-60-4) \thesis@lower . . . . . . . . . . . . . . *[25](#page-24-19)*, [484,](#page-24-6) [496,](#page-25-6) [861,](#page-36-29) [902,](#page-37-14) [936,](#page-38-16) [963,](#page-39-16) [994,](#page-40-26) [1033,](#page-41-16) [1158,](#page-44-26) [1199,](#page-45-15) [1234,](#page-47-15) [1261,](#page-47-16) [1292](#page-48-21) \thesis@male  $\dots\dots\dots\dots 80.82$  $\dots\dots\dots\dots 80.82$ \thesis@masters ............... . . . . *[9](#page-8-16)*, [103,](#page-8-2) [609,](#page-29-1) [823,](#page-35-6) [845,](#page-36-3) [1005,](#page-40-5) [1016,](#page-41-1) [1120,](#page-43-10) [1142,](#page-44-2) [1304,](#page-49-0) [1315,](#page-49-2) [2429](#page-82-15)

\thesis@english@assignment . . . . . . . . . . . . [542,](#page-28-17) [629,](#page-29-24) [633,](#page-30-4) [671,](#page-31-3) [704,](#page-32-5) [707](#page-32-6) \thesis@english@authorSignature . . [589](#page-28-24) \thesis@english@authorTitle . [592,](#page-29-9) [650](#page-30-14) \thesis@english@bib@academicYear . . . . . . . . . . . . . . . . [744,](#page-33-5) [2526,](#page-85-30) [2559](#page-86-20) \thesis@english@bib@advisor . . . . .  $\ldots \ldots \ldots \quad 652, 739, 2523, 2556$  $\ldots \ldots \ldots \quad 652, 739, 2523, 2556$  $\ldots \ldots \ldots \quad 652, 739, 2523, 2556$  $\ldots \ldots \ldots \quad 652, 739, 2523, 2556$  $\ldots \ldots \ldots \quad 652, 739, 2523, 2556$  $\ldots \ldots \ldots \quad 652, 739, 2523, 2556$  $\ldots \ldots \ldots \quad 652, 739, 2523, 2556$  $\ldots \ldots \ldots \quad 652, 739, 2523, 2556$ \thesis@english@bib@author . . . . . . . . . . . . . . . . . . . . . [650,](#page-30-14) [2510,](#page-85-26) [2540](#page-85-38) \thesis@english@bib@department . . [688](#page-31-5) \thesis@english@bib@field ...... . . . . . . . . . . . . . . . [743,](#page-33-8) [2516,](#page-85-29) [2551](#page-85-41) \thesis@english@bib@keywords . . . . . . . . . . . . . . . . . . . [746,](#page-33-9) [2530,](#page-85-32) [2563](#page-86-22) \thesis@english@bib@pages . . . . . . . . . . . . . . . . . . [649,](#page-30-6) [745,](#page-33-6) [2528,](#page-85-31) [2561](#page-86-21) \thesis@english@bib@programme . . . . . . . . . . . . . . . . . . [742,](#page-33-4) [2514,](#page-85-28) [2549](#page-85-40) \thesis@english@bib@thesisTitle . . . . . . . . . . . . . . . . . [651,](#page-30-7) [2512,](#page-85-27) [2547](#page-85-39) \thesis@english@bib@title .. [648,](#page-30-5)[2507](#page-84-25) \thesis@english@bib@year ........ [689](#page-31-6) \thesis@english@csquotesStyle . . . [548](#page-28-19) \thesis@english@declaration . [545,](#page-28-18) [622](#page-29-23) \thesis@english@declarationTitle . [596](#page-29-13) \thesis@english@departmentName . . . . . . . . . . . . . . . . . . . . . [723,](#page-32-10) [2843](#page-93-5) \thesis@english@facultyLongName . . [658](#page-30-11) \thesis@english@facultyName . . . . . . . . . . . . . . . . . . [541,](#page-27-1) [657,](#page-30-10) [663,](#page-30-12) [670,](#page-31-2) [684,](#page-31-4) [696,](#page-32-2) [703,](#page-32-4) [722,](#page-32-9) [732,](#page-33-2) [736,](#page-33-3) [2543](#page-85-44) \thesis@english@fall ........... [552](#page-28-21) \thesis@english@fieldTitle [590,](#page-28-25) [666,](#page-30-13) [743](#page-33-8) \thesis@english@formattedDate . . . [555](#page-28-23) \thesis@english@idTitle .... [597,](#page-29-14)[655](#page-30-9) \thesis@english@keywordsTitle . . .  $\ldots \ldots \ldots \quad 594, 746, 1711, 3130$  $\ldots \ldots \ldots \quad 594, 746, 1711, 3130$  $\ldots \ldots \ldots \quad 594, 746, 1711, 3130$  $\ldots \ldots \ldots \quad 594, 746, 1711, 3130$  $\ldots \ldots \ldots \quad 594, 746, 1711, 3130$  $\ldots \ldots \ldots \quad 594, 746, 1711, 3130$  $\ldots \ldots \ldots \quad 594, 746, 1711, 3130$  $\ldots \ldots \ldots \quad 594, 746, 1711, 3130$ \thesis@english@semester ........ [553](#page-28-22) \thesis@english@spring ......... [551](#page-28-20) \thesis@english@thanksTitle . . . . . [595](#page-29-12) \thesis@english@typeName ........ [604](#page-29-21) \thesis@english@typeName@bachelors . . . . . . . . . . . . . . . . . . . . [599,](#page-29-16) [608](#page-29-28) \thesis@english@typeName@doctoral . . . . . . . . . . . . . . . . . . . . [602,](#page-29-19) [614](#page-29-29) \thesis@english@typeName@masters . . . . . . . . . . . . . . . . . . . . . [600,](#page-29-17) [610](#page-29-30) \thesis@english@typeName@proposal

\thesis@microtype@true ........ [1358](#page-52-0) \thesis@month *[13](#page-12-20)*, [185,](#page-13-24) [189,](#page-13-0) [557,](#page-28-0) [771,](#page-34-0) [1068](#page-42-0) \thesis@newtable@false . . . . . . . . [1362](#page-52-3) \thesis@newtable@old . . . *[56](#page-55-22)*, [1413,](#page-55-13) [1429](#page-55-23) \thesis@newtable@oldtabu *[56](#page-55-24)*, [1440,](#page-55-15) [1445](#page-56-31) \thesis@newtable@oldx . . *[56](#page-55-25)*, [1432,](#page-55-14) [1437](#page-55-26) \thesis@newtable@true . . . . . . . . . [1361](#page-52-2) \thesis@pages . . . . . . . . . . . . . . *[26](#page-25-27)*, [446,](#page-22-0) [449,](#page-22-1) [511,](#page-25-10) [1771,](#page-67-3) [2498,](#page-84-17) [2562,](#page-86-1) [2694](#page-89-5) \thesis@pages@postamble . [273,](#page-17-19) [293,](#page-18-19) [295](#page-18-26) \thesis@pages@preamble ........ . . . . [271,](#page-17-20) [278,](#page-18-18) [280,](#page-18-25) [2498,](#page-84-17) [2562,](#page-86-1) [2694](#page-89-5) \thesis@palatino@false ........ [1353](#page-51-12) \thesis@palatino@true ......... [1352](#page-51-11) \thesis@parseAuthor . . . . . . *[8](#page-7-19)*, [87,](#page-7-3) [96,](#page-7-20) [97](#page-7-2) \thesis@parseDate . . . . *[13](#page-12-22)*, [181,](#page-13-15) [214,](#page-13-18) [218](#page-14-1) \thesis@patch . . . . . . . . . . . . . . . . [522](#page-26-21) \thesis@patch@action ....... [524,](#page-26-4)[530](#page-26-10) \thesis@patch@arg . . . . . . [526,](#page-26-6) [528,](#page-26-17) [532](#page-26-9) \thesis@patch@next [525,](#page-26-5) [529,](#page-26-8) [531,](#page-26-11) [533,](#page-26-12) [535](#page-26-13) \thesis@patch@relax ........ [527,](#page-26-7)[532](#page-26-9) \thesis@patch@versions ..... [523,](#page-26-3)[536](#page-26-14) \thesis@place ........ [219,](#page-14-18) [1613,](#page-62-16) [1769,](#page-67-13) [2352,](#page-80-24) [2726,](#page-90-32) [2772,](#page-91-8) [2793,](#page-91-24) [3016,](#page-100-32) [3045,](#page-101-4) [3094,](#page-102-21) [3189,](#page-105-17) [3219,](#page-106-17) [3294,](#page-109-3) [3327](#page-110-12) \thesis@placeholder@extra [384,](#page-20-17) [386,](#page-20-36) [390](#page-20-37) \thesis@placeholder@extra@abstractCs . . . . . . . . . . . . . . . . . . . . . . [2573](#page-86-30) \thesis@placeholder@extra@departmentCs . . . . . . . . . . . . . . . . . . . . . . [2711](#page-89-34) \thesis@placeholder@extra@fieldCs . . . . . . . . . . . . . . . . . . . . . . [2603](#page-87-24) \thesis@placeholder@extra@keywordsCs . . . . . . . . . . . . . . . . . . [2617,](#page-87-25) [2624](#page-87-26) \thesis@placeholder@extra@programmeCs . . . . . . . . . . . . . . . . . . . . . . [2596](#page-87-27) \thesis@placeholder@extra@titleCs . . . . . . . . . . . . . . . . . . [2610,](#page-87-28) [2735](#page-90-33) \thesis@postamble . . . . *[18](#page-17-21)*, [288,](#page-18-33) [292,](#page-18-9) [445](#page-22-24) \thesis@preamble . . . . . . . . *[18](#page-17-22)*, [275,](#page-18-8) [443](#page-22-5) \thesis@printbibliography@old . . . . . . . . . . . . . . . . . . *[58](#page-57-22)*, [1496,](#page-57-17) [1499](#page-57-23) \thesis@programme ..... [122,](#page-9-16) [2486,](#page-84-13) [2594](#page-87-29) \thesis@programmeEn ....... [125,](#page-9-17)[2550](#page-85-21) \thesis@proposal . . . . . . *[9](#page-8-17)*, [104,](#page-8-3) [611,](#page-29-2) [825,](#page-35-7) [847,](#page-36-4) [1122,](#page-43-11) [1144,](#page-44-3) [2339,](#page-80-12) [2357,](#page-80-13) [2376](#page-81-4) \thesis@ptsize .. [1339,](#page-51-4) [1340,](#page-51-5) [1341,](#page-51-6) [1790](#page-67-18) \thesis@require  $\dots \dots$  [434,](#page-22-25) [458,](#page-23-14) [461,](#page-23-12) [1381,](#page-53-13) [1382,](#page-53-14) [1383,](#page-53-15) [1384,](#page-53-16) [1385,](#page-53-17) [1386,](#page-53-18) [1388,](#page-53-19) [1399,](#page-54-18) [1400,](#page-54-19) [1407,](#page-54-20) [1408,](#page-54-21)

[1409,](#page-54-22) [1417,](#page-55-27) [1418,](#page-55-28) [1419,](#page-55-29) [1476,](#page-57-24) [1480,](#page-57-25) [1502,](#page-57-26) [2426,](#page-82-27) [2427,](#page-82-28) [3000,](#page-99-12) [3001,](#page-100-33) [3002,](#page-100-34) [3174,](#page-105-18) [3175,](#page-105-19) [3176,](#page-105-20) [3269,](#page-108-19) [3270,](#page-108-20) [3271](#page-108-21) \thesis@requireIfExists ........  $\ldots \ldots \ldots \ldots \quad 460, 464, 465, 468$  $\ldots \ldots \ldots \ldots \quad 460, 464, 465, 468$  $\ldots \ldots \ldots \ldots \quad 460, 464, 465, 468$  $\ldots \ldots \ldots \ldots \quad 460, 464, 465, 468$  $\ldots \ldots \ldots \ldots \quad 460, 464, 465, 468$  $\ldots \ldots \ldots \ldots \quad 460, 464, 465, 468$  $\ldots \ldots \ldots \ldots \quad 460, 464, 465, 468$  $\ldots \ldots \ldots \ldots \quad 460, 464, 465, 468$ \thesis@requireLocale ..........  $\ldots$ . . . . . . . . . [406,](#page-21-25) [469,](#page-23-19) [1380,](#page-53-20) [2400](#page-81-23) \thesis@requireStyle ....... [421,](#page-21-26)[462](#page-23-20) \thesis@rewind .. [1716,](#page-65-33) [1728,](#page-65-34) [1741,](#page-66-8) [1748](#page-66-30) \thesis@rigorous *[9](#page-8-18)*, [106,](#page-8-5) [615,](#page-29-4) [829,](#page-35-9) [851,](#page-36-6) [1126,](#page-43-13) [1148,](#page-44-5) [2323,](#page-79-9) [2337,](#page-80-18) [2355,](#page-80-19) [2456,](#page-83-23) [2491,](#page-84-27) [2520,](#page-85-37) [2555,](#page-85-34) [2652,](#page-88-39) [2687,](#page-89-9) [2769](#page-91-17) \thesis@season ................ . . . *[13](#page-12-23)*, [190,](#page-13-1) [191,](#page-13-2) [192,](#page-13-16) [554,](#page-28-27) [768,](#page-34-21) [1065](#page-42-18) \thesis@seasonYear *[14](#page-13-27)*, [211,](#page-13-12) [554,](#page-28-27) [768,](#page-34-21) [1065](#page-42-18) \thesis@selectLocale . . *[26](#page-25-28)*, [276,](#page-18-31) [296,](#page-18-32) [429,](#page-22-23) [512,](#page-25-11) [1685,](#page-64-38) [1706,](#page-65-35) [2505,](#page-84-43) [2578,](#page-86-31) [2629,](#page-87-30) [2715,](#page-89-35) [2740,](#page-90-34) [2819,](#page-92-29) [3109,](#page-102-36) [3126](#page-103-28) \thesis@sempaper .............. . . . *[9](#page-8-19)*, [101,](#page-8-0) [605,](#page-29-26) [819,](#page-35-36) [841,](#page-36-21) [1116,](#page-43-33) [1138](#page-44-24) \thesis@slovak@abstractTitle . . . . . . . . . . . . . . [1104,](#page-43-21) [1188,](#page-45-6) [1231,](#page-46-9) [1247](#page-47-7) \thesis@slovak@advisorSignature . [1270](#page-48-9) \thesis@slovak@advisorTitle [1102,](#page-43-19)[1181](#page-45-12) \thesis@slovak@assignment ....... . . . . . . . . . . [1056,](#page-42-11) [1162,](#page-44-21) [1210,](#page-46-4) [1252](#page-47-9) \thesis@slovak@authorSignature . [1100](#page-43-17) \thesis@slovak@authorTitle . [1103,](#page-43-20) [1179](#page-45-11) \thesis@slovak@bib@academicYear . [1332](#page-49-10) \thesis@slovak@bib@advisor ..... [1181](#page-45-12) \thesis@slovak@bib@author . . . . . . [1179](#page-45-11) \thesis@slovak@bib@department . . [1227](#page-46-7) \thesis@slovak@bib@field ....... [1331](#page-49-13) \thesis@slovak@bib@keywords . . . . [1334](#page-50-1) \thesis@slovak@bib@pages ... [1178,](#page-45-3) [1333](#page-49-11) \thesis@slovak@bib@programme . . . [1330](#page-49-9) \thesis@slovak@bib@thesisTitle . [1180](#page-45-4) \thesis@slovak@bib@thesisTitleEn [1226](#page-46-6) \thesis@slovak@bib@title ....... [1177](#page-45-2) \thesis@slovak@bib@year ....... [1228](#page-46-8) \thesis@slovak@csquotesStyle ... [1051](#page-42-8) \thesis@slovak@declaration ...... . . . . . [1059,](#page-42-12) [1157,](#page-44-20) [1198,](#page-45-10) [1233,](#page-47-5) [1260](#page-47-10) \thesis@slovak@declarationTitle . [1107](#page-43-24) \thesis@slovak@departmentName .. [1277](#page-48-13) \thesis@slovak@facultyLongName . [1192](#page-45-8) \thesis@slovak@facultyName . . . . . . . . . . . . . [1055,](#page-42-10) [1191,](#page-45-7) [1197,](#page-45-9) [1209,](#page-46-3) [1223,](#page-46-5) [1244,](#page-47-6) [1251,](#page-47-8) [1276,](#page-48-12) [1323,](#page-49-7) [1327](#page-49-8) \thesis@slovak@fall ............ [1063](#page-42-14) \thesis@slovak@fieldTitle . . . . . . . . . . . . . . . . . . . . . [1101,](#page-43-18) [1205,](#page-46-2) [1331](#page-49-13) \thesis@slovak@formattedDate ... [1066](#page-42-16) \thesis@slovak@gender@koncovka . . . . [1045,](#page-42-20) [1047,](#page-42-7) [1160,](#page-44-0) [1201,](#page-45-0) [1235,](#page-47-0) [1263,](#page-48-0) [1265,](#page-48-1) [1266,](#page-48-22) [1286,](#page-48-2) [1287,](#page-48-3) [1294](#page-48-4) \thesis@slovak@idTitle .... [1108,](#page-43-25)[1184](#page-45-5) \thesis@slovak@keywordsTitle [1105,](#page-43-22) [1334](#page-50-1) \thesis@slovak@semester ....... [1064](#page-42-15) \thesis@slovak@spring ......... [1062](#page-42-13) \thesis@slovak@thanksTitle ..... [1106](#page-43-23) \thesis@slovak@typeName [1115,](#page-43-32) [1300,](#page-48-23) [1301](#page-48-15) \thesis@slovak@typeName@akuzativ . . . . . . . . . . . <u>1045</u>, [1137,](#page-44-18) [1311,](#page-49-18) [1312](#page-49-6) \thesis@slovak@typeName@akuzativ@bacheld**rthesis@titlePage@Huge** .. [73](#page-72-28),[1608,](#page-62-5) . . . . . . . . . . . . . . . . . . [1132,](#page-44-13) [1141](#page-44-27) \thesis@slovak@typeName@akuzativ@doctoral . . . . . . . . . . . . . . . . . . [1135,](#page-44-16) [1147](#page-44-28) \thesis@titlePage@huge . *[73](#page-72-29)*, [2019,](#page-73-3) [2031](#page-73-21) \thesis@slovak@typeName@akuzativ@master&thesis@titlePage@LARGE ........ . . . . . . . . . . . . . . . . . . [1133,](#page-44-14) [1143](#page-44-29) \thesis@slovak@typeName@akuzativ@proposal . . . . . . . . . . . . . . [1134,](#page-44-15) [1145,](#page-44-30) [1272](#page-48-11) \thesis@titlePage@Large . . . . . . . . \thesis@slovak@typeName@akuzativ@rigorous . . . . . . . . . . . . . . . . . . [1136,](#page-44-17) [1149](#page-44-31) \thesis@slovak@typeName@akuzativ@sempaper . . . . . . . . . . . . . . . . . . [1131,](#page-44-12) [1139](#page-44-32) \thesis@slovak@typeName@akuzativ@super . . . . . . . . . . . . . . . . . . [1310,](#page-49-12) [1318](#page-49-19) \thesis@slovak@typeName@bachelors . . . . . . . . . . . . . . . . . . [1110,](#page-43-27) [1119](#page-43-34) \thesis@slovak@typeName@doctoral . . . . . . . . . . . . . . . . . . . [1113,](#page-43-30) [1125](#page-43-35) \thesis@slovak@typeName@masters . . . . . . . . . . . . . . . . . . . . [1111,](#page-43-28) [1121](#page-43-36) \thesis@slovak@typeName@proposal . . . . . . . . . . . . . . . [1112,](#page-43-29) [1123,](#page-43-37) [1271](#page-48-10) \thesis@slovak@typeName@rigorous . . . . . . . . . . . . . . . . . . . [1114,](#page-43-31) [1127](#page-43-38) \thesis@slovak@typeName@sempaper . . . . . . . . . . . . . . . . . . . [1109,](#page-43-26) [1117](#page-43-39) \thesis@slovak@typeName@super . . . . . . . . . . . . . . . . . . . . . [1299,](#page-48-16) [1307](#page-49-20) \thesis@slovak@universityName . . . . . . . . . . . . . . . . . . . . . [1054,](#page-42-9) [1156](#page-44-19) \thesis@style .......... [140,](#page-11-20)[420,](#page-21-9)[421](#page-21-26) \thesis@style@inheritance ....... [143](#page-11-21) \thesis@style@inheritancefalse .. [151](#page-11-14) \thesis@style@inheritancetrue [143,](#page-11-17) [149](#page-11-13) \thesis@stylepath [26,](#page-5-27) [464,](#page-23-16) [465,](#page-23-17) [468,](#page-23-18) [1790](#page-67-18) \thesis@subdir ........ [24,](#page-4-5) [28,](#page-5-1) [32,](#page-5-3) [34](#page-5-28) \thesis@tail . . . . . . . . . *[26](#page-25-29)*, [91,](#page-7-6) [505,](#page-25-9) [510](#page-25-30) \thesis@TeXkeywords ............ . . . . . . [239,](#page-15-17) [1701,](#page-64-30) [2500,](#page-84-18) [2622,](#page-87-31) [3122](#page-103-19) \thesis@TeXkeywordsEn ..........  $\ldots$  . . . . . . . . . [245,](#page-15-18) [1712,](#page-65-24) [2564,](#page-86-2) [3131](#page-103-20) \thesis@TeXtitle ...... [227,](#page-14-19) [1608,](#page-62-5) [2332,](#page-79-3) [2733,](#page-90-35) [2847,](#page-93-1) [2895,](#page-95-2) [3023,](#page-100-16) [3195](#page-106-12) \thesis@TeXtitleEn ....... [233,](#page-15-19) [3025](#page-100-10) \thesis@thanks [256,](#page-16-16) [1667,](#page-64-15) [1671,](#page-64-24) [2776,](#page-91-18) [2779](#page-91-25) \thesis@title .......... [222,](#page-14-20) [227,](#page-14-6) [438,](#page-22-26) [936,](#page-38-16) [1234,](#page-47-15) [1769,](#page-67-13) [2484,](#page-84-12) [2608,](#page-87-32) [3138](#page-104-1) \thesis@titleEn ... [230,](#page-14-21) [233,](#page-15-0) [2548,](#page-85-20) [3140](#page-104-2) \thesis@titlePage@footnotesize . . . . . . . . . . . . . . . . . *[73](#page-72-27)*, [2005,](#page-72-8) [2025](#page-73-16) [2020,](#page-73-4) [2032,](#page-73-20) [2332,](#page-79-3) [2724,](#page-90-13) [2760,](#page-91-11) [2761,](#page-91-5) [2847,](#page-93-1) [2895,](#page-95-2) [3014,](#page-100-15) [3023,](#page-100-16) [3187,](#page-105-5) [3195](#page-106-12) . . . . . . . . *[73](#page-72-30)*, [1597,](#page-61-1) [1639,](#page-63-0) [2018,](#page-73-2) [2030,](#page-73-24) [2720,](#page-90-0) [2748,](#page-90-2) [2763,](#page-91-7) [3011,](#page-100-8) [3184](#page-105-0) . . . . . . . . . . . . *[73](#page-72-31)*, [1599,](#page-61-2) [1611,](#page-62-6) [1641,](#page-63-1) [2017,](#page-73-1) [2029,](#page-73-25) [2334,](#page-79-4) [2721,](#page-90-1) [2749,](#page-90-3) [2849,](#page-93-2) [2897,](#page-95-3) [2960,](#page-98-0) [3012,](#page-100-9) [3025,](#page-100-10) [3185](#page-105-1) \thesis@titlePage@large . *[73](#page-72-32)*, [1601,](#page-61-3) [1604,](#page-62-22) [1610,](#page-62-0) [1613,](#page-62-16) [1643,](#page-63-2) [1646,](#page-63-36) [2016,](#page-72-7) [2028,](#page-73-26) [2329,](#page-79-0) [2333,](#page-79-1) [2352,](#page-80-24) [2726,](#page-90-32) [2762,](#page-91-6) [2848,](#page-93-0) [2853,](#page-94-0) [2896,](#page-95-0) [2899,](#page-95-1) [2961,](#page-98-1) [3016,](#page-100-32) [3026,](#page-100-11) [3028,](#page-100-35) [3189,](#page-105-17) [3196,](#page-106-13) [3198,](#page-106-34) [3275](#page-108-22) \thesis@titlePage@normalsize . . . . . . . *[72](#page-71-30)*, [1988,](#page-72-5) [2023,](#page-73-30) [2722,](#page-90-30) [2750,](#page-90-31) [2766](#page-91-12) \thesis@titlePage@scriptsize . . . . . . . . . . . . . . . . . . . *[73](#page-72-33)*, [2014,](#page-72-3) [2026](#page-73-35) \thesis@titlePage@small *[72](#page-71-31)*, [1995,](#page-72-6) [2024](#page-73-34) \thesis@titlePage@tiny . *[73](#page-72-34)*, [2015,](#page-72-4) [2027](#page-73-36) \thesis@twoside@false ......... [1344](#page-51-0) \thesis@twoside@true . . . . . . . . . . [1346](#page-51-1)  $\theta$ ) \thesis@type ....... [101,](#page-7-21) [605,](#page-29-26) [607,](#page-29-0) [609,](#page-29-1) [611,](#page-29-2) [613,](#page-29-3) [615,](#page-29-4) [618,](#page-29-34) [819,](#page-35-36) [821,](#page-35-5) [823,](#page-35-6) [825,](#page-35-7) [827,](#page-35-8) [829,](#page-35-9) [832,](#page-35-43) [841,](#page-36-21) [843,](#page-36-2) [845,](#page-36-3) [847,](#page-36-4) [849,](#page-36-5) [851,](#page-36-6) [854,](#page-36-30) [1003,](#page-40-19) [1005,](#page-40-5) [1014,](#page-40-20) [1016,](#page-41-1) [1116,](#page-43-33) [1118,](#page-43-9) [1120,](#page-43-10) [1122,](#page-43-11) [1124,](#page-43-12) [1126,](#page-43-13) [1129,](#page-44-33) [1138,](#page-44-24) [1140,](#page-44-1) [1142,](#page-44-2) [1144,](#page-44-3) [1146,](#page-44-4) [1148,](#page-44-5) [1151,](#page-44-34) [1302,](#page-49-14) [1304,](#page-49-0) [1313,](#page-49-15) [1315,](#page-49-2) [2323,](#page-79-9) [2325,](#page-79-7) [2337,](#page-80-18) [2339,](#page-80-12) [2355,](#page-80-19) [2357,](#page-80-13) [2376,](#page-81-4) [2428,](#page-82-14) [2429,](#page-82-15) [2456,](#page-83-23) [2491,](#page-84-27) [2520,](#page-85-37) [2555,](#page-85-34) [2652,](#page-88-39) [2687,](#page-89-9) [2769](#page-91-17) \thesis@university .............  $\ldots$  . . . . . . [22,](#page-4-4) [110,](#page-8-20) [140,](#page-11-4) [465,](#page-23-17) [476,](#page-24-17) [478](#page-24-18)

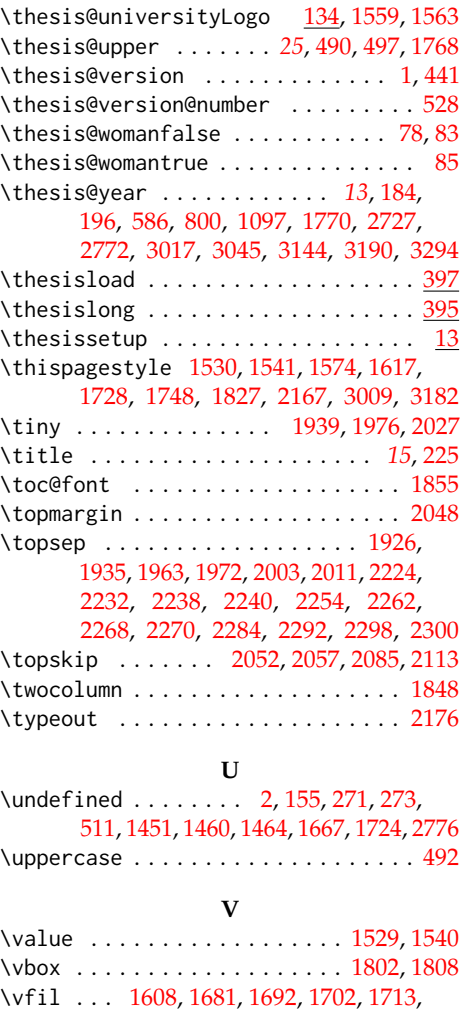

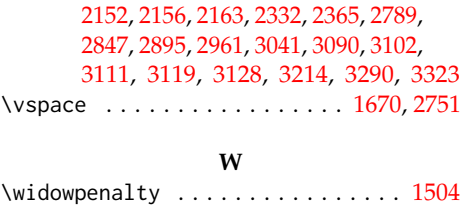

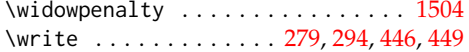

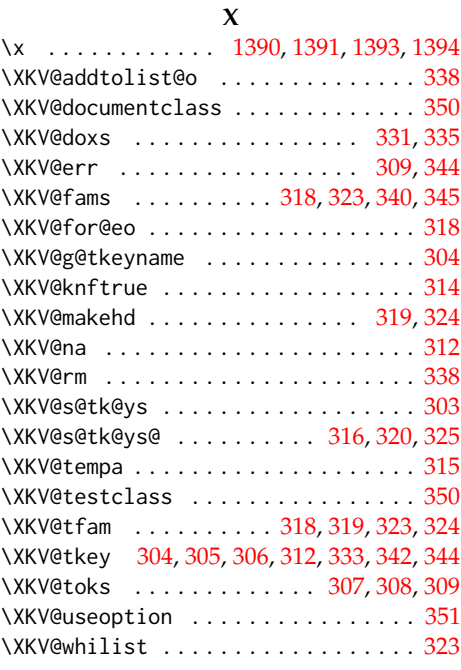

## **Y**

\year . . . . . . . . . . . . . . . . . . . . . . . . [213](#page-13-14)

## **Z**

\z@ . [1828,](#page-68-12) [1876,](#page-69-9) [1892,](#page-69-12) [1916,](#page-70-18) [1923,](#page-70-19) [1932,](#page-70-20) [1954,](#page-71-4) [1960,](#page-71-14) [1969,](#page-71-15) [1991,](#page-72-9) [1998,](#page-72-10) [2008,](#page-72-11) [2146,](#page-75-34) [2147,](#page-75-37) [2159,](#page-75-35) [2160,](#page-75-38) [2168,](#page-76-12) [2195,](#page-76-7) [2198,](#page-76-8) [2201,](#page-76-9) [2204,](#page-76-10) [2239,](#page-77-31) [2269,](#page-78-25) [2299](#page-78-30)

# **Change History**

v0.0

General: bachelor project of Daniel Marek under supervision of

[1841,](#page-68-24) [2332,](#page-79-3) [2369,](#page-80-21) [2589,](#page-86-19) [2847,](#page-93-1) [2895](#page-95-2)

\vfill . . . . . . . . . . . . . . . . . . . [1581,](#page-61-19) [1624,](#page-62-15) [2367,](#page-80-20) [2723,](#page-90-36) [2725,](#page-90-37) [2758,](#page-91-35) [2764,](#page-91-28) [2784,](#page-91-26) [3013,](#page-100-37) [3015,](#page-100-38) [3085,](#page-102-22) [3186,](#page-105-22) [3188](#page-105-23)

\vskip . . . . . . . . . . . . . . . [1604,](#page-62-22) [1606,](#page-62-12) [1609,](#page-62-24) [1646,](#page-63-36) [1648,](#page-63-13) [1663,](#page-64-39) [1805,](#page-68-27) [1812,](#page-68-28)

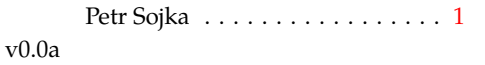

General: changes by Jan Pavlovič to

allow fithesis being backend of docbook based system for thesis writing  $\dots \dots \dots \dots 1$  $\dots \dots \dots \dots 1$ v0.1 General: new release, documentation editing (CZ only, sorry)  $[PS]$  . . . . . . . . . . . [1](#page-0-0) v0.1a General: minor documentation changes (CZ only, sorry) [PS]  $\dots$  [1](#page-0-0)  $v(0.1b)$ General: change of default size  $(11pt\rightarrow 12pt)$  $(11pt\rightarrow 12pt)$  $(11pt\rightarrow 12pt)$  [JP]  $\ldots \ldots \ldots 1$ v0.1c General: default values of \facultyname and \@thesissubtitle set for backward  $compatibility)$   $[PS]$   $\ldots$  . . . . . . . . . . . . [1](#page-0-0) v0.1d General: removed def schapter from fit1\*.clo [JP] . . . . . . . . . . . [1](#page-0-0) v0.1e General: add Brno to MU title [JP] . [1](#page-0-0)  $v(0.1f)$ General: add documentation for hyperref [JP] . . . . . . . . . . . . . . . [1](#page-0-0) v0.1g General: change of default size  $(12pt\rightarrow 11pt)$  $(12pt\rightarrow 11pt)$  $(12pt\rightarrow 11pt)$  [JP]  $\ldots \ldots \ldots \ldots 1$ v0.2.00 General: add sk lang [JP, Peter Cerensky] set default cls class to rapport3  $[$   $]$   $\ldots$   $\ldots$   $\ldots$   $\ldots$   $\ldots$  [1](#page-0-0) v0.2.01 General: add subsubsection to toc [JP] . . . . . . . . . . . . . . . . . . . . . [1](#page-0-0) v0.2.02 General: fix encoding bug  $[JP]$  . . . . [1](#page-0-0) v0.2.03 General: fix title spacing [PS, JP] . . . [1](#page-0-0) v0.2.04 General: fix SK declaration [Peter Cerensky,  $[P]$  . . . . . . . . . . . . . [1](#page-0-0) v0.2.05 General: add English abstract [JP] . . [1](#page-0-0) v0.2.06 General: fix : behind Advisor [JP] . . [1](#page-0-0) v0.2.07 General: escape all Czech letters [JP] babel is used instead of

stupid package czech [JP] \MainMatter should be placed after \tablesofcontents [PS] . . [1](#page-0-0) v0.2.08 General: add change of University name [JP] . . . . . . . . . . . . . . . . [1](#page-0-0) v0.2.09 General: add EN version of University name  $[JP]$  . . . . . . . . . [1](#page-0-0) v0.2.10 General: fix EN name of Acknowledgement [JP] . . . . . . . [1](#page-0-0) v0.2.11 General: fix missing fi-logo.mf [JP,PS] . . . . . . . . . . . . . . . . . . . [1](#page-0-0) v0.2.12 General: Licence change to the  $LPPL$   $[IP]$   $\ldots$  . . . . . . . . . . . . . . [1](#page-0-0) v0.2.12a General: fork fithesis2 by Mr. Filipčík and Janoušek; cf. [http://github.com/liskin/](http://github.com/liskin/fithesis) [fithesis](http://github.com/liskin/fithesis) . . . . . . . . . . . . . . . . [1](#page-0-0) v0.3.00 General: fi logo is no longer special-cased (added eps and PDF), \thesislogopath added to set the logo directory path, \thesiscolor added to enable colorful typo elements [VN] . . . [1](#page-0-0) v0.3.01 General: documentation now uses babel and cmap packages. the entire file was transcoded into utf8, \thesiscolor was replaced by color class option, added PDF metadata stamping support [VN] . . . . . . . . . . . . . . [1](#page-0-0) v0.3.02 General: PDF metadata stamping added for \thesistitle and \thesisstudent [VN] ........ [1](#page-0-0) v0.3.03 General: Small fixes (added \relax at \MainMatter), generating both fithesis.cls (obsolete, loading fithesis2.cls) and fithesis2.cls, minor doc edits, version numbering of .clo fixed, switch to utf8 and

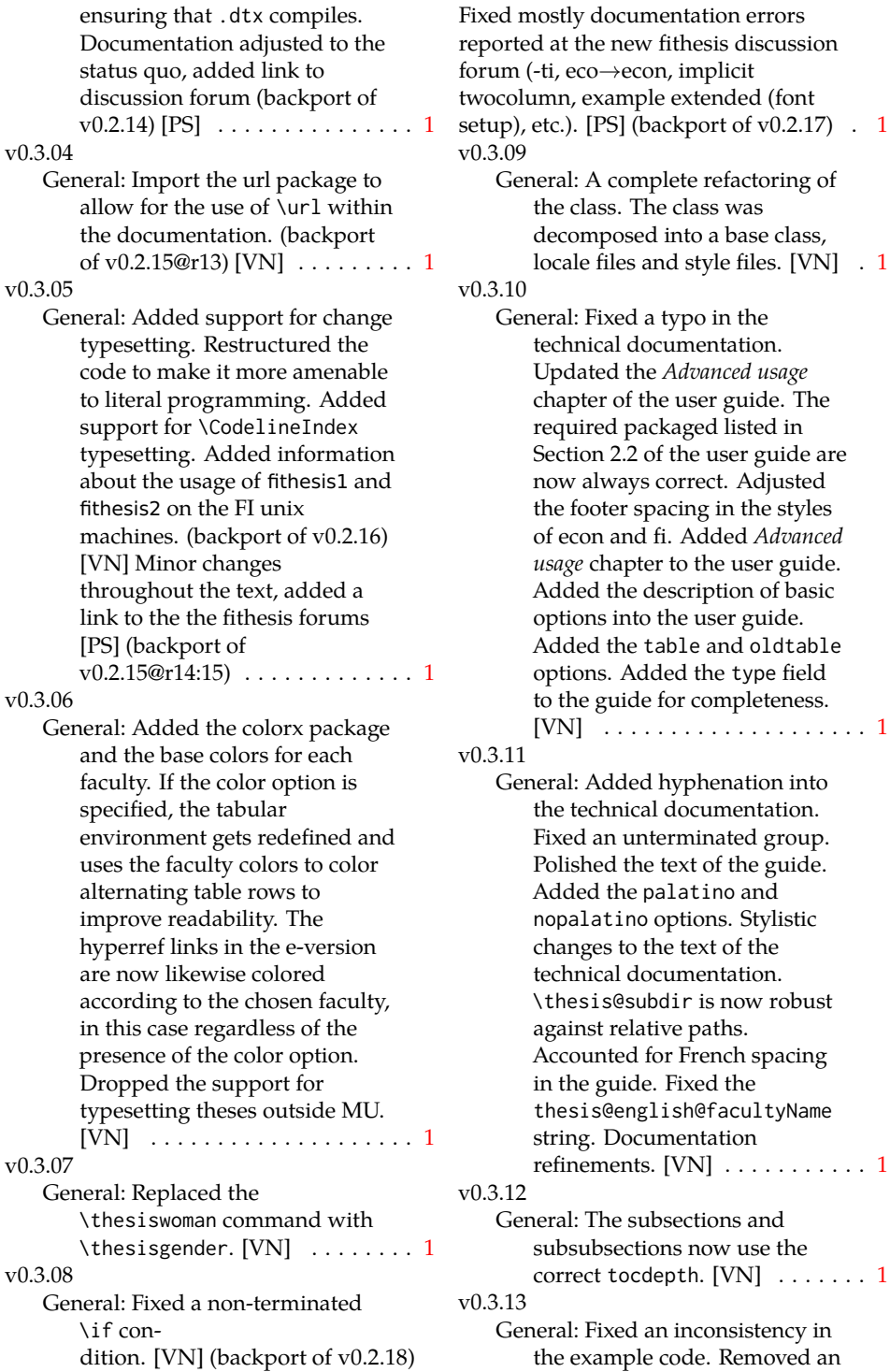

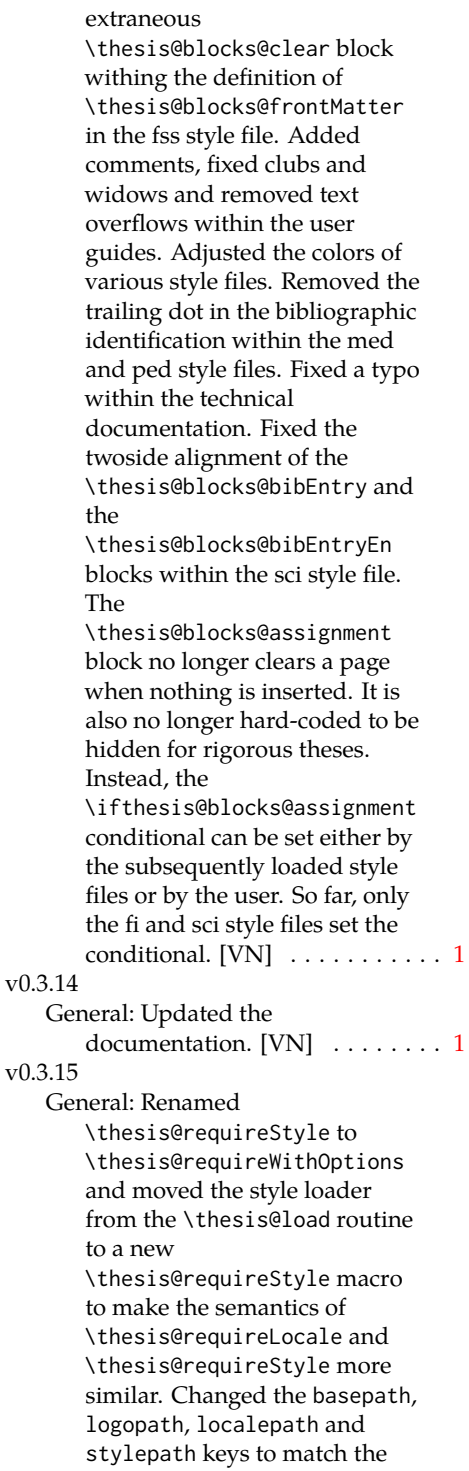

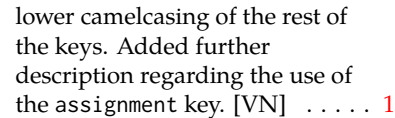

## v0.3.16

General: Clubs and widows are now set to be infinitely bad. The assignment key has weaker, but more robust semantics now. [VN] . . . . . . . . . . . . . . . . . . . . [1](#page-0-0)

## v0.3.17

General: Changed a forgotten \thesis@@lower{...} invocation in the definition of \thesis@czech@declaration for the Faculty of Arts into \thesis@@lower{czech@...}, so that the macro always expands to the correct output regardless of the current locale. This is merely a matter of consistency, since the style file of the Faculty of Arts only uses Czech strings within the Czech locale. Removed an extraneous comment. Fixed a unit test. Fixed a changelog entry. [VN] . . [1](#page-0-0)

## v0.3.18

General: A bulk of changes required to submit the document class to CTAN: Changed the structure of the output fithesis3.ctan.zip archive. Updated the license notice. Added a README file. Canonicalized a url within the user guides. Renamed the root directory from fithesis3/ to fithesis/. Refactored the makefiles. Added developer example files. Renamed docstrip.cfg to LICENSE.tex to better describe its role. The fithesis.dtx file now generates a VERSION.tex file containing the version of the package, when it's being typeset. Flattened the logo/ directory structure. [VN] . . . . . . [1](#page-0-0) v0.3.19

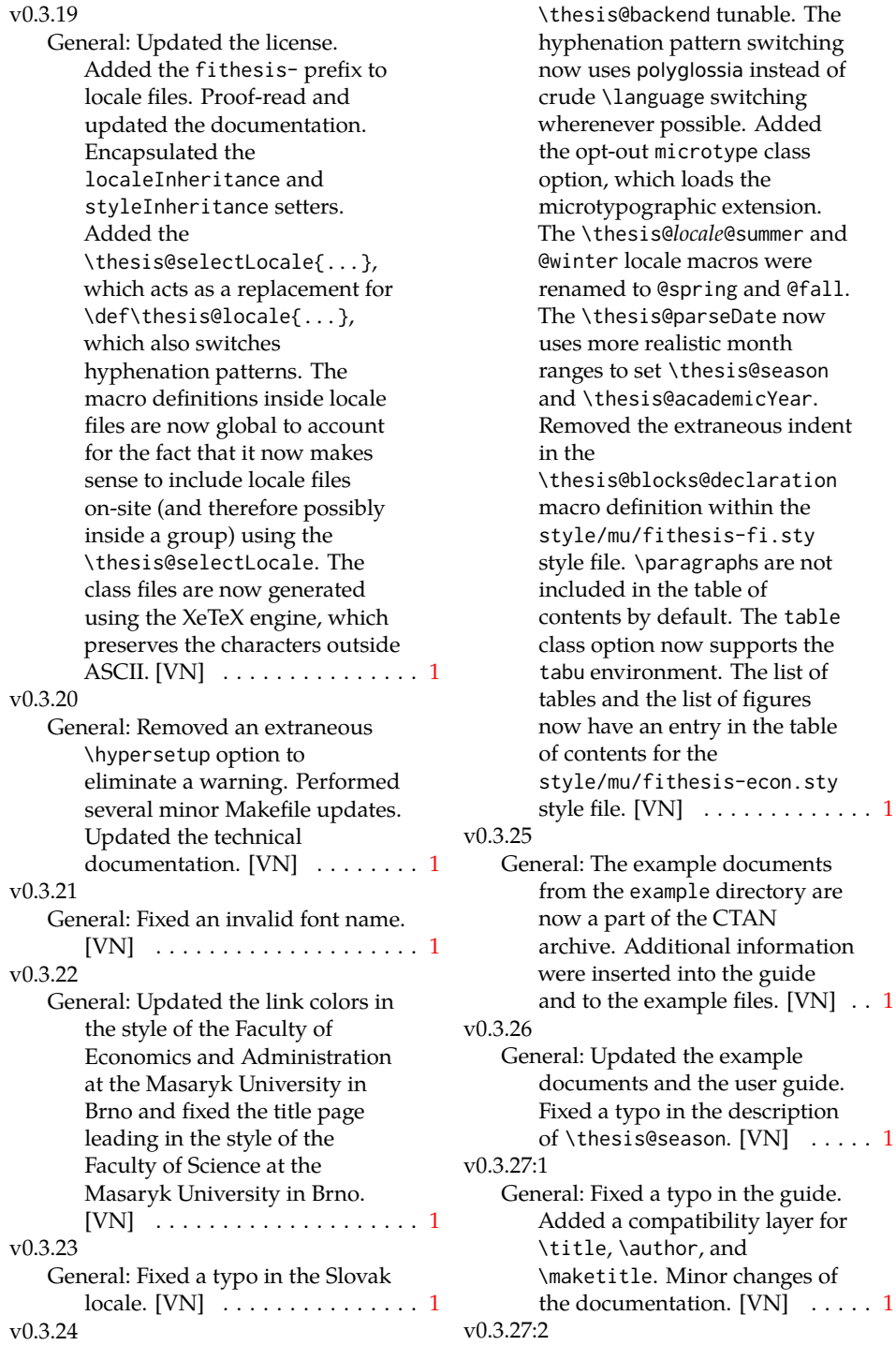

General: Added the

General: \thesis@selectLocale is

**hthesis@season** 

in the description

typo in the guide.

Minor changes of

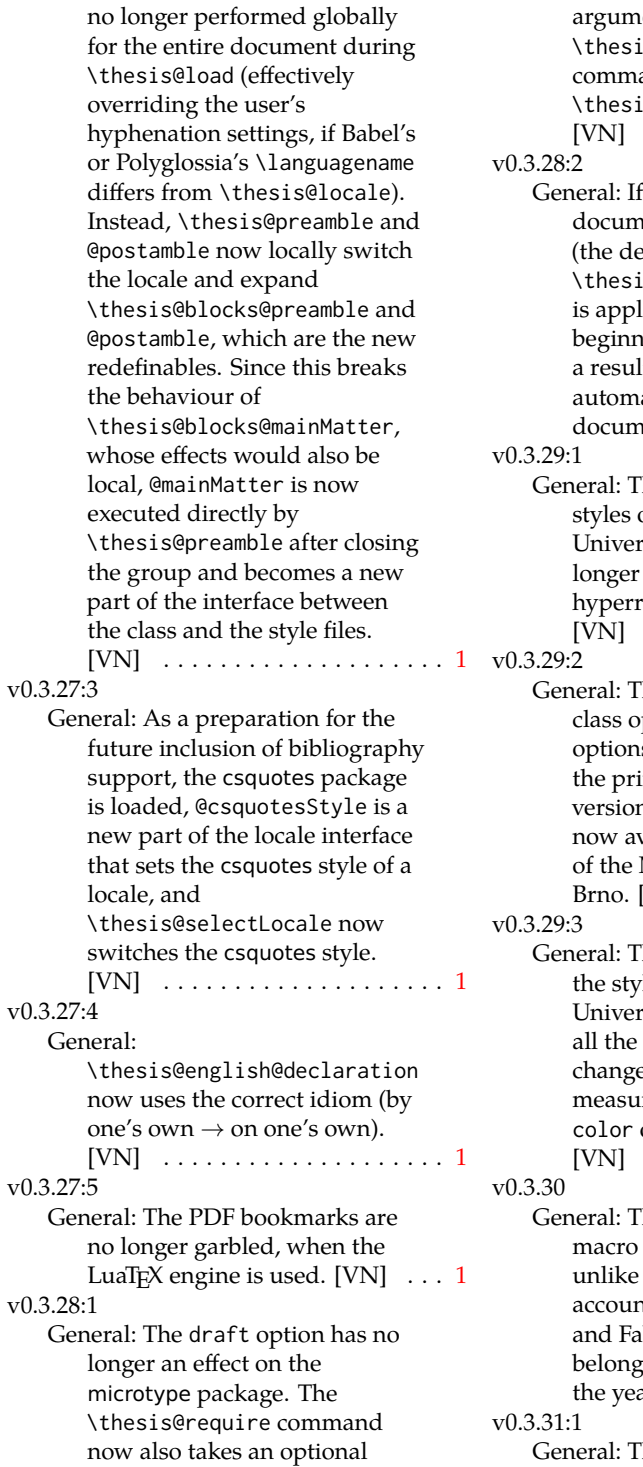

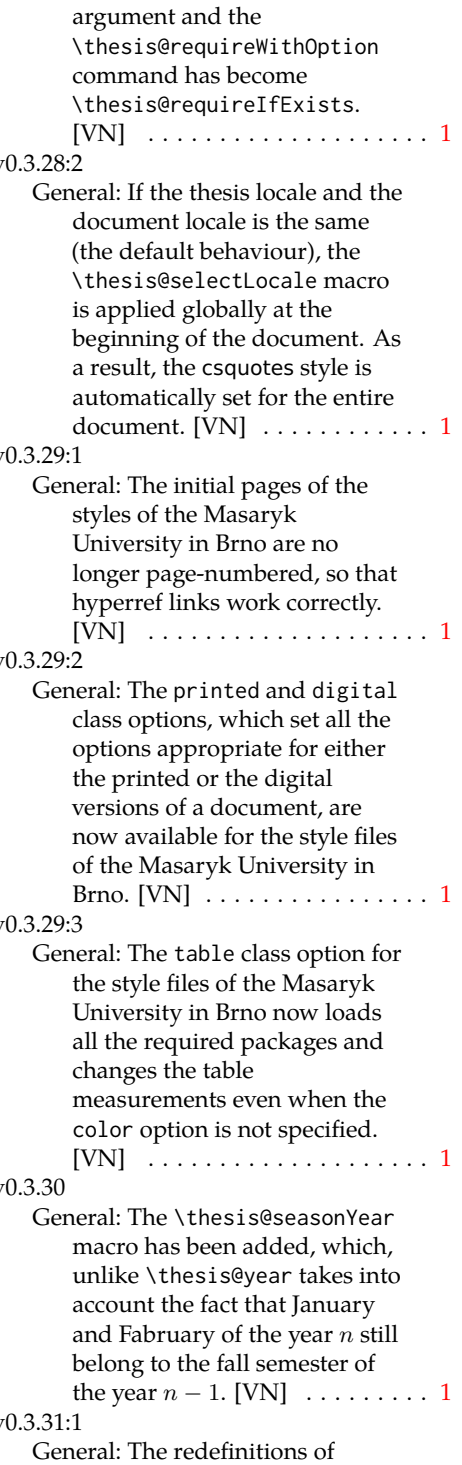

132

\appendix from the style/mu/fithesis-1\*.clo files, which broke hyperref links to appendices, were removed. [VN] ............. [1](#page-0-0) v0.3.31:2 General: All trailing %s were removed. Some of the inherited fithesis2 code in the style/mu/fithesis-1\*.clo and style/mu/fithesis-base.sty files was refactored and reformatted. Alternative templates for the Faculty of Science at the Masaryk University in Brno are now mentioned in the respective user guide.  $[VN]$   $\ldots$   $\ldots$   $\ldots$  .  $1$ v0.3.31:3 General: The style/mu/fithesis-sci.sty style file redefines \thesis@blocks@declaration to include a formatted date and an author's signature field. The locale file style/mu/sci/czech.def contains a new string \thesis@czech@formattedDate. [VN] . . . . . . . . . . . . . . . . . . . . [1](#page-0-0) v0.3.32 General: Fixed a regression from  $v0.3.27:2$  – The margins in \thesis@blocks@mainMatter were corrected in the style files of the Faculty of Economics and Administration and the Faculty of Medicine at the Masaryk University in Brno. [VN] . . . . . . [1](#page-0-0) v0.3.33 General: Added \thesis@patch. [VN] . . . . . . . . . . . . . . . . . . . . [1](#page-0-0) v0.3.34 General: Added visual tests of output PDFs. The test/ directory is now also uses the *university*/*faculty* path scheme employed by the rest of the package.  $[VN] \ldots \ldots \ldots \ldots 1$  $[VN] \ldots \ldots \ldots \ldots 1$ 

v0.3.35:1 General: Added support for the Division of Information and Library Studies of the Faculty of Arts at the Masaryk University in Brno. This support is enabled by specifying \thesis@department to be kisk.  $[VN]$   $\dots$  . . . . . . . . . [1](#page-0-0) v0.3.35:2 General: Added support for seminar papers on the fithesis3 class level. The style files for the faculties of the Masaryk University in Brno do not provide any special handling of this thesis type yet.  $[VN]$  . . . . . . [1](#page-0-0) v0.3.35:3 General: Fixed \l@*locale* being possibly undefined in a LuaLaTeX run. [VN] . . . . . . . . . [1](#page-0-0) v0.3.36 General: The \thesis@load macro has been lifted to the public API as \thesisload.  $[VN]$  ..... [1](#page-0-0) v0.3.37 General: The \tableofcontents in the style files of the Masaryk University in Brno now correctly handles all tocdepth values. The expansion of \part also no longer results in a hyperref-related error in the style files of the Masaryk University in Brno. [VN] . . . . . . [1](#page-0-0) v0.3.38:1 General: The bib key was added on the fithesis3 class level and is supported by the style files of the Masaryk University in Brno. [VN] . . . . . . . . . . . . . . . . . . . . [1](#page-0-0) v0.3.38:2 General: Fixed \thesis@pages not taking \thesis@postamble into account. Fixed the chapter number being printed regardless of secnumdepth by the style files of the Masaryk University in Brno. Fixed \thesis@blocks@assignment

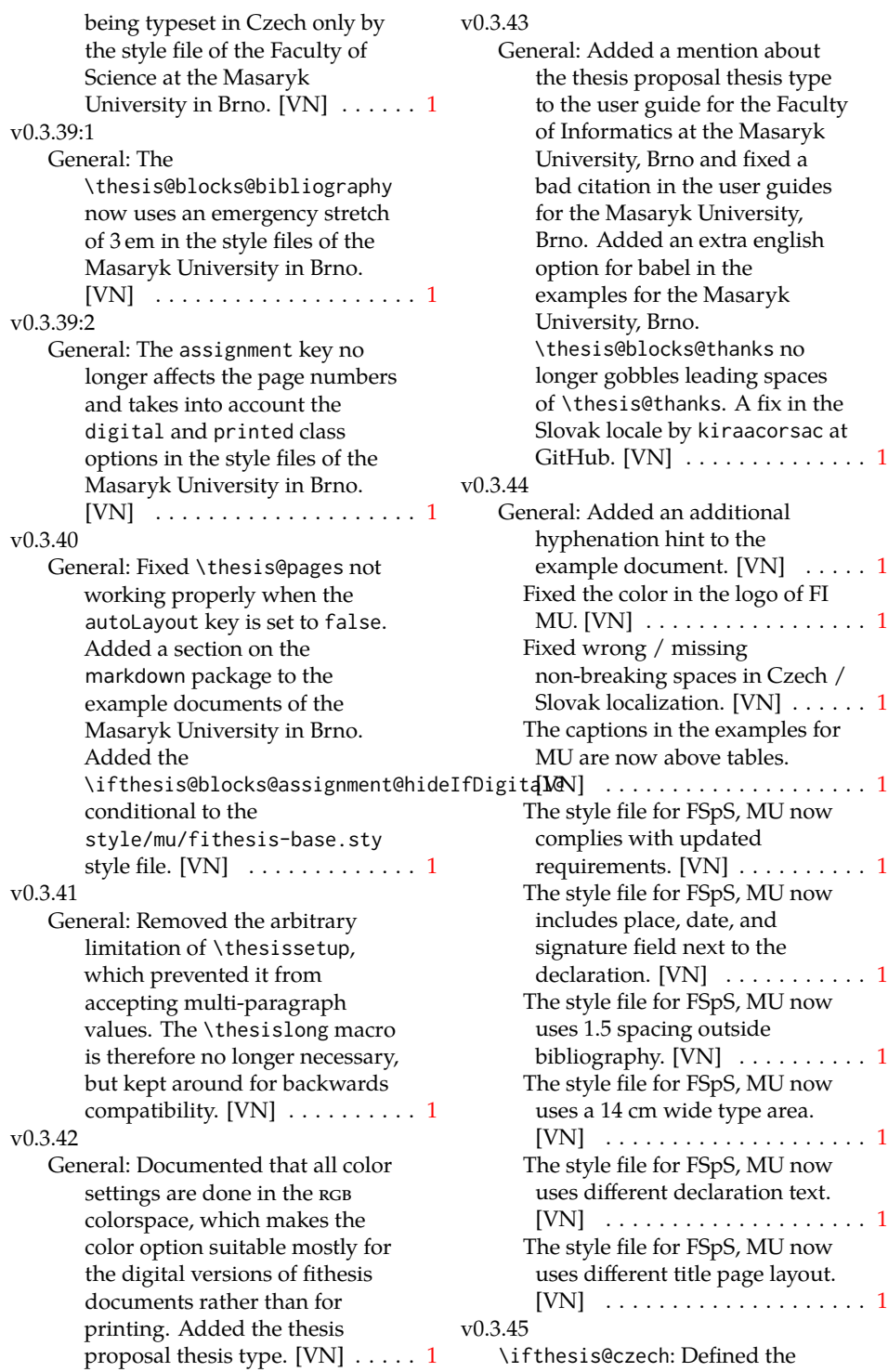

\ifthesis@czech macro in style/mu/fithesis-sci.sty. The patch was submitted by Juraj Pálenik. [VN] . . . . . . . . . [82](#page-81-24) Defined the abstractonsinglepage option in style/mu/fithesis-sci.sty. The patch was submitted by Juraj Pálenik. [VN] . . . . . . . . . [83](#page-82-29) \thesis@blocks@abstractCs: Defined the \thesis@blocks@abstractCs macro in style/mu/fithesis-sci.sty. The patch was submitted by Juraj Pálenik. [VN] . . . . . . . . . [87](#page-86-32) \thesis@blocks@bibEntry: Bibliographical entries in style/mu/fithesis-sci.sty now face each other when the main locale is either Czech or English. [VN] . . . . . . . . . . . . . [84](#page-83-26) \thesis@blocks@bibEntryCs: Bibliographical entries in style/mu/fithesis-sci.sty now face each other when the main locale is either Czech or English. [VN] ............. [88](#page-87-33) Defined the \thesis@blocks@bibEntryCs macro in style/mu/fithesis-sci.sty. The patch was submitted by Juraj Pálenik. [VN] . . . . . . . . . [88](#page-87-33) \thesis@blocks@thanks: Redefined the \thesis@blocks@thanks and \thesis@blocks@declaration macros in style/mu/fithesis-sci.sty. The patch was submitted by Juraj Pálenik. [VN] . . . . . . . . . [92](#page-91-37) \thesis@pages@preamble: Defined the \thesis@pages@preamble and \thesis@pages@postamble macros. The patch was submitted by Juraj Pálenik. [VN] ..................... [18](#page-17-23) \thesisload: Updated the \ifthesis@english macro, so

that it no longer dynamically reacts to changes of the locale. Instead, it is now based on the main locale during the expansion of \thesisload. ... [22](#page-21-28) \thesissetup: Added the extra key to \thesissetup and defined the helper \thesis@def@extra macro. [VN] . . . . . . . . . . . . . . . . . . [19](#page-18-35) General: Added Slovak localization for the style/mu/fithesis-sci.sty style file. The localization was submitted by Juraj Pálenik. [VN] . . . . . . . . . . . . . . . . . . . [50](#page-49-21) v0.3.46 \thesis@blocks@abstract: Redefined \thesis@blocks@abstract, \thesis@blocks@abstractEn, \thesis@blocks@keywords, and \thesis@blocks@keywordsEn in style/mu/fithesis-econ.sty in accordance with the example documents. The patch was submitted by Jana Ratajská. [VN] . . . . . . . . . . . . . . . . . . [103](#page-102-38) \thesis@blocks@abstractEn: Simplified the definition of \thesis@blocks@abstractEn in style/mu/fithesis-base.sty. [VN]  $\ldots \ldots \ldots \ldots \ldots \ldots 65$  $\ldots \ldots \ldots \ldots \ldots \ldots 65$ \thesis@blocks@bibEntry: Defined \thesis@blocks@bibEntry in style/mu/fithesis-econ.sty in accordance with the example documents. The patch was submitted by Jana Ratajská. [VN] . . . . . . . . . . . . . . . . . . [104](#page-103-29) \thesis@blocks@declaration: Redefined \thesis@blocks@declaration in style/mu/fithesis-econ.sty in accordance with the example documents. The patch was submitted by Jana Ratajská. [VN] . . . . . . . . . . . . . . . . . . [103](#page-102-38)

\thesis@blocks@keywordsEn: Simplified the definition of \thesis@blocks@keywordsEn in style/mu/fithesis-base.sty. [VN]  $\ldots \ldots \ldots \ldots \ldots \ldots \ldots 66$  $\ldots \ldots \ldots \ldots \ldots \ldots \ldots 66$ General: Defined strings required by \thesis@blocks@bibEntry from style/mu/fithesis-econ.sty in locale/mu/econ/\*.def.  $[VN]$  . . . . . . . . . . . . . . [32,](#page-31-11) [39,](#page-38-17) [47](#page-46-13) Lifted the authorSignature and formattedDate strings to the global locale file interface. [VN] . . . . . . . . . . . . . . . . . . [28](#page-27-3) Lifted the bib@author, bib@thesisTitle, and bib@advisor strings from locale/mu/sci/\*.def to locale/mu/\*.def, so that they can be shared with locale/mu/econ/\*.def.  $[VN]$  . . . . . . . . . . . . . . [31,](#page-30-19) [37,](#page-36-31) [46](#page-45-16) The documentation now points to the 2/2017 dean's directive for the Faculty of Economics and Administration, Masaryk University, Brno. [VN] ..... [100](#page-99-13) Updated the \abstractTitle string in locale/mu/econ/\*.def in accordance with the 2/2017 dean's directive. The patch was submitted by Jana Ratajská.  $[VN]$  . . . . . . . . . . . . . . [32,](#page-31-11) [39,](#page-38-17) [47](#page-46-13)

Updated the declaration string in locale/mu/econ/\*.def in accordance with the 2/2017 dean's directive. [VN] ... [39,](#page-38-17) [47](#page-46-13) v0.3.47 General: Added an \ifthesis@blocks@assignment@hideIfDigital@ test to the definition of the assignment string for the Masaryk University in Brno.  $[VN]$  . . . . . . . . . . . . . . [31,](#page-30-19) [37,](#page-36-31) [45](#page-44-35) Enabled the inclusion of the scanned assignment inside the digital version of the document in style/mu/fithesis-econ.sty in accordance with the formal requirements of the faculty. The patch was submitted by Jana Ratajská. [VN] . . . . . . . . . . . [101](#page-100-39) Moved the \ifthesis@digital tests from locale/\*.def to locale/mu/\*.def, since \ifthesis@digital is undefined in fithesis3.cls.  $[VN]$  . . . . . . [29–](#page-28-30)[31,](#page-30-19) [35,](#page-34-25) [37,](#page-36-31) [43,](#page-42-22) [45](#page-44-35) Updated the declaration string in locale/mu/econ/\*.def in accordance with the 2/2017 dean's directive. [VN] ... [39,](#page-38-17) [47](#page-46-13) v0.3.48 General: Changed \thesis@english@thanksTitle to plural.  $[VN] \ldots \ldots \ldots \ldots 30$  $[VN] \ldots \ldots \ldots \ldots 30$